ISSN 1518-0352

# Revista Ciências Exatas e Naturais

Volume 20 - Número 2 Julho/Dezembro 2018

Universidade Estadual do Centro-Oeste - UNICENTRO Rua Simeão Camargo Varela de Sá,3 85040-080 - Guarapuava, Paraná Brasil

### Revista Ciências Exatas e Naturais

Publicação do Setor de Ciências Exatas e de Tecnologia - UNICENTRO Campus CEDETEG

> Rua Simeão Camargo Varela de Sá, 3 85040-080 - Guarapuava, Paran´a Brasil Fone: (42)3629-8116 Fax: (42)3629-8100 E-mail: recen.unicentro@gmail.com

FICHA CATALOGRÁFICA (Catalogação na publicação - Biblioteca da UNICENTRO)

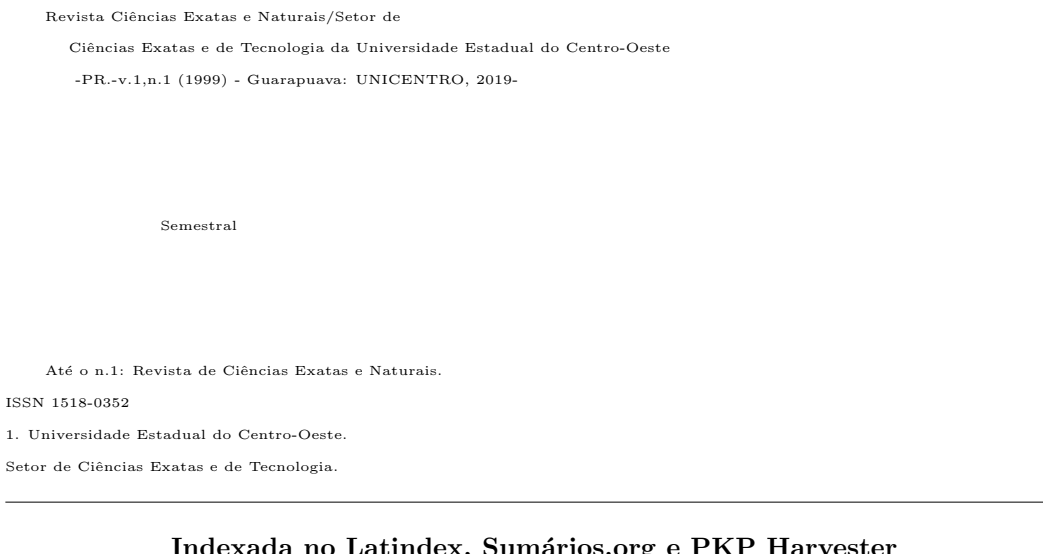

#### Indexada no Latindex, Sumários.org e PKP Harvester e-ISSN 2175-5620

Nota: O conteúdo dos artigos desta revista é de exclusiva responsabilidade dos autores, não refletindo, necessariamente, a opinião dos editores.

### Revista Ciências Exatas e Naturais

Reitor Osmar Ambrósio de Souza

> Vice-Reitor Vitor Hugo Zanette

### Diretora da Editora UNICENTRO Denise Gabriel Witzel

### Diretora do Setor de Ciências Exatas e de Tecnologia Luciene Regina Leineker

Publicação aprovada pelo Conselho Editorial da UNICENTRO

### Revista Ciências Exatas e Naturais

#### Editores

Eduardo Vicentini Márcio André Martins Gisane Aparecida Michelon Paulo Rogério Pinto Rodrigues Karina Czaikoski Sandro Rodrigues

#### Comissão Editorial

Adriane Beatriz de Souza Serapião Márcio André Martins Antonio José da Costa Filho Marcos Eduardo Valle Bogdan Demczuk Júnior Marcos Lúcio Corazza David Lira Ninez Mauro de Paula Moreira Fábio Luiz Malquíades Mauro Henrique Mulati Giuliano Gadioli La Guardia Michele Cristiane Mesomo Inali Wisniewski Soares Oleg Katchatourian Jesuí Vergílio Visentainer Ricardo Coêlho Silva Karine Feverzani Magnano Romildo Martins Sampaio Lucimar Maria Fossatti S´ılvia Am´elia Bim Luiz Fernando Cótica Valtencir Zucolotto

Diagramação Capa

Adressa Galli Marcio Augusto Villela Pinto

Edição Impressão Editora UNICENTRO Gráfica da UNICENTRO

Gustavo Franco de Souza Fernanda Pacheco de Moraes

#### Editorial

Visando disponibilizar gratuitamente o conhecimento científico ao público e proporcionar maior democratização mundial do conhecimento, eis que apresentamos o primeiro volume do ano de 2018 da Revista Ciˆencias Exatas e Naturais. Este volume foi elaborado com grande empenho e satisfação da equipe de editores da revista, sempre visando contribuir com o cenário atual de desenvolvimento científico e tecnológico de diversas áreas dentro da Ciência e Tecnologia de Alimentos, Ciência da Computação e Informática, Engenharias, Física, Matemática, Química e Educação.

Conforme o significado genuíno da palavra, pesquisa é o conjunto de atividades que têm por finalidade a descoberta de novos conhecimentos do dom´ınio cient´ıfico. Dessa forma, de nada vale uma pesquisa sem disseminação para a comunidade científica, bem como para o desenvolvimento do interesse social. Além disso, levando em consideração que a crise econômica que afeta nosso país tem afetado diretamente pesquisas e projetos de inovação ´e important´ıssimo valorizar o trabalho ´arduo dos pesquisadores, sejam eles estudantes ou profissionais.

Nesse contexto, no Volume 20 - Número 1 da Revista Ciências Exatas e Naturais são apresentados 10 trabalhos dos mais variados temas com grande valia para a comunidade cient´ıfica, o que mostra o comprometimento e trabalho do Conselho Editorial e Editores com o desenvolvimento científico e social.

> Karina Czaikoski Editora da Revista

#### Sumário

Caracterização e Avaliação Sensorial de balas com colágeno e adoçantes .... 9

Milena Pereira Barbosa Rafaelly Leinecker Cassia Inˆes Lourenzi Franco Rosa Renato Vasconcelos Botelho Michele Cristiane Mesomo Bombardelli

#### Agroecologia como alternativa para a produção sustentável de alimentos para frangos de crescimento lento . . . . . . . . . . . . . . . . . . . . . . . . . . . . . . . . . . . . . . . . . . . . . 17

Carla Fonseca Alves Campos Kˆenia Ferreira Rodrigues Jefferson Costa de Siqueira Roberta Gomes Marçal Vieira Vaz Mˆonica Calixto da Silva Iberê Pereira Parente Aline Ferreira Amorim

O sistema Sol-Terra-Lua: Uma breve simulação numérica usando Python .30

Carlos Eduardo Rufino da Silva Rˆomulo Rodrigues da Silva Leonardo Augusto de Lemos Batista

Radiação Ionizante na Agroindústria: Revisão sobre as vantagens, efeitos e possibilidades de uso em alimentos de origem vegetal no Brasil . . . . . . . . . . . 42

Ana Carolina Loro Victor Wilson Botteon Jessica Bomtorin Aranha Talita Costa Negri Marta Helena Fillet Spoto Thiago Mastrangelo

Efeito da conservação de energia e temperatura no revestimento duro aplicado pelo processo SAW em a¸co de constru¸c˜ao mecˆanica . . . . . . . . . . . . . . . . . . . . . . 60

Júlio Cesar da Silva Leite Junior Marcelino Pereira Nascimento

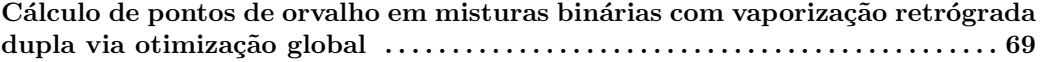

Raimundo Augusto Rego Rodrigues Júnior Nélio Henderson

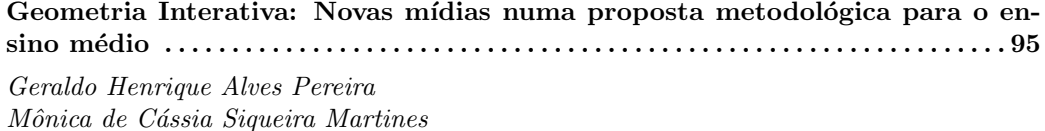

An´alise da Estrutura a Termo das Taxas de Juros . . . . . . . . . . . . . . . . . . . . . . . 123

Silvia Franciele Padilha Frota Ronie Peterson Dario João Luis Gonçalves Francisco Itamarati Secolo Ganacim

#### Uma aplicação de correlação canônica não linear em dados de tuberculose

. . . . . . . . . . . . . . . . . . . . . . . . . . . . . . . . . . . . . . . . . . . . . . . . . . . . . . . . . . . . . . . . . . . . . . . . . 136 Dalila Camêlo Aquiar

Edwirde Luiz Silva Camêlo Ramón Gutiérrez Sánchez

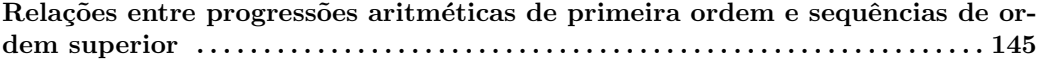

Marcelo Wachter Maroski

### Caracterização e Avaliação Sensorial de balas com colágeno e adoçantes

### Characterization and Sensory Evaluation of bullets with collagen and sweeteners

Milena Pereira Barbosa Universidade Estadual do Centro-Oeste – UNICENTRO, Guarapuava, PR milena pb@hotmail.com

Rafaelly Leinecker

Universidade Estadual do Centro-Oeste – UNICENTRO, Guarapuava, PR rafaleinecker@live.com

> Cassia Inˆes Lourenzi Franco Rosa Universidade Estadual de Maringá - UEM, Maringá, PR cassialourenzi@gmail.com

Renato Vasconcelos Botelho Universidade Estadual do Centro-Oeste – UNICENTRO, Guarapuava, PR rbotelho@unicentro.br

Michele Cristiane Mesomo Bombardelli

Universidade Estadual do Centro-Oeste – UNICENTRO, Guarapuava, PR mcmesomo@gmail.com

Resumo: Cada vez mais o consumidor busca por alimentos mais naturais e com boa qualidade sensorial. As frutas são alimentos altamente perecíveis e por isso apresentam baixa durabilidade após a colheita. Dessa forma, o desenvolvimento de produtos a partir de frutos ou seus derivados na composição torna-se uma alternativa para o aproveitamento dos excedentes de produção e a disponibilização de alimentos mais saudáveis e saborosos. Assim, o objetivo deste trabalho foi desenvolver uma bala de gelatina contendo suco de amora (Rubus spp.), avaliando a influência da presença de colágeno e adoçante na composição. Para tal, foram elaboradas quatro formulações de bala (com colágeno e frutose, com colágeno e aspartame, sem colágeno e com frutose, sem colágeno e com aspartame), as quais foram avaliadas quanto às suas características físico-químicas e sensoriais. Todas as formulações apresentaram balas com características semelhantes, sendo que as balas com colágeno e com frutose apresentaram maiores valores de proteínas e açúcares totais. Além disso, essa amostra foi a preferida no teste de avaliação da impressão global dos produtos testados e recebeu as maiores notas em todos os atributos avaliados. Não houve diferença significativa ( $p < 0.05$ ) entre as amostras no teste de avaliação da qualidade global.

Palavras-chave: aspartame; frutose; gelatina; rubus spp..

Recebido em 16/03/2017 - Aceito em 16/05/2018

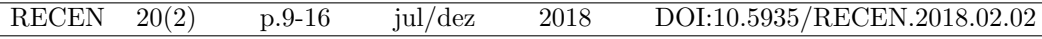

Abstract: Increasingly, consumers are looking for more natural foods with good sensory quality. Fruits are highly perishable foods and therefore have low durability after harvest. In this way, the development of products from fruits or their derivatives in the composition becomes an alternative for the use of surplus production and the provision of healthier and more palatable foods. Thus, the objective of this work was to develop a gelatin bullet containing blackberry juice (Rubus spp.), evaluating the influence of the presence of collagen and sweetener in the composition. For this, four bullet formulations (collagen and fructose, collagen and aspartame, collagen and fructose, collagen and aspartame) were prepared, which were evaluated for their physicochemical and sensorial characteristics. All the formulations presented bullets with similar characteristics, and the bullets with collagen and fructose showed higher values of proteins and total sugars. In addition, this sample was preferred in the evaluation test of the overall impression of the products tested and received the highest marks in all attributes evaluated. There was no significant difference  $(p < 0.05)$  between the samples in the global quality assessment test.

Key words: aspartame; fructose; gelatine; rubus spp..

# 1 Introdução

A procura por alimentos naturais tem aumentado, principalmente, devido `a busca por uma vida mais saud´avel. A necessidade nutricional de uma pessoa varia de acordo com seu estilo de vida e diversos outros fatores, que variam desde a idade até a capacidade de absorção de nutrientes. Em geral, a população tem ingerido baixas quantidades de vitaminas, minerais e fibras devido ao baixo consumo de frutas e hortaliças. Frutas são alimentos, normalmente, muito perecíveis e por isso apresentam baixa durabilidade após a colheita. Dessa forma, o desenvolvimento de produtos a partir de frutos ou seus derivados é uma alternativa para o aproveitamento dos excedentes de produção e a disponibilização de alimentos mais saudáveis e saborosos [1].

A amora-preta pode ser considerada fonte de compostos fenólicos, antocianinas e carotenoides, além de apresentar boas quantidades de vitaminas, minerais e fibras [2]. A amora-preta apresenta umidade de 88% a 91,5%, teor de cinzas variando de 0,33% a 0,46% e açúcares totais entre  $1,60\%$  e  $3,56\%$ . As antocianinas são pigmentos naturais que podem conferir coloração muito atrativa em diversos produtos alimentícios [3], além do efeito protetor, em função do seu poder antioxidante [4]. De acordo com Shahidi e Marian [5], estudos recentes demonstram que as antocianinas atuam como antioxidantes naturais, promovendo vários benefícios à saúde.

A bala de gelatina é uma goma de corte e com consistência firme, textura elástica, aspecto transparente e brilhante. Seu sabor é acentuadamente ácido, podendo ser apresentada em inúmeros formatos e tamanhos [6]. As balas de gelatina são confeitos muito populares na Europa e Estados Unidos. No Brasil, entretanto, os produtos à base de gelatina representam uma pequena parcela das vendas de balas e confeitos, com potencial de crescimento, sendo preferencialmente fabricadas com amidos [7].

Por ser considerado um produto inovador e por evidenciar uma boa aceitação pelo público jovem, as balas de gelatina apresentam grande tendˆencia no mercado brasileiro, apresentam baixa cocção e alto conteúdo de umidade, sua textura é influenciada pelo agente geleificante empregado, podendo ser goma arábica, ágar, gelatina, pectina e amidos especiais. Os fatores determinantes para a aceitação e preferência dos consumidores em relação às gomas de

gelatina são sua textura, boa claridade ou ausência de turbidez e a cor clara e brilhante [8]. Dessa forma, é fundamental a elaboração de produtos com características sensoriais atrativas ao consumidor para o sucesso no mercado.

O presente trabalho teve como objetivo elaborar balas de gelatina utilizando suco de amora, com quatro formulações diferentes, e avaliar os produtos desenvolvidos quanto às características físico-químicas e sensoriais.

# 2 Material e Métodos

Para a elaboração das balas foi utilizado suco de amora-preta. Os frutos da amoreirapreta foram colhidos no mˆes de novembro de 2014 em pomar localizado em Guarapuava, PR. Os frutos foram colhidos com a coloração da epiderme totalmente preta e foram selecionados quanto ao tamanho, cor e injúrias apresentadas. Em seguida foram sanitizados, secos em estufa (50° $C \pm 2$ °C) e armazenados em freezer ( $-15$ ° $C \pm 2$ °C) até o momento da obtenção do suco. Os demais ingredientes foram adquiridos no comércio local.

#### 2.1 Obtenção do suco de amora-preta

As amoras foram trituradas em liquidificador industrial utilizando água filtrada na propor¸c˜ao 1:1 (m/v). A mistura foi filtrada em peneira com abertura de 1,5 mm para a retirada das sementes. Em seguida, o extrato foi centrifugado a 3500 rpm por 10 minutos e o sobrenadante utilizado como suco para elaboração da bala.

#### 2.2 Formulação da bala de gelatina

As balas de gelatina foram elaboradas com quatro formulações, em que variaram a quantidade de colágeno e o ingrediente utilizado para adoçar a bala (frutose ou aspartame), como apresentado na Tabela 1. Em todas as formulações foram utilizados 140g de gelatina em pó sem sabor, 2,20 g de ácido cítrico, 15 g de gelatina comercial sabor amora, 150 g de xarope de glicose e 500 mL de suco de amora. Inicialmente a gelatina foi dissolvida completamente no suco de amora em temperatura ambiente e deixada em repouso por 15 minutos para hidratação. A mistura foi aquecida até a completa solubilização da gelatina e os demais ingredientes foram adicionados e homogeneizados. Ao final do processo, a mistura foi colocada em recipiente de vidro formando uma camada de aproximadamente 1 cm de altura e refrigerada a  $5^{\circ}C \pm 2^{\circ}C$  por 20 minutos. Após a solidificação, a mistura foi cortada em retângulos de 1,0 x 1,0 x 4,0 cm (altura x largura x comprimento) e embaladas individualmente em embalagens plásticas de polipropileno e armazenadas em temperatura ambiente  $(25 \pm 2^{\circ}C)$  até o momento das análises.

Tabela 1. Ingredientes utilizados nas formulações de bala de gelatina com suco de amora.

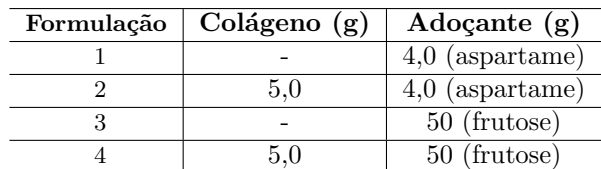

#### 2.3 Caracterização físico-química das balas de gelatina

As balas desenvolvidas foram avaliadas quanto ao teor de umidade pelo método gravimétrico em estufa a  $105°C$ , conforme descrito pela AOAC [9]. As determinações de proteínas (Kjeldahl), extrato etéreo (Soxhlet), cinzas (incineração em mufla a 550°C) e açúcares (método de Fehling) foram realizadas de acordo com os métodos descritos pelo IAL [10]. O valor energético total (VET) foi estimado conforme os fatores de conversão de Atawer de 4 Kcal g<sup>−1</sup> de proteína, 4 Kcal g<sup>−1</sup> de carboidrato, 9 Kcal g<sup>−1</sup> de lipídio [11]. Todas as análises foram realizadas em triplicata e os resultados expressos como média  $\pm$ desvio padrão.

#### 2.4 Coloração

Determinada por meio de um colorímetro eletrônico da marca Minolta, modelo CR310, utilizando o sistema de cores CIE  $L^*$ a<sup> $*$ </sup>b, sendo as medições de coloração expressas em termos de valor L (variação da coloração de preta a branca), ângulo hue (mostra a localização da cor em um diagrama, em que o ângulo 0° representa vermelho puro; 90° representa o amarelo puro; 180°, o verde puro e 270°, o azul) e croma (intensidade ou saturação de cor, sendo definida pela distância do ângulo hue no centro do diagrama tridimensional).

Três balas de cada formulação foram utilizadas para determinação da cor. As leituras foram realizadas em triplicata em dois lados das balas.

#### 2.5 Avaliação sensorial

Para a realização da análise sensorial, todos os avaliadores receberam o Termo de Consentimento Livre e Esclarecido (TCLE) aprovado pelo Comitê de Ética da Universidade Estadual do Centro-Oeste do Paraná (CAAE: 42999615.0.0000.0106). As amostras foram analisadas em cabines isoladas, sob condições adequadas de iluminação e ausência de interferentes como odores e ruídos. Foi empregado o teste de preferência por escala hedônica de 9 pontos [12] com notas que variaram de desgostei muitíssimo até gostei muitíssimo, distribuídas da seguinte forma:  $(9)$  gostei muitíssimo,  $(8)$  gostei muito,  $(7)$  gostei regularmente, (6) gostei ligeiramente, (5) nem gostei e nem desgostei, (4) desgostei ligeiramente,  $(3)$  desgostei regularmente,  $(2)$  desgostei muito,  $(1)$  desgostei muitíssimo. Os consumidores também identificaram qual a amostra de sua preferência do ponto de vista de impressão global. Todas as amostras foram entregues juntas aos provadores. A avaliação sensorial foi realizada por uma equipe de 56 consumidores, de ambos os sexos, selecionados entre servidores e alunos da Unicentro com idades entre 16 e 50 anos. Os atributos avaliados foram: aparência, aroma, cor, sabor, textura e impressão global.

#### 2.6 Análise Estatística

Os resultados foram submetidos à análise de variância e a comparação de médias pelo teste de Tukey ao nível de 5% de probabilidade, utilizando o software Statistica 7.0.

# 3 Resultados e Discussão

Todas as formulações formaram balas com características semelhantes, e formaram uma camada de espuma na superfície, que foi retirada antes da geleificação. Assim, as balas apresentaram uma fina camada de cor mais opaca na parte superior da mistura.

#### 3.1 Caracterização físico-química da bala

Na Tabela 2 são apresentados os resultados obtidos para a caracterização físico-química das balas de amora. O teor de umidade apresentou valores entre 61 e 65%, estando de acordo com o recomendado pela literatura [13]. Os teores de cinzas e lipídios foram semelhantes para todas as amostras. Quanto ao teor de açúcares redutores, as balas com frutose apresentaram maiores valores, uma vez que a frutose é um açúcar redutor  $[14]$ . O colágeno é uma proteína e por isso as balas com colágeno na formulação apresentaram maiores teores de proteína.

| Análises*                     | frutose<br>Com              | frutose<br>$\mathbf{Com}$ | Com aspartame              | Com aspartame             |
|-------------------------------|-----------------------------|---------------------------|----------------------------|---------------------------|
|                               | com colágeno                | sem colágeno              | com colágeno               | sem colágeno              |
| Umidade(g)<br>$100g^{-1}$ )   | $61,45 \pm 0,23^{\rm b}$    | $61,54 \pm 0,23^{\rm b}$  | $65,02 \pm 0,23^{\rm a}$   | $65,01 \pm 0,37^{\rm a}$  |
| Cinzas(g)<br>$100g^{-1}$ )    | $1,09 \pm 0,03^{\rm b}$     | $1,11 \pm 0,01^{\rm b}$   | $1,21 \pm 0,10^{ab}$       | $1,29 \pm 0,02^{\rm a}$   |
| Lipídeos(g)<br>$100g^{-1}$ )  | $0,73 \pm 0,21^{\rm a}$     | $0,63 \pm 0,02^{\rm a}$   | $0,73 \pm 0,06^{\rm a}$    | $0,72 \pm 0,11^{\rm a}$   |
| Proteínas(g)<br>$100g^{-1}$ ) | $55,92 \pm 1,26^{\rm a}$    | $45,61 \pm 0,46^c$        | $58, 19 \pm 1, 53^{\rm a}$ | $49,94 \pm 0,28^{\rm b}$  |
| AR(g)<br>$100g^{-1}$ )        | $22,47 \pm 0,31^{\rm a}$    | $20,75 \pm 0,01^{\rm b}$  | $14,83 \pm 0,23^{\circ}$   | $14, 71 \pm 0, 27^c$      |
| ANR(g)<br>$100g^{-1}$         | $6,72 \pm 0,45^{\rm a}$     | $7,59 \pm 0,39^{\rm a}$   | $7,17 \pm 0,91^{\rm a}$    | $8,00 \pm 1,83^{\rm a}$   |
| VET(kcal)<br>$100g^{-1}$      | $215, 21 \pm 3, 32^{\rm a}$ | $186,83 \pm 1,59^c$       | $197,86 \pm 3,84^{\rm b}$  | $178,99 \pm 3,86^{\circ}$ |

Tabela 2. Caracterização físico-química das balas de gelatina com suco de amora.

AR=Açúcares Redutores; ANR=Açúcares Não Redutores; VET= Valor energético total calculado em base úmida.

\*M´edias seguidas da mesma letra na linha n˜ao diferem entre si pelo teste de Tukey  $(p < 0.05)$ . Valores expressos em base seca.

O maior valor energético total (215,21 Kcal  $100g^{-1}$ ) foi obtido em balas com frutose e colágeno na formulação, sendo significativamente superior às demais formulações. Esse valor está de acordo com o esperado, uma vez que a maior quantidade de proteína e açúcares totais aumenta o valor calórico total. As balas sem colágeno apresentaram os menores valores energéticos, sendo o menor valor calórico (178,99 Kcal 100g<sup>-1</sup>) encontrado em balas produzidas com aspartame.

A umidade das amostras com aspartame foi levemente superior das demais diferindo estatisticamente. O mesmo acontece para o teor de cinzas, porém para as amostras com colágeno e aspartame o valor não apresenta diferença significativa das amostras com frutose. O teor de lipídios e açúcares não redutores não apresentou diferença significativa entre as amostras o que era esperado uma vez que os ingredientes variados na composição não são fontes desses nutrientes. As amostras com colágeno apresentaram maior teor de proteínas sendo estatisticamente diferentes das demais. As amostras com aspartame apresentaram menor teor de açúcares redutores que as amostras com frutose.

#### 3.2 Cor

Os valores de coloração das balas analisadas são apresentados na Tabela 3.

Tabela 3. Características de cor  $(L^*, C^* \in H^*)$  das balas de gelatina com suco de amora.

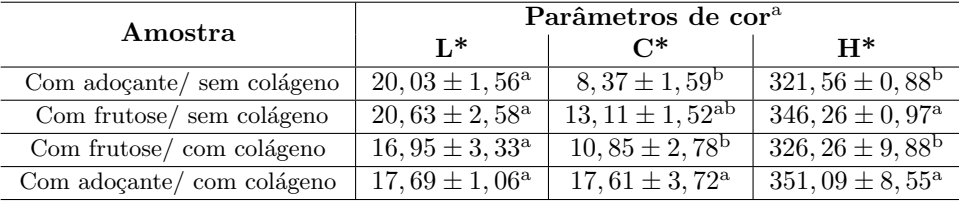

<sup>a</sup>Médias seguidas da mesma letra na coluna não diferem entre si pelo teste de Tukey ( $p < 0.05$ ).

A luminosidade não apresentou diferença significativa entre as amostras. Quanto aos valores de ângulo Hue e de Croma houve diferenças em algumas formulações, o que indica que as amostras de valores mais altos apresentaram cores mais pr´oximas ao azul e tonalidades mais intensas, respectivamente. Os valores do presente trabalho para o ângulo Hue são semelhantes aos encontrados por Vergara et al. [15], que obtiveram valores próximos a 355 h<sup>o</sup> para balas mastigáveis de amora. Os autores concluíram que o processamento acarretou em um aumento da tonalidade azulada nas balas.

#### 3.3 Avaliação sensorial das balas

Na avaliação sensorial os produtos elaborados foram avaliados quanto aos atributos aparˆencia, aroma, cor, sabor, textura e impress˜ao global por consumidores. A Tabela 4 apresenta as médias das notas obtidas para a avaliação sensorial.

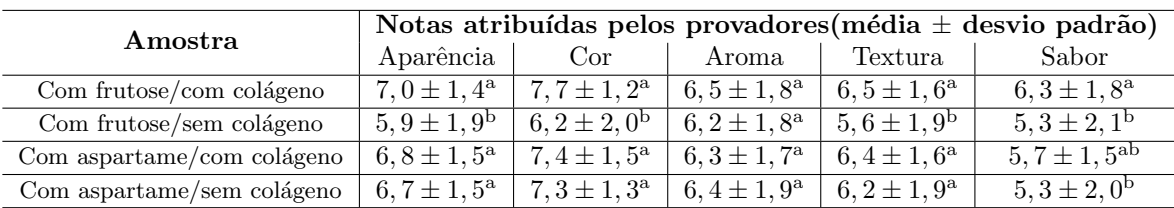

Tabela 4. Notas atribuídas as amostras na avaliação sensorial utilizando escala hedônica de 9 pontos

<sup>a</sup>Médias seguidas da mesma letra na coluna não diferem entre si pelo teste de Tukey ( $p < 0.05$ ).

Quanto `a impress˜ao global, 55% dos provadores preferiram a amostra com frutose e com colágeno,  $20\%$  a amostra com frutose e sem colágeno,  $12,5\%$  a amostra com aspartame e com  $colágeno e 12,5% a amostra com aspartame e sem colágeno. Evidenciando que as amostras$ com frutose foram as preferidas, sendo que o colágeno melhorou a aparência e textura das amostras. Para o atributo aroma, as amostras avaliadas não apresentaram diferença significativa. Para os demais atributos, as balas com frutose e sem colágeno, obtiveram notas inferiores, sendo estatisticamente diferentes das demais com relação a cor, textura

BARBOSA, M. P. et al.

e aparência. As balas com frutose e com colágeno não apresentaram diferença estatística quando comparadas às balas com adoçante para a maioria dos atributos (aparência, cor, aroma e textura). O uso do aspartame não afetou o sabor e diminuiu o valor calórico dos produtos com esse tipo de aditivos, por´em o col´ageno teve efeito sobre as notas, melhorando os atributos avaliados.

# 4 Conclusão

Todas as formulações apresentaram balas com características físico-quimicas semelhantes. Quanto a cor, as amostras apresentaram tonalidade próxima ao azul e boa luminosidade. A amostra com colágeno e frutose foi a mais indicada como preferida na impressão global entre as balas testadas e recebeu as maiores notas em todos os atributos avaliados. Dessa forma, pode-se dizer que as balas de gelatina avaliadas são uma opção para aqueles que buscam produtos com baixo teor calórico e boa qualidade sensorial.

# 5 Agradecimentos

Os autores agradecem a Fundação Araucária e a UNICENTRO pelo suporte financeiro.

# Referências

- [1] ANTUNES, L. E .C. Amora-preta: Nova opção de cultivo no Brasil. Ciênc. Rural, Santa Maria, v. 32, n. 1, p. 151-158, 2002.
- [2] GUEDES, M.N.S.; ABREU, C.M.P.; MARO, L.A.C.; PIO, R.; ABREU, J.R.; OLI-VEIRA, J.O. Chemical characterization and mineral levels in the fruits of blackberry cultivars grown in a tropical climate at an elevation. Acta Scientiarum. Agronomy, Maringá, v.35, n.2, p.191-196, 2013.
- [3] ACOSTA-MONTOYA, O.; VAILLANT, F.; COZZANO, S.; MERTZ, C.; PÉREZ, A.M.; CASTRO, M.V. Phenolic content and antioxidant capacity of tropical highland blackberry (Rubus adenotrichus Schltdl.) during three edible maturity stages. Food Chem., Reading, v.119, n.4, p.1.497-1.501, 2010.
- [4] RICE-EVANS, C.A.; MILLER, N.J.; PAGANGA, G. Structure-antioxidant activity relationships of flavonoids and phenolic acids. Free Radical Biology Medicine, Amsterdam, v.20, n.7, p.933-956, 1996.
- [5] SHAHIDI, F.; MARIAN, N. Phenolics in food and nutraceuticals. In: RABAH, T. M.; KHALIL, I. E.; HOWARD, L. Effect of ascorbic acid and dehydration on concentrations of total phenolics, antioxidant capacity, anthocyanins, and color in fruits. Jour. of Agric. and Food Chem., Davis, v. 53, n. 11, p. 4444-4447, 2003.
- [6] GARCIA, T.;PENTEADO, M.V.C Qualidade de balas de gelatina fortificadas com vitaminas A,C e E. Ciênc. Tecnol. Alimen., n.4, v.25, p.743-749, 2005.
- [7] QUEIROZ, M.B. S˜ao Paulo (Estado). Secretaria de Agricultura e Abastecimento. Centro de Tecnologia de Cereais e Chocolate. Balas de Gomas e Doces Gelificados:

Ingredientes e Tecnologia de Fabricação. São Paulo: ITAL, 1999. p.39-49, Manual técnico de tecnologia de fabricação de balas, n. 17.

- [8] GARCIA, T.;PENTEADO, M.V.C Qualidade de balas de gelatina fortificadas com vitaminas A,C e E. Ciênc. Tecnol. Alimen., n.4, v.25, p.743-749, 2005.
- [9] AOAC. ASSOCIATION OF OFFICIAL ANALYTICAL CHEMISTS. Official methods of analysis.16 ed. Gaithersburg: Patricia Cunniff (Ed.), v. 2, 2007.
- [10] IAL. INSTITUTO ADOLFO LUTZ. Normas Analíticas do IAL: Métodos químicos para an´alise de alimentos. 4. ed. S˜ao Paulo, 2005. 1018 p.
- [11] LEHNINGER, A.L. Princípios de bioquímica. São Paulo: Sarvier, 1986. p.211.
- [12] DUTCOSKY, S.D. An´alise Sensorial de Alimentos. 2a ed rev. e ampl. Curitiba: Editora Universitária Champagnat, 2007, 239p.
- [13] LAZZAROTTO, Emanoeli et al. Bala de gelatina com fibras: caracterização e avaliação sensorial. Rev. Brasileira Tecnol. Agroind., Ponta Grossa, v.02, n. 01, p.22-23, 2008.
- [14] CAKEBREAD, Sidney. Dulces elaborados com azúcar y chocolate. Zaragosa: Acribia, 1981. 85p.
- [15] VERGARA L. P.; REISSIG G. N.; PORTO, A. C. S.; LIMA, M. M.; CHIM, J. ˆ F. Avaliação de compostos potencialmente bioativos em balas mastigáveis de amorapreta convencional e de baixo valor calórico. In: Simpósio de Segurança Alimentar: Alimentação e Saúde, 5. 2015, Bento Gonçalves, RS. Anais... 2015. p. 1-4.

### Agroecologia como alternativa para a produção sustentável de alimentos para frangos de crescimento lento

### Agroecology as an alternative for production sustainable of food for broilers of slow growth

Carla Fonseca Alves Campos Universidade Federal do Tocantins - UFT, Araguaína, TO carlafazoo@hotmail.com

#### Kênia Ferreira Rodrigues

Universidade Federal do Tocantins - UFT, Araguaína, TO rodrigueskf@mail.uft.edu.br

Jefferson Costa de Siqueira Universidade Federal do Maranh˜ao - UFMA, Chapadinha, MA jc.siqueira@ufma.br

Roberta Gomes Marçal Vieira Vaz

Universidade Federal do Tocantins - UFT, Araguaína, TO betagmvvaz@yahoo.com.br

Mônica Calixto da Silva Universidade Federal do Tocantins - UFT, Araguaína, TO monicalixto @hotmail.com

Iberê Pereira Parente

Instituto Federal de Ciência e Tecnologia do Maranhão - IFMA, Presidente Dutra, MA iberepereira@hotmail.com

#### Aline Ferreira Amorim

Instituto Federal de Ciência e Tecnologia do Tocantins - IFTO, Cametá, PA alineamorim19@hotmail.com

Resumo: A produção de grãos seguindo princípios agroecológicos surgiu como alternativa para minimizar os impactos ambientais, sem deixar de lado a produtividade e rentabilidade. Objetivou-se com essa revisão, apresentar práticas agroecológicas que podem ser utilizadas como alternativa para a produção sustentável de alimentos para aves caipiras, contrapondose ao modelo convencional. A adubação verde com gramíneas e leguminosas, os compostos orgânicos e o húmus de minhoca são fontes de material orgânico que têm sido incorporados ao processo produtivo de base agroecológica. O sistema tem baixa dependência por insumos externos, permite a manutenção da cobertura vegetal sobre o solo, visando a manutenção e melhoria da qualidade do solo, por meio do revolvimento m´ınimo e do aumento dos teores de matéria orgânica e da atividade biológica. As pesquisas desenvolvidas demonstraram potencial de uso dos adubos orgânicos, porém por estes apresentarem composição química e taxa

Recebido em 04/05/2017 - Aceito em 03/05/2018

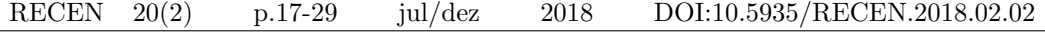

de mineralização distintas, podem variar a disponibilidade dos nutrientes para a cultura e, por consequência, afetar a composição química e valores energéticos dos alimentos para aves, sendo necessário a realização de mais estudos que avaliem o uso de alimentos cultivados com diferentes adubos orgânicos na alimentação de aves.

Palavras-chave: aves caipiras; adubação verde; composto orgânico; nutrição animal; produção de grãos.

Abstract: Grain production following the agroecological principles, emerged as an alternative to minimize environmental impacts, without leave aside productivity and profitability.The objective of this review, present agroecological practices which may be used as an alternative for the sustainable production of food for hickory chicken, as opposed to the conventional model. The Green manuring with grasses and legumes, the organic compounds and the earthworm humus are sources of organic material it has been incorporated into the production process of agroecological. The system has low dependence on external inputs, allows the maintenance of vegetation cover on the ground, aiming the maintenance and improvement the quality of the soil, through minimum inversion and increasing organic matter content and biological activity.The developed researches Demonstrated potential use of organic manures, however causethese present chemical composition and mineralization rate distincts can vary the availability of nutrients to the culture and, per consequence, affect the chemical composition and energetic values of food for chicken, being necessary to carry out more studies to evaluate the use of food grown with different organic manures in poultry feed.

Key words: hickory chicken; green adubation; organic compost; animal nutrition; grain production.

# 1 Introdução

O custo com alimentação é um desafio para a criação animal, em consequência da elevada demanda de milho e farelo de soja que tornam a produção susceptível a variações dos preços impostos pelo mercado nas diferentes regiões do país [1]. Para garantir elevados índices produtivos de cereais, o sistema baseia-se no uso de insumos externos, como fertilizantes químicos e agrotóxicos.

O cultivo de grãos baseado nos princípios da agricultura convencional vem sendo questionado pela sociedade, produtores e ambientalistas, pois apesar dos aumentos de produção obtidos, s˜ao evidentes os problemas associados `a degrada¸c˜ao da capacidade produtiva dos solos e a contaminação dos alimentos[2].

A produção de grãos de acordo com o sistema de base agroecológica, surgiu como alternativa para minimizar os impactos ambientais, sem deixar de lado a produtividade e rentabilidade. O sistema tem baixa dependência por insumos externos, com manutenção da cobertura vegetal sobre o solo, plantio direto, visando a manutenção e melhoria da qualidade do solo, por meio do revolvimento mínimo e do aumento dos teores de matéria orgânica e da atividade biológica  $[3, 4]$ .

Os adubos orgânicos representam forma equilibrada de nutrição mineral às plantas, proporcionando melhor condicionamento do solo, mas por apresentarem composição química e taxa de mineralização distintas, podem comprometer e variar a disponibilidade dos nutrientes para a cultura [5] e, por conseguinte, afetar a produtividade, composição química e valores energéticos dos alimentos para aves.

O mercado mundial da carne de frango tem apresentado altos ´ındices de crescimento, em virtude de ser fonte acessível de proteína de origem animal, concomitantemente existe crescimento significativo de sistemas alternativos de produção, que visam atender um nicho de consumidores exigentes, tornando essa atividade tecnificada, eficiente e rentável [6].

Os agricultores com conhecimento e bases tecnológicas adequadas para a implantação e sustentação de sistemas agroecológicos, terão oportunidade de aproveitar o potencial gerado pela demanda nacional e internacional, entretanto, os efeitos das diferentes adubações sobre a composição química e valor energético dos ingredientes e sua utilização na alimentação de aves caipiras s˜ao escassos, surgindo a necessidade de mais pesquisas.

# 2 Sistema Convencional Versus Sistema Agroecológico

O acelerado crescimento demográfico e a demanda por alimentos, pós Revolução Industrial, provocou ocupação de grandes extensões de terras pelas monoculturas e o uso de pr´aticas inadequadas de manejo, causando impactos ao meio ambiente [7]. Desse modo, os produtores rurais necessitavam utilizar insumos externos para manter produtividades adequadas, deixando de lado os recursos disponíveis na propriedade e levando a um ciclo vicioso de compra de matéria-prima para a produção [8].

Com o propósito de minimizar os impactos sociais, econômicos e, principalmente, os ambientais, surgiram movimentos de agricultura alternativos ao convencional contrapondo-se ao uso abusivo de insumos agrícolas industrializados, dissipação do conhecimento tradicional e da deterioração da base social de produção de alimentos. A partir deste ponto, intensificouse o reconhecimento de modelos agrícolas que ponderassem as diferentes interações ecológicas para a produção agrícola [9].

A agroecologia é um novo modelo de exploração agrícola que visa estabelecer bases teóricas para os diferentes movimentos de agricultura alternativa e pressupõe a correta utilização da terra sem a degradação do solo e dos demais recursos naturais. O desenvolvimento dos sistemas conservacionistas de manejo do solo solidificou e reavivou conceitos agronômicos e ecológicos, que reafirmam a ideia de que o solo vivo, rico em matéria orgânica, é capaz de produzir e melhorar sua fertilidade [10].

O aproveitamento de restos culturais como fonte de material orgânico e reciclagem de nutrientes são relevantes para o adequado manejo da fertilidade do solo [11]. Diversas estratégias têm sido incorporadas ao processo produtivo dos sistemas de base agroecológica, destacando-se, entre elas, a adubação verde, controle da erosão, uso de compostos orgânicos, vermicompostagem, dentre outras práticas conservacionistas, visando à manutenção e melhoria da qualidade do solo, por meio do revolvimento m´ınimo e do aumento dos teores de matéria orgânica e da atividade biológica [4].

A agroecologia proporciona além da conservação ambiental, mudança na relação homemnatureza e a implantação de práticas sustentáveis. Trabalhadas de forma correta, possibilitam desenvolvimento de uma agricultura ambientalmente consciente e, com isso, produtiva, econômica e socialmente viável [12].

# 3 Práticas Agroecológicas Para Produção de Alimentos

A adubação verde é uma prática sustentável de produção agrícola e excelente alternativa, especialmente, para pequenos agricultores, por proporcionar a redução da utilização de fertilizantes químicos. Consiste no cultivo de plantas com elevado potencial de produção de biomassa, com finalidade de serem incorporadas ao solo ou mantidas na superfície para preservar a fertilidade e colaborar para expandir a produtividade das culturas de interesse [13].

O uso do adubo verde aumenta o teor de matéria orgânica em decorrência do processo de decomposição de sua biomassa vegetal, diminui índices de erosão, aumenta retenção de ´agua, recupera solos degradados e adensados, diminui perda de nutrientes, como o N, reduz a quantidade de plantas invasoras, favorece proliferação de minhocas no solo e reduz ataque de pragas e doenças [13]. Contudo, os efeitos do uso de adubos verdes no solo são bastante variáveis, dependentes da espécie utilizada, do manejo dado à biomassa, da época de plantio e corte da cultura, do tempo de estabilidade dos resíduos no solo, das condições locais e da interação entre esses fatores [14].

Ao planejar a inserção de adubos verdes em sistemas de produção, é essencial o conhecimento do acúmulo de massa, do processo de decomposição e liberação dos nutrientes, além da adaptabilidade das plantas de cobertura ao clima da região e condições financeiras do produtor,para que possam ser eficientemente utilizados, sendo necess´ario compatibilizar a máxima persistência dos resíduos culturais na superfície do solo com a disponibilidade adequada de N à cultura de interesse comercial [11].

A relação C/N influencia principalmente na taxa de decomposição e na mineralização da palhada, uma vez que o N determinaa atividade e o crescimento dos microrganismos quemineralizar˜ao o carbono orgˆanico. Os restos vegetais de palhada podem ser agrupadas em duas classes, decomposição rápida e decomposição lenta, relação  $C/N$  menor que 25,têm grande mineralização de N e rápida decomposição, ao contrário de restos vegetais com relação  $C/N$  maior que 25, geralmente, apresentam forte imobilização do N evelocidade de decomposição relativamente lenta. A produção de material vegetalcom maior relação  $C/N$ , contribui paramenordegradação da cobertura do solo, auxiliando na manutenção da umidade e da atividade microbiológica[15].

As leguminosas podem ser empregadas como adubos verdes (Tabela 1), por possuírem sistema radicular ramificado e profundo, boa capacidade de mobilização e liberação dos nutrientes do solo para a cultura subsequente e excelente capacidade de fixação do N atmosférico em simbiose com bactérias do gênero *Rhizobium* [16].

| Nome Científico        | Nome comum             | Quantidade de N fixado $(Kg.ha^{-1})$ |  |
|------------------------|------------------------|---------------------------------------|--|
| Cajanus cajan          | Guandu                 | 37 a 280                              |  |
| Canavalia ensiformis   | Feijão-de-porco        | 49 a 190                              |  |
| Crotalaria breviflora  | Crotalária breviflora  | 98-160                                |  |
| Crotalaria juncea      | Crotalária juncea      | 150a450                               |  |
| Crotalaria mucronata   | Crotalária mucronata   | 80a160                                |  |
| Crotalaria ochroleuca  | Crotalária ochroleuca  | 133-200                               |  |
| Crotalaria spectabilis | Crotalária spectabilis | 60a120                                |  |
| Dolichos lab-lab       | Labelabe               | 66 a 180                              |  |
| Lathyrus sativus       | Chícharo               | 80 a 100                              |  |
| Lupinus albus          | Tremoço branco         | 128a268                               |  |
| Mucuna aterrima        | Mucuna preta           | 120a210                               |  |
| Mucuna cinereum        | Mucuna cinza           | 170 a 210                             |  |
| Mucuna deeringiana     | Mucuna anã             | $50$ a $100$                          |  |
| <i>Vicia sativa</i>    | Ervilhaca              | 90a180                                |  |

Tabela 1. Potencialidade de fixação de nitrogênio por algumas leguminosas utilizadas como adubo verde

#### Fonte:[17, 18].

O uso de resíduos de crotalária promoveram maiores produtividades de grãos de milho, sugerindo uma economia comparativa de fertilizantes nitrogenados [19].

As gramíneas também podem ser utilizadas como adubo verde e absorvem os nutrientes das camadas subsuperficiais do solo e os liberam, posteriormente, na camada superficial após a decomposição dos seus resíduos, podendo ser incluídas como produtoras de biomassa que, por fornecerem carbono, mantêm e aumentam o teor de matéria orgânica e favorecem a microbiota benéfica do solo [20, 21].

As plantas leguminosas utilizadas como adubo verde apresentam menor relação  $C/N$ , devido a sua capacidade de fixação simbiótica do N atmosférico, com aumento do seu teor e disponibilidade nos solos, embora estas plantas tenham decomposição mais rápida, o que não é recomendado para regiões de clima quente [22]. Já as gramíneas, por permanecerem mais tempo no solo, devido a sua alta relação  $C/N$ , produzem maiores porcentagens de matéria orgânica no solo, comparadas às leguminosas, a fixação biológica usada a médio e longo prazo pode refletir na redução de aplicação de N mineral, porém, além disso pode ocorrer competição pelo N, entre a cultura sucessora e os microrganismos decompositores [23].

O composto orgânico é um fertilizante rico em nutrientes e matéria orgânica, obtido de resíduo vegetal ou animal que são decompostos e ao serem aplicados no solo proporcionam aumento da vida microsc´opica. Os estercos e chorume su´ıno podem ser utilizados como adubo e devem ser preferencialmente compostados, estabilizados ou curtidos, porém o produtor deve atentar-se à origem do mesmo, especialmente quanto a presença de aditivos químicos e/ou estimulantes, hormônios, medicamentos, sanitizantes e resíduos de alimentos não permitidos $[16]$ , além do efeito supressivo de pragas ou doenças  $[24, 25, 26]$ .

O húmus de minhoca, excreção do anelídeo, que consome material orgânico, fertiliza o solo e pode ser empregado como fonte de matéria orgânica [27]. A Eisenia foetida e a Eudrilus eugeniae, são espécies de minhocas conhecidas como minhoca-vermelha-da-califórnia e minhoca-de-esterco, respectivamente. S˜ao largamente utilizadas na vermicompostagem-

porque têm alta capacidade para se multiplicareme apresentam crescimento rápido [28].

O uso do h´umus como composto orgˆanico, melhora a porosidade do solo, diminui o risco de erosão, acelera processo de humificação dos demais resíduos de matéria orgânica e controla a toxidez causada por certos elementos encontrados em quantidades acima do normal, al´em de auxiliar no aumento da biodiversidade dos microrganismos. A qualidade do vermicomposto produzido dependerá da qualidade do resíduo orgânico utilizado, bem como da forma como será manejado durante todo o processo da vermicompostagem [27, 29].

O produtor deve escolher o tipo de adubação em função da disponibilidade local, levando em consideração à distância da fonte até o local onde será empregado, visto que a despesa com transporte pode aumentar os custos ou até inviabilizar a atividade [16]. Para [30], também se torna necessário adequar a espécie a ser utilizada como adubo verde, pois a escolha equivocada poderá frustrar a expectativa do agricultor, que pode empenhar recursos na implementação da prática e não ter os efeitos potenciais manifestados no sistema de produção.

#### 3.1 Uso das práticas agroecológicas

A influência de três diferentes leguminosas, Crotalaria, Mucuna e Guandu, como plantas de cobertura foi avaliada por [31], sobre as características de produção do milho cultivado em sucessão sob sistema de plantio direto, com ou sem uso de adubação nitrogenada. A produção do milho apresentou melhores resultados em sucessão à Crotalária spectabilis e verificou-se efeito da interação entre adubação verde e adubação nitrogenada resultando em maior produtividade de grãos para a cultura do milho. Conforme observado por [19], os resíduos culturais de Crotalaria se decompõem rápido, contribuindo para a maior produção de milho, sugerindo economia comparativa de fertilizantes nitrogenados. Para [32], o desenvolvimento da atividade microbiana como indicadores de qualidade do solo em cultivo de milho ´e favorecida pelo uso das leguminosas Crotalaria e Guandu, a partir da segunda época de avaliação.

O cultivo do sorgo sacarino foi avaliado em sucessão à crotalária e a aplicação de N, por [33], os tratamentos principais foram, com e sem crotal´aria e os secund´arios as doses de N: 0, 45, 90, 135 e 180 kg ha<sup>-1</sup>. Os resultados evidenciaram que o cultivo sem crotalária foi superior em relação ao cultivo com o adubo verde, para as variáveis altura de planta, diâmetro de colmo, matéria verde e seca e produção de sólidos solúveis totais, possivelmente devido ao pouco tempo de estudo, e quanto às adubações nitrogenadas, as doses entre 0 e 135 kg ha<sup>−1</sup> de N não se diferenciaram estatisticamente para a variável teor de N na palhada, o que levanta a hipótese de fixação biológica de N.

A produtividade de fitomassa, o teor e acúmulo de N, e a relação carbono/nitrogênio  $(C/N)$  foi quantificada de monocultivos de sorgo (Sorghum bicolor) e milho (Zea mays) e de seus consórcios com guandu-anão (Cajanus cajan), crotalária (Crotalaria juncea), tremoço branco (Lupinus albus), girassol (Helianthus annuus) e nabo-forrageiro (Raphanus sativus), manejados em diferentes estádios. Todos Os consórcios de sorgo e milho avaliados superaram a produtividade de fitomassa dos monocultivos que ainda acumularam menos N e proporcionaram maiores relações  $C/N$  na fitomassa. Recomendando a consorciação de espécies de cobertura [34].

O ac´umulo de massa e nutrientes na parte a´erea das plantas de alguns adubos verdes e o seus efeitos no desempenho da cultura do milho foram avaliados por [11]. Os tratamentos foram: pré-cultivo com feijão-de-porco, feijão-bravo-do-ceará, Mucuna preta, feijão-guandu, crotalaria, sorgo-forrageiro, milheto, cons´orcio entre crotal´aria e milheto, mistura de todos os adubos verdes utilizados no estudo e um tratamento testemunha. O sorgo forrageiro e a crotalária se destacaram quanto ao acumulo de massa na parte aérea das plantas, 15,30 e 14,73 t ha−<sup>1</sup> , respectivamente. Os adubos verdes apresentam desenvolvimento e capacidade de ciclagem de nutrientes satisfatórios, com destaque para crotalária, sorgo forrageiro e feijão-guandu. O monocultivo de leguminosas e o consórcio com gramíneas proporcionaram melhor desempenho ao milho cultivado em sucessão.

O desempenho de milho verde foi avaliado em sucessão a adubação verde com crotalária, submetido a doses crescentes de esterco bovino (0, 5, 10, 15, 20, e 25 t ha−<sup>1</sup> ). O manejo de pré-cultivo com crotalária aumenta a retenção de água no solo, reduz a temperatura do solo, reduz o crescimento de plantas espontâneas e promove acúmulo de nutrientes ciclados pela fitomassa da leguminosa, que reflete em ganhos na produção da cultura de milho verde e nos parâmetros produtivos: diâmetro, comprimento e produtividade de espigas; e mostra capacidade de substituir totalmente a aplicação de esterco, assim, torna-se uma alternativa viável para os produtores da região [35].

A aduba¸c˜ao verde e nitrogenada foi avaliada, em sistema de plantio direto, na produtividade do milho e supressão de plantas daninhas. Os tratamentos foram: presença (90 kg) ha<sup>−1</sup>, na forma de ureia) e ausência da aplicação de Ne três coberturas de solo (*Crotalaria* juncea, Crotalaria spectabilis, Canavalia ensiformes) e um pousio. As leguminosas produziram acréscimos em altura e diâmetro do milho, na ausência de adubação nitrogenada em comparação ao pousio e contribuíram para maior produtividade da cultura, quando não houve a aplicação de N. A Canavalia ensiformes provocou supressão das plantas daninhas na cultura do milho safrinha [36].

O desempenho da cultura do milho sob plantio direto, com e sem a aplicação de N (120 kg ha<sup>-1</sup>) foi avaliado, em cobertura, em sucessão a adubos verdes (*Crotalária júncea, Cro*talária spectabilis, feijão-de-porco e milheto) e uma área de vegetação espontânea. A cultura do milho respondeu positivamente à adubação verde nas características vegetativas e produtivas mesmo na ausˆencia de N, mas, ao se utilizar N, houve incremento de produtividade, destacando-se as leguminosas como melhores culturas antecessoras ao milho [37].

O desenvolvimento da cultura do milho e as características físicas do solo foram determinadas após a utilização de diferentes adubos verde, Estilosantes Campo Grande, feijãode-porco, feijão guandu e mucuna branca e testemunha. Os parâmetros fisiológicos foram melhores para o tratamento com o consórcio do milho com adubação verde de feijão de porco e em todos os consórcios testados não foram verificadas alterações na granulometria e composição e química do solo [38].

O desempenho da cultura do milho sob plantio direto, com e sem a aplicação de N foi avaliado em cobertura em sucessão a adubos verdes. Os tratamentos foram: solo descoberto, crotalária, braquiária, nabo forrageiro e milheto. O milheto apresentou a melhor cobertura vegetal a anteceder `a cultura do milho com resultados superiores para massa seca, diâmetro de colmo e redução em sua espessura 56 dias após plantio. A crotalária e o milheto propiciaram maior rendimento do milho, tendo obtido 8.802,0 kg ha<sup>-1</sup> e 8.784,6 kg ha<sup>-1</sup>, respectivamente [39].

O desempenho do milho e caracter´ısticas qu´ımicas do solo foram determinadas ao longo de quatro anos, em função do uso de sistema de base agroecológica de produção. Os tratamentos foram: a aplicação em área total de cama de aviário, aplicação em cobertura do biofertilizante "ureia natural" (mistura de esterco bovino, leite, melaço e cinzas), aplicação em cobertura de urina de vaca a  $10\%$  de diluição, plantio simultâneo de milho e leguminosa e testemunha com manejo agroecológico. Houve interação entre tratamentos e anos para produtividade de milho e o uso de cama de aviário proporcionou as maiores produtivida-

des. Os tratamentos com ureia natural, urina de vaca e a consorciação não diferiram da testemunha em sistema agroecológico [8].

O aproveitamento de restos culturais e compostos orgˆanicos como fonte de material orgânico têm sido incorporado ao processo produtivo dos sistemas de base agroecológica e tem demostrado potencial de uso na agricultura, com manutenção e melhoria da qualidade do solo, todavia, torna-se necessário mais pesquisas que avaliem o efeito das práticas agroecológicas sobre os valores nutricionais dos alimentos para aves.

#### 3.1.1 Efeito do uso das práticas agroecológicas sobre os valores nutricionais dos alimentos para frangos de crescimento lento

O uso de adubos orgânicos no cultivo de cereais pode variar a composição química e valores energéticos de alimentos para os animais, em decorrência das distintas taxas de mineralização, dos teores de N e de sua composição química e física. A relação  $C/N$  é inerente à espécie e reflete a velocidade com que a decomposição do material pode se processar e, por conseguinte, na liberação de N às culturas em sucessão [40]. Trabalhos que avaliem o efeito do uso das práticas agroecológicas como alternativa para a produção sustentável de alimentos para aves caipiras são escassos, havendo a necessidade de mais pesquisas que possam elucidar tais fatores e auxiliar na sua utilização.

O aumento nos teores de proteína na semente de girassol foi observado com uso de  $100\%$ do adubo de esterco de ovelhas [41], todavia, a eficiência das diferentes adubações depende ainda, das atividades macro e microbiológica do solo e das condições climáticas, precipitação pluviométrica e temperatura, podendo ser perdido por volatilização [42, 5].

As leguminosas têm baixa relação  $C/N$  por imobilizar nos seus tecidos o N da fixação biológica feita pelo Rhizobium associado, sendo a taxa de decomposição rápida [43]. Estudo confirma que a degradação dos resíduos vegetais da leguminosa influencia a disponibilidade dos nutrientes, promovendo melhor aproveitamento do N proveniente da Crotalaria, pelo milho [44].

As gramíneas têm taxa de decomposição mais lenta, pois o conteúdo de N na fitomassa é menor, ocorrendo imobilização do N mineralizado pela microbiota do solo [20, 21], todavia em regiões de Cerrado, há uma decomposição acelerada do material [43], podendo sofrer influência da atividade macro e microbiológica do solo e das condições climáticas, precipitação pluviométrica e temperatura, dificultando o acúmulo de palha [42].

As plantas de cobertura tem diferentes acúmulos de N e relação de  $C/N$  o que pode variar a disponibilidade de nutrientes para a cultura em sucessão (Tabela 2). Para [45], a consorcia¸c˜ao de sorgo e guandu-an˜ao apresenta alto sincronismo de crescimento, o que favorece o equilíbrio na composição da fitomassa da cultura de cobertura. Os consórcios de guandu-anão com as gramíneas tem maiores acúmulos de N nas palhadas do que no monocultivo de guandu-anão, e menores valores de relação C/N em relação aos monocultivos de milheto e sorgo.

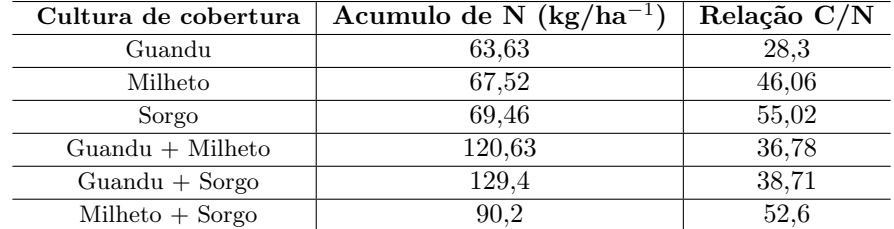

Tabela 2. Teor e acúmulo de N, e relação  $C/N$  de fitomassas produzidas em monocultivos e consórcios de guanduanão, milheto e sorgo cortados aos 30, 60 e 90 dias após a semeadura

#### Fonte:[45]

O h´umus de minhoca pode variar a disponibilidade de nutrientes para a cultura em sucessão devido à condição de estabilidade do composto orgânico, quanto ao teor de substâncias húmicas e o estádio de humificação dos resíduos [46].

O tipo de adubação é um dos fatores que podem alterar a composição química dos vegetais e posteriormente, sua qualidade biológica [46]. A decomposição dos resíduos vegetais sobre o solo pode variar em detrimento a vários fatores, que comprometem a disponibilidade dos nutrientes para a cultura em sucessão, e consequentemente, podem afetar o valor nutricional desses alimentos para frangos de crescimento lento, todavia torna-se necessário pesquisas que avaliem o uso de alimentos cultivados com diferentes adubos orgânicos na alimentação de aves.

# Referências

- [1] SANTOS, J.F.dos.; GRANGEIRO, J.I.T. Desempenho de aves caipira de corte alimentadas com mandioca e palma forrageira enriquecidas com levedura. Tecnologia &  $Ci\hat{e}ncia Agropecuária, João Pessoa (6) 2012, n.2, p.49-54.$
- [2] ESPINDOLA, J.A.A.; GUERRA, J.G.M.; ALMEIDA, D.L. de. Uso de leguminosas herbáceas para adubação verde. In: AQUINO, A.M. de.; ASSIS, R.L. de. Agroecologia: Princípios e técnicas para uma agricultura orgânica sustentável. DF: Embrapa Informação Tecnológica(2012). Cap.18, p. 435-448.
- [3] FINHOLDT, R.S; ASSIS, A.M; BISINOTTO, F.F; AQUINO JÚNIOR, V.M; SILVA, L. O. Avaliação da biomassa e cobertura do solo de adubos verdes. FAZU em Revista(2009), Uberaba, n. 6, p. 11-52.
- [4] DELARMELINDA, E.A.; SAMPAIO, F.A.R.; DIAS, J.R.M.; TAVELLA, L.B.; SILVA, J.S. da.Adubação verde e alterações nas características químicas de um Cambissolo na região de Ji-Paraná-RO. Acta Amazonica $40$  (2010), n. 3, p. 625-628.
- [5] RODRIGUES, L.F.O.S.; MAPELI, N.C.; MARQUES, S.P.; CREMON, C. Influencia de diferentes fontes de adubos no desenvolvimento e no teor de beta-caroteno em espinafre. In: 2<sup>o</sup> JORNADA CIENTÍFICA DA UNEMAT (2009), Mato Grosso. Anais...Mato Grosso.
- [6] HARDER, M.N.C.; SPADA, F.P.; SAVINO, V.J.M.; COELHO, A.A.D.; CORRER, E.; MARTINS, E. Coloração de cortes cozidos de frangos alimentados com urucum.  $Ci\hat{e}ncia$  e Tecnologia de Alimentos 30 (2010), Campinas, n. 2, p. 507-509.

- [7] GIANESINI, G.R. dos R. Plantas de cobertura para sustentabilidade em sistemas de produção de milho (Zea mays L.). 2013. 31p. Trabalho de conclusão (Bacharel em Gestão do Agronegócio) - Faculdade UnB Planaltina, Universidade de Brasília, Planaltina-DF, 2013.
- [8] HANISCH, A.L.; FONSECA, J.A.; VOGT, G.A. Adubação do milho em um sistema de produção de base agroecológica: desempenho da cultura e fertilidade do solo. Revista Brasileira de Agroecologia7 (2012), n. 1, p. 176-186.
- [9] ASSIS, R. L. de. Desenvolvimento rural sustent´avel no Brasil: perspectivas a partir da integração de ações públicas e privadas com base na agroecologia. Economia  $A plicada10 (2006), n.1, p. 75-89.$
- [10] NICOLODI, M.; GIANELLO, C.; ANGHINONI, I.; MARRE, J.; MIELNICZUK, J. ´ Insuficiência do conceito mineralista para expressar a fertilidade do solo percebida pelas plantas cultivadas no Sistema Plantio Direto. Revista Brasileira de Ciência do Solo 32 (2008), p. 2735-2744.
- [11] PADOVAN, M.P.; MOTTA, I. de S.; CARNEIRO, L.F.; MOITINHO, M.R.; SA-LOMÃO, G. de B.; RECALDE, K. M. G. Pré-cultivo de adubos verdes ao milho em agroecossistema submetido a manejo ecológico no Cone Sul de Mato Grosso do Sul.Revista Brasileira de Agroecologia 8 (2013), n.3, p. 3-11.
- [12] BARBOZA, L.G.A.; THOMÉ, H.V.; RATZ, R.J.; MORAES, A.J. Para além do discurso ambientalista: percepções, práticas e perspectivas da agricultura agroecológica. Ambiência8 (2012), Guarapuava, n. 2, p. 389-401.
- [13] TIVELLI, S.W.; PURQUEIRO, L.F.V.; KANO, C. Adubação verde e plantio direto em hortaliças. Pesquisa & Tecnologia  $\gamma$  (2010), n. 1, Jan-Jun.
- [14] ALCANTARA, F.A; FURTINI NETO, A.E; PAULA, M.B; MESQUITA, H.A; MU- ˆ NIZ, J.A. Adubação verde na recuperação da fertilidade de um Latossolo vermelhoescuro degradado. *Pesquisa Agropecuária Brasileira35* (2000), p. 277-288.
- [15] CANTARELLA, H. Nitrogênio. In: NOVAIS, R.F.; ALVAREZ, V.V.H.; BRARROS, N.F.; FONTES, R.L.F.; CANTARUTI, R.B.; NEVES, J.C.L. 1. ed. Fertilidade do solo. Vicosa, MG: Sociedade Brasileira de Ciência do Solo (2007). Cap. 7, p. 375-470.
- [16] SILVA, F.M.F. *Matéria orgânica na cafeicultura*. 2010. p. 40. Trabalho de Conclusão de Curso (Tecnologia em Cafeicultura) - Instituto Federal de Educação Ciência e Tecnologia do Sul de Minas Gerais, Muzambinho, 2010.
- [17] DERPSCH, R.; CALEGARI, A. Plantas para adubação verde de inverno. Londrina: IAPAR, 1992. 80p. (Circular, 73).
- [18] WUTKE, E.B. Adubação verde: manejo da fitomassa e espécies utilizadas no Estado de S˜ao Paulo. In: WUTKE, E.B.; BULISANE, E.A.; MASCARENHAS, H.A.A. (Coord.). Curso sobre adubação verde no Instituto Agronômico. Campinas: Instituto Agronômico, 1993. p.17-29. (Documentos, 35).
- [19] COLLIER, L.S.; CASTRO, D.V.; NETO, J.J.D; BRITO, D.R.; RIBEIRO, P.A. de A. Manejo da adubação nitrogenada para o milho sob palhada de leguminosas em plantio direto em Gurupi, TO. Ciência Rural 36 (2006), p. 1100-1105.
- [20] PIRES, F.R.; ASSIS, R.L de; SILVA, G.P.; BRAZ, A.J.B.P.; SANTOS, S.C.; VIEIRA NETO, S.A.; SOUZA, J.P.G. de. Desempenho agronômico de variedades de milheto em razão da fenologia em pré-safra. Bioscience Journal23 (2007) Uberlândia.n. 3, p. 41-49.
- [21] SILVEIRA, A.P.D. da.; FREITAS, S. dos S. Microbiota do solo e qualidade ambiental. Campinas: Instituto Agronômico, 2007, 312p.
- $[22]$  LOPES, A. S.; WIETHOLTER, S.; GUILHERME, L. R. G.; SILVA, C. A. Sistema plantio direto: bases para o manejo da fertilidade do solo. S˜ao Paulo: ANDA, 2004. 110p.
- [23] AMBROSANO, E. J.; TRIVELIN, P. C. O.; CANTARELLA, H.; AMBROSANO, G. M. B.; SCHAMMAS, E. A.; MURAOKA, T.; GUIRADO, N.; ROSSI, F. Nitrogen supply to corn from sunn hemp and velvet bean green manures. Scientia Agricola66 (2009), n. 3, p. 386-394.
- [24] MACHADO, J.C; VIEIRA, B.S; LOPES, E.A; CANEDO, E.J. Paecilomyces lilacinus e esterco bovino para o controle de Meloidogyne incognita em tomateiro e alface. Nematologia Brasileira 34 (2010), n.4, p. 231-235.
- [25] NAZARENO, G.G; JUNQUEIRA, A.M.R; PEIXOTO, J.R. Utilização de matéria orgˆanica para o controle de nemat´oides das galhas em alface sob cultivo protegido. Bioscience Journal26 (2010), p. 579-590.
- [26] SCHMITT, J. Fertilizantes orgânicos na ação de Pratylenchus brachyurus em soja. 2015. p. 45. Dissertação (Dissertação em Ciência do solo) - Universidade Federal de Santa Maria, 2015.
- [27] SCHIEDECK, G.; SCHWENGBER, J.E.; GONÇALVES, M. de M.; SCHIAVON, G. de A.; CARDOSO, J.H. Minhocário Campeiro de baixo custo para a agricultura familiar. Comunicado técnico 177. EMBRAPA, 2007.
- [28] VENTER, J.M.; REINECKE, A.J. The life-cycle of the compost worm Eisenia foetida (Oligochaeta). South African Journal of Zoology 23,1988, Africa do Sul, p. 161-163. ´
- [29] AQUINO, A.M. de. Aspectos práticos de vermicompostagem. In: AQUINO, A.M. de.; ASSIS, R.L. de. Agroecologia: Princípios e técnicas para uma agricultura orgânica sustentável. DF: Embrapa Informação Tecnológica, 2012. Cap.18, p. 435-448.
- [30] PADOVAN, M.P.; OLIVEIRA, F.L. de.; CESAR, M.N.Z. O papel estratégico da adubação verde no manejo agroecológico do solo. In: PADOVAN, M. P. (ed.). Conversão de Sistemas de Produção Convencionais para Agroecológicos:Novos Rumos à Agricultura Familiar. Dourados-MS: Edição do Autor, 2006. p. 69-82.
- [31] ALBUQUERQUE, A.W. de.; SANTOS, J.R.; FILHO, G.M.; REIS, L.S. Plantas de cobertura e adubação nitrogenada na produção de milho em sistema de plantio direto. Revista Brasileira de Engenharia Agrícola e Ambiental17 (2013), n. 7, p. 721–726.
- [32] GOMES, S. da S.; GOMES, M. da S.; GALLO, A. de S.; MERCANTE, F.M.; BA-TISTOTE, M.; SILVA, R.F. da. Bioindicadores de qualidade do solo cultivado com milho em sucessão a adubos verdes sob bases agroecológicas. Revista de La Facultad de Agronomía 114 (2015), n. 1, p. 30-37.

- [33] FILHO, H.G.G. Cultivo do Sorgo Sacarino, em Sucessão à Crotalária e Aplicação de Nitrogênio, no Sul de Roraima. 2015. p. 47. Dissertação (Mestre em Agroecologia) – Universidade Estadual de Roraima, 2015.
- [34] SILVA, E.C. da.; MURAOKA, T.; VILLANUEVA, F.C.A.; ESPINAL, F.S.C. Aproveitamento de nitrogênio pelo milho, em razão da adubação verde, nitrogenada e fosfatada. Pesquisa Agropecuária Brasileira  $44$  (2009), n. 2, p. 118-127.
- [35] MASSAD, M.D.; OLIVEIRA, F.L. de; FÁVERO, C.; DUTRA, T.R.; QUARESMA, M.A.L. Desempenho de milho verde em sucessão a adubação verde com crotalária, submetido a doses crescentes de esterco bovino, na caatinga mineira. Magistra26 (2014), n. 3, p. 326 - 336.
- [36] BARRETTO, V.C. de M.; SANTOS, B.J.; CAVA, M.G. de B.; TIMOSS, P.C.; FRANCO, C.F.; BENETT, C.G.S. Adubação verde e nitrogenada na produtividade de milho e competição de plantas daninhas. Revista de Ciências Agroambientais11 (2013), n. 2, p. 177-184.
- [37] SANTOS, P.A.; SILVA, A.F. da; CARVALHO, M.A.C. de.; CAIONE, G. Adubos verdes e adubação nitrogenada em cobertura no cultivo do milho. Revista Brasileira de Milho e Sorgo 9(2010), n. 2, p. 123-134.
- [38] CASTRO, A.M.C.; PREZOTTO, A.L. Desempenho agronômico do milho em sistema de adubação verde.  $Agrarian$  1 (2008), n. 2, p. 35-44, out./dez.
- [39] VENEGAS, F.; SCUDELER, F. Diferentes coberturas vegetais na produção de milho (Zea mays l.). Ciências Biológicas, Agrárias e da Saúde 16 (2012), n. 2.
- [40] NICOLARDOT, B.; RECOUS, S.; MARY, B. Simulation of C and N mineralisation during crop residue decomposition: A simple dynamic model based on the C/N ratio of the residues. Plant and Soil, Dordrechet228 (2001), n. 1, p. 83-103.
- [41] ESMAEILIAN, Y.; SIROUSMEHR, A. R.; ASGHRIPOUR, M. R.; AMIRI, E. Comparison of Sole and Combined Nutrient Application on Yield and Biochemical Composition of Sunflower under Water Stress. International Journal of Applied Science and Technology  $2(2012)$ , n.3.
- [42] OLIVEIRA, V.A.; LUNKES, J.A.; ARGENTA, J.A.; OLIVEIRA, J.A.; DIAS, D.R. Efeito da adubação mineral e orgânica sobre a produção de biomassa e óleo essencial de capim-lim˜ao. Pro Homine 1 (2002), n. 1, p. 24-27.
- [43] CRUZ, J.C.; ALVARENGA, R.C.; VIANA, J.H.M.; FILHO, I.A.P.; FILHO, M.R. de A.; SANTANA, D.P. Sistema de Plantio Direto de milho – EMBRAPA. 2015. Disponível em: <https://www.agencia.cnptia.embrapa.br/gestor/milho/arvore/CONTAG01 72 5920 0523355.html>. Acesso em: 02/02/2015.
- [44] SILVA, P.C.G. da.; FOLONI, J.S.S.F.; FABRIS, L.B.; TIRITAN, C.S. Fitomassa e relação  $C/N$  em consórcios de sorgo e milho com espécies de cobertura. Pesquisa Agropecuária Brasileira $44$  (2009), n. 11, p. 1504-1512, nov.

CAMPOS, C. F. A. et al.

- [45] CALVO, C. L.; FOLONI, J. S. S.; BRANCALIÃO, S. R. Produtividade de fitomassa e relação c/n de monocultivos e consórcios de guandu-anão, milheto e sorgo em três épocas de corte. Bragantia 69 (2010), n.1, p.77-86.
- [46] PEREIRA, D.C.; NETO, A.W.; NÓBREGA, L.H.P. Adubação orgânica e algumas aplicações agrícolas. Revista Varia Scientia Agrárias 03 (2013), n. 02, p. 159-174.

### O sistema Sol-Terra-Lua: Uma breve simulação numérica usando Python

### The Sun-Earth-Moon system: A brief numerical simulation using Python

Carlos Eduardo Rufino da Silva Universidade Federal de Campina Grande - UFCG, Campina Grande, PB carloseduardorufino7@gmail.com

Rˆomulo Rodrigues da Silva

Universidade Federal de Campina Grande - UFCG, Campina Grande, PB romulo@df.ufcg.edu.br

#### Leonardo Augusto de Lemos Batista

Centro Universitário Tabosa de Almeida - ASCES-UNITA, Caruaru, PE leoaugusto31@gmail.com

Resumo: Este trabalho tem como objetivo incentivar alunos e professores de graduação, principalmente aqueles que lidam com a chamada área das exatas, a utilizarem a computação numérica como ferramenta de apoio. Para tanto, o problema de três corpos (a saber, Sol, Terra e Lua) foi tomado como motivação. Sob esse foi feita uma implementação em Python, uma vez que esta é uma linguagem de fácil compreensão e acesso, tal como as análises necessárias para o entendimento físico do problema. Assim, este texto pretende através da computação numérica tornar alguns resultados mais claros e objetivos para os estudantes principalmente.

Palavras-chave: simulação numérica; python; odespy; problema de três corpos.

Abstract: This work aims to encourage students and graduation teachers, especially those who deal with the so-called area of the exacts, to use numerical computing as a support tool. For this, the problem of three bodies, under which was made the implementation in Python, was taken as motivation. Thus, this text intends through numerical computation to make some results clearer and more objective for students mainly.

Key words: numerical simulation; python; odespy; problem of three bodies.

# 1 Introdução

Desde a antiguidade os céus têm sido causa de grande admiração para o ser humano. Ao longo da história muitos empreenderam, com devido sucesso, entender e descrever a trajetória dos corpos celestes. Pode-se entre esses trabalhos destacar Ptolomeu com seus epiciclos, Nicolau Copérnico, Tycho Brahe, Kepler [1], Galileu Galilei com suas observações pioneiras [2], Isaac Newton e tantos outros.

Recebido em 02/01/2018 - Aceito em 13/08/2018

|  | RECEN $20(2)$ |  | $p.30-41$ | jul/dez | 2018 | DOI:10.5935/RECEN.2018.02.02 |
|--|---------------|--|-----------|---------|------|------------------------------|
|--|---------------|--|-----------|---------|------|------------------------------|

Durante muito tempo esses trabalhos se deram de forma muito laboriosa e demorada, contudo, como consequência do desenvolvimento de computadores com alta capacidade de processamento, houve um grande avanço nas pesquisas relacionadas. Vários softwares que têm por objetivo computar a trajetória dos corpos celestes surgiram. Dentre eles estão o Stellarium  $[3]$  e o Celestia  $[4]$ , que além de serem planetários de código aberto, permite a visualização celeste realista tridimensional correspondente a uma data específica ou em tempo real. Esses softwares também se mostram muito versáteis pelo fato de serem compatíveis com as principais plataformas (Linux, Mac OS X e Windows).

Normalmente, os alunos têm seu primeiro contato com as equações que descrevem a dinâmica celeste em disciplinas introdutórias de Física, como Física Geral I por exemplo, e mais formalmente em cursos avançados como os de Mecânica Clássica. No entanto, geralmente, esses estudos são de natureza puramente analítica, uma vez que, para sistemas com mais de dois corpos se torna uma tarefa essencialmente impossível achar soluções explícitas para o movimento dos mesmos [5]. Dessa forma, fica ao critério dos professores apresentarem para seus alunos uma abordagem mais quantitativa.

Tendo em vista tudo isso, por vezes, a compreensão da matéria acaba por ficar deficitária aos alunos por uma simples falta de visualização gráfica dos resultados que a teoria (equa¸c˜oes) apresenta. Para ajudar a resolver esse problema alguns autores sugerem o uso das ferramentas computacionais [6, 7, 8]. Nesse sentido, este texto difere por propor n˜ao apenas o uso, mas incentivar a implementação do software de computação numérica. Isso abrirá novas fronteiras para os estudantes, que poderão usá-lo para solução de outros sistemas físicos.

Para tanto, atentando que nem todos estão familiarizados com a programação, dentre as várias linguagens que existem atualmente, o uso de uma linguagem prática e de fácil entendimento quando comparada ao C por exemplo [9], como o Python, achou-se oportuna neste texto. Além de sua simplicidade, pode-se ainda lembrar da facilidade de instalar em um computador qualquer um ambiente de trabalho para o mesmo que, por ser um software de licença livre, se mostra muito atraente para uso pessoal.

# 2 Modelagem (Clássica) do problema

Dentre as contribuições que Newton deixou a humanidade, duas das mais conhecidas são sua segunda lei do movimento e sua lei da gravitação universal, a primeira pode ser enunciada como segue:

"A mudança de movimento é proporcional a força motora imprimida, e é produzida na  $direção da linha reta na qual aquela força é imprimida. " [10].$ 

ou ainda, na forma mais usual, essa lei pode ser escrita como,

$$
\overrightarrow{F} = \frac{d}{dt}(m \cdot \overrightarrow{v})
$$

como aqui n˜ao ser´a contemplado o caso em que a massa depende do tempo, temos que,

$$
\overrightarrow{F} = m \cdot \frac{d}{dt}(\overrightarrow{v}) = m \cdot \overrightarrow{a}
$$
 (1)

A segunda, a Lei da gravitação universal diz que:

"Cada partícula de matéria atrai qualquer outra partícula com uma força variando diretamente como o produto de suas massas gravitacionais e inversamente como o quadrado da distância entre elas."  $[10]$ 

por sua vez, essa lei pode ser escrita como,

$$
F=G\cdot \tfrac{Mm}{r^2}
$$

ou em sua forma vetorial,

$$
\vec{F}_{21} = -G \frac{m_{g1} m_{g2}}{r^2} \hat{e} = -G \frac{m_{g1} m_{g2}}{r^3} \cdot \vec{r}
$$
 (2)

Nesta equação,  ${\cal F}_{21}$ denota a força exercida pela massa gravitacional  $m_{g2}$ sobre a massa gravitacional  $m_{g1}$ , G é a constante de gravitação universal,  $\vec{r}$  é o vetor que aponta de 2 para  $1 e r$  é a distância entre os corpos pontuais.

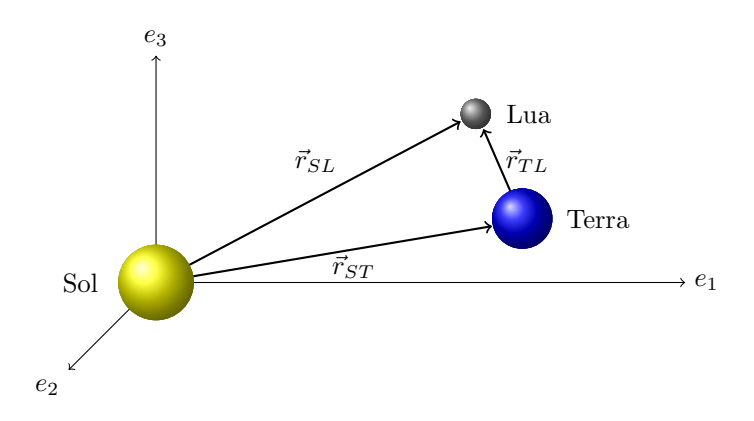

Figura 1. Diagrama de ilustração dos vetores posição.

No sistema internacional (SI), a constante de gravitação universal,  $G$ , assume o seguinte valor:

$$
G = 6,673 \times 10^{-11} \frac{m^3}{Kg \cdot s^2}
$$

Por motivos de simplificação, uma vez que a massa do Sol é muito maior que a massa da Terra e da Lua, o Sol será aproximado como o centro de massa do sistema e portanto como um referencial inercial [11] (é importante salientar que dessa forma a modelagem se reduz ao bem conhecido, dos cursos de mecânica clássica, problema de dois corpos [12], o qual pode ser solucionado usando-se uma abordagem um pouco diferente daquela que este texto adota.) como na Figura 1 e os demais corpos serão tratados como pontuais. Assim, usando-se os subíndices  $(S, T, L)$  para se referir ao Sol, à Terra e à Lua respectivamente, pode-se, segundo a Eq. (2), escrever as forças agindo sobre cada corpo como:

Força exercida pelo Sol sobre a Terra:

$$
\overrightarrow{F}_{ST} = -G \frac{m_T M_S}{r_{ST}^3} \overrightarrow{r}_{ST}
$$
\n(3)

#### SILVA, C. E. R.; SILVA, R. R. e BATISTA, L. A. L.

Força exercida pelo Sol sobre a Lua:

$$
\overrightarrow{F}_{SL} = -G \frac{m_L M_S}{r_{SL}^3} \overrightarrow{r}_{SL}
$$
\n(4)

Força exercida pela Terra sobre a Lua:

$$
\overrightarrow{F}_{TL} = -G \frac{m_T m_L}{r_{TL}^3} \overrightarrow{r}_{TL}
$$
\n(5)

Força exercida pela Lua sobre a Terra:

$$
\overrightarrow{F}_{LT} = -G \frac{m_T m_L}{r_{LT}^3} \overrightarrow{r}_{LT} = -\overrightarrow{F}_{TL}
$$
\n(6)

Comparando as equações anteriores com a Eq. (1) e aplicando o princípio de superposição obtém-se o seguinte sistema:

$$
\left\{ \begin{array}{c} m_T \cdot \overrightarrow{\alpha}_T = -G \frac{m_T M_S}{r_{3T}^3} \overrightarrow{r}_{ST} - G \frac{m_T m_L}{r_{1T}^3} \overrightarrow{r}_{LT} \\ m_L \cdot \overrightarrow{\alpha}_L = -G \frac{m_L M_S}{r_{3L}^3} \overrightarrow{r}_{SL} - G \frac{m_L m_T}{r_{7L}^3} \overrightarrow{r}_{TL} \end{array} \right.
$$

ou ainda,

$$
\begin{cases} \frac{d^2}{dt^2} \overrightarrow{r}_T = GM_S \left\{ -\frac{\overrightarrow{r}_{ST}}{r_{ST}^3} - \frac{m_L}{M_S} \frac{\overrightarrow{r}_{LT}}{r_{LT}^3} \right\} \\ \frac{d^2}{dt^2} \overrightarrow{r}_L = GM_S \left\{ -\frac{\overrightarrow{r}_{SL}}{r_{SL}^3} - \frac{m_T}{M_S} \frac{\overrightarrow{r}_{TL}}{r_{TL}^3} \right\} \end{cases} \tag{7}
$$

onde o vetor  $\overrightarrow{r}_i$  denota um vetor tridimensional, ou seja,

$$
\overrightarrow{r}_i = \sum_{j=1}^3 x_{ij} \cdot \hat{e}_j \tag{8}
$$

Por motivos que ficarão claros mais adiante, serão introduzidas duas novas definições no texto, a saber

$$
\begin{cases} x_{ij} \equiv R u_{ij} \\ t \equiv t' \cdot \tilde{t} \end{cases}
$$

onde R, escolhido arbitrariamente, é o raio médio entre a Terra e o Sol,  $u_{ij}$ são as novas coordenadas computacionais (entenda-se adimensionais),  $t'$  é constante e  $\tilde{t}$  é o tempo computacional.

Usando as definições anteriores e a notação com somatório, as Eqs. (7) podem ser reescritas compactamente na forma,

$$
\frac{1}{t'^2} \frac{d^2}{d\tilde{t}^2} \sum_{j=1}^3 u_{ij} \cdot \hat{e}_j = \frac{GM_S}{R^3} \sum_{k \neq i} \sum_{j=i}^3 \left\{ -\frac{M_k}{M_S} \frac{u_{ij} - u_{kj}}{\left(\sum_{l=1}^3 (u_{il} - u_{kl})^2\right)^{\frac{3}{2}}} \cdot \hat{e}_j \right\}, k = S, T, L.
$$
 (9)

nesta equação o índice  $k \in \infty$  conjunto de todos os planetas do sistema em questão (S: Sol, T: Terra, L: Lua) e o índice i é o conjunto de planetas sobre os quais as forças são aplicadas,

portanto,  $i = \{T, L\}$ , nesse caso o Sol não faz parte do conjunto, pois ele foi escolhido como referencial inercial, ou seja, o sistema de coordenadas tem origem em seu centro de massa.

As definições anteriores tornaram possível encontrar um conjunto de equações com índices computacionais, ou seja, com parˆametros normalizados e adimensionais para se evitar trabalhar com números grandes quando da simulação. Para garantir que toda a equação esteja normalizada,  $t'$  será escolhido de tal forma que a constante que multiplica a equação seja identicamente igual a 1, isso implica que,

$$
t' = \sqrt{\frac{R^3}{GM_S}}
$$
\n(10)

portanto, a Eq. (9) assume a forma,

$$
\frac{d^2}{d\tilde{t}^2} \sum_{j=1}^3 u_{ij} \cdot \hat{e}_j = \sum_{k \neq i} \sum_{j=1}^3 \left\{ -\frac{M_k}{M_S} \frac{(u_{ij} - u_{kj})}{\left(\sum_{l=1}^3 (u_{il} - u_{kl})^2\right)^{\frac{3}{2}}} \cdot \hat{e}_j \right\}, k = S, T, L.
$$
 (11)

Definindo-se,

$$
\begin{cases}\n x_{ij0} \equiv u_{ij} \\
 x_{ij1} \equiv \frac{d}{dt} u_{ij}\n\end{cases}
$$
\n(12)

e substituindo-se na Eq.  $(11)$ , obtém-se

$$
\begin{cases} \frac{d}{dt} \sum_{j=1}^{3} x_{ij0} \cdot \hat{e}_j = \sum_{j=1}^{3} x_{ij1} \cdot \hat{e}_j\\ \frac{d}{dt} \sum_{j=1}^{3} x_{ij1} \cdot \hat{e}_j = \sum_{k \neq 1} \sum_{j=1}^{3} \left\{ -\frac{M_k}{M_S} \frac{(x_{ij0} - x_{kj0})}{(\sum_{l=1}^{3} (x_{il0} - x_{kl0})^2)^{\frac{3}{2}}} \cdot \hat{e}_j \right\}, k = S, T, L. \end{cases} (13)
$$

Somando-se a Eq.  $(13)$  em i tem-se finalmente o sistema de equações diferenciais de primeira ordem que descreve a dinˆamica dos corpos em quest˜ao,

$$
\begin{cases}\n\frac{d}{dt} \sum_{j=1}^{3} x_{Tj0} \cdot \hat{e}_j = \sum_{j=1}^{3} x_{Tj1} \cdot \hat{e}_j \\
\frac{d}{dt} \sum_{j=1}^{3} x_{Lj0} \cdot \hat{e}_j = \sum_{j=1}^{3} x_{Lj1} \cdot \hat{e}_j \\
\frac{d}{dt} \sum_{j=1}^{3} x_{Tj1} \cdot \hat{e}_j = \sum_{k \neq t} \sum_{j=1}^{3} \left\{ -\frac{M_k}{M_S} \frac{(x_{Tj0} - x_{kj0})}{(\sum_{l=1}^{3} (x_{Tl0} - x_{kl0})^2)^{\frac{3}{2}}} \cdot \hat{e}_j \right\}, k = S, T, L. \quad (14) \\
\frac{d}{dt} \sum_{j=1}^{3} x_{Lj1} \cdot \hat{e}_j = \sum_{k \neq L} \sum_{j=1}^{3} \left\{ -\frac{M_k}{M_S} \frac{(x_{Lj0} - x_{kj0})}{(\sum_{l=1}^{3} (x_{Ll0} - x_{kl0})^2)^{\frac{3}{2}}} \cdot \hat{e}_j \right\}\n\end{cases}
$$

# 3 Implementação do Código em Python

O Python é uma linguagem de programação de alto nível criada no início dos idos anos 90 por Guido van Rossum [13], no Stichting Mathematisch Centrum (CIT) na Holanda, como um sucessor de uma linguagem chamada ABC. E uma linguagem interpretada, de ´ script, orientada à objetos, indentada e de tipagem dinâmica. Atualmente possui um modelo de desenvolvimento comunitário, aberto e gerenciado pela organização sem fins lucrativos Python Software Foundation<sup>1</sup>.

A linguagem conta com estruturas de alto nível tais como listas, dicionários, data, hora e muitas outras. Também possui uma vasta coleção de módulos prontos para uso, além de frameworks de terceiros que podem ser adicionados posteriormente. Ela possui recursos

<sup>1</sup>https://www.python.org/psf/

como geradores, metaclasses, introspecção, persistência e unidades de teste, os quais também estão presentes em outras linguagens. A linguagem é interpretada através do bytecode pela máquina virtual Python, isso possibilita a portabilidade do código [14].

Feitas essas considerações, a implementação foi feita de maneira didática não se importando com a elegância do algorítimo. Três pacotes foram importados no código:

- Matplotlib: Esse pacote (ou biblioteca) oferece ferramentas para geração de gráficos.
- Toolkits: Consiste de uma coleção de ferramentas específicas que estendem a biblioteca Matplotlib
- Numpy: Esse pacote provê ferramentas para vários tipos de processamento numérico.
- Odespy: Consiste em um pacote de ferramentas para resolver equações diferencias ordinárias (EDOs), pode ser obtido na Ref. [15]. Um abrangente leque de opções ´e oferecido ao usu´ario, dentre os m´etodos nela presentes est˜ao, o Adams-Bashforth-Moulton explícito de segunda ordem, o Adams-Bashforth explícito de quarta ordem, o explícito de Heun, o explícito Runge-Kutta de quarta ordem (Este já bem conhecido, foi escolhido para a integração numérica deste trabalho) entre muitos outros.

```
1 \# - coding: utf-8 -*2
3 import odespy , numpy
4 import matplotlib . pyplot as plt
5 from mpl_toolkits.mplot3d import Axes3D
6
7 \# Dados (todos os dados estão em unidades do S.I. e foram obtidos
\frac{1}{8} # no site nssdc.gsfc.nasa.gov/planetary/factsheet/):
9
10 G = 6.673e−11 # Constante Newtoniana da gravitação universal
11
12 Msol = 1.98892e30 # Massa do Sol
13 Mt = 5.9724e24 # Massa da Terra
14 Mlua = 0.07346e24 # Massa da Lua
15
16 R = 1.4709e11 # Raio da Terra no periélio
17 \text{ V} = 30.29 \text{ e}3 # Velocidade da Terra no periélio
18 Rm= 1.496 e11 # Raio médio Sol−Terra
19 Vm= 29.78e3 # Velocidade média na trajetória
20
21 R_lua = R + 0.3633e9 # Raio Sol-Lua no perigeu
22 \text{ V}-lua = 1.076e3 + V \# Velocidade da Lua no perigeu
23 Rm lua= Rm + 0.3633 e9 # Raio médio (Sol−Lua)
24 Vm lua = 1.02207e3 # Velocidade média da trajetória
25
26 \# Normalização dos parâmetros
27
28 \text{ Rt} = \text{R/Rm} # Raio Sol-Terra
29 \text{ Vt} = \text{V}/\text{Vm} # Velocidade da Terra
30
31 Rlua = R lua /Rm # Raio Sol−Lua
32 Vlua = V_lua/Vm \# Velocidade da Lua
33
34 ######################################################
```

```
35 # ================================================== #
36
37 \text{ Ano} = 1.0 # Ano
38 Ano s = 31536000 # 1 ano em segundos
39 T_met = numpy.sqrt (Rm**3/(G*Mso1)) # Tempo métrico
40 T_comp = Ano_s/T_met # Tempo computacional/normalizado
41 To = 0 \# Tempo inicial
42 Tf = Ano * T_comp \#\ Tempo final
43 dt = 1000 \# intervalo dt em segundos
44
45 # ================================================== #
46 ######################################################
47
48 \text{ N} = \text{int}(\text{Ano} * \text{Ano}_s/\text{dt}) \# \text{Número de pontos}49
50 \# Condições iniciais
51 def condicaoInicial():
5253 Esta função retorna as condições iniciais do sistema
5455 # Terra
56 x0 = Rt # x(0) da Terra
57 vx0= 0.0 # vx(0) da Terra
58 y0 = 0.0 # y(0) da Terra
59 vy0= Vt # vy(0) da Terra
60 z0 = 0.0 # z(0) da Terra
61 vz0= 0.0 # vy(0) da Terra
62
63 \qquad \qquad \# Lua
64 x01 = Rlua # x(0) da Lua
65 vx0 = 0.0 # vx(0) da Lua
66 y01 = 0.0 # y(0) da Lua
67 vy 0l= Vlua \# vy (0) da Lua
68 z = 0.0 \# z = (0) da Lua
69 vz0 = 0.0033 \# vz(0) da Lua
70
71 return [x0, vx0, y0, vy0, z0, vz0, x0l, vx0l, y0l, vy0l, z0l, vz0l]
72
73 # ================================================== #
74 \# Termos constantes das equações
75
76 C1 = Mlua/Msol #Const. das equações da Lua
77 \text{ C2} = \text{Mt/Msol} #Const. das equações da Terra
78
79 \# Equações de movimento
80 def f(u, t):
81 ' ' '
82 Esta função retorna as equações que serão computadas, as quais
83 tem a forma :
84
\mathbf{s}5 d
86 - x(t) = f(t).
87 dt
88
89 Note o leitor que por motivos didáticos as variáveis foram
```
```
90 renomeadas intuitivamente para facilitar a implementação das
 91 equações.
 92 \, '''
 93 xt = u[0]; xt1 = u[1] # x\_T00; x\_T0194 yt = u[2]; yt1 = u[3] # x_T10; x_T11195 zt = u[4]; zt1 = u[5] \# x_T20; x_T2196
 97 xl = u[6]; x1l = u[7] \# x\text{.}L00; x\text{.}L0198 yl = u[8]; yl1 = u[9] # x_L10; x_L11
99 z = u[10] ; z11 = u[11] # x-L20 ; x-L21
100
101 # Equações de movimento da Terra
_{102} Eq0 = xt1
103 Eq1 = -xt/(xt**2 + yt**2 +zt**2)*(3./2)104 − C1*( xt-x1) /(( xt-x1) **2 + ( yt-y1) **2 + ( zt-z1) **2) **(3./2)
105 Eq2 = yt1
106 Eq3 = -yt/(xt**2 + yt**2 +zt**2)**(3./2)107 − C1 * ( yt−yl ) / ( ( xt−xl ) * * 2 + ( yt−yl ) * * 2 + ( zt−zl ) * * 2 ) * * ( 3. / 2 )
108 Eq4 = zt1
109 Eq5 = -zt/(xt**2 + yt**2 +zt**2)**(3./2)110 - \operatorname{Cl}*(\mathrm{z}t-\mathrm{z}l)/((\mathrm{xt}-\mathrm{x}l) \ast \ast 2 + (\mathrm{yt}-\mathrm{y}l) \ast \ast 2 + (\mathrm{z}t-\mathrm{z}l) \ast \ast 2) \ast \ast (3.72)111
112 # Equações de movimento da Lua
113 Eq6 = x11
_{114} Eq7 = -xl /(xl ** 2 + yl ** 2 + zl ** 2) ** (3. /2) \
115 − C2 * ( xl - xt ) / ( ( xt - xl ) * * 2 + ( yt - yl ) * * 2 + ( zt - zl ) * * 2 ) * * ( 3. / 2 )
116 Eq8 = y11
117 Eq9 = -yl /( xl ** 2 + yl ** 2 + zl ** 2) ** (3. / 2) \
118 − C2∗( yl−yt ) / ( ( xt−xl ) ∗∗2 + ( yt−yl ) ∗∗2 + ( zt−z l ) ∗ ∗2 ) ∗ ∗ ( 3. / 2 )
119 Eq10= z11120 Eq11= -z \frac{1}{x} \frac{x}{x^2} + y \frac{x+2}{x} + z \frac{x+2}{x^2} + z \frac{x+3}{x^2}121 − C2 * ( zl −z t ) / ( ( xt−xl ) * * 2 + ( yt−yl ) * * 2 + ( zt−zl ) * * 2 ) * * ( 3. / 2 )
122
123 return [ Eq0 , Eq1 , Eq2 , Eq3 , Eq4 , Eq5 , Eq6 , Eq7 , Eq8 , Eq9 , Eq10 , Eq11 ]
124
125 # ================================================== #
126 \# Solução das equações de movimento
127
128 \# Aqui é definido que:
129 # * O método a ser usado será o RungeKutta4
130 # * f é oconjunto de equações que serão computadas
131 # * rtol é a tolerância relativa
_{132} # * atol é a tolerância absoluta
133 solver = odespy. RungeKutta4(f, rtol= 1e-12, atol= 1e-12)
_{134} # Define condições iniciais
135 solver.set_initial_condition (condicaoInicial())
136 \# Intervalo de integração
_{137} t_points = numpy.linspace (To, Tf, N)
138 # Computa soluções discretas de u para o problema nos pontos t_points
139 u, t = solver.solve(t-point s)140
141 # ================================================== #
142 # ================================================== #
_{143} \# Solucões
144
```

```
145 # Posição; Velocidade da Terra
_{146} x = u[:,0]; vx = u[:,1]
147 y = u[:, 2]; y = u[:, 3]148 z = u[:, 4]; vz = u[:, 4]149
150 # Posição; Velocidade da Lua
_{151} x1 = u[:, 6]; vx1 = u[:, 7]_{152} yl = u[:, 8]; vyl = u[:, 9]153 |z| = u[:, 10]; v z| = u[:, 11]154
155 # ================================================== #
156
157 def plot (titulo, X, Y, planeta):
158159 Esta função tem como objetivo gerar gráficos a partir das soluções.
160_{161} plt. figure (titulo)
_{162} plt. plot (X, Y, \text{ label}=\text{titulo})163 p l t . x l a b e l ( r' $x {% s00 }$'%pl a n e t a )
164 plt. y label (r' x {\frac {8s10}{s}} % planeta)
_{165} plt.grid ()
_{166} plt.legend (loc=1)
167 plt.savefig('%s.eps'%(titulo))
168
169 plot (u'Solucao 2D para a Terra', x, y, 'T')
170 plot (u'Solucao relativa 2D para a Lua', (x1-x), (y1-y), 'L_R')
171
172 fig = plt. figure ()
173 ax = Axes 3D (fig)
174 ax. plot (x, y, z, 'b-', label= 'Terra')
175 ax.plot (xl,yl,zl,'g-', label= 'Lua')
176 ax. legend()177 ax.set_xlabel('\$x_{1}'00 } $')
178 ax.set_ylabel('\$x_{1}'40]179 ax.set_zlabel('\$x_{1}'9x_{2}'')180 plt . savefig ('Solar_3D.eps')
181
182 plt.show()
```
## 4 Resultados

Na Figura 2 tem-se a solução normalizada para a dinâmica da terra, no período de um ano, projetada nos eixos das abscissas e ordenadas. A excentricidade obtida através dos dados numéricos foi  $\approx 0.0181$  que possui um erro relativo de aproximadamente 8.4% quando comparado com o valor médio atual que é de aproximadamente  $0.0167$  [16]. Semelhantemente a Figura 3 apresenta a solução para o movimento relativo (à Terra) da Lua em uma volta completa ao redor da terra. A excentricidade numérica de sua órbita foi de  $e \approx 0.0366$ , valor muito próximo ao valor  $e \approx 0.039 \pm 0.006$  obtido por Kevin em um experimento relativamente simples  $[17]$ , com erro relativo de  $33.3\%$  com relação ao valor médio atual que é de aproximadamente 0.0549 [18]. Na Figura 4 tem-se a solução tridimensional para o sistema como um todo.

Através dos resultados numéricos é possível entender de forma mais clara o significado físico que as equações de movimento desse sistema carregam em si. As órbitas elípticas obtidas, por exemplo, provam que esse sistema está de acordo com a primeira lei de Kepler.

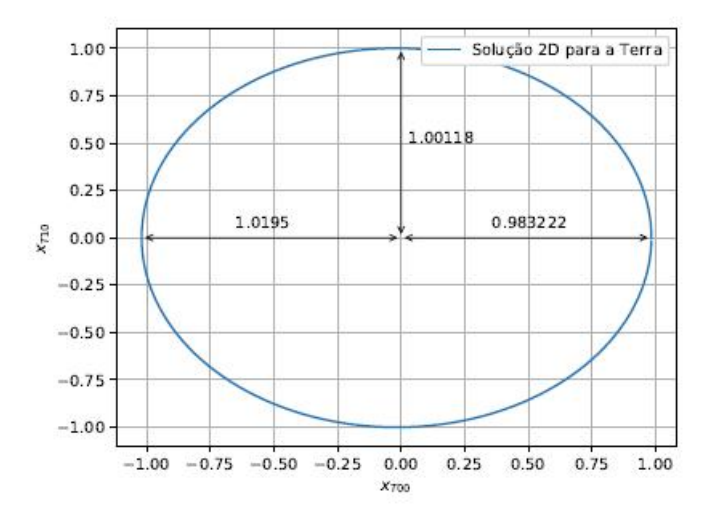

Figura 2. Solução bidimensional para a Terra no período de um ano, que corresponde a uma volta completa ao redor do Sol. A excentricidade da órbita obtida foi de $e\approx 0.0181.$ 

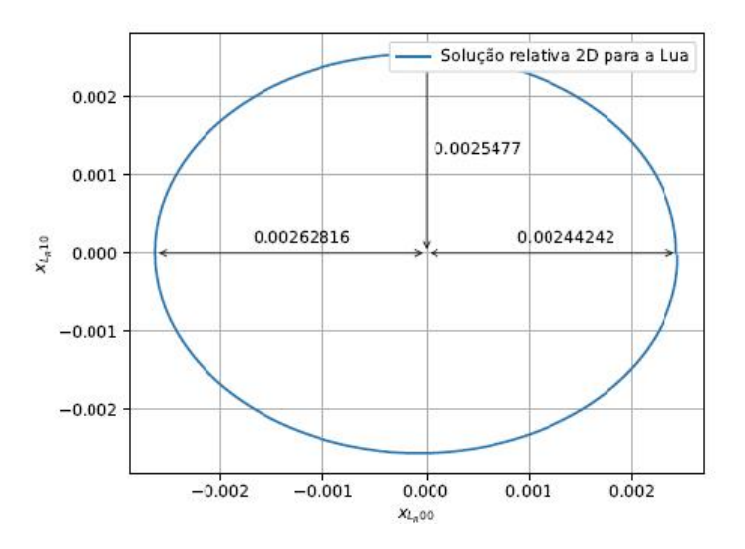

Figura 3. Solução bidimensional para a Lua no período de aproximadamente 27 dias, que corresponde a uma volta ao redor da Terra. A excentricidade da órbita foi de  $e \approx 0.0366$ .

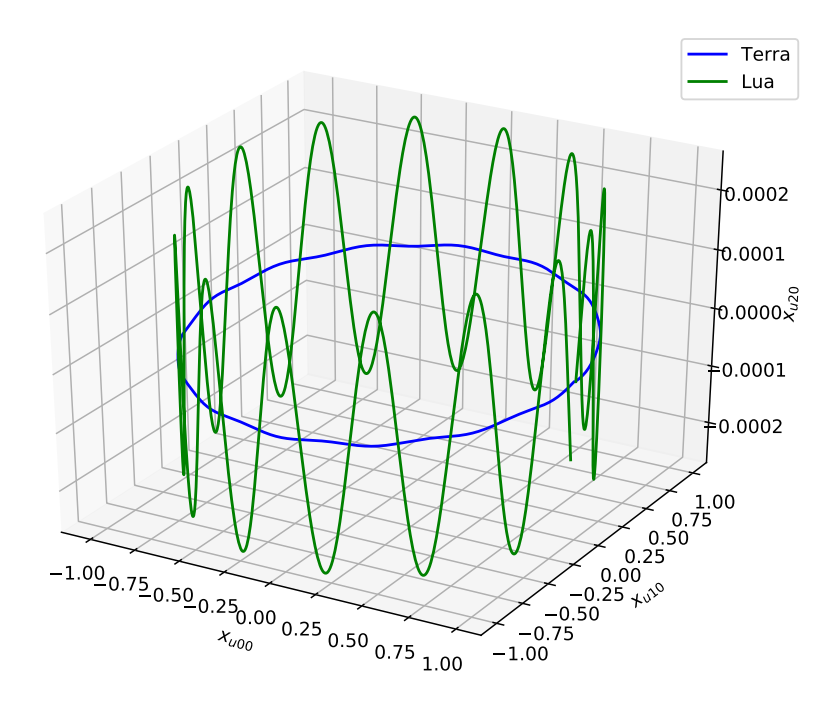

Figura 4. Solução tridimensional. O subíndice "u" representa o acoplamento entre a Terra e a Lua.

# 5 Conclusões

Neste artigo a computação numérica foi utilizada como ferramenta de apoio na resolução do sistema clássico Sol-Terra-Lua. Através dela foi possível solucionar o sistema de equações diferenciais associado tornando claro seu significado físico. Foram obtidos resultados aceitáveis para o modelo levando-se em consideração que o sistema foi modelado da maneira mais simples possível. Além disso, o código pode ser facilmente adaptado para resolução de outros sistemas com os mais variados níveis de complexidade.

# Referências

- [1] F. Damasio, "O inicio da revolução científica: questões acerca de copérnico e os epicíclos, kepler e as órbitas elípticas," Revista Brasileira de Ensino de Física, vol. 33, no. 3, p. 3602, 2011.
- [2] R. Cuzinatto, E. de Morais, and C. N. de Souza, "As observações galileanas dos planetas mcdiccanos de júpiter e a equivalência do mhs e do mcu.," Caderno Brasileiro de Ensino de Física, vol. 36, no. 3, 2014.
- [3] "Stellarium." http://stellarium.org. Acessado em 31 de Maio de 2018.
- [4] "Celestia." http://celestia.space. Acessado em 31 de Maio de 2018.
- [5] S. Strogatz, Nonlinear Dynamics And Chaos. Studies in nonlinearity, Sarat Book House, 2007.
- [6] M. d. P. Guimarães and B. B. Gnecco, "Teaching astronomy and celestial mechanics through virtual reality," Computer Applications in Engineering Education, vol. 17, no. 2, pp. 196–205, 2009.
- [7] C. Fiolhais and J. Trindade, "Física no computador: o computador como uma ferramenta no ensino e na aprendizagem das ciências físicas," Revista Brasileira de Ensino de Física, vol. 25, no. 3, pp. 259–272, 2003.
- [8] L. D. d. D. Menezes et al., "Tecnologia no ensino de astronomia na educação básica: análise do uso de recursos computacionais na ação docente," 2011.
- [9] A. d. A. Barbosa, D. I. Ferreira, and E. B. Costa, "Influência da linguagem no ensino introdutório de programação," in Brazilian Symposium on Computers in Education (Simpósio Brasileiro de Informática na Educação-SBIE), vol. 25, p. 612, 2014.
- [10] A. K. T. Assis, Mecânica Relacional: e Implementação do Princípio de Mach com a Força de Weber Gravitacional. C. Roy Keys, Incorporated, 2013.
- [11] J. B. Marion, Classical dynamics of particles and systems. Academic Press, 2013.
- [12] E. Figueiredo and A. S. de Castro, "Um problema de três corpos analiticamente solúvel," Revista Brasileira de Ensino de Física, vol. 23, no. 3, pp. 289–293, 2001.
- [13] "Python reference manual." http://docs.python.org/2.0/ref/node92.html. Acessado em 31 de Maio de 2018.
- [14] L. E. Borges, Python para Desenvolvedores: Aborda Python 3.3. Novatec Editora, 2014.
- [15] H. P. Langtangen and L. Wang, "Odespy software package." https://github.com/hplgit/odespy. Acessado em 31 de Maio de 2018.
- [16] "Excentricidade da ´orbita terrestre." https://nssdc.gsfc.nasa.gov/planetary/factsheet/Acessado em 14 de Julho de 2018.
- [17] K. Krisciunas, "Determining the eccentricity of the moon's orbit without a telescope," American Journal of Physics, vol. 78, no. 8, pp. 834–838, 2010.
- [18] "Excentricidade da ´orbita lunar." https://nssdc.gsfc.nasa.gov/planetary/factsheet/Acessado em 14 de Julho de 2018.

### Radiação Ionizante na Agroindústria: Revisão sobre as vantagens, efeitos e possibilidades de uso em alimentos de origem vegetal no Brasil

### Ionizing Radiation in Agroindustry: Review of the advantages, effects and possibilities of use in foods of plant origin in Brazil

### Ana Carolina Loro

Escola Superior de Agricultura "Luiz de Queiroz" - ESALQ/USP, Piracicaba, SP ana2003 41@hotmail.com

#### Victor Wilson Botteon

Centro de Energia Nuclear na Agricultura - CENA/USP, Piracicaba, SP victor botteon2@hotmail.com

#### Jessica Bomtorin Aranha

Escola Superior de Agricultura "Luiz de Queiroz" - ESALQ/USP, Piracicaba, SP jessica.aranha@usp.br

#### Talita Costa Negri

Escola Superior de Agricultura "Luiz de Queiroz" - ESALQ/USP, Piracicaba, SP talita.negri@usp.br

#### Marta Helena Fillet Spoto

Escola Superior de Agricultura "Luiz de Queiroz" - ESALQ/USP, Piracicaba, SP martaspoto@usp.br

### Thiago Mastrangelo

Centro de Energia Nuclear na Agricultura - CENA/USP, Piracicaba, SP piaui@cena.usp.br

Resumo: Desenvolvimento de métodos que objetivem a redução de perdas e o aumento da oferta de alimentos seguros e de qualidade para uma população mundial em expansão são necessários. Esse trabalho de revisão objetivou abordar a irradiação de alimentos, com ênfase na aplicação da radiação ionizante em produtos de origem vegetal. A irradiação de alimentos  $\acute{e}$  uma alternativa viável para promover a conservação de produtos de origem vegetal, com as finalidades de redução da contaminação causada por microrganismos patogênicos, aumento de vida útil dos alimentos, retardo do amadurecimento e diminuição das perdas pós-colheita. Como tratamento fitossanitário, pode ser utilizada visando atender aos requisitos do mercado internacional e às barreiras quarentenárias impostas pelos países importadores, não deixando resíduos tóxicos nos alimentos e não alterando significativamente suas propriedades sensoriais. A aplicação de radiação ionizante em alimentos é considerada segura para o consumidor, destacando que é imprescindível obedecer aos limites mínimos e máximos específicos para cada alimento e para cada finalidade pretendida para não prejudicar a qualidade nutricional e produzir compostos indesejáveis no processo. Apesar das vantagens e

Recebido em 01/05/2017 - Aceito em 27/09/2018

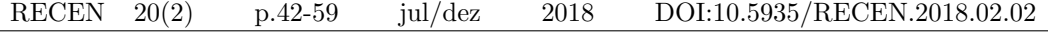

LORO, A. C. et al.

possibilidades da irradiação de alimentos, esse método ainda é subutilizado e pouco difundido no Brasil, sendo necessários maiores investimentos e pesquisas para explorar mercados na área, tornando os produtos agropecuários mais competitivos internacionalmente.

Palavras-chave: irradiação de alimentos; segurança alimentar; quarentena; barreiras fitossanitárias.

Abstract: Development of methods that aim the reduction of losses and increasing the supply of safe food for a growing global population are necessary. This paper presents a review of food irradiation, with emphasis on application of ionizing radiation on vegetable products. Food irradiation is a viable alternative to promote the conservation of vegetable products, consisting of a physical process that can reduce contamination caused by pathogenic microorganisms, increase shelf life, delay ripening and allow reduction of post-harvest losses. As phytosanitary treatment, it can be used in order to meet the requirements of international market and quarantine barriers imposed by importing countries, leaving no toxic residues in food and not significantly altering their sensorial and organoleptic properties, assisting in quality and food safety. The application of ionizing radiation in food is considered safe for the consumer, stressing that it is imperative to comply with the specific minimum and maximum limits for each food and for each intended purpose so as not to impair nutritional quality and produce undesirable compounds in the process. Despite the advantages and possibilities of food irradiation, this method is still underused in Brazil and greater investments and studies are required in order to open markets and to become more competitive internationally.

Key words: food irradiation; food security; quarantine; phytosanitary barriers.

## 1 Introdução

Os alimentos desperdiçãos no mundo somam aproximadamente 1,3 bilhões de t/ano [1, 2]. A essas perdas, adicionam-se os custos socioeconômicos das doenças causadas por alimentos contaminados por microrganismos. Portanto, pode-se observar nesse contexto que a redução de perdas pós-colheita e a eliminação de patógenos dos alimentos são componentes críticos para a segurança alimentar da humanidade nas próximas décadas.

A crescente demanda por parte dos consumidores por variedade e qualidade de produtos de origem vegetal impulsiona o comércio internacional destes produtos e métodos alternativos são necessários para a redução de perdas e aumento da oferta de alimentos seguros e de qualidade para uma população mundial em crescente expansão [3, 4]. Uma técnica alternativa que permite o aumento da segurança e vida útil de produtos hortícolas seria a irradiação de alimentos.

O uso comercial da irradiação para desinfestação de produtos agrícolas frescos para exportação vem crescendo e visa atender o mercado internacional e facilitar o comércio [5, 6]. Atualmente, cerca de 60 países possuem legislação autorizando o uso da radiação ionizante para conservação de mais de 100 tipos de alimentos; o Brasil segue normas internas regulamentadas pela Agência Nacional de Vigilância Sanitária (ANVISA) e recomendações sugeridas no *Codex Alimentarius*, consistindo em uma compilação de normas alimentares adotadas internacionalmente, pela Food and Agriculture Organization (FAO) e pela Inter-

### natinal Atomic Energy Agency (IAEA) [7].

A irradiação de alimentos pode ser considerada um tratamento físico que consiste no uso de radiação ionizante para redução da contaminação de microrganismos patogênicos, conservação e retardo do amadurecimento dos alimentos, diminuição das perdas pós-colheita e aumento do tempo de vida útil, facilitando a comercialização de produtos alimentícios ao atender as exigências quarentenárias do mercado externo [8]. Além disso, o método oferece vantagens por ser operacionalmente simples e seguro, sem produção de resíduos tóxicos e alteração significativa nos aspectos sensoriais e nutricionais dos alimentos [8, 9].

No ano de 1997, a OMS aprovou e recomendou a irradiação de produtos alimentícios, em doses que não comprometam significativamente suas propriedades físico-químicas. Desde então, o processo de irradiação vem sendo aprovado pelas autoridades de saúde de inúmeros países para utilização em diversos tipos de alimentos. Os estudos sobre irradiação de alimentos no Brasil não são recentes, ganhando destaque após a II Guerra Mundial, mas ainda  $\acute{e}$  possível perceber que falta muito a ser compreendido e explorado, principalmente na área comercial [10]. A primeira pesquisa com irradiação de alimentos foi desenvolvida pelo Centro de Energia Nuclear na Agricultura (CENA/USP), em 1968, na ´area de Radioentomologia [10, 11]. A primeira regulamentação surgiu em 1973, e, desde então, diversos tipos de produtos foram irradiados e inúmeras pesquisas foram realizadas [10].

Apesar da popularização da técnica pelo mundo, a irradiação de alimentos no Brasil ainda ´e subutilizada, pouco difundida para os consumidores e h´a pouco investimento na ´area, apresentando um grande nicho de mercado a ser explorado e desenvolvido. Nesse contexto, esse trabalho objetivou abordar o tema irradiação de alimentos, com ênfase na aplicação da radiação ionizante em alimentos de origem vegetal, por meio de revisão bibliográfica por pesquisa de palavras-chave em português e em língua inglesa (e.g. "Irradiação de Alimentos", "Food Irradiation"), com publicações indexadas em diversas plataformas brasileiras e internacionais ("Google Scholar", "Pubmed", "SciELO", "Web of Science"), no período compreendido entre os anos de 1970 (início das pesquisas na área) até os dias atuais (ano de 2018), escolhidas aleatoriamente e de forma a compreender cada assunto abordado detalhadamente.

# 2 Legislação

O procedimento de irradiação de alimentos foi aprovado por diversos órgãos, como a Comissão da União Europeia [12, 13]; Food and Drug Administration (FDA) [14]; OMS [15, 16] e Comiss˜ao do Codex Alimentarius [17, 18]. Conforme a United Fresh Fruit – Vegetable Association, em 1986 [19], a utilização de radiações ionizantes na desinfecção de alimentos e no aumento da conservação pós-colheita de frutas e hortaliças deveria levar critérios compatíveis com a legislação vigente do país importador e os aspectos legais estabelecidos pelas autoridades sanitárias.

No Brasil, a primeira legislação de regulamentação alimentar a respeito da irradiação de alimentos ocorreu em 1973, com o Decreto n◦ 72.718, de 29 de agosto, o qual estabelece normas gerais sobre irradia¸c˜ao de alimentos, sendo revisado e estendido na Portaria DINAL no. 9 do Ministério da Saúde de 08/03/1985 e a Resolução RDC n° 21, de 26 de janeiro de 2001, a qual aprovou o Regulamento Técnico para Irradiação de Alimentos [20, 21]. De acordo com o primeiro decreto citado, a irradiação de alimentos, visando a sua comercialização ou industrializa¸c˜ao, s´o poderia ser efetuada por estabelecimentos devidamente licenciados pelas autoridades competentes e após autorização da Comissão Nacional de Energia Nuclear (CNEN), somente sendo autorizado o processo de irradiação em grupos de alimentos sobre os quais se dispusesse de trabalhos técnicos e científicos, desde que se comprovasse a inocuidade para o consumo do alimento irradiado, a sanidade do alimento irradiado e a eficiência da irradiação para a finalidade que se pretendia atingir, além da extensão do efeito da irradiação sobre os princípios nutritivos essenciais do alimento.

Em 26 de janeiro de 2001, foi aprovada pela Diretoria Colegiada da ANVISA a Resolução (RDC) n $\degree$  21, regulamentando o tratamento de alimentos: "qualquer alimento poderá ser tratado por radiação desde que a dose máxima absorvida seja inferior àquela que comprometeria as propriedades funcionais  $e/ou$  os atributos sensoriais do alimento", além da exigência de adequada rotulagem de alimentos e ingredientes irradiados, segundo as normas vigentes [22]. A Instrução Normativa (IN) n° 9 de 2011, do Ministério da Agricultura, Pecuária e Abastecimento (MAPA), complementa a RDC n° 21, reconhecendo o uso da radiação ionizante como tratamento fitossanitário, apresentando como objetivo a prevenção de introdução ou disseminação de pragas que possuem elevado impacto nas relações comerciais de produtos alimentícios [23].

## 3 Radiações Ionizantes

As radiações são formas de energia que podem ser classificadas como ondas eletromagnéticas e partículas, as quais propagam com elevada velocidade e produzem diversos efeitos ao interagirem com a matéria. Nesse processo, a radiação penetra no alimento alvo com a finalidade de produzir o efeito desejado, a uma determinada velocidade e energia absorvida, sem que o alimento entre em contato direto com a fonte emissora de radiação e se contamine [16, 24].

A absorção de radiações do tipo não ionizantes pela matéria pode levar somente à excitação de um elétron de um átomo ou de uma molécula para um nível energético mais elevado, sem ejeção do mesmo, podendo citar como exemplos as ondas de rádio, a luz visível, o infravermelho, dentre outras [25, 26]. As radia¸c˜oes s˜ao ditas ionizantes quando produzem íons, em virtude de a energia ser suficiente para ejetar um ou mais elétrons orbitais de um ´atomo ou de uma mol´ecula, podendo ser emitidas pelo processo de decaimento radioativo de núcleos instáveis, pela excitação de átomos e seus núcleos em reatores nucleares, aceleradores de partículas, dentre outros dispositivos  $[26, 27]$ .

As partículas elementares carregadas se classificam basicamente em partícula  $\alpha$ ; partícula β<sup>-</sup>; partícula β<sup>+</sup> (antipartícula do elétron) e elétrons de conversão, cada tipo com suas respectivas características e especificidades. Os principais tipos de radiação ionizante eletromagnéticas são os raios gama (γ) e os raios-X. Os raios  $\gamma$  são ondas eletromagnéticas (fótons) de alta energia e extremamente penetrantes, produzidos em processos nucleares, como a fissão nuclear e o decaimento de radioisótopos. Os raios-X são ondas que apresentam propriedades similares, diferindo quanto à origem (eletrosfera) [26]. Após as radiações serem empregadas de forma controlada e sob normas de proteção radiológica, é necessário realizar a aferição do material irradiado por meio de diferentes dosímetros para quantificar a dose absorvida pelo material alvo.

A irradia¸c˜ao produz efeitos diretos e indiretos nos alvos irradiados, quebrando cadeias de DNA, alterando as estruturas moleculares e provocando alterações bioquímicas em processos fisiológicos, sendo, portanto, essencial a avaliação dos efeitos provocados pela interação da radiação ionizante com o alimento após o devido tratamento com a finalidade de assegurar a qualidade nutricional [28, 29].

## 4 Tipos de Irradiadores

O método mais utilizado de irradiação de alimentos é o por meio de radiação ionizante proveniente de irradiadores de raios gama  $(\gamma)$ . Esses irradiadores produzem radiação devido ao decaimento natural de radioisótopos, como, por exemplo, o Cobalto-60 ( ${}^{60}Co$ ) e o Césio-137 ( $137 \text{Cs}$ ). Atualmente, o  $^{60}\text{Co}$  é o radioisótopo mais utilizado para aplicações industriais devido, principalmente, a meia-vida (T<sub>1/2</sub>) de 5,27 anos, emitindo dois raios- $\gamma$  de 1,17 e 1,33 MeV, podendo ser empregado em irradiadores de armazenamento da fonte em água [30, 31].

O <sup>137</sup>Cs possui meia-vida de 30,2 anos e para sua obtenção ocorre a separação do césio dos outros resíduos da fissão nuclear na forma de  $CsCl$ . O material é triplamente encapsulado em recipientes de aço inoxidável por ser um produto solúvel em água e, se em algum momento vazar, pode causar a contaminação do ambiente [31]. Emite um raio gama de 0,66 MeV e partículas beta para a estabilização do Bário (Ba), em seu decaimento. A menor preferência do emprego do <sup>137</sup>Cs está na menor energia e, principalmente, na possibilidade de contaminação ambiental se ocorrer algum tipo de acidente [31].

Os irradiadores são configurados de modo que a dose absorvida seja a mais homogênea possível, sendo compostos de uma blindagem (chumbo ou urânio exaurido), mecanismo de transporte e fonte irradiadora. Segundo a Specific Safety Guide [30] de 2010 da IAEA, os irradiadores são classificados pelas suas características, independentemente da finalidade, em 4 categorias: I (auto blindado); II (panorâmico e com armazenagem da fonte a seco); III (auto blindado com água); IV (panorâmico e de armazenagem da fonte em água). Além dos mecanismos de segurança obrigatórios e fundamentais para o devido funcionamento das instalações de irradiação de alimentos, cumpre destacar também que não são acumulados rejeitos radioativos.

Além da radiação do tipo gama, pode-se citar as fontes emissoras de raio-X com energia de até 5 MeV, consistindo em radiação denominada de freamento (ou Bremsstrahlung), onde os el´etrons s˜ao acelerados em um dispositivo el´etrico e parados abruptamente ante a um alvo, geralmente revestido com um material de elevado número atômico, como tungstênio ou ouro. Os aceleradores de part´ıculas tamb´em podem ser utilizados com energia m´axima de 10 MeV, consistindo em equipamentos que aceleram partículas com base em campos eletromagnéticos. Os aceleradores de elétrons, por sua vez, aceleram elétrons dentro de um sistema a vácuo, sendo que o feixe de elétrons produzido pode ser utilizado para irradiar os produtos diretamente ou para produzir raios-X [30].

Os custos relacionados com o procedimento de irradiação são considerados competitivos quando comparados aos métodos convencionais para conservação de alimentos, os quais podem depender de in´umeros fatores como o tipo de produto a ser irradiado, quantidade, taxa de dose, objetivo da irradiação e distância do campo de produção até a fonte irradiadora, com valores variando na faixa entre 10 e 15 dólares por tonelada em aplicação de dose baixa (até 1 kGy) e entre 100 e 250 dólares por tonelada em altas doses (acima de 10 kGy) [32, 33].

# 5 Irradiação de Produtos de Origem Vegetal

Frutas e hortaliças podem ser irradiadas para diversas finalidades, como na inibição de brotamento, quarentena e desinfestação de insetos, aumento de tempo de prateleira (shelf  $life$ ), para retardar o amadurecimento e senescência. Métodos de conservação de produtos de origem vegetal são fundamentais, uma vez que, após a colheita, a atividade biológica continua, reduzindo a vida útil do alimento rapidamente se não forem tomados os devidos

LORO, A. C. et al.

cuidados [34].

O uso da radiação gama como tecnologia de conservação de produtos de origem vegetal está basicamente relacionado ao tipo de alimento a ser irradiado, a dose aplicada e ao tempo de exposição do alimento à fonte [35]. Geralmente, a irradiação com doses até 1 kGy possui a finalidade de inibição de brotamento, atraso na maturação, desinfestação de insetos e inativação de parasitas; doses médias de 1 a 10 kGy são empregadas visando à redução da carga de microrganismos ou eliminação de patógenos não formadores de esporos; já doses acima de 10 kGy geralmente visam a redução do número de microrganismos e bactérias esporuladas [36, 37].

Na área quarentenária, a irradiação tem sido aplicada para desinfestação de pragas como uma alternativa aos métodos como fumigação com brometo de metila, cuja utilização foi proibida em países desenvolvidos devido à sua elevada toxicidade [38, 39]. Gases como óxidos de etileno e brometo de metila são eficientes para promoverem desinfestação de produtos de origem vegetal, mas estão sendo banidos pelo fato de deixarem resíduos químicos e por serem potencialmente mutagênicos [40], fazendo da aplicação de radiação ionizante uma alternativa segura [41].

A irradiação de alimentos para controle de insetos no intervalo de doses entre 0,1 e 1,0 kGy nem sempre resulta na morte imediata do organismo, sendo imprescindível a realização de estudos para determinação das doses a serem aplicadas para os diferentes grupos de insetos [42]. A sensibilidade dos insetos aos efeitos provocados pela radiação ionizante pode variar consideravelmente com relação à espécie, sexo, idade e ao estágio de vida em que se encontram. Os Estados Unidos têm exigido por muitas décadas um padrão de eficiência probit-9 para o tratamento de pragas de grande importância para *commodities* hortícolas, como as moscas-das-frutas (Diptera: Tephritidae). O Probit-9 requer a mortalidade de 99.9968329 % de uma praga depois de um tratamento [43]. Atualmente, a dose de 150 Gy, por exemplo, é aceita como tratamento fitossanitário genérico para todos os hospedeiros de moscas-das-frutas e outras pragas [44].

Além da eliminação de insetos, a radiação ionizante também pode ser empregada para eliminar parasitas e alguns microrganismos patogênicos presentes nos alimentos. A irradiação  $\acute{e}$  utilizada na descontaminação de vários tipos de hortaliças desidratadas, como aipo, salsa e alho-poró [45]. O processo de radurização para redução da carga microbiológica utiliza doses baixas (entre  $0.4$  e  $2.5$  kGy), promovendo também o controle de infestação por insetos e ácaros [46, 48]. A radicidação visa à eliminação de agentes parasitas e à redução de bactérias patogˆenicas n˜ao esporuladas e deteriorantes dos alimentos, como Salmonella, Streptococcus e  $Campylobacter$ , utilizando doses entre  $2 e 8 kG$ y. Já a radapertização utiliza doses da ordem de 25 a 45 kGy com a finalidade de eliminação de microrganismos patogênicos formadores de esporos e deterioradores mais resistentes, como o Clostridium, Moraxella e Acinetobacter [46, 48].

A radiorresistência dos microrganismos é diversa, dependendo de fatores intrínsecos, como espécie ou linhagem, e influenciada por condições ambientais ou extrínsecas [49, 52]. A descontaminação de alimentos por meio de radiação ionizante também pode ser utilizada visando à eliminação de compostos alergênicos ou tóxicos, podendo-se citar o efeito de altas doses, entre 10 e 30 kGy, com a finalidade de redução da contaminação por aflatoxina em milho e amendoim [53].

Um dos principais objetivos do processo de irradiação de produtos vegetais, além do tratamento fitossanitário e redução da carga microbiana, é o aumento da shelf life. As doses comumente utilizadas para esses fins são de até 1 kGy. A irradiação permite prolongar a vida útil dos alimentos, inibindo, por exemplo, a germinação de batatas, cebola, inhame e

alho com doses entre 0,02 e 0,15 kGy. A vida útil de cebolas e alhos irradiados pode ser estendida em até 9 meses [54, 55]. Matin e colaboradores [56] conduziram estudos sobre o armazenamento de alimentos de origem vegetal submetidos ao processo de irradiação, obtendo uma redução de perdas pós-colheita de  $30-45\%$  em cebolas e  $12-22\%$  em leguminosas, durante 6-8 meses sob umidade e temperatura ambiente. Doses baixas de radiação (50 a 150 Gy) têm sido utilizadas comercialmente em muitos países para inibir o brotamento de muitos produtos como batatas, inhames, nabo, beterraba, alcachofra, cebola, cenoura, alho e gengibre. Doses maiores do que 150 Gy podem causar efeitos negativos em tubérculos e bulbos, como alterações nos teores de ácido ascórbico e aminoácidos livres [57].

Já com o objetivo de retardar o amadurecimento ou senescência de frutos, geralmente são empregadas doses da ordem de  $0,12$  a  $0,75$  kGy [58]. A eficiência do processo para atingir seus objetivos depende de vários fatores, entre os quais a dose de radiação, taxa de dose, características dos cultivares irradiados e condições de armazenamento antes e após a  $irradiação [59]. A vida útil de goiaba irradiada com 250 Gy pode aumentar em 4 dias, além$ de reduzir a incidência de antracnose pelo atraso no amadurecimento [60].

O processo de irradiação também pode ser uma alternativa aos métodos convencionais de conservação em raízes, como em cenouras minimamente processadas, reduzindo a carga microbiana, atrasando a senescência, e prevenindo perdas de açúcar e  $\beta$ -caroteno, embora possa ocorrer até 20 % de diminuição de ácido ascórbico e ligeira alteração da coloração da mesma [61].

# 6 Irradia¸c˜ao de Especiarias e Outros Produtos

As especiarias apresentam grande quantidade de agentes patogênicos e podem chegar às indústrias de alimentos já contaminadas de forma endógena ou por meio de contaminantes exógenos [62]. Nesse contexto, a irradiação de condimentos pode contribuir para a redução de organismos patogênicos [63]. A irradiação de temperos desidratados já foi inclusive adotada em muitos países para a redução de bactérias e fungos patogênicos, substituindo a fumigação com produtos químicos [64]. A eficiência no controle microbiológico pela irradiação faz dessa técnica uma das mais utilizadas para a descontaminação de especiarias há décadas em vários países e a combinação com outras técnicas de conservação pode diminuir os possíveis efeitos adversos da irradiação sobre a qualidade dos produtos [63].

Atualmente, no Brasil, os produtos irradiados mais comercializados s˜ao basicamente os condimentos, sendo as doses estabelecidas pelo Instituto de Pesquisa Energéticas Nucleares  $(IPEN)$  da ordem de 8 a 30 kGy [64], destaca-se que a dose mínima absorvida deve ser suficiente para atingir o objetivo e a dose máxima deverá ser inferior a que comprometa as propriedades funcionais e sensoriais do produto alimentício [65].

De acordo com Polovka e Suhaj [66], a atividade antioxidante, teor de matéria seca e conteúdo total de compostos fenólicos de dez especiarias expostas a doses de radiação de at´e 30 kGy foram avaliados em diferentes intervalos de tempo por meio de espectrofotometria, indicando pequenas alterações no armazenamento subsequente [66]. A radiação gama combinada com oxigênio na embalagem resultou em efeitos desejáveis sobre a qualidade de especiarias variando nas contagens bacterianas, de leveduras e fungos, diminuindo para níveis indetectáveis após irradiação com 7 a 12 kGy, sobre alecrim, cominho, pimenta do reino e tomilho [67].

A irradiação ionizante tem sido apontada como uma tecnologia eficaz para a redução da carga microbiológica de produtos de origem vegetal [68].Uma dose de 5 kGy pode diminuir populações de Escherichia coli O157:H7 e Salmonella typhimurium, sem causar alteração de coloração de várias especiarias, demostrando o potencial da irradiação como um processo não-térmico para a inativação de agentes patogênicos [69]. Lima [70] irradiou cominho e colorau e observou redução da contaminação de mesófilos à medida que foram aplicadas doses crescentes, sendo considerada satisfatória a dose de 8 kGy, a qual levou à redução significativa no número de microrganismos.

O processo de irradia¸c˜ao na pimenta vermelha (Capsicum annum L.) seca, demonstrou resultados satisfatórios para a dose de 10 kGy em relação ao tratamento com vapor para descontaminação microbiana, as quais não obtiveram alterações sensoriais [71]. Para a pimentado-reino inoculada com esporos de Bacillus cereus e bactérias aeróbias mesófilas, a tecnologia de irradiação reduziu a níveis não detectáveis estas bactérias a partir da aplicação da dose de 5 kGy, sendo considerada um método eficiente para redução da carga microbiológica e eliminação de bactérias esporuladas nesse tipo de produto [72].

Outra aplicação importante consiste na viabilidade do uso da farinha de resíduos de frutas irradiada como ingrediente alimentício. Farinhas de resíduos de frutas são produtos que possuem elevados teores de nutrientes, mas que s˜ao pouco explorados para o consumo [73]. Após o processo de irradiação de farinha de resíduos de frutase, apesar do ligeiro escurecimento observado, as doses de  $2e$  3 kGy foram consideradas eficazes para a manutenção da qualidade microbiológica e características físico-químicas do produto, indicando outra possibilidade importante na área de irradiação de alimentos [73].

# 7 Efeitos nas Propriedades Nutricionais dos Alimentos

O processo de irradiação apresenta diversas vantagens na área agroindustrial, mas também pode afetar a qualidade de alimentos, dependendo da dose aplicada. As radiações ionizantes apresentam a propriedade de penetrar nos alimentos e os produtos formados a partir das interações com as radiações são denominados de produtos radiolíticos. Diversas pesquisas têm sido desenvolvidas para estudar mais aspectos desses produtos e a relação com o alimento e os efeitos provocados [74]. Fellows [75], por exemplo, menciona em seu trabalho pequenas alterações nas propriedades organolépticas de alimentos embalados e congelados.

Do ponto de vista estrutural, cada nutriente do alimento responde de forma específica às radiações ionizantes. De forma geral, a proporção das interações primárias e secundárias ocorridas nos macros e micronutrientes dos alimentos é proporcional também à quantidade de água presente durante o processo de irradiação, em virtude da radiólise da água, cujos radicais livres inst´aveis e altamente reativos se combinam ou recombinam para formar estruturas mais estáveis. Assim, o conteúdo de água e outros fatores como temperatura, pH, atmosfera, presença de substâncias radioprotetoras e sensibilizadoras, dentre outros, podem influenciar a interação da radiação com os constituintes do alimento e provocar alterações, sendo que as principais ocorrem em vitaminas e lipídios, e em menor proporção em carboidratos e prote´ınas [76, 80]. Os radicais radioinduzidos podem produzir componentes indesejáveis, destruir e alterar a funcionalidade de nutrientes essenciais por meio de reações de oxidação, polimerização, descarboxilação ou desidratação [81].

Doses elevadas podem propiciar a quebra do grupo sulfidrila de aminoácidos, resultando em alterações no sabor e aroma nos alimentos. A produção de sulfeto de hidrogênio  $(H<sub>2</sub>S)$  e de metilmercaptana (-SCH<sub>3</sub>) provenientes da quebra da estrutura de aminoácidos como cisteína e metionina em alimentos irradiados pode comprometer o odor e sabor. Os carboidratos podem ser hidrolisados e oxidados a compostos mais simples, tornando-se

mais suscetíveis à hidrólise enzimática [78, 79]. Os monossacarídeos podem formar ácidos carboxílicos, os oligossacarídeos podem formar monossacarídeos e os polissacarídeos como amido, celulose ou glicogênio, podem formar unidades menores como glicose, maltose e dextrinas [78].

As proteínas menores podem sofrer radiólise, ocorrendo aumento de aminoácidos livres. Os aminoácidos sulfurados e aromáticos são mais sensíveis à irradiação do que os demais. As reações químicas ocasionadas nas proteínas dependem de diversos parâmetros, como por exemplo: a estrutura e estado da proteína, a composição, presença de outras substâncias e as próprias condições da irradiação (dose, temperatura e presença de oxigênio). Reações que ocorrem nas proteínas, quando irradiadas, podem incluir: desaminação, descarboxilação, quebra das ligações dissulfeto, oxidação dos grupos sulfidrilas, modificações das moléculas dos aminoácidos, quebra ou agregação das ligações peptídicas [79].

Nos lipídeos o efeito é semelhante ao da autoxidação, produzindo radicais livres que resultam em alterações desagradáveis no odor, não sendo indicada a irradiação com altas doses. As reações químicas resultantes da irradiação dos lipídeos são também dependentes de diversos fatores, como composição dos ácidos graxos, a presença de outras substâncias como antioxidantes, e se a fração lipídica se encontra no estado sólido ou líquido [77]. Além disso, estudos identificaram que elevadas doses de irradiação em alimentos ricos em lipídios podem acarretar na formação de compostos radiolíticos, pelo rompimento das cadeias de ácidos graxos, formando 2-ACBs (2- alquilciclobutanonas) [82]. Este composto tem sido associado com a genotoxicidade de células [83], mas ainda há poucas evidências para a comprovação dessa afirmação [82].

Além da redução da carga microbiana e do indesejável efeito sobre propriedades nutricionais dos alimentos, a radiação ionizante também pode exercer efeitos positivos sobre toxinas presentes nos produtos. A ocratoxina  $A$  (OTA), por exemplo, é uma das principais micotoxinas que pode ser encontrada nos alimentos, sendo sensível à irradiação em soluções aquosas, mas apresentando-se resistente em sua forma seca e em matrizes alimentares [84]. Em alimentos, doses de 30 kGy de radiação  $\gamma$  eliminaram no máximo 24 % da OTA [84].Os efeitos da irradiação são específicos para cada produto, e estudos para cada tipo de alimento devem ser conduzidos. Por exemplo, a irradiação de frutas na Austrália, como manga, lichia, limão, tangerina, nectarina, pêssego e caqui, provoca poucas alterações nos teores de sólidos solúveis, pH, cor da polpa, vitamina C, ácidos orgânicos e açúcares [81]. Em diversas especiarias, a radiação gama pode aumentar a oxidação e alterar valores de cor  $[67]$ . Já o teor de óleo essencial de pimenta-do-reino não foi afetado, com doses de até 30 kGy, no estudo de Piggott e Othman [85]. Embora tenha reduzido a concentração de antioxidantes e conteúdo de compostos fenólicos totais de diversas especiarias [86, 89], foi demonstrado o aumento de compostos voláteis da noz-moscada com o processo de irradiação [90].

Em avelãs, doses de 0,5, 1 e 1,5 kGy de radiação  $\gamma$  reduziram os valores de vitamina E proporcionalmente à dose e aumentaram significativamente os valores de gordura total, refletindo nas análises sensoriais. As avelãs tratadas com  $0.5 \text{ kGy}$  apresentaram os menores valores de ácido graxo livre e peróxido, sendo a dose preliminarmente recomendada pelos autores [91].

Em amostras secas e fatiadas do cogumelo Boletus edulis Bull, o tratamento com radiação gama de até 10 kGy apresentou um efeito ligeiramente positivo na manutenção da maioria dos compostos bioativos e não foram observadas alterações graves em sua composição química. A exceção se deu com relação ao prolongado período de armazenamento de 12 meses, período o qual alterações relevantes foram detectadas, demonstrando que, além do efeito da radia¸c˜ao ionizante nas propriedades nutricionais dos alimentos, pode existir a

influência do tempo de armazenamento nas características do produto [92].

## 8 Possibilidades da Irradiação de Alimentos no Brasil

A conservação de alimentos, aumento da produtividade, redução de perdas e a segurança alimentar são constantes preocupações dos pesquisadores em todo o mundo [93]. A irradiação é uma alternativa viável para o aumento da vida útil e redução de agentes patogênicos de produtos de origem vegetal, utilizada isoladamente ou em combinação com outras técnicas de conservação e processamento de alimentos, podendo auxiliar na garantia da segurança alimentar e constituindo-se em uma ferramenta no combate contra o desperdício e a fome ao reduzir as perdas pós-colheita. A aplicação de radiação ionizante em alimentos é recomendada pela OMS e considerada segura para o consumidor [37], destacando que é imprescindível obedecer aos limites mínimos e máximos específicos para cada alimento e para cada finalidade pretendida para n˜ao prejudicar a qualidade nutricional e produzir compostos indesejáveis no processo [29].

De acordo com Kader [94], fatores como custos, aceitação dos consumidores e problemas logísticos podem limitar a utilização do processo de irradiação. Os consumidores apresentam dúvidas sobre a utilização de radiações no processamento de alimentos e desconfiam sobre a segurança da tecnologia para a saúde [95], sendo fundamental promover a educação da população para desmistificar equívocos e garantir a aceitação pública da técnica [96]. Em um trabalho recente, um question´ario online foi aplicado a habitantes de Palmas-TO, Brasil, indicando que 57% dos participantes desconheciam sobre os alimentos irradiados e que 74% n˜ao sabia sobre o s´ımbolo de alimentos irradiados no r´otulo dos produtos, demonstrando ainda que a população precisa ser melhor informada e se conscientizar sobre o tema [97].

Para competir na exportação de frutas e hortaliças frescas é fundamental investir em tecnologias e em inovação para aceitação comercial e garantia de produtos de qualidade [98]. No com´ercio de alimentos irradiados, o crescimento do uso da tecnologia tem sido lento em países subdesenvolvidos [99]. Em face do volume de produção e exportação global, a China vem se destacando na aplicação de técnicas nucleares para garantir a qualidade e segurança dos alimentos [100]. No Brasil, por outro lado, a tecnologia de irradiação de alimentos ainda ´e subutilizada e necessita ser mais difundida, principalmente entre os consumidores para melhor aceitação, utilização e abrangência no território nacional [7].

Atualmente, os fatores limitantes da adoção da irradiação no Brasil são basicamente: o baixo número de instalações radioativas que realizam a irradiação de alimentos em escala comercial; ausência de uma definição clara por parte da indústria da necessidade da técnica e a desinformação dos consumidores; pouca mão-de-obra especializada e agentes de fiscalização na área; produção distribuída por grandes áreas, o que acaba dificultando a logística de armazenamento e transporte; a produção enviada para pequenos galpões de empacotamento locais, onde não há uma instalação que centralize a produção da região; o baixo valor das frutas e hortaliças em geral e o elevado custo inicial de investimento para instalação do centro de irradiação. Além disso, é fundamental a disponibilidade de métodos analíticos para detectar o uso do tratamento, atender aos requisitos legais e exigˆencias de rotulagem para a regulamentação e aprovação de irradiação no setor alimentício [101].

## 9 Considerações Finais

Com a regulamentação de normas de irradiação de alimentos como processo fitossanitário no interesse do agronegócio no país considerado como celeiro do mundo, a demanda por produtos alimentícios irradiados poderá aumentar, surgindo a necessidade de implementação de instalações com irradiadores para essa finalidade [5]. Além da questão comercial, mais pesquisas devem ser realizadas, voltadas para os efeitos nos aspectos nutricionais e sensoriais dos alimentos, visando à determinação de limites de doses de radiação que garantam a qualidade e segurança nutricional para diferentes grupos de alimentos, a fim de tornar essa tecnologia cada vez mais eficiente, popular e segura para os consumidores.

# Referências

- [1] FAO. Food wastage footprint-Impacts on natural resources: summary report. Food and Agriculture Organization of the United Nations; 2013.
- [2] WHO. World Bank (2011) World report on disability. Malta: World Health Organization; 2012.
- [3] Thow, A.M., and Priyadarshi, S. Aid for Trade: an opportunity to increase fruit and vegetable supply. Bulletin of the World Health Organization 91(1) (2013), 57-63.
- [4] Bustos-Griffin, E., Hallman, G.J., and Griffin, R.L. Phytosanitary irradiation in ports of entry: a practical solution for developing countries. International Journal of Food Science and Technology 50 (2015), 249–255.
- [5] Perozzi, M. Irradiação: tecnologia boa para aumentar exportações de frutas. *Inovação* Uniemp  $3(5)$  (2007), 42-44.[6] Hallman, G.J., and Loaharanu, P. Phytosanitary irradiation–Development and application. Radiation Physics and Chemistry 129 (2016), 39-45.
- [6] Modanez, L. Aceitação de alimentos irradiados: Uma questão de educação. Tese de Doutorado – Instituto de Pesquisas Energéticas e Nucleares (IPEN), São Paulo, 105 p.; 2012.
- [7] Sommers, C.H., and Fan, X. Food Irradiation, Research and Technology. Blackwell Publishing Ltd, Ames, lowa, 2006.
- [8] Calucci, L., Pinzono, C., Zandomeneghi, M., Capocchi, A., Ghiringhelli, S., Saviozzi, F., Tozzi, S., and Galleschi, L. Effects of gama irradiation on the free radical and antioxidant contents in nine aromatic herbs and spices. J Agric Food Chem  $51(4)$ (2003), 927-934.
- [9] Del Mastro, N.L. Development of Food Irradiation in Brazil. Progress in Nuclear Energy  $35(3-4)(1999)$ , 229-248.
- [10] Wiendl, F.M. Gamma radiation effects on Zabrotes subfasciatus (Bob.,1830). Nota Prévia. Revista de Agricultura  $43(2)$  (1968), 68.
- [11] CE. Comunidade Europ´eia. Directiva N◦ 1999/2/CE, do Parlamento Europeu e do Conselho, de 22 de Fevereiro, relativa à aproximação das legislações dos Estados-Membros, respeitante aos alimentos e ingredientes alimentares tratados por radiação ionizante, 1999a.
- [12] CE. Comunidade Européia. Directiva N° 1999/3/CE, do Parlamento Europeu e do Conselho, de 22 de Fevereiro, relativa ao estabelecimento de uma lista comunitária de alimentos e ingredientes alimentares tratados por radiação ionizante, 1999b.
- [13] FDA. Irradiation in the production, processing and handling of food. Code of Federal Regulations, Section. (1991) 179: 26.
- [14] WHO. Wholesomeness of Irradiated Food: (TRS 659). World Health Organization, Geneva, Switzerland, 1981.
- [15] WHO. Inocuidade e idoneidade nutricional de alimentos irradiados. Genebra, 172p, 1995.
- [16] CODEX ALIMENTARIUS. General standard for irradiated foods. Codex Stan 106- 1983, Rev. 1-2003. Rome: Codex Alimentarius Commission, 2003a.
- [17] CODEX ALIMENTARIUS. Recommended international code of practice for radiation processing of food. CAC/RCP 19-1979, Rev. 1-2003. Rome: Codex Alimentarius Commission; 2003b.
- [18] United Fresh Fruit Vegetable Association. Food irradiation for the produce industry. Alexandria, 11p, 1986.
- [19] BRASIL. Decreto n<sup>°</sup> 72.718, de 29 de agosto de 1973. Normas gerais sobre irradiação de alimentos. Diário Oficial da República Federativa do Brasil, Brasília, 1973.
- [20] BRASIL. Portaria n° 9 de 08 de Março de 1985. Regulamentação de procedimentos  $e$  doses de irradiação para produtos destinados à alimentação humana. Brasília, DF: DINAL; 1985.
- [21] BRASIL. ANVISA Agência Nacional de Vigilância Sanitária. Resolução n° 21, de 26 janeiro 2001. Regulamento técnico para a irradiação de alimentos (do Ministério da  $Saúde$ , Diário Oficial da União, Brasília, DF, 29 jan. 2001 Seção 1, 35p, 2001.
- [22] BRASIL. MAPA Ministério da Agricultura, Pecuária e Abastecimento. Resolução n $\degree$ 9, de 24 de fevereiro de 2011. Dispon´ıvel em:¡http://www.agricultura.gov.br¿. Acesso em 13 de Julho de 2016.
- [23] Vicente, J., and Saldanha, T. Emprego da Técnica de Radiação Ionizante em Alimentos Industrializados. Acta Tecnológica  $\mathcal{T}(2)$  (2013), 49-54.
- [24] Hall, EJ. Radiobiology for the Radiologist. 4th Edition. Philadelphia, PA: JB Lippincott; 1994.
- [25] Tauhata, L., Salati, I., Di Prinzio, R., and Di Prinzio, A.R. Radioproteção e dosimetria (2003), 127.
- [26] Pino, E.S., and Giovedi, C. Radiação ionizante e suas aplicações na indústria. Unilus Ensino e Pesquisa 2(2) (2013), 47-52.

- [27] IAEA. Facts about food irradiation. Vienna, 38p, 1991.
- [28] Okuno, E. Efeitos biológicos das radiações ionizantes. Acidente radiológico de Goiânia.  $Estudos\ avançados\ 27(77)\ (2013).$
- [29] IAEA. Radiation safety of gamma, electron and X ray irradiation facilities. Specific Safety Guide n◦8, IAEA, Vienna, 2010.
- [30] Venugopal, V. Seafood processing: adding value through quick freezing, retortable packaging, cook-chilling, and other methods. Boca Raton, FL: CRC Press, Taylor  $\mathcal{C}$ Francis group (2005), 281.
- [31] Morrisson, R.M., and Roberts T. Cost variables for food irradiators in developing countries: food irradiation for developing countries in Africa. IAEA – TECDOC (1990), 576.
- [32] GCIIA. Grupo Consultivo Internacional sobre Irradiação de Alimentos. A *irradiação* de alimentos: ficção ou realidade. GCIIA/FAO/AIEA, 38p, 1991.
- [33] Araújo, M.J. Fundamentos de agronegócios. T ed. São Paulo: Atlas; 2005.
- [34] Vieites, R.L. Conservação pós-colheita do tomate através do uso da radiação gama, cera e saco de polietileno, armazenados em condições de refrigeração e ambiente. Tese de Livre Docência. Faculdade de Ciências Agronômicas, Universidade Estadual Paulista, Botucatu, 131p, 1998.
- [35] Crawford, L.M., and Ruff, E.H. A review of the safety of cold pasteurization through irradiation. Food Control 7 (1996), 87-97.
- [36] Farkas, J. Irradiation for better foods. Trends in Food Sci & Technol 17(4) (2006), 218-152.
- [37] Arthur, V. Controle de insetos pragas por radiações ionizantes. *Biol 59(1)* (1997), 77-79.
- [38] Fields, P.G., and White, N.D.G. Alternatives to methyl bromide treatments for storedproduct and quarantine insects. Annual Review of Entomology 47 (2002), 331-359.
- [39] IFT. Institute of Food Technologists. Radiation preservation of foods. Food Technology 37(2) (1983), 55- 60.
- [40] Hawthorn, J. The wholesomeness of irradiated foods. International Atomic Energy Agency (1989), 29-46.
- [41] IAEA. Standardized methods to verify absorbed dose in irradiated food for insect control. Proceedings of a final research co-ordination meeting. Joint FAO/IAEA Division of Nuclear Techniques in Food and Agriculture, 2001.
- [42] Couey, H.M., and Chew, V. Confidence limits and sample size in quarantine research. J Econ Entomol 79 (1986), 887-890.
- [43] Hallman, G.J. Control stored product pests by ionizing radiation. Journal Stored Products Research 52 (2013), 36-41.
- [44] Eskin, M., and Robinson, D.S. Food shelf life stability: chemical, biochemical, and microbiological changes. CRC Press, 2000.
- [45] Diehl, J.F. Food irradiation: is it an alternative to chemical preservatives? Food  $Additives$  and Contaminants  $9(5)$  (1992), 409-416.
- [46] Santin, M. La irradiación de los alimentos. Zaragoza: Acríbia, 2000.
- $[47]$  Prado G. Influência da irradiação gama (Co 60) na microbiota fúngica e na aflatoxina  $B1$  em amendoim (Arachis hypogaea L.). Tese de Doutorado em Ciência dos Alimentos. Universidade Federal de Lavras, Lavras 180p, 2005.
- [48] Ordóñez Pereda, J.A., and Cambero Rodríguez, M.I. Tecnologia de alimentos. Porto Alegre: Artmed (2005), 125-144.
- [49] Chung, M.S., Ko, Y.T., and Kim, W.S. Survival of *Pseudomonas fluorescens* after Electrom Beam and Gamma Irradiation of Refrigerated Beef. J Food Prot 63(2) (2000), 162-166.
- [50] Bhide, M.R., Paturkar, A.M., Sherikar, A.T., and Waskar, V.S. Presensitization of microrganisms by acid treatments to low dose gamma irradiation with special reference to Bacillus cereus. Meat Sci 58(3) (2002), 253-258.
- [51] Chirinos, R.R.O., Vizeu, D.M., Destro, M.T., Franco, B.D.G.M., and Landgraf, M. Inactivation of Escherichia coli O157:H7 in hamburguer by gamma irradiation. Braz J Microbiol 33 (2002), 53-56.
- [52] Farag, R.S., Rashed, M.M., Hussein, A.A., and Abo-Hagar, A. Effect of gamma radiation on the infected yellow corn and peanuts by Aspergillus flavus. Chemie, Mikrobiologie, Technologie der Lebensmittel 17(3) (1995), 93-98.
- [53] Diehl, JF. Preservation of food. Radiation Physics and Chemistry 9(1) (1977), 193-206.
- [54] Kwon, J.H., Byrun, M.W., and Cho, H.O. Effects of gamma irradiation dose and timing of treatment after harvest on the storability of garlic bulbs. Journal of Food Science 50 (1985), 379-381.
- [55] Matin, M.A., Bhuiya, A.D., Amin, M.R., Malek, M.A et al. Irradiation of onions, pulses and dried fish: process control, storage, test marketing and economic analysis of the process. IAEA  $3/4$  Tec Doc 871, Vienna, Austria (1996), 19-49.
- [56] Matsuyama, A., and Umeda, K. Sprout inhibition in tubers and bulbs. Preservation of food by ionizing radiation 3 (1983), 159-213.
- [57] Ventura, D., Rufino, J., Nunes, C., and Mendes, N. Utilização da irradiação no tratamento de alimentos. Escola Superior Agrária de Coimbra, 31p, 2010.
- [58] Moy, J.H. Low dose irradiation of food prospects and problems. In: Maguer M. le.; Jelen P., ed. Food engineering and process aplications. Vol.1. transport phenomena. Essex: Elsevier Applied Science Publishers, 623-633p, 1986.
- [59] Singh, S.P., and Pal, R.K. Ionizing radiation treatment to improve postharvest life and maintain quality of fresh guava fruit. Radiation Physics and Chemistry 78(2) (2009), 135-140.

- [60] Chervin, C., and Boisseau, P. Quality Maintenance of "Ready to eat" Shredded Carrots by Gamma Irradiation. Journal of Food Science 59(2) (1994), 359-361.
- [61] Ungar, M.L., Germano, M.I.S., and Germano, P.M.L. Riscos e consequências de manipulação de alimentos para a saúde pública. Hig Alim 6 (1992), 14-17.
- [62] Farkas, J. Irradiation as a method for decontamination food. A review. Intl J Food Microbiol 44 (1998), 189-204.
- [63] Silva, A.L.F., and Roza, C.R. Uso da irradia¸c˜ao de alimentos: revis˜ao. Boletim do Centro de Pesquisa de Processamento de Alimentos 28(1) (2010), 49-56.
- [64] Chmielewski, A.G., and Migdal, W. Radiation decontamination of herbs and spices. Nukleonika 50 (2005), 179-184.
- [65] Evangelista, J. Tecnologia de alimentos. São Paulo: Atheneu, 2008.
- [66] Polovka, M., and Suhaj, M. Classification and prediction of gamma-irradiation of ten commercial herbs and spices by multivariate evaluation of properties of their extracts. Journal of Food and Nutrition Research 52(1) (2013), 45–60.
- [67] Kirkin, C., Mitrevski, B., Gunes, G., and Marriott, P.J. Combined effects of gammairradiation and modified atmosphere packaging on quality of some spices. Food Chemistry 154 (2014), 255-261.
- [68] Pinela, J., and Ferreira, I.C.F.R. Nonthermal physical technologies to decontaminate and extend the shelf-life of fruits and vegetables: Trends aiming at quality and safety. Critical Reviews in Food Science and Nutrition 57 (2017), 2095-2111.
- [69] Song, W.J., Sung, H.J., Kim, S.Y., Kim, K.P., Ryu, S., and Kang, D.H. Inactivation of Escherichia coli O157:H7 and Salmonella typhimurium in black pepper and red pepper by gamma irradiation. International Journal of Food Microbiology 172 (2014), 125-129.
- [70] Lima, I.S.M. Aspectos microbiológicos pré e pós-irradiação de amostras de colorau e cominho comercializadas nas feiras livres do Recife. Dissertação de Mestrado do Programa de Pós-graduação em tecnologias energéticas e nucleares da Universidade Federal de Pernambuco, 67p; 2013.
- [71] Rico, W.C., Kim, G.R., Ahn, J.J., Kim, H.K., Furuta, M., and Kwon, J.H. The comparative effect of steaming and irradiation on the physicochemical and microbiological properties of dried red pepper (Capsicum annum L.). Food Chemistry 119 (2010), 1012-1016.
- [72] Froehlich, A., Villavicencio, A.L.C., Azeredo, R.M., and Vanetti, M.C.D. Efeitos da radiação gama sobre esporos de Bacillus cereus inoculados em pimenta-do-reino. Disponível em: https://www.researchgate.net/profile/Maria Vanetti/publication/267840739 EFEITOS DA RADIAO GAMA SOBRE ESPOROS DE Bacillus cereus INOCULADOS EM DO-REINO/links/5601c37208aecb0ce881af39.pdf. Acesso em: 20 de setembro de 2016; 2014.
- [73] Aranha, J.B., Negri, T.C., Martin, J.G.P., and Spoto, M.H.F. Efeito da radiação gama nos parâmetros microbiológicos, físico-químicos e compostos fenólicos de farinha de resíduos de frutas durante armazenamento. Braz. J. Food Technol 20 (2017), e2016123.
- [74] Mancini-Filho, J. Efeito das radiações gama sobre algumas características físicoquímicas e nutricionais de feijões (Phaseolus vulgaris L.) armazenados. Tese de Livre Docência. Faculdade de Ciências Farmacêuticas, Universidade de São Paulo, SP, 100p, 1990.
- [75] Fellows PJ. Tecnologia do processamento de alimentos: princípios e prática. Porto Alegre: Artmed (2006), 602.
- [76] Bosch, A.V. La irradiación de los alimentos. Segur Nucl 35 (2005), 2-12.
- [77] Nawar, W.W. Comparison of chemical consequences of heat and irradiation treatments of lipids. In: Elias, P.S., and Cohen, A., ed. Recent advances in food irradiation. (1983), 115-128.
- [78] Adam, S. Recent development in radiation chemistry of carbohydrates. In: Elias, P.S., and Cohen, A., ed. Recent advances in food irradiation. 1983; 149-170.
- [79] Delincée, H. Recent advances in radiation chemistry of proteins. In: Elias, P.S., and Cohen, A., ed. Recent advances in food irradiation. 1983; 129-148.
- [80] Mitchell, G.E., McLauchlan, R.L., Isaacs, A.R., Williams, D.J., and Nottingham, S.M. Effect of low dose irradiation on composition of tropical fruits and vegetables. J Food Compos Anal 5 (1992), 291–311.
- [81] Diehl, J.F. Safety of irradiated foods. New York, N.Y: Marcel Dekker (1990), 95–199.
- [82] Song, B.S., Choi, S.J., Jin, Y.B., Park, J.H., Kim, J.K., Byun, E.B., et al. A critical review on toxicological safety of 2- alkylcyclobutanones. Radiat Phys Chem 103 (2014), 188-193.
- [83] Delincée, H., and Pool-Zobel, B.L. Genotoxic properties of 2 dodecylcyclobutanone, a compound formed on irradiation of food containing fat. Radiat Phys Chem 52 (1998), 39-42.
- [84] Calado, T., Fernández-Cruz, M.L., Verde, S.C., Venâncio, A., and Abrunhosa, L. Gamma irradiation effects on ochratoxin A: Degradation, cytotoxicity and application in food. Food Chemistry 240 (2018) 463-471.
- [85] Piggott, J.R., and Othman Z. Effect of irradiation on volatile oils of black pepper. Food Chemistry 46(2) (1993), 115-119.
- [86] Suhaj, M., Rácová, J., Polovka, M., Brezová, V. Effect of γ-irradiation on antioxidant activity of black pepper (Piper nigrum L.)Food Chemistry  $97/4$ ). (2006), 696–704.
- [87] Perez, M.B., Calderon, N.L., and Croci, C.A. Radiation-induced enhancement of antioxidant activity in extracts of rosemary (Rosmarinus officinalis L.). Food Chemistry  $104(2)$  (2007), 585–592.

- [88] Kim, J.H., Shin, M.H., Hwang, Y.J., Srinivasan, P., Kim, J.K., Park, H.J et al. Role of gamma irradiation on the natural antioxidants in cumin seeds. Radiation Physics and Chemistry 78(2) (2009), 153–157.
- [89] Gumus, T., Albayrak, S., Sagdic, O., and Arici, M. Effect of gamma irradiation on total phenolic contents and antioxidant activities of Satureja hortensis, Thymus vulgaris, and Thymbra spicata from Turkey. International Journal of Food Properties  $14(4)$ (2011), 830–839.
- [90] Duarte, R.C. Estudo dos compostos bioativos em especiarias (Syzygium aromaticum L,  $Cinnamomum zeylanicum Blume e Myristica fragans Houtt) processadas por radiação$ ionizante. Tese de Doutorado do Instituto de Pesquisas Energéticas e Nucleares da Universidade de Paulo, S˜ao Paulo, 145p, 2014.
- [91] Güler, S.K., Bostan, S.Z., and Con, A.H. Effects of gamma irradiation on chemical and sensory characteristics of natural hazelnut kernels. Postharvest Biology and Technology 123 (2017), 12-21.
- [92] Fernandes, A., Barreira, J.C., Günaydi, T., Alkan, H., Antonio, A.L., Oliveira, M.B.P., Martins A., and Ferreira, I.C. Effect of gamma irradiation and extended storage on selected chemical constituents and antioxidant activities of sliced mushroom. Food Control 72 (2017), 328-337.
- [93] Leonardi, J.G., Azevedo, B.M. Métodos de conservação de alimentos. *Revista Saúde* em Foco  $10(1)$  (2018), 51-61.
- [94] Kader, A.A. Potential applications of ionizing radiation in postharvest handling of fresh fruits and vegetables. Food Technol  $40(6)$  (1986), 117-121.
- [95] Behrens, J.H., Barcellos, M.N., Frewer, L.J., Nunes, T.P., and Landgraf, M. Brazilian consumer views on food irradiation. Innovative Food Science & Emerging Technologies  $10(3)$  (2009), 383-389.
- [96] Levy, D.S., Sordi, G.M.A.A., and Villavicencio, A.L.C.H. Construindo pontes entre ciência e sociedade: divulgação científica sobre irradiação de alimentos. Brazilian Journal of Radiation Sciences  $6(1)$  (2018), 1-13.
- [97] da Silva Soares, C.M., Carvalho, L.M.C., dos Santos Oliveira, M.O., da Silva Roque, S.A. L., Zuninga, A.D.G., and Lopes, R.B.S. Perfil e conhecimento dos consumidores de Palmas-TO frente à alimentos irradiados. Desafios  $5(2)$  (2018), 3-7.
- [98] Hallman, G.J. Process control in phytosanitary irradiation of fresh fruits and vegetables as a model for other phytosanitary treatment processes. Food Control 72 (2017), 372-377.
- [99] Ihsanullah, I., and Rashid, A. Current activities in food irradiation as a sanitary and phytosanitary treatment in the Asia and the Pacific Region and a comparison with advanced countries. Food Control 72 (2017), 345-359.
- [100] Chen, T., Chen, G., Yang, S., Zhao, Y., Ha, Y., and Ye, Z. Recent developments in the application of nuclear technology in agro-food quality and safety control in China. Food Control 72 (2017), 306-312.

LORO, A. C. et al.

[101] Zanardi, E., Caligiani, A., and Novelli, E. New Insights to Detect Irradiated Food: an Overview. Food Analytical Methods 11(1) (2018), 224-235.

### Efeito da conservação de energia e temperatura no revestimento duro aplicado pelo processo SAW em aço de construção mecânica

### Effect of energy conservation and temperature on hard coating applied by the SAW process in mechanical steel

Júlio Cesar da Silva Leite Junior Faculdade de Engenharia de Guaratinguetá - UNESP, Guaratinguetá, SP julio.junior6@outlook.com

Marcelino Pereira Nascimento

Faculdade de Engenharia de Guaratinguetá - UNESP, Guaratinguetá, SP pereira@feg.unesp.br

Resumo: Revestimento duro é amplamente utilizado pela indústria metal mecânica para manutenção de chapas de aço quando há o caso de corrosão ou falha mecânica. A eficiência e a resistência do revestimento duro estão relacionadas a diluição do cordão de solda, definida como a porcentagem do metal de base no dep´osito, ou seja, a porcentagem do metal de base que participa da zona fundida. A diluição é geralmente mais problemática em revestimentos com processo ao arco elétrico, na faixa de 5% para soldagem a arco plasma, até 60% na soldagem por arco submerso, razão pela qual se torna fundamental as análises deste estudo. O objetivo deste trabalho é analisar a relação entre diluição, microestrutura e propriedades mecˆanicas do cord˜ao de solda, a maior porcentagem para cada cord˜ao e qual o numero do cord˜ao para corresponder com aporte termico. O revestimento foi realizado pelo processo SAW sobre chapas de aço SAE 1020, com metal de adição AWS F7AZ-EM12K (teor médio de manganês) e fluxo ligado 10.81. Os parâmetros utilizados foram de 300 A e 25 V, com velocidade de soldagem em  $0.01 \text{ m/s}$ . Os resultados obtidos indicaram que a diluição e a microdureza da junta soldada aumentaram com a sequência de cordões de solda prévios, devido à temperatura entrepasses que atuou como pré-aquecimento, conservando a energia localmente.

Palavras-chave: soldagem; aporte térmico; diluição.

Abstract: Coating hard is widely used by the metalworking industry for maintenance of sheet steel when there is the case of corrosion or mechanical failure. The efficiency and strength of the hard coating are related to the dilution of the weld bead, defined as the percentage of the base metal in the shell, i.e. the percentage of the base metal that participates in the melt zone. Dilution is generally more problematic in coatings with an arc arc process, in the range of 5% for plasma arc welding, up to 60% in submerged arc welding, and which is why the analysis of this study becomes fundamental. The objective of this work is to study the correspondence between dilution and mechanical properties of the joint welded by the SAW process considering the energy conservations generated by the adjacent and parallel weld pools. The coating were done by the SAW process on SAE 1020 steel plates, with AWS F7AZ-EM12K (average manganese content) addition metal and bound

Recebido em 16/09/2017 - Aceito em 21/09/2018

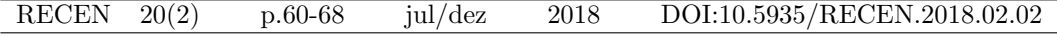

flux 10.81. The parameters used were 300 A and 25 V, with a welding speed of 0.01 m  $/$  s. The results obtained indicate that the dilution and the microhardness of the welded joint increased with the sequence of previous weld beads due to the interpass temperature which acted as preheating, conserving the energy locally.

Key words: welding; thermal input.

# 1 Introdução

A aplicação de revestimento por soldagem vem sendo altamente empregada desde século passado, muito em função da sua alta variedade de aplicações e prevenção para as mais diversas intempéries como corrosão e abrasão dos metais. Mais especificamente revestimento contra desgaste (hardfacing) é aplicado como uma camada tendo a finalidade de proteção como um metal de sacrifício [1]. Inicialmente e tradicionalmente, o revestimento duro é aplicado por eletrodo revestido (SMAW) [2], porem, desejando garantir alta deposição do substrato e também uma analise satisfatória, o estudo foi feito com soldagem a arco submerso (SAW).

A partir da utilização do revestimento duro, é possível o estudo da conservação da temperatura de soldagem com base na diluição do metal-base no metal fundido da solda, uma vez que a diluição está estritamente vinculada à largura e à penetração de metal fundido e ao aporte térmico empregado [3].

A diluição ocorre sempre em soldagem por fusão para garantir homogeneidade do conjunto soldado [4]. É importante nesse caso, uma vez que a diluição resulta numa transformação do metal de adição pelo aporte térmico do metal base. Mais adentro do cordão de solda se localiza a região que começa a liquação do cordão de solda, denominada ZTA: Zona termicamente afetada. Em soldagem de metais diferente, como o do estudo, a diluição apresentará características de ambos os metais[5]. A zona fundida é a região onde o metal de adição foi incorporado ao metal base, alterando a composição química do material que, por consequência, altera a microestrutura e suas propriedades térmicas e mecânicas principalmente. A variação dos parâmetros também influencia na deposição do material para formação de microestrutura, principalmente referente a amperagem sobre a profundidade do cordão de solda[6].

Devido à alta deposição do metal de solda (próximo à  $100\%$  do metal base) e custo moderado [7, 8], o processo de soldagem com Arco Submerso aplicado em chapas de aço SAE ABNT 1020 foi o escolhido para atingir os objetivos do presente estudo. Análises microestruturais e de microdureza foram adicionadas ao estudo vinculando-as à diluição resultante do aporte térmico empregado da proximidade dos cordões de solda adjacentes.

# 2 Procedimento Experimental

### 2.1 Materiais

Para a caracterização do revestimento duro, os materiais utilizados, como metal base, fluxo e arame de adição, bem como os parâmetros de soldagem como velocidade, corrente elétrica e tensão (que definem o aporte térmico empregado), foram escolhidos para que se adequassem e gerassem um bom resultado no cordão de solda. Na tabela 1 são apresentadas a composição química de cada material utilizado no estudo (porcentagem em massa).

| Materiais     |          |     | Мn      | √ 'r |    |  |
|---------------|----------|-----|---------|------|----|--|
| Aço SAE 1020  | 0.2      |     | .45     |      | -  |  |
| Arame EM12 K  |          |     |         |      |    |  |
| Fluxo D 10.81 | $0.06\,$ | ).6 | $1.3\,$ | 0.45 | .ა |  |

Tabela 1. Composição química dos materiais utilizados (%wt).

### 2.2 Soldagem

O processo de soldagem com arco submerso foi efetuado em uma m´aquina Power Wave S-350, da fabricante Lincoln. O processo foi realizado em duas chapas de 200 mm de largura por 9,35 mm de espessura por 400 mm de comprimento, submetidas a quatro cord˜oes de solda paralelos e aplicados na superfície e no sentido longitudinal das chapas, caracterizando assim o revestimento duro.

Na Tabela 2, são apresentados os parâmetros empregados no revestimento duro por arco submerso. Como este é um processo semiautomático, ele permite a aplicação de uma velocidade constante, diferentemente de outros processos manuais como o processo SMAW.

Parâmetros de Fonte  $\overline{\text{Corrected}}$  (I)  $\overline{\text{Tensão}}$  (V)  $\overline{\text{Velocityed}}$  (*v*)  $\overline{\text{Appote}}$   $\overline{\text{Termico}}$  (*H*) (A)  $(W)$   $(m \cdot S^{-1})$  $(kj \cdot mm^{-1})$ 300 25 0,01 0,7

Tabela 2. Relação de parâmetros de fonte e aporte térmico.

O tempo de execução de soldagem, de cordão para cordão, foi de dois minutos. Isso resultou em uma conservação de temperatura que será avaliada mais adiante. Refere-se ao aporte térmico como a energia de soldagem, definida pela equação (1) [9].

$$
H = \frac{V \cdot I}{v} \tag{1}
$$

Onde: V tens˜ao, I corrente de soldagem e v velocidade do carro de soldagem. Como se trata de arco submerso, com modelo automático, ambas as variáveis são de fácil ajuste na máquina.

### 2.3 Metalografia

No estudo foi utilizado o m´etodo de corte transversal (figura 1), pois este proporciona a observação dos grãos, a verificação da homogeneidade da microestrutura, posições, forma e bolhas (defeitos) e perfil do cordão.

Após todas as lixas serem utilizadas (#80, #120, #180, #220, #360#, #400, #800,  $\#1000, \#1200$ ) e a análise feita a olho nu no estereoscópio, o ataque do reagente para revelação das zonas de soldagem foi feito pelo método convencional, que consiste no esfregamento com algodão umedecido de acido nítrico  $10\%$  (por ser um aço-carbono, este reagente  $\acute{e}$  indicado), por 8 segundos, dentro de uma capela para exaustão de gases. Após a ação, a amostra foi enxaguada e seca com ar quente ventilado.

### LEITE JUNIOR, J. C. S. e NASCIMENTO M.P.

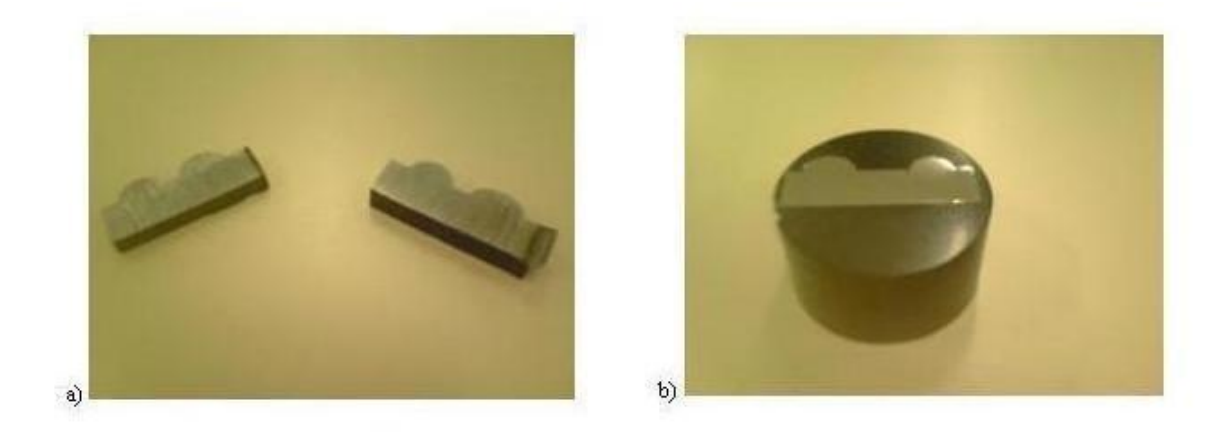

Figura 1. Amostras: a) Secção, b) Amostra embutida.

## 2.4 Regiões de Análise

Os pontos interessantes para estudo da solidificação do aço 1020 é demonstrado na figura 2.

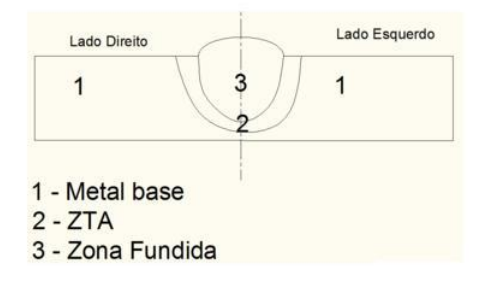

Figura 2. Ilustração das zonas de estudo da macrografia.

Na figura 2, a região 1 indica o metal base observado e o máximo de alcance da Zona Termicamente Afetada. A zona 2 é a ZTA (Zona Termicamente Afetada), que se localiza mais próxima da poça de fusão, porem sem adição do metal de solda. A região 3 é a zona fundida, ocasionada pelo aporte térmico e a conservação de temperatura entre outros fatores. As micrografias foram apenas realizadas nesta região para desenvolvimento das analises microestruturais.

## 2.5 Microdureza

As localizações das endentações dos ensaios de microdureza na amostra estão indicadas na figura 3. O ensaio de microdureza foi apenas executada no cord˜ao de solda com maior diluição dos parâmetros indicados na tabela 2, tendo em vista o foco de estudo do cordão de solda.

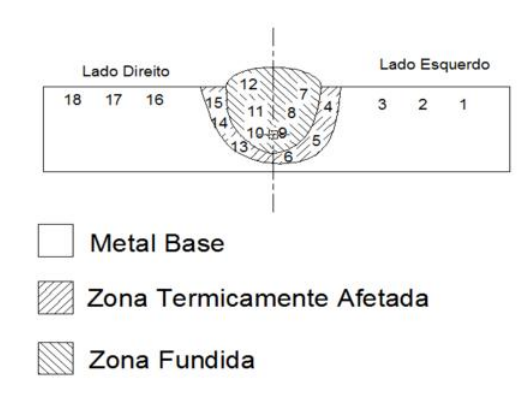

Figura 3. Mapa de microdureza (LEITE JUNIOR, J.C.S. 2013).

# 3 Resultados e Discussão

## 3.1 Diluição

Na figura 4 são apresentadas as macrografias obtida nos quatro cordões de solda, para os parâmetros de soldagem  $25V/300$  A.

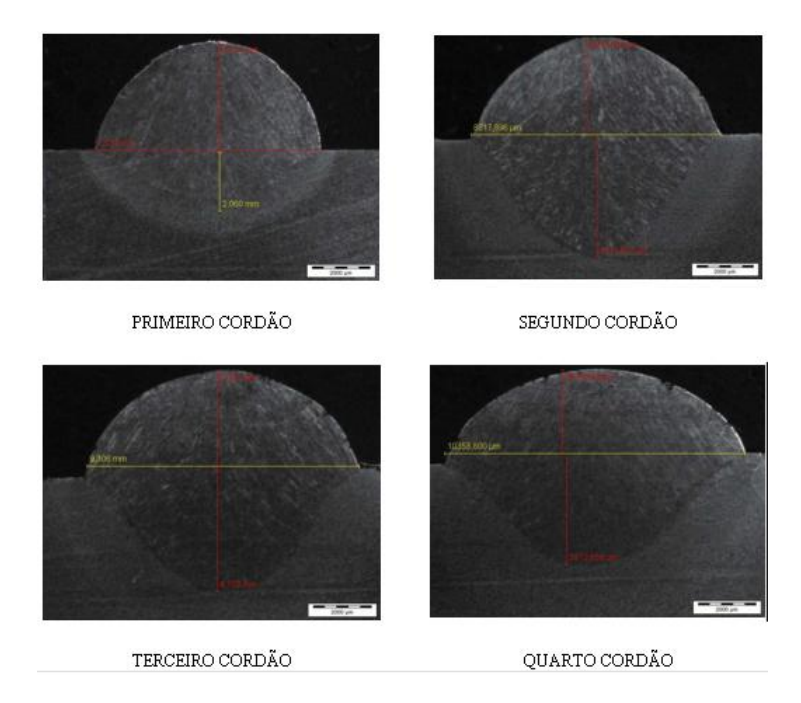

Figura 4. Macrografias dos 4 cordões de solda com parâmetro 300 A -25 V.

A fim de auxiliar na visualização das imagens do ataque macrográfico, na tabela 3 são apresentadas todas as dimens˜oes dos cord˜oes de solda encontradas nos ensaios.

| 25V/300A |        |         |            |  |  |
|----------|--------|---------|------------|--|--|
| Cordão   | Altura | Largura | Penetração |  |  |
|          | 3,83   | 7,73    | $2.1\,$    |  |  |
| 2        | 3,48   | 8,81    | 4,32       |  |  |
| 3        | 3,10   | 9,31    | 4,1        |  |  |
|          | 2,87   | 10,35   | 3,81       |  |  |

Tabela 3. Dimensões dos cordões de solda [mm].

Com base na equação sobre diluição (2) [9], na Tabela 4 são apresentados os resultados das medições das geometrias dos cordões de solda feiras nas macrografias da Figura 4.

$$
\%Diliu\tilde{a}o = \frac{ZTA}{ZTA + Cord\tilde{a}o}
$$
\n<sup>(2)</sup>

Tabela 4. Diluição dos cordões de solda com a velocidade de  $0,01m\cdot s^{-1}$ .

| Parâmetros de fonte |                    |  |  |
|---------------------|--------------------|--|--|
|                     | Cordão $25V/300$ A |  |  |
| 1                   | 35\%               |  |  |
| 2                   | $55\%$             |  |  |
| 3                   | 54%                |  |  |
| 4                   | 57%                |  |  |

A partir dos valores apresentados na Tabela 4, foi selecionado o cord˜ao de solda 4, o qual apresentou a maior diluição dentre as demais. Portanto, escolheu-se para análise:

• Cordão  $4-25\mathrm{V}$  –  $300$  A

O calor gerado pelo arco elétrico, portanto, é considerado como uma forma de pré-aquecimento. Este pré-aquecimento é indicado para evitar fissuras, trincas ou problemas na microestrutura.

### 3.2 Microestrutura

Na figura 5, nota-se o efeito da taxa de resfriamento que será bem lenta quando já estiver no cordão 4, onde a chapa preservará mais calor do fluxo advindo do processo SAW, refinando o grão em um processo semelhante ao de normalização (tratamento térmico). O cordão 4 tem como característica uma temperatura na chapa de aproximadamente  $540°C$ , resultante dos três cordões executados anteriormente (contando também os tempos dos entrepasses); portanto, é observado que este calor preservado atue como um tratamento térmico. O préaquecimento é aplicado para diminuir tensão de contração, dureza e a trinca por hidrogênio além de reduzir a taxa de resfriamento (contribuindo para o crescimento do grão). Também a perlita (fina ou grosseira) já está em pouca quantidade.

Na ZTA e zona fundida houve a presença de ferrita Widmanstätten, caracterizada pelas ripas, e ferrita alotriomórfica, que geralmente está ligada ao primeiro tipo de ferrita.

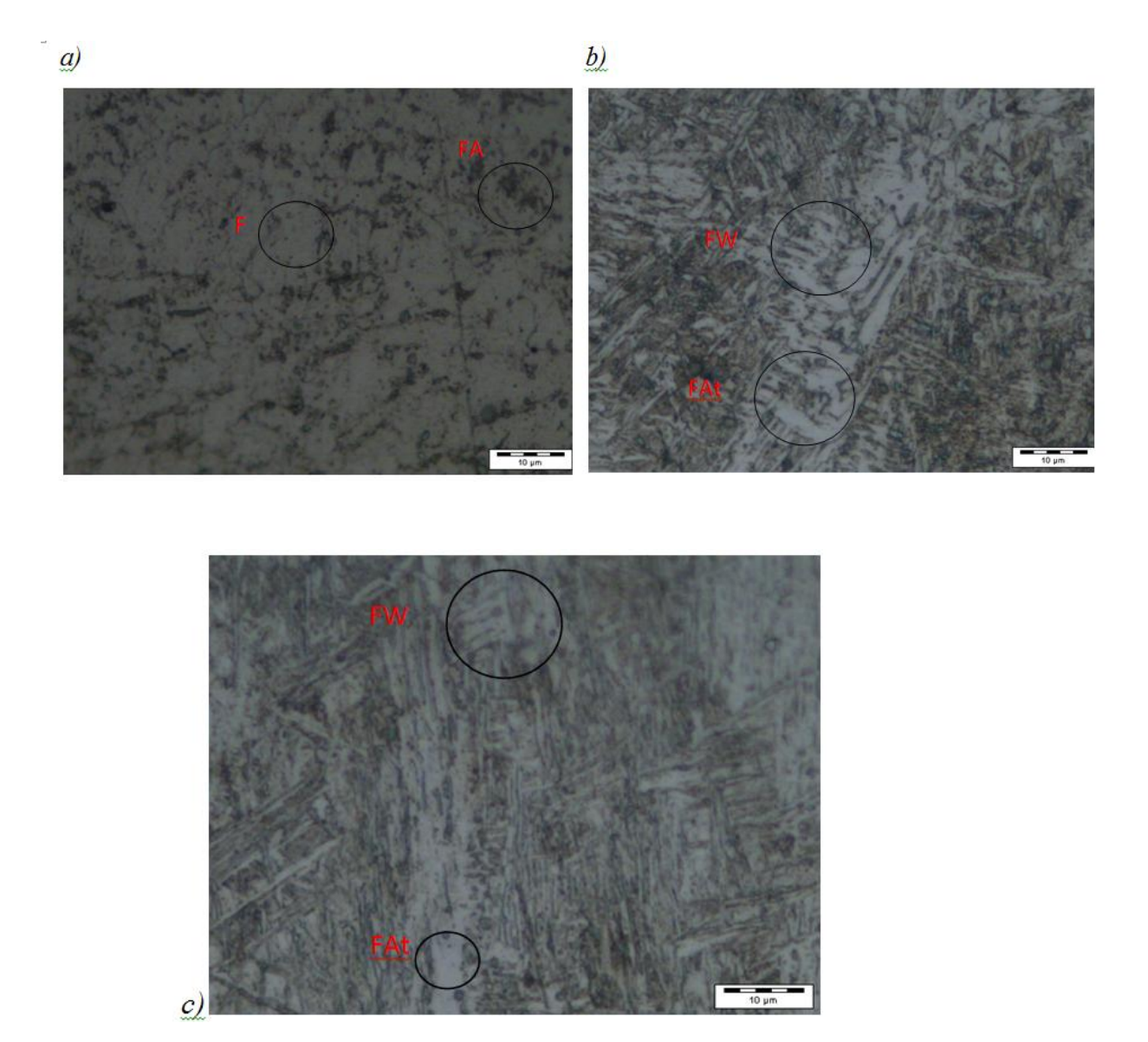

Figura 5. Micrografia do cordão 4 de 635 mm/min com 25 V e 300 A. a) Metal base, b)  $ZTA$ , c) Zona fundida (aumento de  $1000\times$ ). FW - Ferrita Widmanstätten; FAt - Ferrita Alotriomórfica.

# 3.3 Microdureza

Como informado na Introdução deste estudo: diluição, microestrutura e dureza estão interligadas uma vez que a composição química do material ao ser soldado é alterada. Na Figura 6 são apresentados os valores de microdureza obtidas transversalmente ao longo do cord˜ao de solda 4, conforme esquematizado na Figura 3.

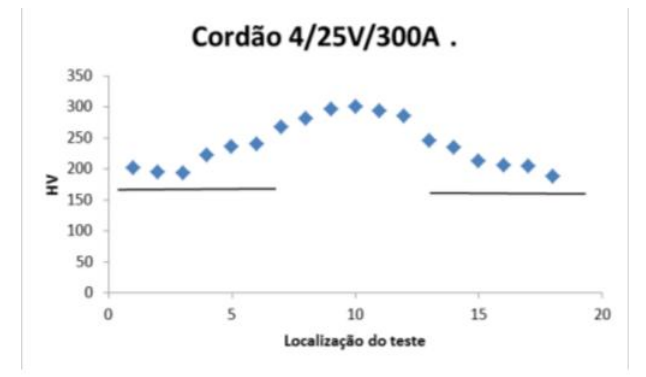

Figura 6. Perfil de microdureza da junta soldada do cordão 4 (parâmetros 300 A -25 V).

# 4 Conclusões

A diluição do material base no último cordão de solda aplicado foi maior que a diluição apresentada pelos cordões prévios. E consequência direta da conservação de energia associada à temperatura entrepasses. Neste caso, a temperatura entrepasses age como préaquecimento do cord˜ao de solda subsequente, alterando sua microestrutura e propriedades mecânicas.

Os valores de microdureza do metal de solda do último cordão foram altos e associados ao refinamento dos grãos normalizados. O efeito de "onda" no gráfico de microdureza indica maiores valores de dureza na região identificada como zona fundida, ou o cordão do material.

Em comparação à microestrutura, a ZTA em geral sofreu apenas refino de grão. A soldagem por arco submerso ocasionou na transformação termomecânica, sem que o metal base fosse atingido.

Com todos estes dados relacionados é indicado para a manutenção o cordão de revestimento duro, sendo os parâmetros de soldagem empregados mais indicados para aplicações com desgastes abrasivos.

## Referências

- [1] LIMA, C.R.C.; CAMARGO, F.; MARQUES, P. V. Estudo comparativo das propriedades de revestimentos a base de cobalto (stellite) aplicado por soldagem e aspersão térmica. In: ENCONTRO NACIONAL DE TECNOLOGIA DE SOLDAGEM, 24., 1998. Fortaleza. ABS.
- [2] LIMA, A.C.; FERRARESI, V. A. Analise da microestrutura e da resistência ao desgaste de revestimento duro utilizado pela ind´ustria sucroalcooleira. Soldagem Insp. S˜ao Paulo, Vol. 14, No. 2, p.140-150, Abr/Jun 2009.
- [3] BICALHO VIEGAS, D. Avaliação da Resistencia ao desgaste de um aço Hardox $\mathbb{R}$ 450 submetido a solda de revestimento duro com arame tubular DIN 8555/MF-10-  $GF-60\text{-}GR$  utilizando o processo  $FCAW$ . Dissertação de Mestrado. CEFET-MG. Belo Horizonte. 2016.

- [4] FILHO, P.P.R., CAVALCANTE, T.S., ALBUQUEREQUE, V. H. C, SILVA, C.C., TAVARES, J.M.R.S. "Sistema Computacional para determinação de taxa de diluição em soldadura". Revista Mecânica Experimental. Portugal, Vol. 18, pp. 55-61, 2010.
- [5] RIBEIRO, Rubens. Avaliação da resistência ao desgaste abrasivo de revestimentos soldados do tipo Fe-C-Cr utilizados na indústria sucroalcooleira. 2004. xviii, 104 f. Dissertação (mestrado) - Universidade Estadual Paulista, Faculdade de Engenharia de Ilha Solteira, 2004. Disponível em: <http://hdl.handle.net/11449/90838>.
- [6] MARQUES, P.V., MODENESI, P.J. "Algumas equações úteis na soldagem". Revista  $Soldagem e Inspeção. São Paulo, v. 19, n<sup>o</sup> 1, pp. 091-102. 2014.$
- [7] BUCHELY, M.F. GUTIERREZ, LEON, J.C., TORO, A. The effect of microstructure on abrasive wear of hardfacing alloys. Wear, 259. Pag 52-61. 2005.
- [8] FILHO, P.P.R.; CAVALCANTE, T.S.; ALBUQUERQUE, V.H.C.; SILVA, C.C.; TA-VARES, J.M.R.S. Sistema computacional para determinação de taxa da diluição da soldadura. Mecânica Experimental, 2010, Vol 18, Pg 55-61.
- [9] MODENESI, P. BRACARENSE, A. Q. Soldagem Fundamentos e tecnologia. 3<sup>a</sup> edição. Juiz de Fora. Editora UFMG. Brasil.

## Cálculo de pontos de orvalho em misturas binárias com vaporização retrógrada dupla via otimização global

### Calculation of dew points in binary mixtures with double retrograde vaporization by global optimization

Raimundo Augusto Rego Rodrigues Júnior Universidade Federal do Oeste do Pará - UFOPA, Santarém, PA ray.augustoo@gmail.com

### Nélio Henderson

Universidade do Estado do Rio de Janeiro - UERJ, Nova Friburgo, RJ neliohenderson@gmail.com

Resumo: Vaporização retrógrada dupla é um fenômeno termodinâmico que comumente surge na vizinhança de um ponto crítico de transição de fase de sistemas do tipo multicomponente. Em tais casos, o envelope de fases apresenta uma curva de ponto de orvalho com um formato atípico, assemelhando-se a um "S". A predição desse fenômeno é importante na simulação de diferentes processos da engenharia, incluindo a recuperação terciária de petróleo. O presente trabalho mostra que o algoritmo PSO, equipado com uma técnica de polarização para problemas multimodais, é capaz de determinar de maneira robusta a ocorrência de vaporização retrograda dupla em onze misturas binárias previamente estudadas na literatura.

Palavras-chave: vaporização retrógrada dupla; curva de ponto de orvalho; misturas binárias.

Abstract: Double retrograde vaporization is a thermodynamic phenomenon that commonly arises in the vicinity of a critical point of phase transition of multicomponent type systems. In such cases, the phase envelope has a dew point curve with an atypical shape, resembling an "S". The prediction of this phenomenon is important in the simulation of different engineering processes, including tertiary oil recovery. The present work shows that the PSO algorithm, equipped with a polarization technique for multimodal problems, is capable of robustly determining the occurrence of double retrograde vaporization in eleven binary mixtures previously studied in the literature.

Key words: double retrograde vaporization; curve point dew; binary mixtures.

# 1 Introdução

O fenômeno conhecido como Vaporização Retrógrada Dupla (VRD) foi inicialmente identificado nos sistemas binários formados por metano  $+$  n-butano  $[1]$  e metano  $+$  n-pentano  $[2]$  sob temperaturas próximas da temperatura crítica do metano (puro). A VRD é um fenômeno termodinâmico onde, ao invés de uma usual curva de ponto de orvalho, o lugar geom´etrico dos pontos de orvalho apresenta um domo duplo, em temperaturas ligeiramente

Recebido em 14/12/2017 - Aceito em 29/05/2018

|  | RECEN $20(2)$ | p.69-94 | $\mathrm{jul/} \mathrm{dez}$ | 2018 | DOI:10.5935/RECEN.2018.02.05 |
|--|---------------|---------|------------------------------|------|------------------------------|
|--|---------------|---------|------------------------------|------|------------------------------|

acima da temperatura crítica do componente mais volátil, e tem uma forma de "S", em temperaturas ligeiramente abaixo da referida temperatura crítica, ambos casos ocorrem dentro de um intervalo de composição muito limitado. Estes fatos implicam na existência de mais de uma solução do sistema de equações não lineares que descreve o problema de VRD. Neste trabalho, será utilizada uma função objetivo, a qual é uma função de mérito associada ao sistema não linear que define o problema do cálculo da VRD.

Para minimizar a função objetivo, será empregado o algoritmo PSO com fator de constrição proposto por Clerc e Kennedy [3], equipado com uma técnica de polarização para problemas multimodais [5]. A população inicial para este algoritmo estocástico será gerada pela chamada sequência de Sobol [4], a qual é uma sequência de baixa discrepância.

Utilizaremos a equação cúbica de estado de Peng-Robinson [6, 7] para simular a relação Pressão-Volume-Temperatura juntamente com a regra clássica de misturas de van der Waals.

Aqui, são estudadas onze (11) misturas binárias de hidrocarbonetos que apresentam o fenômeno de VRD. Tais misturas binárias aparecem em processos de produção, transporte e armazenagem de gás e processos de desasfaltação usando solvente supercrítico. Os resultados são apresentados através de tabelas e gráficos gerados com os pontos de orvalho encontrados pelo PSO com fator de constrição e os mesmos são comparados com estudos encontrados na literatura.

## 2 Desenvolvimento

#### 2.1 Formulação do Problema

O problema de cálculo de pontos de orvalho pode ser descrito pela condição de isofugacidade:

$$
\hat{f}_i^L = \hat{f}_i^V, \quad i = 1, \dots, n_c,
$$

onde  $\hat{f}_i^L$  representa a fugacidade do componentes  $i$  da mistura,  $n_c$  é o número de componentes e os índices  $L$  e V indicam as fases líquida e vapor, respectivamente. As fugacidades da mistura podem ser escritas como,  $\hat{f}_i^L = \Phi_i^L P x_i$  e  $\hat{f}_i^L = \Phi_i^V P y_i$  (veja [8]), onde  $\Phi_i^L =$  $\Phi_i(T, P, x_i)$  e  $\Phi_i^V = \Phi_i(T, P, y_i)$  são os coeficientes de fugacidade do componente  $i$ ,  $T$  é a temperatura, P é a pressão,  $x_i$  e  $y_i$  são as frações molares de cada componente i nas fases líquida e vapor, respectivamente.

Para misturas binárias, o problema de cálculo de pontos de orvalho pode ser formulado como o seguinte sistema não linear [5]:

$$
\begin{cases}\n\Phi_1^L x_1 = \Phi_1^V y_1 \\
\Phi_1^L (1 - x_1) = \Phi_2^V y_2\n\end{cases}
$$
\n(1)

Outro sistema n˜ao linear equivalente pode ser obtido. De fato, aplicando o logaritmo natural em ambas as relações descritas na  $Eq.(1)$  e igualando o resultado a zero, obtemos

$$
\begin{cases}\n\ln (\Phi_1^L) + \ln (x_1) - \ln (\Phi_1^V) - \ln (y_1) = 0 \\
\ln (\Phi_2^L) + \ln (1 - x_1) - \ln (\Phi_2^V) - \ln (y_2) = 0\n\end{cases}
$$
\n(2)

Por fim, podemos construir uma função de mérito associada com o sistema não linear indicado na Eq. $(2)$ . Seguindo Henderson et. al. [5], a função de mérito a ser minimizada neste trabalho é mostrada na Eq.(3), a qual está sujeita a duas restrições de desigualdades.

### RODRIGUES JÚNIOR, R. A. R. e HENDERSON N.

$$
f(P, x_1) = (\ln (\Phi_1^L) + \ln (x_1) - \ln (\Phi_1^V) - \ln (y_1))^2 + (\ln (\Phi_2^L) + \ln (1 - x_1) - \ln (\Phi_2^V) - \ln (y_2))^2
$$
  
Subject to à: 
$$
\begin{cases} 0 \le x_1 \le 1 \\ P_{min} \le P \le P_{max} \end{cases}
$$
 (3)

Observe que encontrar um minimizador global da função descrita na Eq. $(3)$  é equivalente a obter uma solução do sistema não linear mostrado na  $Eq.(2)$ , o que justifica a abordagem de otimização adotata aqui.

A modelagem dos coeficientes de fugacidade será feita na próxima seção.

### 2.2 Modelagem Termodinâmica

Para modelar o logaritmo do coeficiente de fugacidade l<br/>n $\Phi^\beta_i$ do componente $i$ na fase  $\beta=L,V,$  optamos pela utilização da equação de Peng-Robinson, que na forma  $P-$ explícita pode ser expressa como:

$$
P = \frac{RT}{v - b} - \frac{a(T)}{v(v + b) + b(v - b)},
$$
\n(4)

onde v é o volume molar,  $R$  é a constante universal dos gases e  $a e b$  são os fatores intermoleculares de atração e repulsão, respectivamente. Esses termos são definidos, para cada componente puro [6, 7], como:

$$
a\left(T\right)=0,45724\frac{R^2T_c^2}{P_c}\alpha\left(T_r\right)
$$

e

$$
b = 0,077880 \frac{RT_c}{P_c},
$$

onde  $T_c$  é a temperatura crítica e  $P_c$  é a pressão crítica, do componente puro. O termo  $\alpha$  é uma função da temperatura reduzida, definida como  $T_r = \frac{T}{T}$  $\frac{1}{T_c}$ , e do fator acêntrico do componente, dado por:

$$
\alpha^{\frac{1}{2}} = 1 + m \left( 1 - \sqrt{T_r} \right),
$$

onde

$$
m = 0,37646 + 1,54226\omega - 0,26992\omega^2
$$

e $\omega$ é o fator acêntrico referido acima.

Reescrevendo a Eq.(4) como uma função cúbica do fator de compressibilidade,  $Z = \frac{Pv}{RT}$ , obtemos

$$
Z^{3} - (1 - B) Z^{2} + (A - 2B - 3B^{2}) Z - (AB - B^{2} - B^{3}) = 0
$$
\n(5)

onde

$$
A = \frac{aP}{R^2T^2}
$$

e

$$
B = \frac{bP}{RT}.
$$

71

Para misturas, os termos a e b são descritos por regras de misturas apropriadas. Neste trabalho foram utilizadas as regras de misturas clássicas  $[6, 7]$ , dadas por:

$$
a = \sum_{i} \sum_{j} x_i x_j (1 - K_{i,j}) a_i^{\frac{1}{2}} a_j^{\frac{1}{2}}
$$

e

$$
b = \sum_i x_i b_i,
$$

onde  $K_{i,j}$  é o coeficiente de interação binária, determinado por ajuste de dados característicos da mistura formada pelos componentes i e j.

O logaritmo do coeficiente de fugacidade, na sua forma integral, pode ser escrito na forma [6, 7]:

$$
\ln \phi_i = \int_v^\infty \left[ \frac{1}{RT} \left( \frac{\partial P}{\partial n_i} \right)_{T, v, n_j} - \frac{1}{v} \right] dv - \ln \left( \frac{Pv}{RT} \right).
$$

Aplicando a equação de estado de Peng-Robinson e a regra de mistura definida anteriormente, o logaritmo do coeficiente de fugacidade, pode ser calculado como:

$$
\ln \phi_i = \frac{b_i}{b} (Z - 1) - \ln (Z - B) - \frac{A}{2\sqrt{2}B} \left( \frac{2 \sum_j x_j a_{j,i}}{a} - \frac{b_i}{b} \right) \ln \left( \frac{Z + 2,414B}{Z - 0,414B} \right).
$$

Na próxima seção, descreveremos a abordagem numérica selecionada para minimização da função descrita na Eq. $(3)$ .

### 2.3 Método Numérico e Técnica de Polarização

#### 2.3.1 Particle Swarm Optimization com Fator de Constrição - PSOFC

O Particle Swarm Optimization (PSO) [10, 11] é baseado no paradigma da colaboração e na metáfora do aprendizado social, aplicado a problemas de otimização global. Inicialmente inspirado na dinâmica de cardumes de peixes e bandos de aves, o PSO equilibra o aprendizado e a experiência de uma partícula e sua habilidade em aproveitar as experiências do enxame em um contexto social, onde cada indivíduo aprende a partir de sua própria experiência, e da experiência do grupo, realizando explotação e exploração. Esta metaheurística é um algoritmo populacional, onde a população é chamada de enxame e cada indivíduo é chamado de partícula.

Aqui, o algoritmo PSO é dirigido para problemas de otimização global, com a seguinte forma, resumindo o problema apresentado na Eq.(3):

$$
\begin{cases}\n\min \qquad f = f(x_1, \dots, x_n) \\
\text{sujeito a } \min_i < x_i < \max_i, \text{ onde } i = 1, \dots, n.\n\end{cases}\n\tag{6}
$$

onde min<sub>i</sub> e max<sub>i</sub> são as fronteiras de cada variável  $x_i$ .

O PSOFC utiliza um enxame de  $n_p$  partículas, onde p é chamado de tamanho da população. Em um dado instante de tempo t, cada partícula é associada a uma posição no  $\mathbb{R}^n$ , denotado por  $x^i(t)$  para todo  $i = 1, ..., n_p$ . No contexto numérico, o PSOFC é um método iterativo, onde t é a iteração atual. Assim, a nova posição da i $-$ ésima (i = 1, ..., n<sub>p</sub>) partícula na iteração  $t + 1$  é dado por

$$
x_j^i(t+1) = x_j^i(t) + v_j^i(t+1); j = 1, ..., n,
$$
onde  $v^i(t+1)$  é um vetor do  $\mathbb{R}^n$  que representa a velocidade da partícula  $x^i$  no tempo  $t+1$ .

O PSOFC, foi proposto por Clerc e Kennedy [3] para controlar poss´ıveis divergˆencias ("explosão") do enxame e não utiliza o chamado peso de inércia considerado na sua formulação original. Por isso, Clerc e Kennedy [3] introduziram o fator de constrição (X), de modo que a velocidade do PSOFC é atualizado pela seguinte equação:

$$
v_{j}^{i}\left(t+1\right)=\mathbb{X}\left[v_{j}^{i}\left(t\right)+\phi_{1}r_{1,j}\left(y_{j}^{i}\left(t\right)-x_{j}^{i}\left(t\right)\right)+\phi_{2}r_{2,j}\left(xbest_{j}\left(t\right)-x_{j}^{i}\left(t\right)\right)\right];j=1,...,n.
$$

para todo  $i = 1, ..., n_p$  e  $j = 1, ..., n$ , onde X é dado por

$$
\mathbb{X} = \frac{2}{\left|2 - \phi - \sqrt{\phi^2 - 4\phi}\right|},
$$

com

 $\phi \equiv \phi_1 + \phi_2 > 4.0$ 

e onde  $r_{1,j}$ ,  $r_{2,j}$  são números randômicos, uniformemente distribuídos no intervalo [0, 1]. O parâmetro  $y_j^i(t)$  é o j $-\acute{e}simo$  componente do vetor  $y^i(t)$ , a melhor posição encontrada anteriormente pela i−ésima partícula na região factível e xbest<sub>i</sub> (t) é o j−ésimo componente do vetor  $xbest(t)$ , a melhor posição anterior entre todas as partículas do enxame.

Normalmente,  $\phi$  é definido como 4.1 e o fator de constrição  $\mathbb{X}$  é considerado como 0.729. Aqui, considerou-se  $\phi_1 = \phi_2 = 2.05$ .

O PSOFC é um método estocástico para otimização global sem restrições. A fim de adaptar este método para o problema com restrição mostrado na  $Eq.(3)$ , neste trabalho, modificou-se o PSOFC, fazendo-se, de uma forma adequada, com que a sequência gerada pelo método PSOFC permaneça dentro do conjunto viável, veja [12].

Os passos do PSOFC com a modificação acima mencionada (aqui chamado PSOCF/M) são mostrados abaixo no Algoritmo 1. A população inicial considerada no Passo 1 é gerada pela sequência de Sobol [4].

#### Algoritmo 1: PSOFC/M

**Entrada:** Gere  $n_p$  partículas  $x^i(0) = (x_1^i(0), ..., x_4^i(0))$  uniformemente distribuídas nos intervalos, tal que  $x_j^i(0) = a_j + \zeta_{ij} (b_j - a_j)$ , para todo  $j=1,2,3,$  e  $x_4^i(0) = a_4 + \zeta_{i4}(\beta^i - a_4)$ , onde todos os parâmetros  $\zeta_{ij}$  são números uniformente distribuídos no intervalo $(0, 1)$ , e  $\beta^i = b_4 - x_3^i$ . Gere  $n_p$  velocidades  $v^i(0) = (v_1^i(0), ..., v_4^i(0))$ , onde  $v_j^i(0) = \vartheta_{i,j}(b_j - a_j)$ , no intervalo [−1, 1]. Faça  $t = 0$  e  $y^{i}(t) = x^{i}(0)$ , para todo  $i = 1, ..., n_{p}$ . Faça xbest (t) =  $\operatorname{argmin}_{y \in Y} f(y)$ , onde  $Y = \{y^1(t), ..., y^{n_p}(t)\}.$ início Faça  $xbest(t + 1) = xbest(t)$ . para todo  $i = 1, ..., n_p$  faça  $\mathbf{se} \; f\left(x^i\left(t\right)\right) < f\left(y^i\left(t\right)\right) \; \mathbf{ent\tilde{a}o}$ faça  $y^{i}(t+1) = x^{i}(t),$ fim  $\mathbf{se}\;y^i\left(t+1\right) < f\left(xbest\left(t+1\right)\right)\,\mathbf{ent\tilde{a}o}$ faça  $xbest(t + 1) = y^{i}(t + 1),$ sen˜ao faça  $y^{i}(t+1) = y^{i}(t),$ fim fim se  $t \leq t_{max}$  então  $\int$  faça  $x_{opt} = xbest(t+1)$  e pare. fim para todo  $j = 1, ..., n$  faça computação dos números aleatórios  $r_{1,j}$  e  $r_{2,j}$  distribuídos uniformemente no intervalo [0,1] e, para todo  $i = 1, ..., n_p$ , calcule  $v^i(t + 1)$  usando a equação  $v_j^i(t+1) = 0.729 [v_j^i(t) + 2.05r_{i,j}(y_j^i(t+1) - x_j^i(t))] +$  $0.729 [2.05r_{2,j} (xbest_j (t+1) - x_j^i (t))]$ . fim para todo  $i = 1, ..., n_p \, e \, j = 1, ..., n$ faça  $x_{j}^{i}(t+1) = x_{j}^{i}(t) + v_{j}^{i}(t+1),$ se  $x_j^i$   $(t+1) \ge b_j$  então compute os números aleatórios  $\lambda_{ij}$  e faça  $v_j^i(t+1) = b_j - x_j^i(t)$  e  $x_j^i(t+1) = x_j^i(t) + \lambda_{ij}v_j^i(t+1),$ fim se  $x_j^i$   $(t+1) \leq a_j$  então compute os números aleatórios  $\lambda_{ij}$  e faça  $v_j^i(t+1) = a_j - x_j^i(t)$  e  $x_j^i(t+1) = x_j^i(t) + \lambda_{ij}v_j^i(t+1).$ fim fim Faça  $t = t + 1$ fim

#### 2.3.2 Técnica de Polarização

Com a finalidade de encontrar todos os mínimos da função objetivo apresentada na  $Eq.(3)$  utilizamos uma Técnica de Polarização [5].

A abordagem considerada parte do seguinte princípio. Suponha que o primeiro minimizador global da Eq.(3), denotado  $y^{(1)}$ , já foi determinado pelo PSOFC/M. Neste caso tem-se  $f(y^{(1)})=0.$ 

Em seguida, para determinar um segundo minimizador global  $y^{(2)}$ , emprega-se novamente o PSOFC/M na resolução do subproblema:

$$
\begin{cases}\n\text{Minimizar } f_1(y) = \frac{f(y) + \alpha}{\arctan \|y - y^{(1)}\|} \\
y \in \mathbb{R}^r\n\end{cases} \tag{7}
$$

onde  $\alpha = 10^{-10}$  como sugerido por [5].

De maneira análoga, tendo-se obtida  $y^{(2)}$  , se o problema mostrado na Eq.(3) apresenta um outro minimizador global  $y^{(3)}$ , então se procura  $y^{(3)}$  através da resolução do seguinte problema de otimização global:

$$
\begin{cases}\n\text{Minimizar } f_2(y) = \frac{f_1(y)}{\arctan \|y - y^{(2)}\|} \\
y \in \mathbb{R}^r\n\end{cases}
$$
\n(8)

Mais geralmente, tendo-se resolvido o problema indicado na Eq.(7) e supondo-se que  $n > 1$  soluções já foram determinadas, procura-se a  $(n+1) -\epsilon \sin \alpha$  solução resolvendo o problema de minimização global:

$$
\begin{cases}\n\text{Minimizar } f_n(y) = \frac{f_{n-1}(y)}{\arctan \|y - y^{(n)}\|} \\
y \in \mathbb{R}^r\n\end{cases}
$$
\n(9)

A função obtida na n−ésima etapa deste processo (denominado de polarização) é a função multipolarizada, cujos os polos são as soluções anteriores  $y^{(1)},...,y^{(n)}$ .

Assim, após  $n$  etapas, a função multipolarizada tem a forma:

$$
f_n(y) = \frac{f(y) + \alpha}{\arctan \|y - y^{(1)}\| \times \cdots \times \arctan \|y - y^{(n)}\|}.
$$

# 3 Resultados e discussão

Nesta seção os resultados obtidos através da metodologia apresentada na subseção 2.3 são exibidos através de gráficos e tabelas, sendo que para efeito de comparação e validação também são exibidos através de gráficos os resultados obtidos para as misturas de 1 a 10 apresentados em [14] e para as misturas 1 e 2 os pontos experimentais de [1, 2].

Neste trabalho todas as propriedades críticas foram obtidos a partir de [13] e os coeficientes de interação binária utilizados nas simulações são nulos.

## 3.1 Mistura 1 (metano +  $n$ -butano)

Esta mistura foi estudada inicialmente por [1] e posteriormente por [5, 14]. A temperatura utilizada foi  $T = 189.06$  K e as temperaturas críticas, pressões críticas e fatores acêntricos de cada componente são apresentados na Tabela 1.

| Componentes | $T_c$ (K) | $P_c$ (kPa) | $\omega$ |
|-------------|-----------|-------------|----------|
| metano      | 190.56    | 4600        | 0.0109   |
| $n$ -butano | 425.36    | 3800        | 0.1994   |

Tabela 1. Propriedade físicas da mistura 1.

A curva dos pontos de orvalho calculada neste trabalho é apresentada na Figura 1, utilizando como eixos de um plano cartesiano a Pressão e a fração molar do metano.

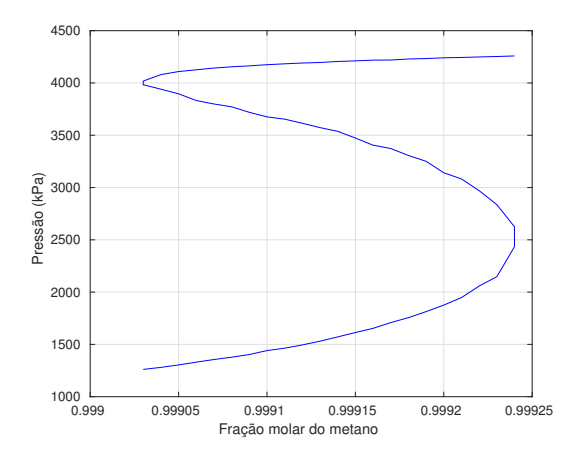

Figura 1. Curva dos pontos de orvalho da mistura 1 obtida neste trabalho

A Figura 2 foi extra´ıda de [14] e apresenta os pontos experimentais (•) de [1] e a curva dos pontos de orvalho da mistura 1 calculada em [14].

Fazendo comparação entre as curvas apresentadas nas Figuras 1 e 2, a aparente diferença entre as curvas pode ser justificada por conta do uso de diferentes escalas no eixo das frações molares do metano que na Figura 1 utiliza o intervalo [0.9990, 0.9992] e na Figura 2 o intervalo [0.997, 1.000]. Mas analisando que o fenômeno de vaporização retrógrada dupla ocorre justamente nas proximidades do intervalo das frações molares do metano utilizado na Figura 1, pode-se perceber que as geometrias das curvas neste intervalo apresentam características comuns entre os resultados obtidos neste trabalho com os resultados em [14].

Alguns dos pontos de orvalho encontrados neste trabalho e que pertencem a curva apresentada na Figura 1 são apresentados na Tabela 2.

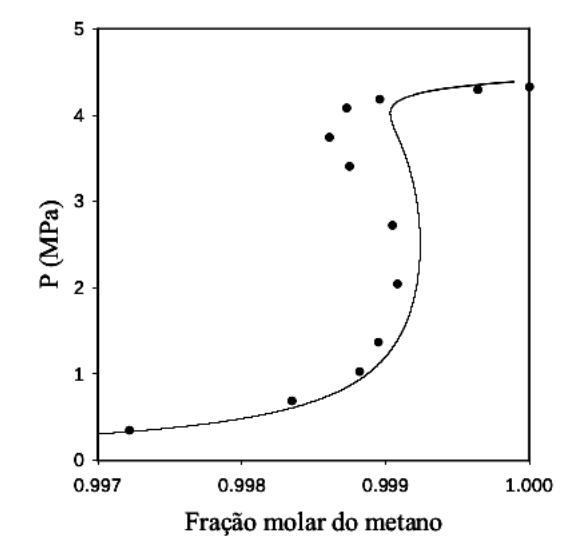

Figura 2. Curva dos pontos de orvalho e pontos experimentais da mistura 1 obtidos em outros trabalhos

|               | <b>Soluções</b> $(x_1, P(\text{kPa}))$ |                   |                   |  |  |
|---------------|----------------------------------------|-------------------|-------------------|--|--|
| metano $(\%)$ | 1                                      | $\overline{2}$    | 3                 |  |  |
| 0.99903       | (0.28204, 1260.8)                      | (0.91665, 3983.0) | (0.92961, 4017.9) |  |  |
| 0.99904       | (0.28699, 1280.2)                      | (0.90314, 3940.6) | (0.95001, 4079.9) |  |  |
| 0.99905       | (0.29204, 1303.6)                      | (0.88815, 3896.2) | (0.95826, 4109.1) |  |  |
| 0.99906       | (0.29811, 1330.1)                      | (0.86416, 3832.1) | (0.96276, 4125.6) |  |  |
| 0.99907       | (0.30345, 1355.2)                      | (0.85417, 3799.0) | (0.96678, 4142.6) |  |  |
| 0.99908       | (0.30725, 1377.3)                      | (0.84711, 3772.2) | (0.96961, 4154.7) |  |  |
| 0.99909       | (0.31395, 1403.1)                      | (0.82927, 3719.2) | (0.97172, 4163.4) |  |  |
| 0.99910       | (0.32109, 1440.9)                      | (0.81576, 3675.7) | (0.97397, 4174.8) |  |  |
| 0.99911       | (0.32614, 1463.7)                      | (0.81181, 3654.0) | (0.97565, 4183.0) |  |  |
| 0.99912       | (0.33309, 1495.0)                      | (0.80141, 3614.5) | (0.97717, 4190.8) |  |  |
| 0.99913       | (0.34080, 1531.0)                      | (0.78993, 3572.9) | (0.97830, 4195.8) |  |  |
| 0.99914       | (0.34905, 1571.6)                      | (0.78219, 3537.6) | (0.97979, 4205.5) |  |  |
| 0.99915       | (0.35797, 1613.5)                      | (0.76282, 3473.5) | (0.98085, 4211.3) |  |  |
| 0.99916       | (0.36688, 1653.3)                      | (0.74398, 3405.1) | (0.98193, 4218.4) |  |  |
| 0.99917       | (0.37791, 1708.6)                      | (0.73904, 3373.1) | (0.98249, 4219.3) |  |  |
| 0.99918       | (0.38721, 1755.5)                      | (0.72167, 3306.6) | (0.98367, 4229.2) |  |  |
| 0.99919       | (0.39945, 1813.4)                      | (0.71010, 3250.8) | (0.98439, 4233.5) |  |  |
| 0.99920       | (0.41262, 1875.9)                      | (0.68173, 3141.4) | (0.98525, 4240.6) |  |  |
| 0.99921       | (0.42824, 1947.7)                      | (0.67014, 3082.0) | (0.98584, 4243.9) |  |  |
| 0.99922       | (0.45032, 2057.6)                      | (0.64434, 2970.1) | (0.98648, 4248.7) |  |  |
| 0.99923       | (0.46942, 2147.9)                      | (0.61446, 2836.1) | (0.98708, 4253.1) |  |  |
| 0.99924       | (0.52822, 2434.2)                      | (0.56983, 2624.6) | (0.98768, 4258.3) |  |  |

Tabela 2. Pontos de orvalho do problema de VRD

## 3.2 Mistura 2 (metano +  $n$ -pentano)

Esta mistura foi estudada inicialmente por [2] e posteriormente por [14]. A temperatura utilizada foi  $T=191.08~\mathrm{K}$ e os demais dados físicos utilizados são apresentados na Tabela 3.

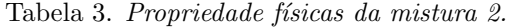

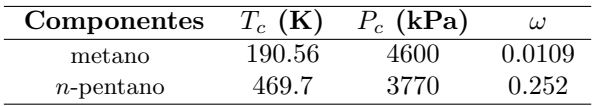

A curva dos pontos de orvalho determinada pela metodologia usada aqui pode ser vista na Figura 3.

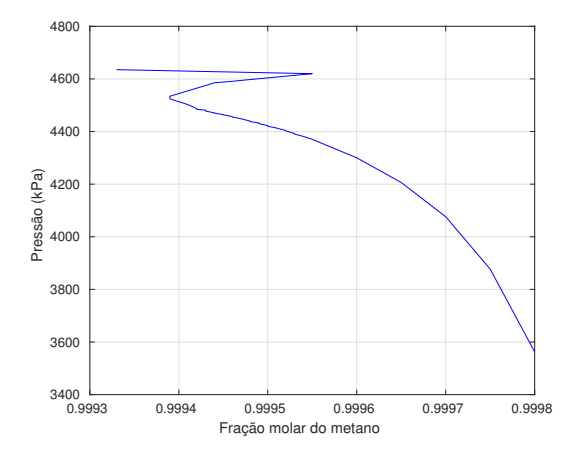

Figura 3. Curva dos pontos de orvalho da mistura 2 obtida neste trabalho

A Figura 4 foi extraída de [14] e apresenta os pontos experimentais  $(\bullet)$  de [2] e a curva dos pontos de orvalho da mistura 2 calculada em [14].

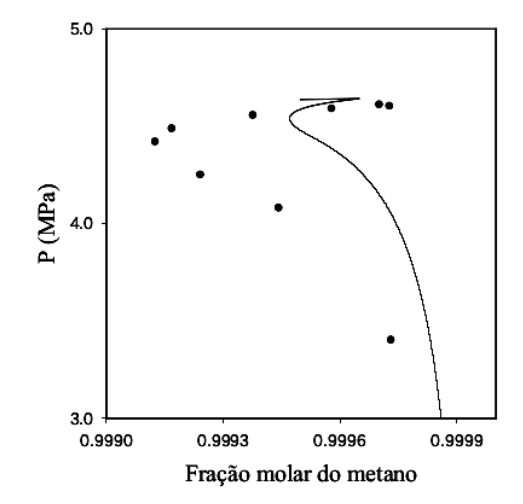

Figura 4. Curva dos pontos de orvalho e pontos experimentais da mistura 2 obtidos em outros trabalhos

Na comparação entre as Figuras 3 e 4, nota-se grande semelhança entre as curvas apresentadas em cada caso e que ambas curvas estão próximas dos pontos experiemntais apresentados na Figura 4.

Alguns dos pontos de orvalho calculados neste trabalho e que pertencem a curva apresentada na Figura 3 são apresentados na Tabela 4.

| metano $(\%)$ | <b>Soluções</b> $(x_1, P(\text{kPa}))$ |                    |                   |  |
|---------------|----------------------------------------|--------------------|-------------------|--|
|               |                                        |                    |                   |  |
| 0.99939       | (0.9833, 4524.48)                      | (0.9855, 4531.48)  | (0.9862, 4534.05) |  |
| 0.99943       | (0.9133, 4477.71)                      | (0.9559, 4478.76)  | (0.9653, 4481.31) |  |
| 0.99944       | (0.8880, 4469.99)                      | (0.8971, 4471.15)  | (0.9952, 4585.15) |  |
| 0.99946       | (0.8743, 4455.47)                      | (0.8817, 4457, 06) | (0.9960, 4591.06) |  |
| 0.99950       | (0.8454, 4420.27)                      | (0.8536, 4422.77)  | (0.9972, 4603.97) |  |

Tabela 4. Alguns pontos de orvalho do problema de VRD

## 3.3 Mistura 3 (etano +  $n$ -octano)

Esta mistura foi estudada por [14]. A temperatura utilizada foi  $T = 309.0$  K e os demais dados físicos são apresentados na Tabela 5.

Tabela 5. Propriedade físicas da mistura 3.

| Componentes | $T_c$ (K) | $P_c$ (kPa) | $\omega$ |
|-------------|-----------|-------------|----------|
| etano       | 305.32    | 4872        | 0.217    |
| $n$ -octano | 568 7     | 2490        | 0.399    |

A curva dos pontos de orvalho determinada pela metodologia usada aqui pode ser vista

na Figura 5.

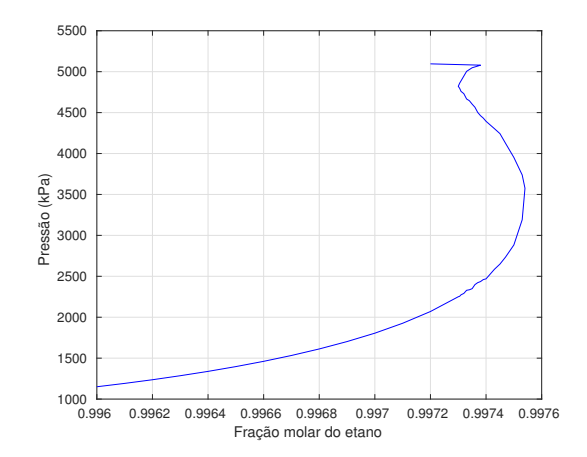

Figura 5. Curva dos pontos de orvalho da mistura 3 obtida neste trabalho

A Figura 6 foi extraída de  $[14]$  e apresenta a curva dos pontos de orvalho da mistura 3 calculada no referido trabalho.

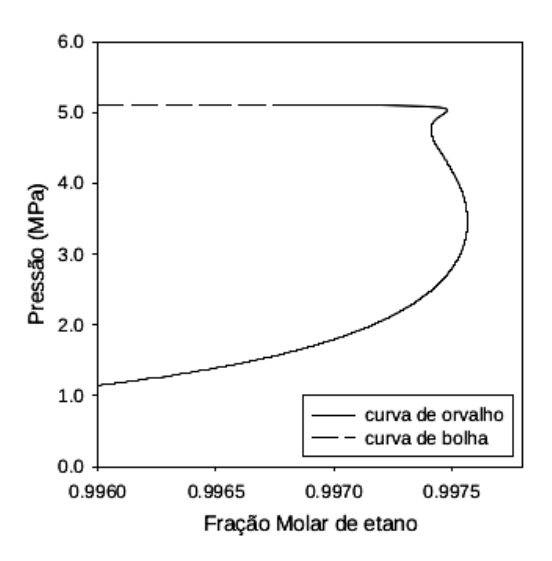

Figura 6. Curva dos pontos de orvalho da mistura 3 obtida em [14]

As Figuras 5 e 6 apresentam curvas dos pontos de orvalho semelhantes.

Alguns dos pontos de orvalho calculados neste trabalho e que pertencem a curva apresentada na Figura 5 são apresentados na Tabela 6.

| etano $(\%)$ | <b>Soluções</b> $(x_1, P(\text{kPa}))$ |                   |                   |  |
|--------------|----------------------------------------|-------------------|-------------------|--|
|              |                                        | 2                 | 3                 |  |
| 0.997305     | (0.5334, 2256.07)                      | (0.9605, 4797.23) | (0.9687, 4859.10) |  |
| 0.99731      | (0.5365, 2274.07)                      | (0.9553, 4759.26) | (0.9710, 4877.01) |  |
| 0.99733      | (0.5471, 2329.14)                      | (0.9422, 4666.23) | (0.9854, 5003.91) |  |
| 0.99734      | (0.5493, 2335.43)                      | (0.9394, 4645.18) | (0.9890, 5041.27) |  |
| 0.99735      | (0.5516, 2348.96)                      | (0.9333, 4603.28) | (0.9897, 5047.95) |  |
| 0.99737      | (0.5643, 2422.42)                      | (0.9180, 4502.28) | (0.9917, 5068.29) |  |
| 0.99738      | (0.5656, 2419.53)                      | (0.9168, 4491.78) | (0.9928, 5079.70) |  |
| 0.99740      | (0.5756, 2468.96)                      | (0.9016, 4393.53) | (0.9109, 4449.31) |  |

Tabela 6. Alguns pontos de orvalho do problema de VRD

# 3.4 Mistura 4 (propano + dodecano)

Esta mistura foi estudada por [14]. A temperatura utilizada foi  $T = 373.0$  K e os demais dados físicos são apresentados na Tabela 7.

Tabela 7. Propriedade físicas da mistura 4.

| Componentes | $T_c$ (K) | $P_c$ (kPa) | $\omega$ |
|-------------|-----------|-------------|----------|
| propano     | 369.83    | 4248        | 0 152    |
| dodecano    | 658.0     | 1820        | 0.576    |

A curva dos pontos de orvalho determinada pela metodologia usada aqui pode ser vista na Figura 7.

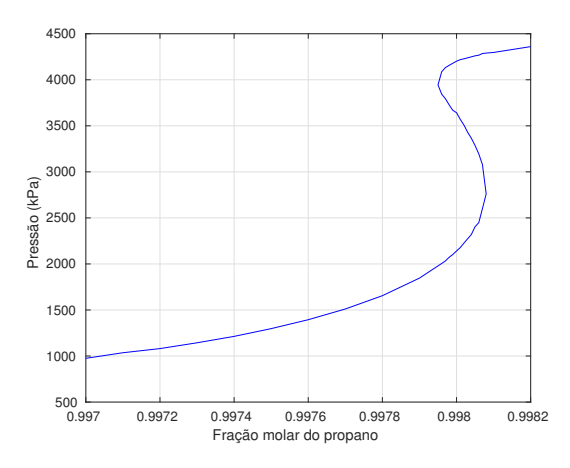

Figura 7. Curva dos pontos de orvalho da mistura 4 obtida neste trabalho

A Figura 8 foi extra´ıda de [14] e apresenta a curva dos pontos de orvalho da mistura 4 calculada no referido trabalho.

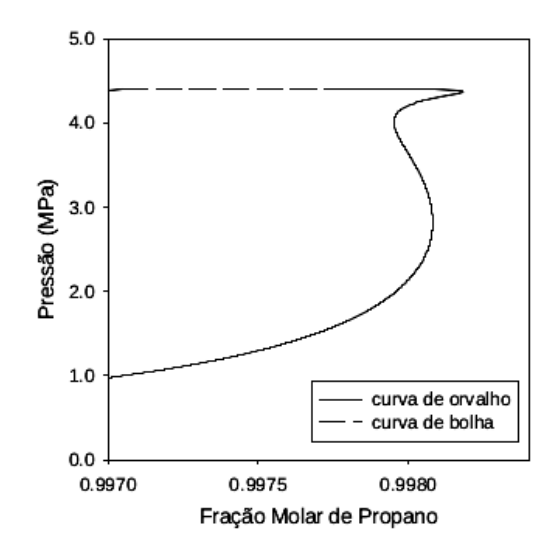

Figura 8. Curva dos pontos de orvalho da mistura 4 obtida em [14]

As Figuras 7 e 8 apresentam curvas dos pontos de orvalho semelhantes.

Alguns dos pontos de orvalho calculados neste trabalho e que pertencem a curva apresentada na Figura 7 são apresentados na Tabela 8.

| propano $(\%)$ | <b>Soluções</b> $(x_1, P(\text{kPa}))$ |                   |                   |  |
|----------------|----------------------------------------|-------------------|-------------------|--|
|                |                                        | 2                 | 3                 |  |
| 0.99796        | (0.5662, 2005.14)                      | (0.9241, 3844.12) | (0.9623, 4087.22) |  |
| 0.99797        | (0.5728, 2032.41)                      | (0.9163, 3794.97) | (0.9686, 4132.07) |  |
| 0.99798        | (0.5814, 2072.09)                      | (0.9051, 3728.08) | (0.9720, 4156.61) |  |
| 0.99799        | (0.5882, 2102.69)                      | (0.8950, 3668.44) | (0.9750, 4179.52) |  |
| 0.99800        | (0.5969, 2141.05)                      | (0.8911, 3642.75) | (0.9778, 4202.08) |  |
| 0.99801        | (0.6053, 2177.18)                      | (0.8786, 3570.94) | (0.9799, 4218.54) |  |
| 0.99802        | (0.6158, 2225.91)                      | (0.8678, 3508.79) | (0.9810, 4227.83) |  |
| 0.99803        | (0.6263, 2273.38)                      | (0.8536, 3429.71) | (0.9823, 4238.02) |  |
| 0.99804        | (0.6367, 2319.74)                      | (0.8423, 3365.43) | (0.9836, 4249.31) |  |
| 0.99805        | (0.6543, 2404.01)                      | (0.8280, 3286.37) | (0.9848, 4259.93) |  |
| 0.99806        | (0.6642, 2448.00)                      | (0.8115, 3196.27) | (0.9856, 4266.89) |  |
| 0.99807        | (0.6956, 2601.58)                      | (0.7894, 3077.37) | (0.9874, 4285.13) |  |

Tabela 8. Alguns pontos de orvalho do problema de VRD

## 3.5 Mistura 5 (*n*-butano + hexadecano)

Esta mistura foi estudada por [14]. A temperatura utilizada foi  $T = 428.6$  K e os demais dados físicos são apresentados na Tabela 9.

Tabela 9. Propriedade físicas da mistura 5.

| Componentes | $T_c$ (K) | $P_c$ (kPa) | ω     |
|-------------|-----------|-------------|-------|
| $n$ -butano | 425.12    | 3796        | 0.200 |
| hexadecano  | 723.00    | 1400        | 0.718 |

A curva dos pontos de orvalho determinada pela metodologia usada aqui pode ser vista na Figura 9.

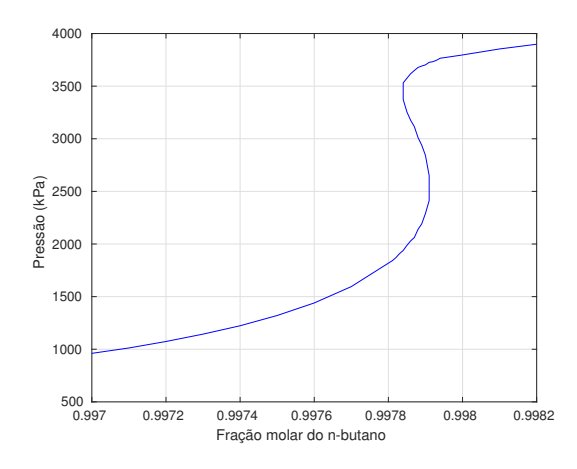

Figura 9. Curva dos pontos de orvalho da mistura 5 obtida neste trabalho

A Figura 10 foi extraída de  $[14]$  e apresenta a curva dos pontos de orvalho da mistura  $5$ calculada no referido trabalho.

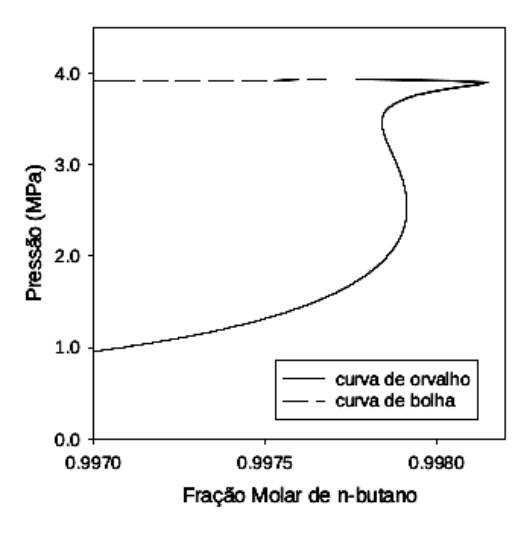

Figura 10. Curva dos pontos de orvalho da mistura 5 obtida em [14]

As Figuras 9 e 10 apresentam curvas dos pontos de orvalho praticamente idênticas. Alguns dos pontos de orvalho calculados neste trabalho e que pertencem a curva apresentada na Figura 9 são apresentados na Tabela 10.

| <i>n</i> -butano $(\%)$ | <b>Soluções</b> $(x_1, P(\text{kPa}))$ |                   |                   |  |
|-------------------------|----------------------------------------|-------------------|-------------------|--|
|                         |                                        | 2                 | 3                 |  |
| 0.99784                 | (0.6191, 1938.84)                      | (0.9206, 3372.64) | (0.9469, 3531.54) |  |
| 0.99785                 | (0.6309, 1986.95)                      | (0.8999, 3254.46) | (0.9539, 3575.22) |  |
| 0.99786                 | (0.6415, 2029.29)                      | (0.8858, 3175.99) | (0.9605, 3618.10) |  |
| 0.99787                 | (0.6496, 2061.57)                      | (0.8748, 3115.30) | (0.9650, 3648.48) |  |
| 0.99788                 | (0.6679, 2138.93)                      | (0.8551, 3011.48) | (0.9691, 3677.73) |  |
| 0.99789                 | (0.6807, 2191.72)                      | (0.8412, 2938.74) | (0.9711, 3691.10) |  |
| 0.99790                 | (0.7036, 2290.61)                      | (0.8222, 2841.75) | (0.9727, 3702.29) |  |
| 0.99791                 | (0.7314, 2412.54)                      | (0.7825, 2649.12) | (0.9758, 3726.17) |  |

Tabela 10. Alguns pontos de orvalho do problema de VRD

## 3.6 Mistura 6 (*n*-pentano + icosano)

Esta mistura foi estudada por [14]. A temperatura utilizada foi  $T = 473.6$  K e os demais dados físicos são apresentados na Tabela 11.

Tabela 11. Propriedade físicas da mistura 6.

| Componentes  | $T_c$ (K) | $P_c$ (kPa) | $\omega$ |
|--------------|-----------|-------------|----------|
| $n$ -pentano | 469.7     | -3370       | 0.252    |
| icosano      | 768.0     | 1070        | 0.865    |

A curva dos pontos de orvalho determinada pela metodologia usada aqui pode ser vista na Figura 11.

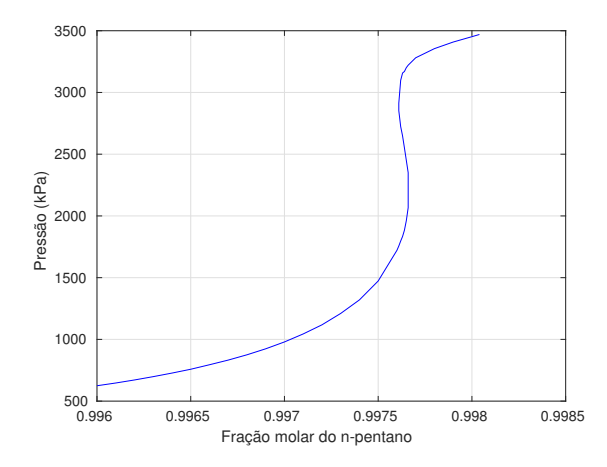

Figura 11. Curva dos pontos de orvalho da mistura 6 obtida neste trabalho

A Figura 12 foi extraída de [14] e apresenta a curva dos pontos de orvalho da mistura 6 calculada no referido trabalho.

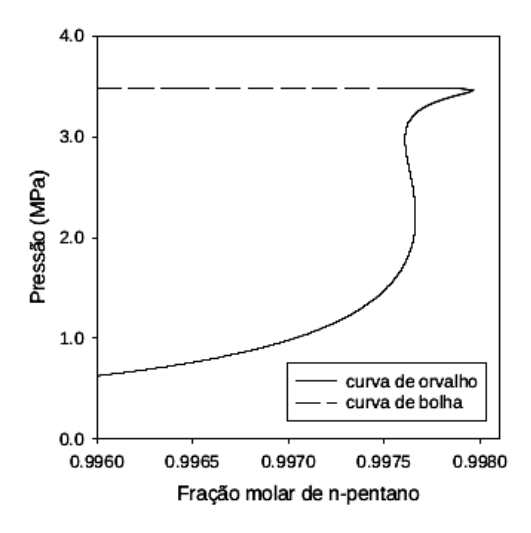

Figura 12. Curva dos pontos de orvalho da mistura 6 obtida em [14]

As Figuras 11 e 12 apresentam curvas dos pontos de orvalho praticamente idênticas. Alguns dos pontos de orvalho calculados neste trabalho e que pertencem a curva apresentada na Figura 11 são apresentados na Tabela 12.

| <i>n</i> -pentano $(\%)$ | <b>Soluções</b> $(x_1, P(\text{kPa}))$ |                   |                   |  |
|--------------------------|----------------------------------------|-------------------|-------------------|--|
|                          |                                        |                   |                   |  |
| 0.99761                  | (0.6411, 1756.38)                      | (0.8995, 2852.26) | (0.9113, 2913.52) |  |
| 0.99762                  | (0.6525, 1796.82)                      | (0.8740, 2723.50) | (0.9442, 3098.47) |  |
| 0.99763                  | (0.6628, 1833.45)                      | (0.8586, 2648.23) | (0.9538, 3157.31) |  |
| 0.99764                  | (0.6767, 1884.53)                      | (0.8378, 2550.41) | (0.9560, 3170.06) |  |
| 0.99765                  | (0.6971, 1961.38)                      | (0.8158, 2450.21) | (0.9608, 3200.95) |  |
| 0.99766                  | (0.7244, 2066.74)                      | (0.7933, 2350.41) | (0.9639, 3220.95) |  |

Tabela 12. Alguns pontos de orvalho do problema de VRD

# 3.7 Mistura 7 (propano + naftaleno)

Esta mistura foi estudada por [14]. A temperatura utilizada foi  $T = 373.5$  K e os demais dados físicos são apresentados na Tabela 13.

Tabela 13. Propriedade físicas da mistura 7.

| Componentes | $T_c$ (K) | $P_c$ (kPa) | ω     |
|-------------|-----------|-------------|-------|
| propano     | 369.83    | 4248        | 0.152 |
| naftaleno   | 748.40    | 4050        | 0.304 |

A curva dos pontos de orvalho determinada pela metodologia usada aqui pode ser vista na Figura 13.

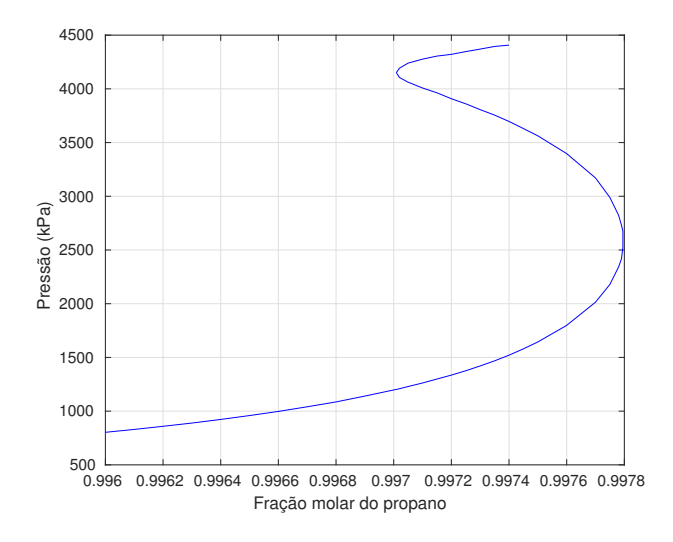

Figura 13. Curva dos pontos de orvalho da mistura 7 obtida neste trabalho

A Figura 14 foi extraída de  $[14]$  e apresenta a curva dos pontos de orvalho da mistura 7 calculada no referido trabalho.

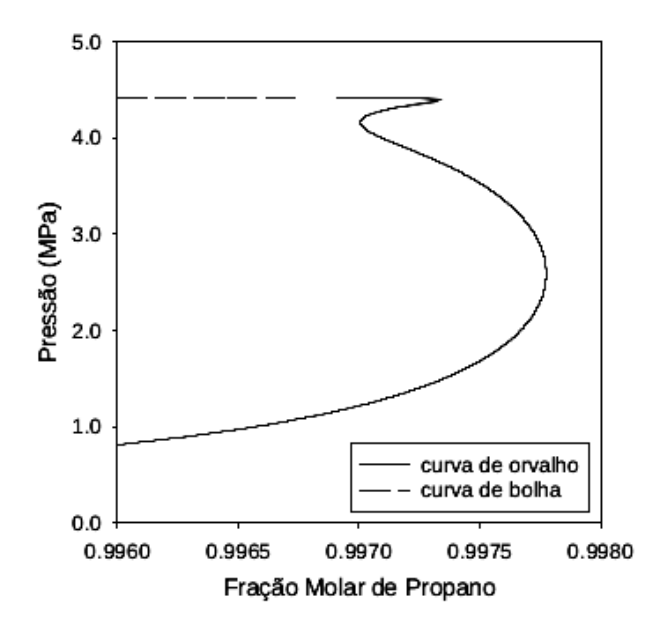

Figura 14. Curva dos pontos de orvalho da mistura 7 obtida em [14]

As Figuras 13 e 14 apresentam curvas dos pontos de orvalho praticamente idênticas.

Alguns dos pontos de orvalho calculados neste trabalho e que pertencem a curva apresentada na Figura 13 são apresentados na Tabela 14.

|                | <b>Soluções</b> $(x_1, P(kPa))$ |                   |                   |  |
|----------------|---------------------------------|-------------------|-------------------|--|
| propano $(\%)$ |                                 | 2                 | 3                 |  |
| 0.99701        | (0.2302, 1202.59)               | (0.9506, 4147.37) | (0.9525, 4153.89) |  |
| 0.99702        | (0.2312, 1208.53)               | (0.9374, 4105.70) | (0.9627, 4192.43) |  |
| 0.99705        | (0.2353, 1229.19)               | (0.9221, 4062.07) | (0.9729, 4239.58) |  |
| 0.99710        | (0.2414, 1262.13)               | (0.9016, 4007.90) | (0.9795, 4276.60) |  |
| 0.99715        | (0.2484, 1298.81)               | (0.8845, 3963.19) | (0.9838, 4305.02) |  |
| 0.99720        | (0.2553, 1335.48)               | (0.8608, 3908.15) | (0.9861, 4321.13) |  |
| 0.99725        | (0.2634, 1375.95)               | (0.8424, 3860.76) | (0.9891, 4346.92) |  |
| 0.99730        | (0.2719, 1420.88)               | (0.8206, 3806.47) | (0.9916, 4370.18) |  |
| 0.99735        | (0.2810, 1468.11)               | (0.8028, 3755.62) | (0.9940, 4394.56) |  |
| 0.99740        | (0.2909, 1521.10)               | (0.7818, 3696.60) | (0.9955, 4407.06) |  |

Tabela 14. Alguns pontos de orvalho do problema de VRD

# 3.8 Mistura 8 (propano + 1-metil-naftaleno)

Esta mistura foi estudada por [14]. A temperatura utilizada foi  $T = 373.0$  K e os demais dados físicos são apresentados na Tabela 15.

| Componentes       | $T_c$ (K) | $P_c$ (kPa) | $\omega$ |
|-------------------|-----------|-------------|----------|
| propano           | 369.83    | 4248        | 0.152    |
| 1-metil-naftaleno | 772.0     | 3600        | 0.348    |

Tabela 15. Propriedade físicas da mistura 8.

A curva dos pontos de orvalho determinada pela metodologia usada aqui pode ser vista na Figura 15.

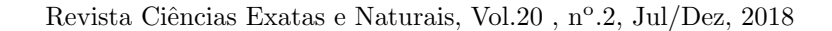

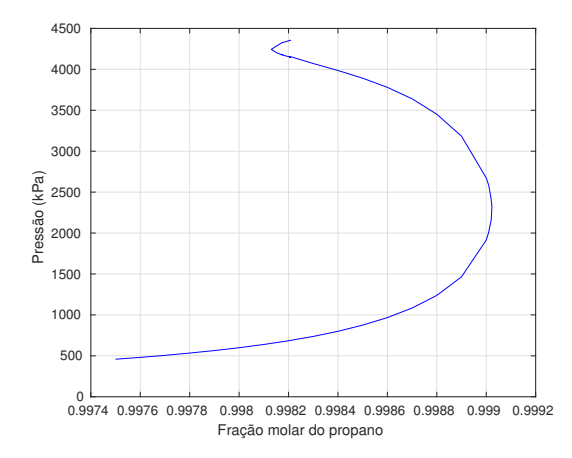

Figura 15. Curva dos pontos de orvalho da mistura 8 obtida neste trabalho

A Figura 16 foi extra´ıda de [14] e apresenta a curva dos pontos de orvalho da mistura 8 calculada no referido trabalho.

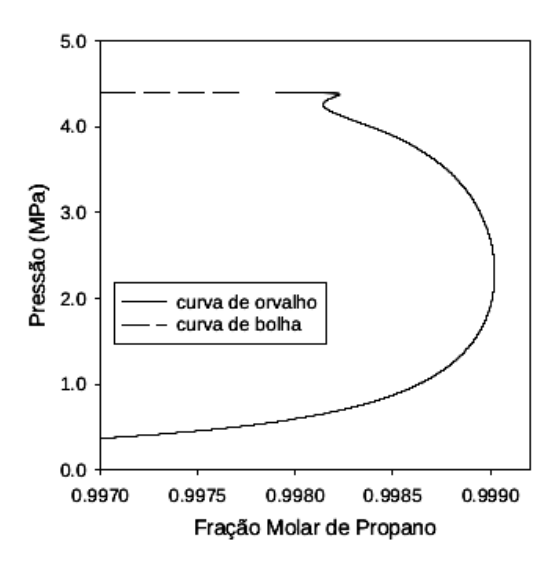

Figura 16. Curva dos pontos de orvalho da mistura 8 obtidos em [14]

As Figuras 15 e 16 apresentam curvas dos pontos de orvalho praticamente idênticas.

Alguns dos pontos de orvalho calculados neste trabalho e que pertencem a curva apresentada na Figura 15 são apresentados na Tabela 16.

| propano $(\%)$ | <b>Soluções</b> $(x_1, P(\text{kPa}))$ |                   |                   |  |
|----------------|----------------------------------------|-------------------|-------------------|--|
|                |                                        |                   |                   |  |
| 0.99817        | (0.1378, 670.61)                       | (0.9570, 4181.39) | (0.9887, 4319.39) |  |
| 0.998175       | (0.1380, 672.30)                       | (0.9548, 4175.25) | (0.9898, 4328.11) |  |
| 0.998177       | (0.1383, 673.39)                       | (0.9567, 4179.11) | (0.9897, 4327.11) |  |
| 0.998204       | (0.1410, 686.81)                       | (0.9445, 4147.87) | (0.9927, 4352.58) |  |
| 0.998208       | (0.1412, 688.45)                       | (0.9479, 4153.97) | (0.9929, 4354.87) |  |
| 0.99821        | (0.1415, 689.79)                       | (0.9486, 4153.40) | (0.9929, 4354.05) |  |

Tabela 16. Alguns pontos de orvalho do problema de VRD

# 3.9 Mistura 9 (propano + bifenilo)

Esta mistura foi estudada por [14]. A temperatura utilizada foi  $T = 372.8$  K e os demais dados físicos são apresentados na Tabela 17.

| Componentes | $T_c$ (K) | $P_c$ (kPa) | $\omega$ |
|-------------|-----------|-------------|----------|
| propano     | 369.83    | 4248        | 0.152    |
| bifenilo    | 773.0     | 3380        | 0.404    |

Tabela 17. Propriedade físicas da mistura 9.

A curva dos pontos de orvalho determinada pela metodologia usada aqui pode ser vista na Figura 17.

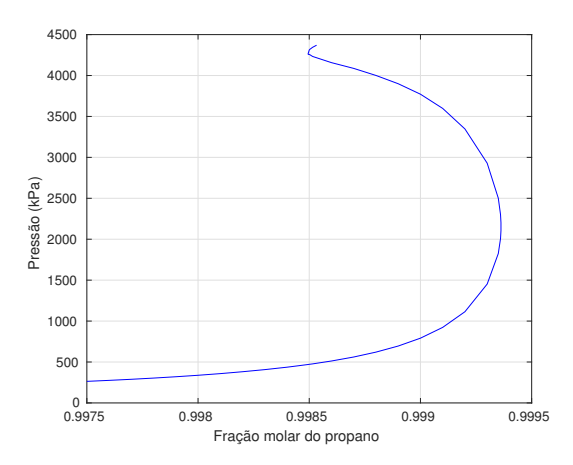

Figura 17. Curva dos pontos de orvalho da mistura 9 obtida neste trabalho

A Figura 18 foi extraída de  $[14]$ e apresenta a curva dos pontos de orvalho da mistura  $9$ calculada no referido trabalho.

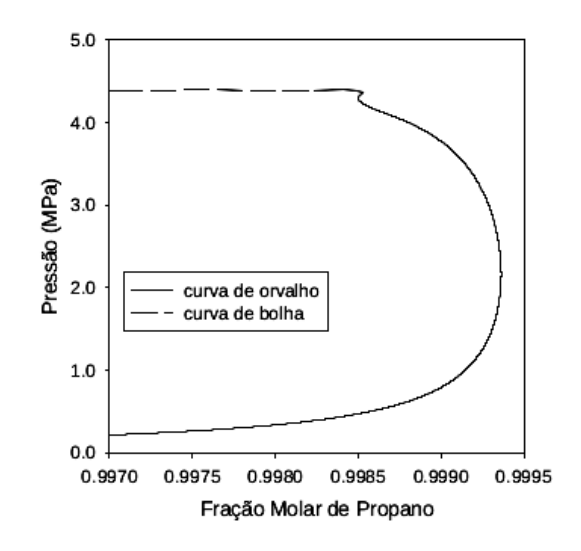

Figura 18. Curva dos pontos de orvalho da mistura 9 obtida em [14]

As Figuras 17 e 18 apresentam curvas dos pontos de orvalho praticamente idênticas. Alguns dos pontos de orvalho encontrados neste trabalho e que pertencem a curva apresentada na Figura 17 são apresentados na Tabela 18.  $\,$ 

| propano $(\%)$ | <b>Soluções</b> $(x_1, P(\text{kPa}))$ |                   |                   |
|----------------|----------------------------------------|-------------------|-------------------|
|                |                                        |                   |                   |
| 0.998495       | (0.0990, 469.60)                       | (0.9783, 4259.52) | (0.9805, 4268.04) |
| 0.998500       | (0.0995, 471.67)                       | (0.9778, 4256.52) | (0.9885, 4311.13) |
| 0.998502       | (0.0997, 472.48)                       | (0.9777, 4255.55) | (0.9896, 4318.42) |
| 0.998515       | (0.1006, 476.90)                       | (0.9715, 4233.09) | (0.9959, 4344.60) |
| 0.998533       | (0.1020, 484.00)                       | (0.9684, 4220.83) | (0.9950, 4370.43) |

Tabela 18. Alguns pontos de orvalho do problema de VRD

## 3.10 Mistura 10 (propano + difenil-metano)

Esta mistura foi estudada por [14]. A temperatura utilizada foi  $T = 372.2$  K e os demais dados físicos são apresentados na Tabela 19.

| Componentes    | $T_c$ (K) | $P_c$ (kPa) | $\omega$ |
|----------------|-----------|-------------|----------|
| propano        | 369.83    | 4248        | 0.152    |
| difenil-metano | 760.0     | 2710        | 0.481    |

Tabela 19. Propriedade físicas da mistura 10.

A curva dos pontos de orvalho determinada pela metodologia usada aqui pode ser vista na Figura 19.

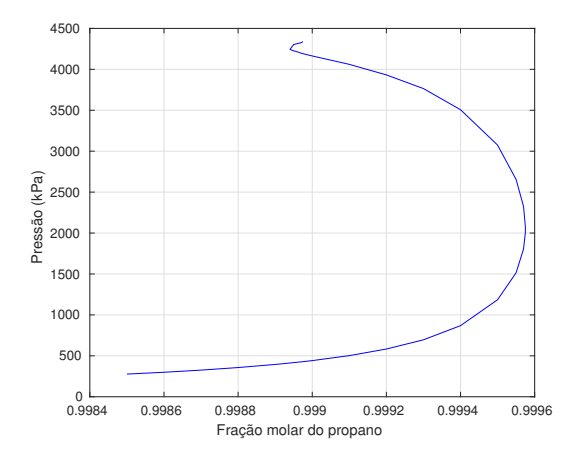

Figura 19. Curva dos pontos de orvalho da mistura 10 obtida neste trabalho

A Figura 20 foi extraída de [14] e apresenta a curva dos pontos de orvalho da mistura 10 calculada no referido trabalho.

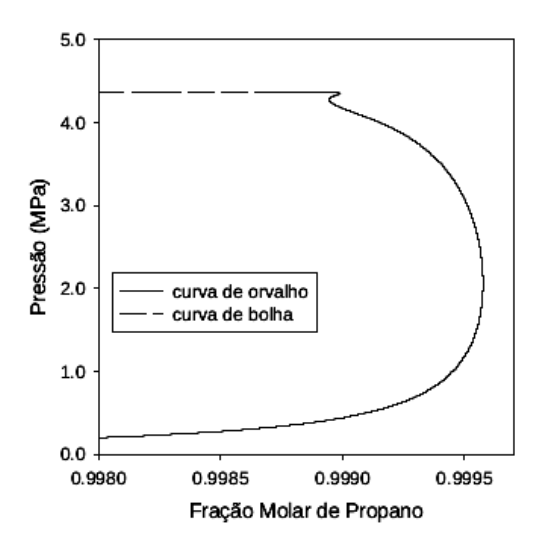

Figura 20. Curva dos pontos de orvalho da mistura 10 obtida em [14]

As Figuras 11 e 12 apresentam curvas dos pontos de orvalho semelhantes.

Alguns dos pontos de orvalho calculados neste trabalho e que pertencem a curva apresentada na Figura 19 são apresentados na Tabela 20.

| propano $(\%)$ | <b>Soluções</b> $(x_1, P(\text{kPa}))$ |                   |                   |
|----------------|----------------------------------------|-------------------|-------------------|
|                |                                        |                   |                   |
| 0.99895        | (0.1058, 417.18)                       | (0.9783, 4225.39) | (0.9924, 4303.31) |
| 0.998955       | (0.1063, 419.45)                       | (0.9774, 4220.93) | (0.9931, 4308.95) |
| 0.99897        | (0.1080, 426.13)                       | (0.9711, 4197.75) | (0.9949, 4325.14) |
| 0.998975       | (0.1087, 428.86)                       | (0.9693, 4191.48) | (0.9960, 4338.61) |

Tabela 20. Alguns pontos de orvalho do problema de VRD

# 3.11 Mistura 11 (etano + limoneno)

Esta mistura foi estudada por [15]. A temperatura utilizada foi  $T = 307.4$  K e os outros dados são apresentados na Tabela 21.

| Componentes | $T_c$ (K) | $P_c$ (kPa) | ω     |
|-------------|-----------|-------------|-------|
| etano       | 305.3     | 4872        | 0.100 |
| limoneno    | 660 O     | 2750        | 0.313 |

Tabela 21. Propriedade físicas da mistura 11.

A curva dos pontos de orvalho determinada pela metodologia usada aqui pode ser vista na Figura 21.

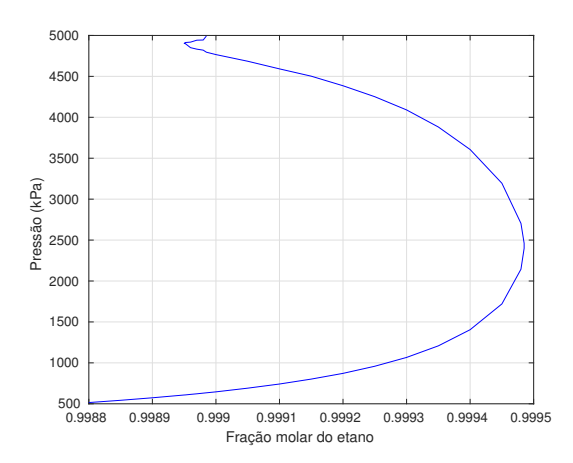

Figura 21. Curva dos pontos de orvalho da mistura 11 obtida neste trabalho

Alguns dos pontos de orvalho calculados neste trabalho e que pertencem a curva apresentada na Figura 21 são apresentados na Tabela 22.

| etano $(\%)$ | <b>Soluções</b> $(x_1, P(\text{kPa}))$ |                   |                   |  |
|--------------|----------------------------------------|-------------------|-------------------|--|
|              |                                        |                   |                   |  |
| 0.998952     | (0.1540, 608.36)                       | (0.9880, 4899.24) | (0.9897, 4913.67) |  |
| 0.99896      | (0.1556, 614.90)                       | (0.9812, 4850.70) | (0.9904, 4918.42) |  |
| 0.99897      | (0.1572, 621.94)                       | (0.9785, 4832.59) | (0.9929, 4942.10) |  |
| 0.99898      | (0.1594, 630.08)                       | (0.9768, 4820.48) | (0.9932, 4944.27) |  |
| 0.998985     | (0.1603, 634.10)                       | (0.9720, 4795.38) | (0.9970, 4993.06) |  |

Tabela 22. Alguns pontos de orvalho do problema de VRD

# 4 Conclusões

Neste trabalho foram estudadas onze (11) misturas binárias que apresetaram o fenômeno de VRD, as quais foram modeladas termodinamicamente pela equação cúbica de estado de Peng-Robinson junto com a regra clássica de misturas de van der Waals. A formulação para o cálculo dos pontos de orvalho foi feita via otimização global e o algoritmo de minimização utilizado foi o PSOFC, equipado com uma técnica de polarização, que mostrou robustez necessária para encontrar os pontos de orvalho presentes no fenômeno de VRD, ou seja, foi capaz de encontrar múltiplas soluções do problema do cálculo de pontos de orvalho. Os resultados gerados neste trabalho quando comparados com estudos anteriores mostram que a metodologia proposta obteve sucesso em modelar as curvas de pontos de orvalhos de misturas binárias inclusive onde o fenômeno de VRD acontece.

# Referências

- [1] CHEN, R. J. J.; CHAPPELEAR, P. S.; KOBAYASHI, R.; Dew-point loci for methanebutane binary system. Journal of Chemical and Engineering Data, ACS Publications, v. 19, n. 1, p. 53–58, 1974.
- [2] CHEN, R. J. J.; CHAPPELEAR, P. S.; KOBAYASHI, R.; Dew-point loci for methanen-pentane binary system. Journal of Chemical and Engineering Data, ACS Publications, v. 19, n. 1, p. 58–61, 1974.
- [3] CLERC, M.; KENNEDY, J.; The Particle Swarm-Explosion, Stability and Convergence in a Muldimensional Complexe Space. Evol. Comput, v. 6, p. 58-73, 2002.
- [4] SOBOL, I. M.; The Distribuyion of Points in a Cube and the Approximate Evaluation of Integrals. USSR Comput. Math. Phys., v. 7, p. 86-112, 1967.
- [5] HENDERSON, N.; SACCO, W. F.; PLATT, G. M.; Finding more than one root of nonlinear equations via a polarization technique: An application to double retrograde vaporization. Chemical Engineering Research and Design, v. 88, p. 551–561, 2010.
- [6] PENG, D. Y.; ROBINSON, D. B.; A new two-constant equation of state. Industrial  $\&$ Engineering Chemistry Fundamentals, ACS Publications, v. 15, n. 1, p. 59–64, 1976.
- [7] PENG, D. Y.; ROBINSON, D. B.; A Rigorous Method for Predicting the Critical Properties of Multicomponent Systems from an Equation of State, AIChE J., v. 23, p. 137, 1977.

- [8] SMITH, J. M.; VAN NESS, H.; Introduction to Chemical Engineering Thermodynamics. (McGraw-Hill, New York), 1987.
- [9] MICHELSEN, M. L.; The Isothermal Flash Problem. I. Stability Analysis. Fluid Phase Equil., v. 9, p. 1-19, 1982.
- [10] EBERHART, R.C.; KENNEDY, J.; A new optimizer using particle swarm theory. In: proceedings of the sixth international symposium on micro machine and human science. Piscataway, NJ, Nagoya, Japan; IEEE service center, p. 39-34, 1995.
- [11] KENNEDY, J; EBERHART, R. C.; SHI, Y. Swarm Intelligence. Morgan Kaufmann Publisher. San Francisco, 2001.
- [12] RODRIGUES JUNIOR, R. A. R.; HENDERSON, N.; REGO, M. S.; Cálculo de pontos críticos e tricríticos de misturas termodinâmicas. Novas Edições Acadêmicas. 2017.
- [13] O'CONNELL, J. M.; PRAUSNITZ, J. M.; POLING, B. E. The Properties of Gases and Liquids. New York: McGraw-Hill, 5 ed., 2001.
- [14] ALFRADIQUE, M. F.; CASTIER, M.; Predição do fenômeno de vaporização retrógrada dupla em misturas de hidrocarbonetos.Terceiro Congresso Brasileiro de P&D em Petróleo e Gás. Salvador, Brasil.; 2005.
- [15] PLATT, G.M.; BASTOS, I.N.; DOMINGOS, R.P. Calculation of double retrograde vaporization: Newton's methods and hyperheuristic approach. Journal of Nonlinear Systems and Applications, v. 107, p. 120, 2012.

### GEOMETRIA INTERATIVA: novas mídias numa proposta metodológica para o ensino médio

## INTERACTIVE GEOMETRY: new media in a methodological proposal for high school

Geraldo Henrique Alves Pereira

Instituto Federal de Educação, Ciência e Tecnologia de Minas Gerais - IFMG, Bambuí, MG geraldo.pereira@ifmg.edu.br

#### Mônica de Cássia Siqueira Martines

Universidade Federal do Triângulo Mineiro - UFTM, Uberaba, MG monica.siqueira@uftm.edu.br

Resumo: Este artigo descola-se da pesquisa da dissertação com mesmo título na qual é analisada uma fatia importante da Educação: o ensino de Matemática em nível de educação básica. Tomando como referência a experiência docente de seus autores, objetivou-se principalmente criar possibilidades para a ressignificação no modo de se ensinar e de se aprender Geometria em cursos de ensino médio, a partir da estruturação de novas mídias para a dinâmica da sala de aula que levem em conta as tendências de Educação Matemática Tecnologias e Etnomatemática, foco desta pesquisa. Após as discussões necessárias, apresentamos uma proposta que entrelaça as duas tendências metodológicas do nosso foco, fazendo-as dialogar entre si, e apresentamos também uma atividade contextualizada que leva em consideração todo esse cenário. A atividade proposta configura-se como uma mídia alternativa à sala de aula de Matemática, contemplando a utilização de um software (GeoGebra) num ambiente com computadores e a vinculação de conteúdos a situações cotidianas dos estudantes.

Palavras-chave: mídias de ensino; geometria; tecnologia; etnomatemática.

Abstract: This article is taken from a Master's Thesis research, in the same title, which analyzes an important part of Education: the process of teaching Mathematics at the basic level of education. Taking as reference the teaching experience of its authors, we aimed to create possibilities for the re-signification in teaching and learning Geometry in high school level, stem from the structuring of new media for the classroom dynamics that take into account trends in Mathematics Education Technologies and Ethnomathematics, the focus of this research. After the necessary discussions, we present a proposal that interlink the two methodological tendencies of our focus making them dialogue with each other, and we also present a contextualized activity that takes into account this whole scenario. The proposed activity is configured as an alternative media to the Mathematics classroom, contemplating the use of software (GeoGebra) in an environment with computers and the linking of the content with students' everyday situations.

Key words: teaching media; geometry; technology; ethnomathematics.

Recebido em 30/09/2017 - Aceito em 06/08/2018 RECEN 20(2) p.95-122 jul/dez 2018 DOI:10.5935/RECEN.2018.02.07

## 1 Introdução

Aqueles que vivem o dia a dia da escola, sobretudo os professores, conhecem bem os novos desafios que o ensino na atualidade imp˜oe, sendo constantemente provocados a repensarem sua prática pedagógica diante de cenários internos à sala de aula, que parecem se remodelar com uma velocidade cada vez maior. Sabe-se que a escola vem sendo instigada a se reorganizar permanentemente diante dessas novas demandas que emergem da sociedade em que estão inseridas, seja pela simples caracterização das gerações de estudantes ou pelas *complexas* exigências dos mercados de trabalho, qualificação profissional e postura sociocultural.

Assim sendo, todo esse melindre formado pela escola e pela atividade docente fez do Professor de Matemática nosso público-alvo neste artigo<sup>1</sup>, cujo exercício profissional também se faz na realidade de seus autores.

Este estudo cinge-se à análise do ensino de Matemática em níveis de educação básica, propondo uma alternativa didático-metodológica que contemple atividades para sala de aula de cursos do ensino médio que se caracterizem como opção frente àquelas que já se conhece / pratica, a partir de perspectivas atuais de tendências em Educação Matemática, em especial a Etnomatemática combinada às Tecnologias da Informação e Comunicação; esta última chamada adiante simplesmente de Tecnologias. A partir do referencial teórico construído na dissertação, esta pesquisa focou nessas duas tendências citadas, entrelaçando-as, de maneira tal que possam ser aplicadas num só projeto de ensino contextualizado.

Partindo das experiências dos pesquisadores, buscou-se a construção de uma alternativa metodológica que, no intuito de superar as divergências entre o método de ensino e as preferências de aprendizagem, pudesse criar caminhos para uma aprendizagem mais significativa a partir da apropriação e utilização de conceitos e experimentações inerentes à realidade social e cultural dos estudantes envolvidos.

Num aspecto geral, esta pesquisa objetivou desenvolver um rol de atividades com potencial possibilidade de ressignificar o modo de se ensinar e de se aprender Geometria em cursos do ensino médio. Ademais, de forma específica, pretendeu-se adequar uma proposta didáticometodológica de ensino de Geometria às atuais tendências em Educação Matemática, com vistas a facilitar o ensino de Matemática; auxiliar na implementação de estratégias de ensino que contemplem a contextualização de conhecimentos prévios dos estudantes, levando em considera¸c˜ao, sempre que poss´ıvel, os ambientes socioculturais em que est˜ao inseridos; e, por fim, promover a cultura da inserção de Tecnologias Educacionais, sobretudo na Matemática, entendida de forma a complementar os recursos e possibilidades do docente.

# 2 Construindo o cenário

Este estudo teve como enfoque a Educação Matemática. Buscamos discutir o ensino da Matemática na escola básica, especificamente no ensino médio.

O cenário construído para o desenvolvimento desta pesquisa poderia ser assim explicado: temos um (i) palco e um (ii) pano de fundo que servirão para as encenações, empíricas ou

 $^1$ Este artigo descola-se da pesquisa da dissertação de mestrado do primeiro autor, sob orientação do segundo, na qual a proposta ora descrita é apresentada de forma completa e mais detalhada, composta, inclusive, de comentários de ordem prática (disponível em <https : //sca.profmat – sbm.org.br/sca<sub>v</sub>2/get<sub>t</sub>cc3.php?id = 94584>). A pesquisa foi desenvolvida a partir de um projeto conjunto com José Henrique Bizinoto, também discente do Mestrado Profissional em Matemática em Rede Nacional, na UFTM. Atualmente o primeiro autor é aluno regular do curso de Doutorado em Ensino de Ciências e Matemática na Universidade Cruzeiro do Sul, São Paulo, sob a orientação do Prof. Dr. Juliano Schimiguel.)

#### PEREIRA, G. H. A. e MARTINES M. C. S.

vivenciadas, da Matemática da sala de aula. O primeiro é onde pisamos e nos sustentamos (Tecnologias), e o segundo, onde queremos ser vistos, nos aventurar (Etnomatem´atica).

Sob essa perspectiva, nosso cenário constitui uma plataforma interativa de ensino na qual se pretende criar m´ıdias alternativas (mas n˜ao substitutivas!) para ensinar Geometria Espacial no ensino médio, mais especificamente. Pretendemos vincular os conteúdos a serem abordados a situações específicas do cotidiano dos estudantes, além de incluir tecnologias em metodologias de ensino e estender as conclus˜oes obtidas em sala para atividades que transcendam esse espaço. Neste cenário, ao mesmo tempo em que se valorizam os conhecimentos pr´evios dos estudantes, por meio da Etnomatem´atica, tamb´em os educandos s˜ao levados a experimentar novos conceitos de visualização, interpretação e reflexão das Geometrias, por meio das Tecnologias.

Desde já, é importante para o leitor perceber que o conceito de interatividade advém n˜ao somente das possibilidades que as tecnologias proporcionam nesse sentido. Outrossim, o interrelacionamento das duas tendências entre si, com a sala de aula, com o contexto sociocultural do aluno, entre outros elementos, também corroboram para construí-lo. Importante também se faz ressaltar que a Etnomatemática, pano de fundo das nossas encenações, será aqui abordada como concepção pedagógica, ou seja, como ferramenta para metodologias de ensino. Vestir-nos-emos da sua perspectiva aplicada `a sala de aula para que sirva de suporte para as proposições de ensino que faremos.

Na subseção seguinte, discutiremos as possibilidades de entrelaçamentos da Etnomatemática e das Tecnologias e como o trabalho se desenvolverá sob essa perspectiva.

## 2.1 Discussões sobre a Etnomatemática em sua dimensão educacional e suas possibilidades de intersecção com as Tecnologias

O fazer matem´atico cotidiano do professor tem exigido dele uma reflex˜ao permanente sobre modelos que se consolidem como eficientes na sala de aula. Ainda que o currículo básico da Matemática não tenha mudado muito nas últimas décadas, a escola e a sala de aula têm demandado novos "fazeres". Discussões à parte quanto às benesses e malefícios dessa realidade, o fato é que a sala de aula, hoje, oferece ao professor muito mais oportunidades para se pensar o fazer matem´atico cotidiano, uma vez que novas m´ıdias direcionadas `a produção do conhecimento vêm ganhando terreno e pedindo passagem.

Este conhecimento a ser produzido ganha espaço quando emerge da conversação entre áreas. [1] critica a fragmentação atual em que se encontra a produção do conhecimento, escancarada pelo exagerado n´umero de campos de conhecimento e, principalmente, pela incapacidade de diálogo entre si. Ainda, segundo o autor, a especialização cada vez maior dos campos de saber acentua o processo de compartimentalização e esfacelamento do conhecimento.

Neste espaço, caracterizado pelas possibilidades de produção de conhecimento na sala de aula da escola atual, é que se alicerça o campo de inquérito deste estudo. Para tanto, toma-se como fundamental o princípio de que não se deve dissociar o ensino de Matemática do ambiente onde ele é proposto, nem tampouco dos conhecimentos prévios dos estudantes.

Entende-se, assim, que o ambiente da sala de aula de Matemática não deve ser desconectado dos outros, nem dos internos à escola, nem daqueles que compõem os círculos de convivência de seus participantes. Destarte, os estudantes e suas aspirações são colocados no centro da produção do conhecimento, de forma a configurar uma importante relação de fazer/aprender para fazer sentido.

Nessa direção, coadunando com o pensamento de [1], parece no mínimo prudente que o conhecimento tenha forte conotação cultural, laços que lhe deem sentido, de forma a fazer parte do todo do indivíduo. Se assim se instaurar, o conhecimento matemático escolar afastase de uma fragmentação acentuada que não devia se valer no ensino básico, especialmente, e possibilita ao estudante a ressignificação de conhecimentos acadêmicos na sua própria realidade social.

Ainda que a subjetividade incorpore a concepção de realidade que cada indivíduo tem, ou seja, cada estudante possui naturalmente uma percepção daquilo que lhe é mais ou é menos importante, uma proposta de ensino que consiga conversar minimamente com as realidades presentes na sala de aula tende a oferecer campo para o ingresso desses atores no processo de aprendizagem com mais entusiasmo e predisposição.

Com base no que foi falado neste início de seção, chamaremos o "fazer matemático" de Etnomatem´atica, na sua mais clara perspectiva educacional. Neste mesmo sentido, [2], p. 44, afirma que "o essencial da Etnomatemática é incorporar a matemática do momento cultural, contextualizada, na educação matemática".

E acrescenta:

A etnomatemática privilegia o raciocínio qualitativo. Um enfoque etnomatemático sempre está ligado a uma questão maior, de natureza ambiental ou de produção [...]. A etnomatemática se enquadra perfeitamente numa concepção multicultural e holística de educação ([2], p. 44).

A afirmação anterior de D'Ambrosio mexe, sem exagero algum, em bases do ensino matemático. Seria possível, no ensino de Matemática da escola básica, privilegiar o raciocínio qualitativo? Ainda segundo ele, este tipo de raciocínio deve, sem qualquer hesitação, ser incorporado nos sistemas educacionais. Não se trata, a nosso ver, de subjugar o raciocínio lógico-dedutivo, premissa fundamental da Matemática, mas sim dar relevante posição aos significados que essa premissa da Matemática exerce nas diferentes situações do cotidiano.

Sobre essa ideia, [3] acrescenta que os alunos, por meio da Matemática, devem ser levados a matematizar situações reais e a se tornarem competentes na construção de teorias adequadas às situações e aos problemas que lhes são próximos.

A escola, imbuída de uma proposta de educação científica formal e rigorosa, condicionase muito mais às necessidades e expectativas de determinados setores do mercado do que propriamente à formação holística do estudante. Entretanto, muitas vezes, isso não se faz de maneira forçada, o próprio estudante se farta nesse discurso, ludibriado pela propagação da ideia de que essa educação é a que o colocará nos grandes campos do mercado, e, assim, imerge numa instrumentalização exagerada, a fim de servir fielmente às regras desses mercados, sem questioná-las.

Não obstante a esses entendimentos, uma boa discussão se apresenta no campo da Matemática Acadêmica X Educação Matemática. Nessa discussão, e concernente àquela questão sobre a incorporação do raciocício qualitativo feita anteriormente, delineiam-se algumas inferências. Em termos práticos, levando-se em conta o ensino e a sala de aula, é equivocado privilegiar o saber cient´ıfico/academizado em detrimento do saber cotidiano. Ainda que este último careça de requisitos formais, é ele que, na quase totalidade das vezes, se faz presente nas informalidades da população. Desse modo, a escola deve ser lugar onde, na mesma proporção em que reconhece as diferenças desses saberes, entrelaça-os, aplicando o científico e ressignificando o cotidiano ([2]).

[3] acrescenta tamb´em que o meio circundante passa a ser um local de ensino e aprendizagem, onde os saberes se encontram e onde tudo se pode construir por um processo racional de comparação.

Neste mesmo entendimento, segundo [4], investigações e pesquisas em Etnomatemática têm demonstrado que existem várias e diferenciadas formas de se fazer Matemática, sendo, dessa maneira, diferentes da Matemática dominante, padronizada, acadêmica e institucionalizada.

Entretanto, [2], p. 43, alerta:

De um ponto de vista utilitário, que não deixa de ser muito importante como uma das metas da escola, é um grande equívoco pensar que a etnomatemática pode substituir uma boa matemática acadêmica, que é essencial para um indivíduo ser atuante no mundo moderno. Na sociedade moderna, a etnomatemática terá utilidade limitada, mas, igualmente, muito da matemática acadêmica é absolutamente inútil nessa sociedade.

Portanto, faz-se necessário relacionar a Matemática acadêmica com a escolar. Para [4], a Etnomatem´atica consegue isso no momento em que os estudantes desenvolvem a capacidade de apreciar determinadas técnicas matemáticas de acordo com seus próprios sistemas de valores, levando em consideração o contexto sócio-cultural-político-econômico no qual estão inseridos, em conjunto com suas aspirações futuras. Ainda, para [2], a aquisição dinâmica da Matem´atica integrada nos diversos saberes e fazeres do futuro depende de oferecer aos estudantes experiências enriquecedoras, contextualizadas, transdisciplinares. Caberá ao professor do futuro, obviamente preparado com outra dinˆamica, idealizar, organizar e facilitar essas experiências.

A afirmação parafraseada acima foi feita por D'Ambrosio em 2001. Aquele citado professor do futuro é o do nosso presente. Não seria exagero dizer que a dinâmica da época mudou muito pouco para a de hoje. É, então, adentrando nessa discussão que colocaremos a Etnomatemática como sendo uma possível nova dinâmica.

Sob o prisma de sua proposta pedagógica (ou talvez o termo perspectiva educacional seja mais adequado), a Etnomatemática busca fazer da Matemática algo vivo, lidando com situações reais do tempo (agora) e no espaço (aqui) ([2]). No entendimento de [5], p. 116,

> não há um método de ensino pronto ou único; que o conteúdo deve ter uma ligação com a cotidianidade dos envolvidos no processo educativo; a ação educativa não é impositiva, mas é inspirada nas práticas culturais onde está sendo desenvolvida; e a educação tem que fazer sentido e ser proveitosa aos elementos sociais a quem se destina.

Como já dito, [3] defende que a Etnomatemática não constitui, em si mesma, um método de ensino, mas talvez deva ser considerada um plano de ação que revela relações inclusivas entre professores e estudantes. Neste mesmo entendimento, [6] vê a Etnomatemática como uma proposta pedag´ogica, n˜ao exatamente como uma metodologia de ensino.

Sob essa ótica, pode-se dizer que Etnomatemática é uma crítica ao modelo tradicional de ensino da Matem´atica. No entanto, para que possa ser imediatamente aplicada `as salas de aula, [4] defendiam, em termos de pesquisa, uma ampla discussão na sua investigação como ação pedagógica. Desde então, muita coisa foi produzida e questionada, e ela não caiu em desuso, ao contrário, se apresenta ainda mais como campo de estudo na sua perspectiva educacional.

Esta pesquisa absorve essas argumentações discorridas por [3], [6] e [4], entendendo a Etnomatemática em sua perspetiva educacional, ou seja, o mais próximo possível da sala de aula e das quest˜oes ligadas `as metodologias de ensino.

Para [2], a educação (matemática ou não) não pode focalizar a mera transmissão de conte´udos obsoletos, na sua maioria desinteressantes e in´uteis. Deve-se, por outro lado, oferecer aos estudantes os instrumentos comunicativos, anal´ıticos e materiais para que eles possam viver, com capacidade crítica, numa sociedade multicultural e impregnada de tecnologia.

Segundo [3], com o progressivo desenvolvimento tecnológico, o processo de ensino e aprendizagem exige, de todos, circunstâncias mais inovadoras de construção dos conhecimentos.

Sendo assim, sustentados pela discussão anterior, feita sobre a nova dinâmica que a Etnomatemática pode ser para o professor atual, e esta visão, destacada por [2] e [3], de que as tecnologias impregnadas na sociedade moderna podem se configurar como uma importante ferramenta para o processo de aprendizagem, atrever-nos-emos a misturá-las, propondo, neste estudo, a construção de mídias alternativas ao ensino de Geometria em turmas do ensino médio.

N˜ao cabe aqui, nesta pesquisa, uma discuss˜ao aprofundada sobre o conceito de tecnologia. Contudo, é fundamental que todos tenham a percepção de que tudo aquilo que, ao longo da história da humanidade, foi construído ou proposto para facilitar a vida do homem, representando, de alguma forma, evolução no conhecimento, denomina-se tecnologia. O que dizer, por exemplo, da *roda* para a evolução do homem...

As tecnologias serão abordadas nesta pesquisa como metodologia de ensino, aplicada à sala de aula e com patente denotação pedagógica, daí a possibilidade de as chamarmos de tecnologias educacionais. Ademais, talvez seja importante reforçar que as tecnologias abordadas referir-se-ão àquelas ligadas principalmente aos computadores e outros dispositivos eletrônicos congêneres, daí então a possibilidade de as chamarmos de tecnologias educacionais mediadas por computadores. Entretanto, para simplificação, convencionaremos em cham´a-las apenas de tecnologias. Dessa forma, a proposta de atividade a ser apresentada adiante será desenvolvida num ambiente formado por tecnologias assim: um Laboratório de Informática ou, simplesmente, ambientes computacionais.

A estruturação desse ambiente, com as possibilidades que essas tecnologias permitem, e a atuação do professor na condução do processo de ensino-aprendizagem constituir-se-ão na mídia alternativa para propostas metodológicas no ensino médio.

Concernente ao que afirmam [7], p. 187, esses ambientes computacionais ganham maior aplicabilidade para conteúdos de Geometria, uma vez que oferecem

> recursos que viabilizam as ações mentais dos alunos e podem ajudar na superação de dificuldades inerentes ao processo dessa aprendizagem, tais como: visualização, construção, raciocínio geométrico. Neles  $\acute{e}$  possível criar condições para que se aprenda investigando, conjecturando, testando, analisando e concluindo acerca de um fenômeno estudado, transformando-se o aluno de mero expectador em agente do processo educativo, em alguém que pensa, reflete, dirige, decide e atua.

Da mesma forma, [8], p. 18, afirma que:

No ensino de Geometria, em particular, o uso de softwares, com a correta estratégia, pode facilitar a aprendizagem, na medida em que cria um ambiente rico em imagens e animações e proporciona, dessa maneira, um estudo mais dinâmico; nesse sentido, tais ferramentas permitem que o aluno visualize melhor as figuras geométricas e interaja com o computador, procurando as solu¸c˜oes para os seus problemas e, assim, construindo seus próprios conhecimentos.

#### PEREIRA, G. H. A. e MARTINES M. C. S.

Acontece que o simples fato de uma escola ter uma sala de computadores conectados à Internet, por exemplo, não garante que esta mídia será efetivamente utilizada e incorporada à pr´atica escolar. As incertezas e d´uvidas desse cen´ario levam, muitas vezes, ao distanciamento do professor dessas possibilidades e inovações. Por este motivo, todo este processo na escola deveria ser acompanhado de um amplo trabalho e reflex˜ao coletiva e colaborativa, com suporte adequado para que o professor de Matemática não se intimide com as tecnologias, mas, ao contrário, possa utilizá-las na formação do estudante  $([9])$ .

Desta afirmação, dois pontos suscitam para discussão: (i) o professor deve conhecer bem a tecnologia que utilizar´a e (ii) pode fazer isso a partir de trabalhos coletivos e colaborativos.

Indiscutivelmente, o domínio da tecnologia utilizada, ou fluência tecnológica, como quer [8], está diretamente ligado aos resultados que o professor colherá. Para atender a isso, um trabalho coletivo e colaborativo se mostra eficiente no processo de incorporação das tecnologias no contexto da escola e do trabalho docente, `a medida que, juntos, professores administram, compartilham e se qualificam no imenso fluxo de informações que chegam à escola via Internet e outras mídias  $([9], p. 6)$ .

Por fim, a discussão que se estabelece como ponto principal desta pesquisa é o papel que a tecnologia deve exercer no processo de ensino e aprendizagem. [8] preceitua uma importante observação quando se decide utilizar a tecnologia em sala de aula. Além de refletir a respeito das formas como isto se dará, torna-se essencial a análise das perspectivas, tanto do professor quanto dos estudantes, e acrescenta:

> Isto significa refletir como serão planejadas as atividades neste novo cenário, que mudanças serão efetivadas a partir da definição de uma estratégia que considere a presença destes artefatos, quais papéis serão efetivamente desempenhados pelas pessoas, entre ouras possibilidades ([8], p. 27).

Em consonância com  $[10]$ ,  $[8]$  destaca o caráter mediador das tecnologias e acrescenta que elas n˜ao devem ser vistas como dispositivos capazes de fazer pensar e aprender melhor por si mesmas. Sendo assim, o uso do computador no processo de ensino e de aprendizagem em Matem´atica n˜ao substitui o trabalho intelectual dos professores nem dos estudantes, nem tampouco configura-se como coadjuvante no que se refere à atividade mental humana ([8]).

E o autor acrescenta: "Entretanto, o uso eficiente de tais recursos apenas surge quando subordinado a um planejamento consistente e à estratégia adequada, proposta pelo professor" ([8], p. 18).

Portanto, coadunando com as conclusões de [9], acredita-se que a introdução das tecnologias na prática escolar, calcada por uma ordenada rede de colaboração entre seus agentes, pode desencadear um processo de mudança da cultura docente e da cultura escolar, principalmente em Matemática. Essa introdução de tecnologias, feita de forma colaborativa, supre inseguranças e prepara professor e estudantes para novas mídias de aprendizagem matemática.

 $\hat{E}$  com esse propósito, apoiada em todo o cenário construído anteriormente, que esta pesquisa apresenta, na seção seguinte, uma proposta de atividade a ser desenvolvida por um professor que aceite o desafio de experimentar novas mídias numa proposta metodológica para o ensino m´edio, saindo de sua zona de conforto e buscando alternativas em seu labor, como propõe [11].

# 3 Uma proposta de atividade

### 3.1 Dados preliminares

Antes da atividade propriamente dita, é importante esclarecer que o conteúdo de Geometria aqui abordado foi selecionado por questões práticas, no que tange à utilização do software, e por questões didáticas, já que também é um dos conteúdos mais segregados do currículo escolar, principalmente a Espacial. Outrossim, cabe registrar que o conteúdo previsto na atividade, segundo [12], deve ser estudado na segunda série do ensino médio, podendo sofrer realocações, em face das especificidades dos cursos ou da região do País.

Tema da atividade: estudo dos corpos redondos da Geometria Espacial num ambiente de novas mídias: áreas, volumes e principais elementos de Cilindros<sup>2</sup>.

Objetivos da atividade: de forma geral, o objetivo dessa proposta é apresentar uma sugestão de inserção de novas mídias no ensino de Geometria Espacial em cursos de ensino médio. Contudo, outros pontos específicos norteiam essa proposição:

- a) Vincular os conteúdos a serem abordados a situações específicas do cotidiano dos estudantes, numa clara perspectiva etnomatemática de contextualização;
- b) Incluir tecnologias em metodologias de ensino, criando m´ıdias alternativas para o processo de aprendizagem;
- c) Estender as conclusões obtidas em sala para atividades que transcendam esse espaço, possibilitando a promo¸c˜ao de trabalhos colaborativos entre os estudantes e o desenvolvimento de senso crítico em situações práticas cotidianas.

Antes de mais nada, é importante ter em mente que uma atividade desse tipo não está desvinculada do programa curricular de Matemática de uma das séries do ensino médio. Sendo assim, deve vir em sequência à parte inicial de Geometria Espacial, que contempla:

- 1. Introdução à Geometria Espacial: (i) Noções primitivas de *ponto, reta e plano*; (ii) Sistema Dedutivo (postulados e teoremas relacionando condições de definição e existência para pontos, retas e planos); (iii) Posições relativas entre retas e planos; (iv) Projeção ortogonal, distâncias, ângulos e diedros.
- 2. **Poliedros:** (i) Poliedros convexos e não convexos; (ii) Planificação da superfície dos poliedros; (iii) Prismas: principais elementos, áreas e volumes; (iv) Pirâmides: principais elementos, áreas e volumes.

Além disso, é essencial que o *software* que será utilizado nessa atividade, o GeoGebra<sup>3</sup>, já seja razoavelmente familiar aos estudantes. Caso contrário, faz-se necessária uma aula de apresentação realizada pelo professor.

Para participar desta atividade, não serão exigidos dos estudantes grandes conhecimentos do software; isto posto, numa curta aula introdutória, o professor será capaz de apresentar as principais funcionalidades e ferramentas.

 ${}^{2}\mathrm{Por}$ questões práticas e de disponibilidade de espaço, não será abordada neste artigo a continuação da atividade que trata de Cones. Todavia, ao final da atividade de Cilindros, será dada uma noção desta construção complementar, a qual foi apresentada integralmente na dissertação.<br> $^3\mathit{Software}$ livre, podendo ser baixado gratuitamente n

 $3\text{ Software}$  livre, podendo ser baixado gratuitamente no endereço eletrônico <www.geogebra.org/download/>. Esta pesquisa utilizou-se da vers˜ao 5-0-212-0.

### 3.2 Roteiro da atividade

#### Momento 1

#### 1) Introdução do conteúdo<sup>45</sup>

O professor dever´a programar o dia em que levar´a os estudantes para o ambiente com tecnologias, preferencialmente um Laboratório de Informática que tenha, pelo menos, um computador para cada dupla de estudantes. Este Momento 1 deverá acontecer duas ou três aulas antes desse dia programado.

 $Na(s)$  aula(s) que compõe(m) esse momento, o professor deverá apresentar, em sala, as definições (e seus elementos) e classificações de Cilindros e Cones, utilizando as mídias convencionais, com representações no quadro e explicações orais. Os estudantes devem ser colocados a par dos principais elementos desses dois tipos de corpos redondos.

### 2)  $Contextualização^6$

Em seguida, o professor poderá inquirir os estudantes sobre quais objetos temos contato no dia a dia que têm a forma de Cilindros ou Cones. Respostas variadas aparecerão, mas provavelmente haverá uma certa convergência para exemplos de embalagens de produtos diversos e recipientes maiores, do tipo caixas d'água. Neste momento, o professor deve organizar as respostas dos alunos, indicando aquelas que se adequam `as formas estudadas e as que n˜ao s˜ao exatamente o que se quer. Ap´os isso, sugere-se que, para a pr´oxima aula, cada estudante traga para a sala um objeto na forma cilíndrica ou cônica e/ou que fotografe algum objeto de maior tamanho que tenha uma dessas duas formas.

#### Momento 2

1) A aula deve ser iniciada com o professor pedindo para ver os objetos que foram trazidos e as fotografias tiradas dos objetos maiores, conforme solicitado na aula anterior.

2) Semelhantemente `a aula anterior, o professor deve corrigir o estudante que tenha trazido ou fotografado objetos que não sejam exatamente Cilindros ou Cones, explicando variações/ adaptações que ocorrem na fabricação desses objetos. Deve também classificar todos eles, aproveitando para relembrar as definições e classificações obtidas na aula anterior.

3) Feito isso, deve-se seguir no conteúdo apresentando os elementos principais dos Cilindros e dos Cones. Ainda em sala, e preferencialmente com o aux´ılio de um livro-texto, o professor deve explicar cuidadosamente os seguintes tópicos: Secções meridiana e transversal, e propriedades; planificação do Cilindro e do Cone retos; áreas: da base, lateral e total; volume.<sup>7</sup>

A aula termina com o professor anunciando que, na próxima, o Laboratório de Informática será a sala da turma.

#### Momentos seguintes: Cilindro

1) Inicialmente, dentro do ambiente com computadores, o professor deve instruir os estudantes a localizar e abrir o GeoGebra, que já deve estar instalado e testado em todas as máquinas; uma delas, a do professor, deve também estar conectada a um projetor multimídia.

<sup>&</sup>lt;sup>4</sup>O professor deve instigar os estudantes a debaterem sobre as semelhanças nas definições entre prismas e cilindros, pirâmides e cones.

 $5A$  apresentação de definições e classificações tende a não ser demorada, já que as conclusões virão em consequência do que já foi estudado antes em prismas e pirâmides.

 $6A$ spectos relacionados à Etnomatemática começam a ser adicionados aqui na Contextualização.

<sup>&</sup>lt;sup>7</sup>Essa explicação, sugerida no item 3, pode acontecer sem a proposição de atividades na sequência; isso pode ser feito e explorado após a aula no Laboratório de Informática.

2) Com o *software* aberto, o professor instrui os estudantes a exibir o ambiente  $\mathbb{R}^3$ , acionando o seguinte caminho de comandos: Exibir > Janela de Visualização 3D. O ambiente do software ficará com a seguinte interface:

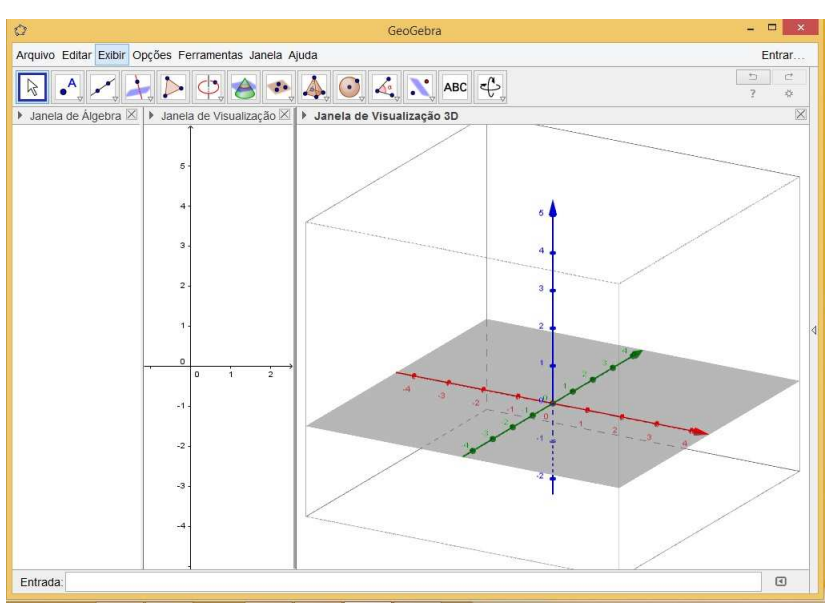

Figura 1. Interface inicial do GeoGebra

FONTE: Arquivo do autor

3) No campo *Entrada*, o professor deve começar mostrando todas as opções que o *software* oferece para construção de Cilindros. Neste campo, deve ser digitada a palavra Cilindro; logo aparecerão as opções<sup>8</sup>, conforme mostra a primeira imagem da Figura 2.

4) Será utilizada, inicialmente, a primeira opção (Cilindro[<Círculo>,<Altura>]).

5) O professor deve explicar que este comando exige que já tenha sido construído um círculo anteriormente. A referência desse círculo será incluída no comando e representará a base do Cilindro. Para desenhar o círculo, basta utilizar a Barra de Ferramentas e a opção Círculo definido por Três Pontos, conforme segunda imagem da Figura 2.

6) Clicando três vezes no plano  $x0y$  (qualquer Janela de Visualização), será definido um círculo. Para ajudar na construção da planificação do cilindro, que será feita adiante, basta posicionar um dos pontos na origem do sistema.<sup>9</sup>

7) Observe que, na *Janela de Álgebra*, ele aparecerá identificado como *cônica*, tendo uma letra minúscula para identificá-lo. Chamar a atenção dos estudantes para essa correspondência permanente entre as duas janelas.

8) Isso feito, já é suficiente para definir o cilindro utilizando o comando (Cilindro [<Círculo>, <Altura>]). Basta digitá-lo no campo Entrada e substituir o parâmetro <Círculo> pela

<sup>&</sup>lt;sup>8</sup>Somente as duas primeiras opções serão utilizadas.

<sup>9</sup>Professor, oriente os estudantes que os pontos podem ser feitos em quaisquer lugares. Incentive-os a fazer vários círculos; depois, usando Ctrl+Z, alguns podem ser desfeitos.

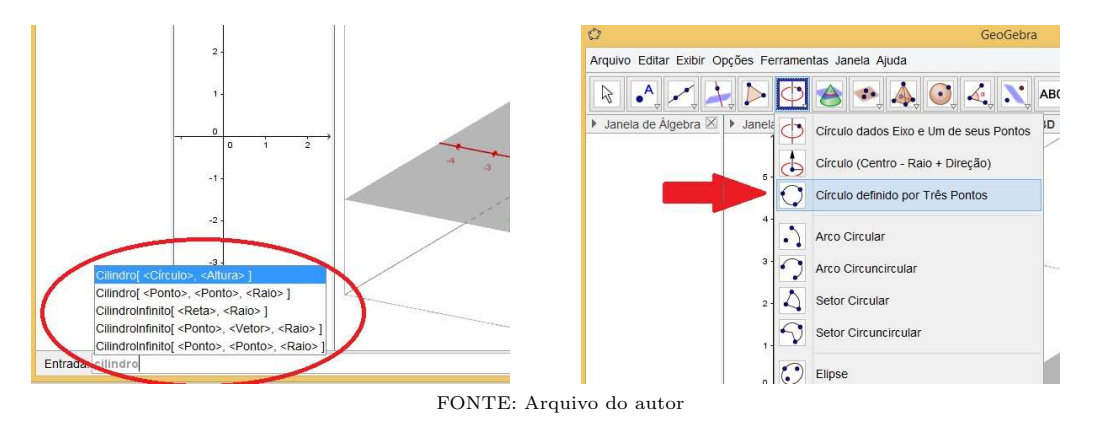

Figura 2. Opções de construção de Cilindros e de Círculos

letra que apareceu identificando o círculo, e o parâmetro  $\triangle$ Altura $\triangleright$  pela letra  $m^{.10}$ 

9) Ao clicar em *Enter*, o *software* abrirá uma caixa de diálogo para a criação de *Controle* Deslizante para m. Permita isso, clicando em Criar Controles Deslizantes.

IMPORTANTE: Dependendo da configuração do software (e talvez do sistema operacional do computador), para  $m > 0$ , o cilindro pode ser criado para baixo do eixo  $x0y$  e para cima quando  $m < 0$ . Se acontecer, você deve corrigir isso acrescentando o sinal de "-" (menos) antes das fórmulas que serão utilizadas.

A Figura 3 mostra a interface do GeoGebra ap´os esses comandos. Observe que tudo que foi construído geometricamente também está definido algebricamente na Janela de Álgebra. Alerte os estudantes para esse fato.

10) Este momento é ideal para que todos os elementos criados na Janela de Álgebra sejam explicados pelo professor. Não deixe de chamar a atenção, nesta janela, para a identificação que foi criada para o Cilindro, para a sua superfície lateral e para o outro círculo que o complementa.

11) Chame especial atenção dos estudantes para o Controle Deslizante m criado para a altura do Cilindro. Peça que eles modifiquem seu valor clicando sobre a barra, deslocando-o para os dois lados.<sup>11</sup>

12) Isso pode ser feito automaticamente. Basta ativar a função Animar, clicando com o botão direito do mouse sobre o Controle Deslizante e escolhendo essa opção.

13) Este momento pode ser, relativamente, um momento de euforia em sala, pois o software torna-se, além de dinâmico, automático.

14) O professor deve conduzir agora os estudantes a explorarem o software utilizando a barra de ferramentas de visualização da Janela de Visualização 3D. A Figura 4 identifica a localização dessas ferramentas.<sup>12</sup>

 $^{10}\mathrm{Os}$ pontos utilizados para definir o círculo podem ser omitidos da Janela de Visualização 3D se forem desmarcados da Janela de Álgebra. Porém, isso não fará com que o círculo desapareça.

 $11$ Este comando só funcionará se, antes, o ícone "Mover" (primeiro da Barra de Ferramentas) for acionado.  $^{12}\mathrm{C}$ aso não sejam exibidas automaticamente, basta clicar em $\P$ , localizado antes do título da janela.

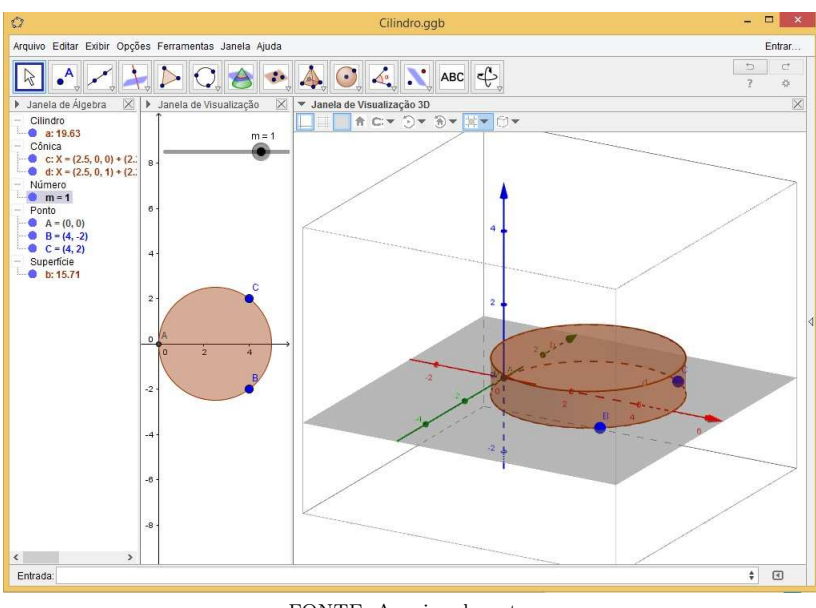

Figura 3. Tela com os primeiros comandos

FONTE: Arquivo do autor

Figura 4. Ferramentas de visualização da Janela de Visualização 3D

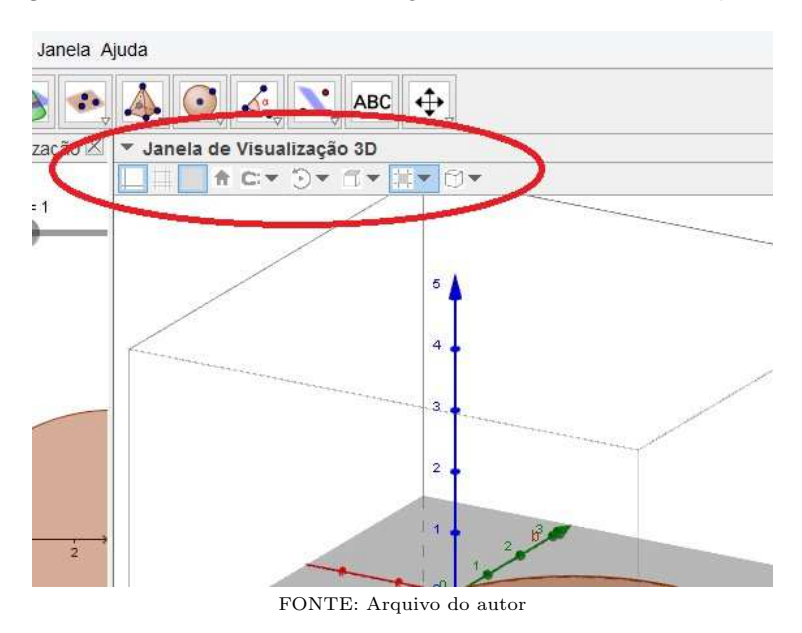

15) Apesar de ser relativamente simples sua utilização, o professor deve conhecer as funcionalidades de cada ´ıcone, de modo a orientar os estudantes. Para este estudo, o que nos interessa é o ícone Iniciar ou parar rotação da cena (sexto ícone).

16) Explorando o ícone *Iniciar ou parar rotação da cena*, o estudante será capaz de perceber que, estando definida a Direção de Visualização desejada, o GeoGebra rotacionará o espaço tridimensional em torno do eixo 0z.

17) Explorando o ícone Direção de Visualização, o estudante será capaz de perceber as diferentes perspectivas de visualização do espaço: pelo plano  $x0y$ , pelo plano  $y0z$  ou pelo plano  $x0z$ .<sup>13</sup>

18) O ícone Alternar Caixa de Clipping apenas aumenta ou diminui a fatia do espaço onde os objetos serão desenhados. Essa adequação vai depender de quantos sólidos serão desenhados e trabalhados ao mesmo tempo.

19) Explorando o ícone Escolha o tipo de projeção, o estudante será capaz de perceber algumas funcionalidades muito interessantes. Vejamos algumas:

- a) Projeção paralela: estando definido o plano em Direção de Visualização, o software gera a projeção de visualização paralela a ele, sem a perspectiva de profundidade.
- b) Projeção em Perspectiva: estando definido o plano em Direção de Visualização, o software gera a projeção de visualização com profundidade, tracejando os limites que ficam detrás da visão frontal.
- c) Projeção para Óculos  $3D^{14}$ : essa opção possibilita resultados impressionantes se explorada em sala; no entanto, carece da disponibilidade de óculos 3D.
- d) Projeção oblíqua: aqui o eixo  $0z$  se inclina.

20) Na Figura 5, algumas imagens estão dispostas apenas para ilustrar parte dessas situações. Todavia, somente através de imagens não é possível mostrar aqui as funcionalidades dessas ferramentas. O que deve ser feito é explorá-las, usufruindo da dinamicidade do software.

21) Tendo explorado até agora algumas simples variações do Cilindro, em sua altura e nas diferentes formas de visualizá-lo, é momento de a aula ser conduzida para o conteúdo seguinte: construções dos elementos principais de um Cilindro (centro e raio da base, eixo e geratriz).

 IMPORTANTE: Lembre-se sempre de salvar seu arquivo e oriente os alunos a fazerem o mesmo!

22) Passemos ao Centro da Base. Sugestão de passos:

- a) Aqueles três pontos  $(A, B \in C)$ , que serviram para definir o círculo da base do Cilindro, agora devem ser marcados para que possam aparecer na borda. Neste momento, utilizaremos mais a Janela de Visualização (bidimensional), por isso clique nela para que a Barra de Ferramentas fique com as ferramentas próprias para o Plano.
- b) Clique no terceiro ícone e selecione a ferramenta Segmento. Após, clique, aos pares, em  $A, B$  e  $C$ , de forma que sejam definidas duas cordas do círculo.

 $13$ Experimente alterar as perspectivas de visualização e rotação descritas nos itens 16 e 17, simultaneamente.

 $14\text{Óculos }3D$  de fabricação simples, aqueles que vêm em livros infantis, são suficientes para explorar a ferramenta descrita neste item. Ainda que em pequena quantidade, seria muito interessante que os ´oculos 3D fossem levados para a sala.

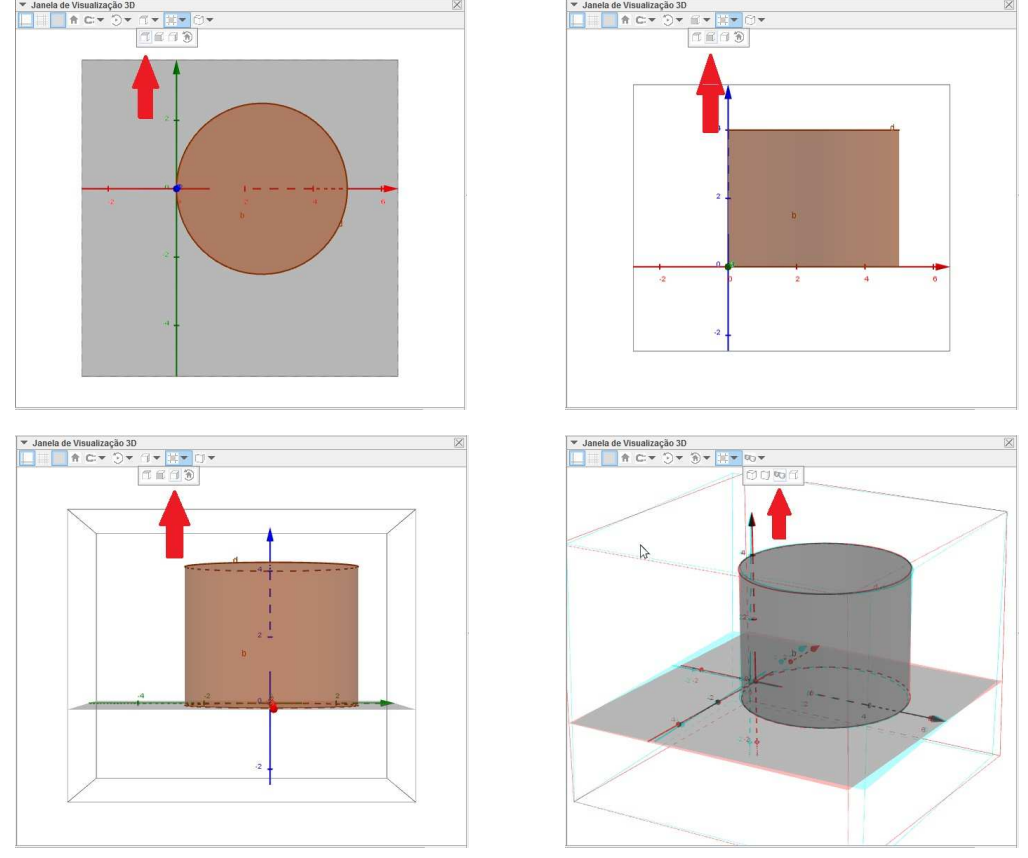

Figura 5. Opções de visualização

FONTE: Arquivo do autor

- c) Em seguinda, clique no segundo ícone e selecione a ferramenta Ponto Médio ou Centro. Repita os cliques na mesma sequência que fez no item anterior. Isso criará os pontos médios de  $\overline{AB}$ ,  $\overline{AC}$  ou  $\overline{BC}$ .
- d) Os pontos criados provavelmente serão identificados como  $D$  e  $E^{15}$ . Pela Geometria Plana, as retas perpendiculares que passam por estes pontos se interceptam no centro do círculo. Explique isso aos estudantes e construa as retas da forma seguinte.
- e) Clique em Reta Perpendicular, quarto ícone da Barra de Ferramentas, e, em seguida, em D e E (e segmentos correspondentes) para gerar essas retas.
- f) Selecione o segundo ícone e clique em *Interseção de Dois Objetos*. Clique, então, nas duas retas criadas no item anterior. Um ponto  $F$  será criado, o qual é o Centro da base inferior, tal como queríamos. $^{16}$

 $15$ Caso os pontos não sejam identificados como  $D$  e  $E$ , faça isso clicando sobre cada um com o botão direito, depois selecione Propriedades e renomeie-o.

 $^{16}$ Sempre que for clicar num objeto, faça isso na janela que mais lhe convier, inclusive na Janela de Álgebra.
- g) Como nosso Cilindro é Reto, o centro da base inferior fica em projeção ortogonal em relação ao centro da base superior. Isso significa que as coordenadas do Centro da base superior são iguais às da base inferior, a menos de  $z$ , que coincide com a altura do Cilindro. Sendo assim, para criarmos o centro da base superior, procederemos da forma descrita no próximo item.
- h) No campo  $Entrada$ , digite a letra G maiúscula seguida do símbolo  $=$ , e, entre parênteses, as coordenadas de  $x \in y$  iguais às do ponto F. No lugar da coordenada z, coloque a variável m, a qual controla a altura do Cilindro e depende do *Controle Deslizante*. No exemplo desta atividade, digitaríamos:  $G = (2.5, 0, m)$ .<sup>17</sup>

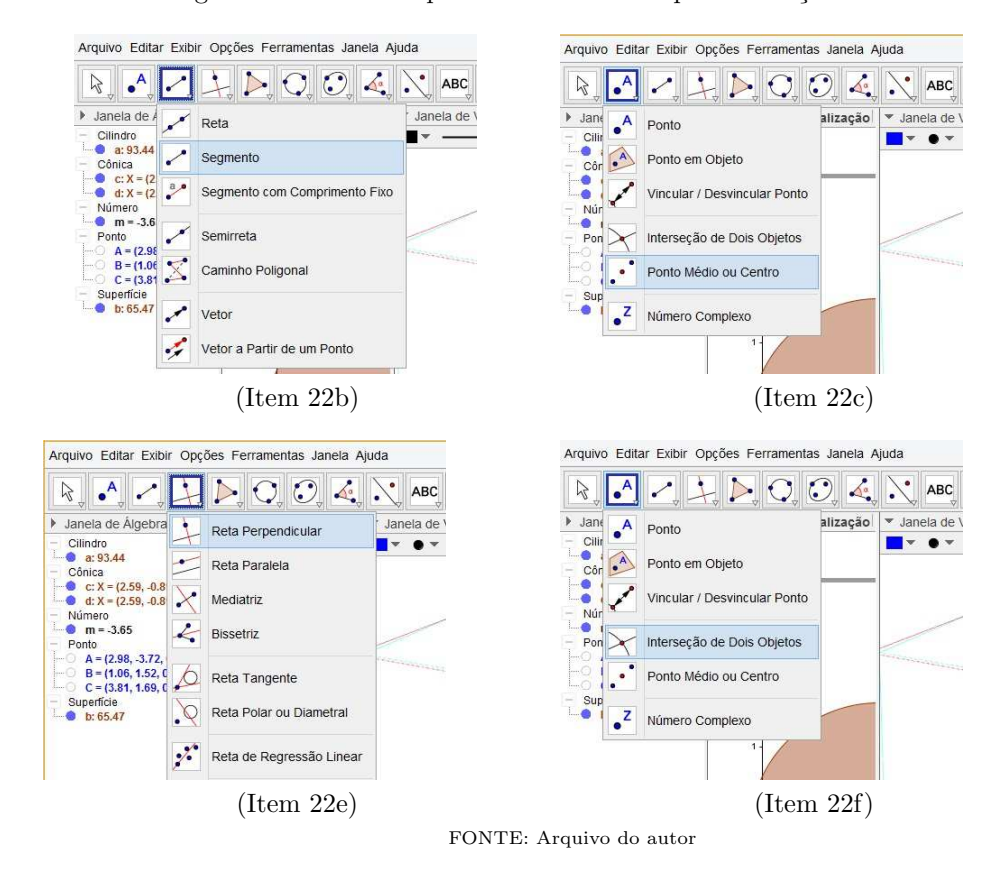

Figura 6. Parte da sequência de comandos para definição dos centros

 $^{17}\mathrm{O}$  procedimento descrito neste item faz com que o centro da base superior não saia dela, mesmo com a variação da altura.

23) A Figura 6 mostra parte da sequência dos comandos descritos no item 22. A Figura 7 mostra, nas três janelas, o resultado da sequência de comandos. Foram omitidos os segmentos, retas e pontos que nos auxiliaram.<sup>18</sup>

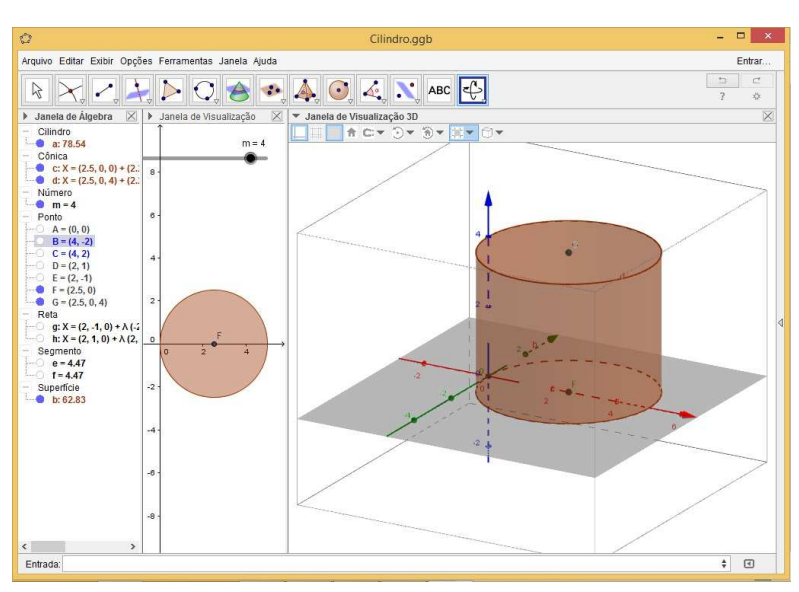

Figura 7. Interface do GeoGebra, definidos os centros das bases

FONTE: Arquivo do autor

24) Passemos à definição do Raio das bases. Consideraremos os círculos das bases de tamanho fixo, ou seja, que não dependem de Controle Deslizante, e não simularemos a situação onde os pontos usados para defini-lo sejam reposicionados (arrastados no plano).

25) Para determin´a-lo, basta criarmos um segmento ligando o centro a um ponto da extremidade da respectiva base.

26) Para isso, na *Janela de Visualização* (plano), escolha um dos pontos da base inferior para aparecer, clicando sobre ele na Janela de Álgebra, e, seguindo os passos já conhecidos, ligue-o ao ponto  $F$  (centro da base inferior).<sup>19</sup>

27) Caso queira, você poderá alterar a aparência do segmento criado, inclusive renomeandoo para algo do tipo "RaioBase". Clicando com o bot˜ao direito do mouse sobre o segmento e escolhendo Propriedades, na aba Básico, você pode renomear o segmento, e, na aba Estilo, poder´a, por exemplo, deixar o segmento com um estilo tracejado.

A Figura 8 mostra o Cilindro com os raios definidos.

IMPORTANTE: O professor deve fazer, o tempo todo, um paralelo entre o que explicou no Momento 2 e essa sequência que ele estará apresentando no GeoGebra. Do contrário, o Momento 2 foi desperdiçado.

 $^{18}$ Para fazer isso, basta desmarcá-los na *Janela de Álgebra*.

<sup>&</sup>lt;sup>19</sup>O raio da base superior também pode ser criado. Caso queira demonstrar isso, antes de refazer todo o procedimento descrito no item 26, crie um ponto na extremidade da base superior. Isso pode ser feito repetindo o procedimento do item 22h para algum dos pontos A, B e C.

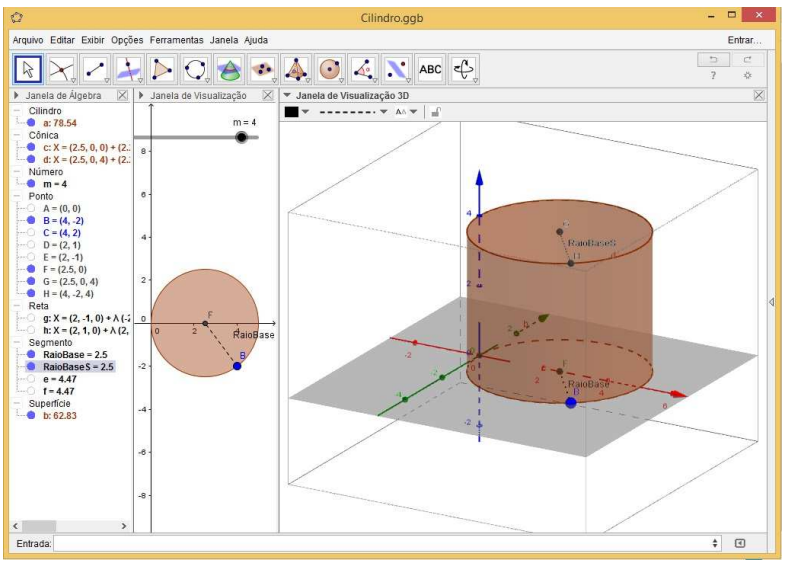

Figura 8. Interface do GeoGebra, definidos os raios das bases

FONTE: Arquivo do autor

28) Passemos à definição do Eixo. Este procedimento, devido ao que já construímos até agora, torna-se fácil, bastando criar uma reta que ligue os dois centros.

29) Escolhendo o terceiro ícone da Barra de Ferramentas, selecione Reta, clicando, em seguida, nos dois centros das bases; assim, a reta será criada. Mude a aparência dela também para um aspecto tracejado, já que este eixo é como se fosse um eixo imaginário.

A Figura 9 exemplifica a interface do Cilindro com o Eixo definido.

30) Definiremos agora as **Secções** (meridianas e transversais) no Cilindro Reto. Começaremos definindo um plano paralelo às bases. O GeoGebra nos dá várias opções para criá-lo; o professor deve conhecer algumas. Crie-o a partir do ícone específico na Barra de Ferramentas, ou a partir de uma das sugestões do campo Entrada (ao digitar Plano, o software te dará opções) ou, ainda, utilize de Geometria Analítica, definindo o plano como  $z = t$ , onde t pode ser a variável que desejar.<sup>20</sup>

31) Faremos aqui por Geometria Analítica. Todavia, o professor deve explicar aos estudantes o porquê dessa escolha. Ainda que sem aprofundamento teórico, já que esse conteúdo só será estudado na terceira série do ensino médio, o professor deve explicar os fundamentos de um plano paralelo ao plano x0y.

32) Passada a explicação, digite no campo Entrada o plano  $z = t$ . O software pedirá a construção do Controle Deslizante para a variável t. Permita isso!

33) O que se verá (conforme Figura 10) é um plano  $\alpha$  que "corta" a superfície lateral do Cilindro (quando  $t \neq 0$  ou  $t \neq m$ ) ou que contém as suas bases (quando  $t = 0$  ou  $t = m$ , respectivamente). Explore as diversas posições do plano  $\alpha$  alterando o valor do *Controle* 

<sup>&</sup>lt;sup>20</sup>Sugestão: Renomeie o plano  $z = t$  para  $\alpha$ .

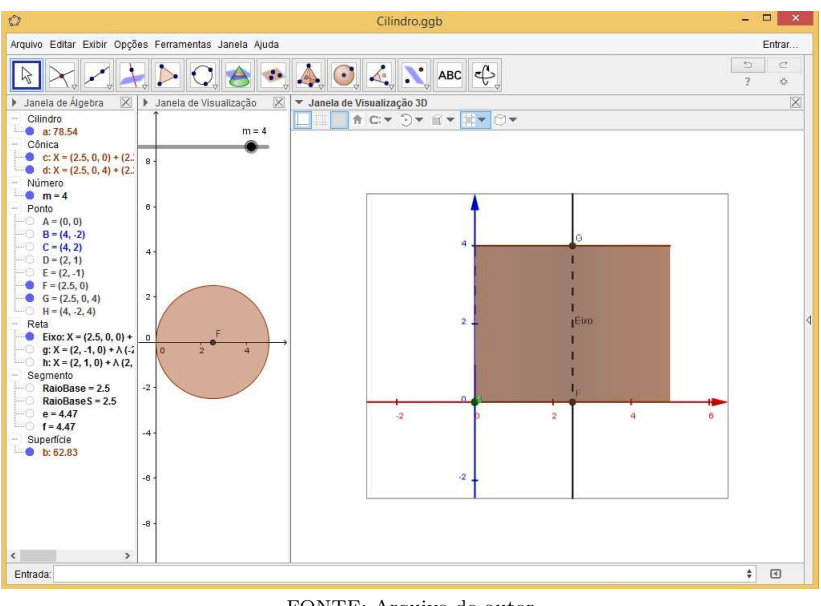

Figura 9. Interface do GeoGebra, definido o Eixo

FONTE: Arquivo do autor

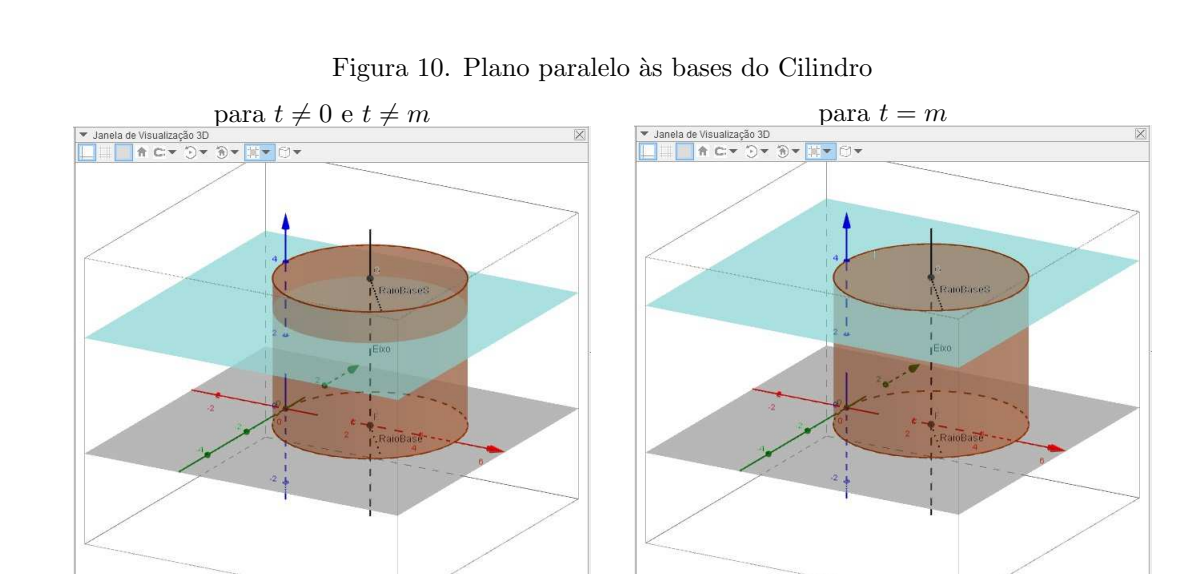

FONTE: Arquivo do autor

 $Deslizante t e ativando a opção *Animar*.$ 

34) As duas bases estão classificadas como  $C\hat{o}nicas$  e recebem os nomes de c e d; e a superfície lateral está classificada como  $Superfície$  e recebe o nome de  $b$ . Isso será útil para definirmos

as secções (cortes) no Cilindro.<sup>21</sup>

35) Os estudantes precisam verificar (não seguir somente a intuição) que todos os cortes feitos paralelos às bases geram círculos idênticos às bases. Pode ser feito isso utilizando a ferramenta contida no sétimo ícone da Barra de Ferramentas da Janela de Visualização 3D: Interseção de Duas Superfícies.

36) Antes de acionar essa ferramenta, é preciso fazer com que a superfície lateral do Cilindro não apareça momentaneamente. Basta desabilitá-la na *Janela de Álgebra*. Feito isso, basta clicar na ferramenta indicada no item anterior e, na sequência, também em  $\alpha$  e na superfície b.

37) Pronto! A Secção Transversal está definida no Cilindro, conforme Figura 11:

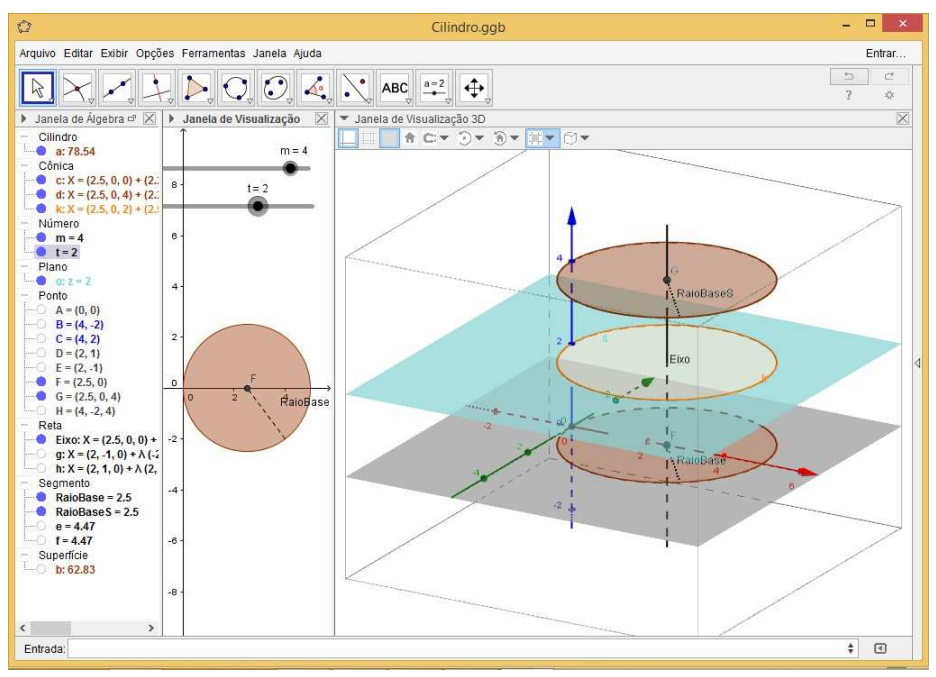

Figura 11. Secção Transversal no Cilindro

FONTE: Arquivo do autor

38) Altere o valor de  $t$  e mostre aos estudantes como a interseção coincide com as bases.

39) Caso queira, tamb´em mostre que as ´areas das bases e dos cortes coincidem. Basta ativar a ferramenta  $Area$ , no décimo primeiro ícone da Barra de Ferramentas, e clicar sobre estes objetos. Alterando o valor de t, os estudantes verão que o valor permanecerá inalterado.<sup>22</sup>

40) Neste momento, deixe os estudantes explorarem com todos os Controles Deslizantes e visualizações, cada um a seu modo. Provavelmente, várias conclusões virão, cabe a você, professor, direcioná-las e corrigi-las.

 $^{21}\mathrm{Se}$ achar pertinente, o professor pode explicar resumidamente o que são Cônicas.

 $^{22}$ Para melhor visualização do que está sugerido no item 39, explore o ícone Direção de Visualização dentro da Janela de Visualização  $3D$ , e mostre as projeções na direção do plano  $x0y$ .

41) Uma Secção Meridiana do Cilindro pode ser construída a partir da definição de um plano que passe pelo Eixo e por um dos pontos das extremidades dos círculos das bases. Sugere-se que o professor estimule os estudantes a construírem esse plano e a explorarem as diferentes seções.

 $\leftarrow$ -- Este momento é oportuno para pausas na atividade. Inclusive, na divisão entre aulas diferentes.

O próximo conteúdo a ser estudado são as áreas do Cilindro.

42) É importante salientar, antes de mais nada, que o GeoGebra possui uma limitação no trato com alguns objetos circulares. Isto posto, o recurso disponível para Planificação só funciona para Poliedros, ou seja, corpos redondos, como é o caso dessa atividade, ainda não são contemplados pelo *software*. Entretanto, temos uma saída para isso utilizando de suas várias ferramentas. Vejamos os passos adiante.

43) Na Barra de Ferramentas da Janela de Visualização 3D, escolher a ferramenta Distância, Comprimento ou Perímetro, no décimo primeiro ícone. Após isso, clique em uma das bases do Cilindro, preferencialmente a superior, para melhor visualização. Logo aparecerá uma legenda, junto à figura, com o valor do perímetro da base, que coincide com o comprimento da superfície lateral do Cilindro. Na Janela de Algebra, essa medida será identificada como perímetrod.

A Figura 12 exemplifica a interface do GeoGebra com este comando.

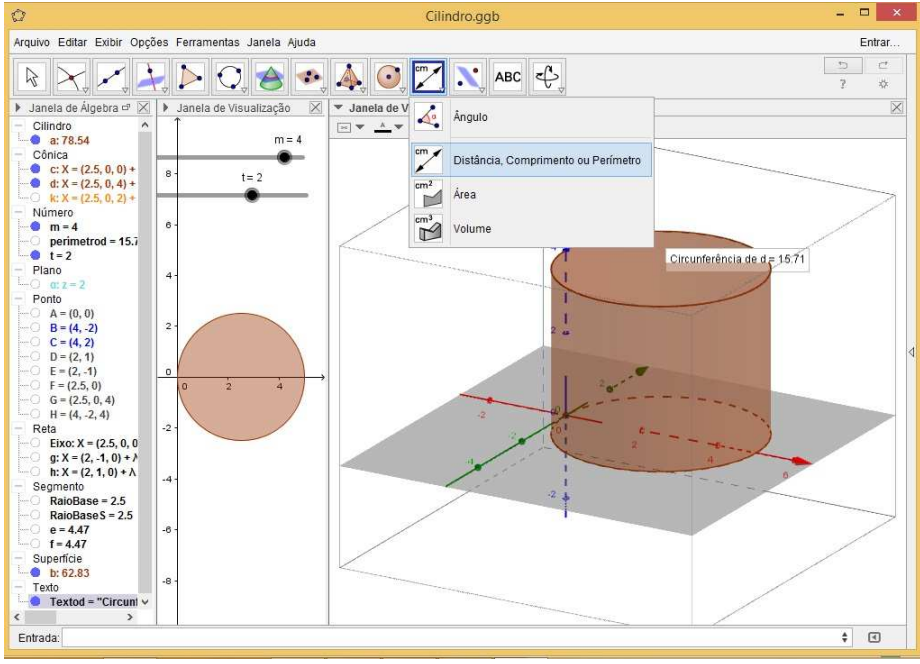

Figura 12. Primeiros passos para determinação da área do Cilindro

FONTE: Arquivo do autor

44) Construiremos um retângulo que represente essa superfície planificada. Para isso, fixaremos quatro pontos alinhados ao lado do cilindro, de forma que possam definir um retângulo, justamente a planificação que queremos. Defini-los-emos assim, digitando um de cada vez no campo  $Entrada: I=(0,-5,0)$ ,  $J=(0,-5,m)$ ,  $L=(0,-5+p$ erímetrod,m), K=(0,-5+perímetrod,0). $^{23}$ 

45) Essa sequência de inserções gerará os pontos necessários para criarmos o retângulo. Basta agora clicar no quinto ícone da Barra de Ferramentas, Polígono, e, em seguida, nos quatro pontos que acabamos de criar, de forma sequencial a formar o retângulo. Na Janela  $de\,\hat{A} \,lgebra$ , ele será identificado como quadrilátero pol1.

Conforme Figura 13, a Superfície Lateral do Cilindro está planificada e representada ao seu lado, pois o retângulo formado tem altura igual à do Cilindro e as coordenadas dos pontos que determinam seu comprimento seguem a medida da circunferência das bases.

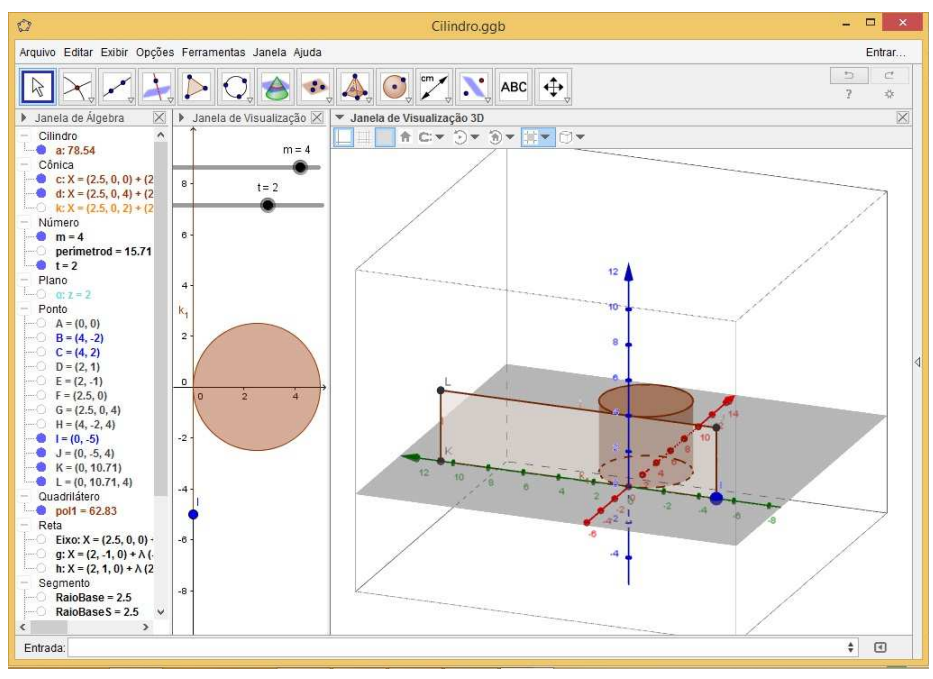

Figura 13. Planificação da superfície lateral do Cilindro

FONTE: Arquivo do autor

46) Agora, para calcular a **área** do Cilindro, podemos utilizar a ferramenta Área, contida no décimo primeiro ícone da Barra de Ferramentas.

47) Para a definição de áreas, basta clicar nesta ferramenta e, logo em seguida, nas duas bases e no retângulo formado. Obviamente, a Área Total é a soma dessas três áreas que aparecer˜ao na tela.

 $^{23}$ Antes de executar o item 45, altere a Direção de Visualização para o plano  $y0z$ , de modo a permitir ver a disposição dos pontos  $I, J, K$  e  $L$  com maior precisão.

48) Mas também podemos indicar a Área Total na Janela de Visualização 3D, a partir da inclusão de um texto. Para isso, selecione a ferramenta Texto, no penúltimo ícone da Barra de Ferramentas, e, após clicar em algum ponto do espaço, preencha a caixa de diálogo conforme indica a Figura 14.<sup>24</sup>

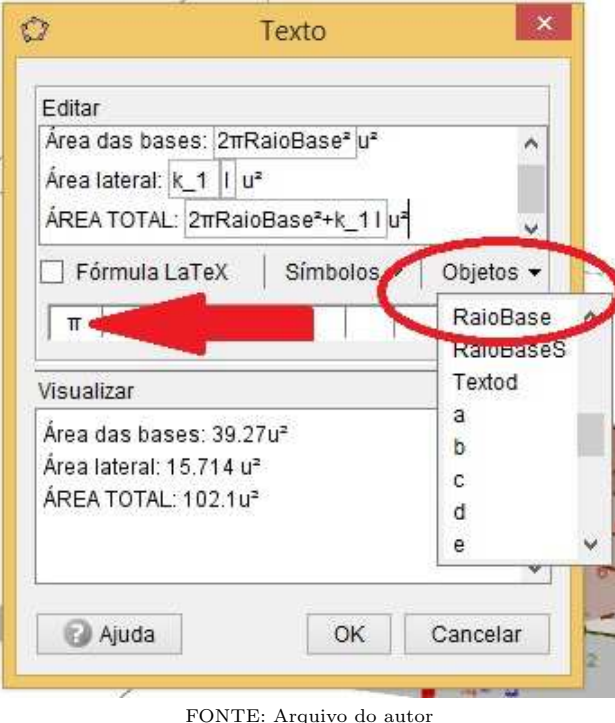

Figura 14. Caixa de Texto para visualização das áreas do Cilindro

49) Repare que os campos  $2\pi\,RaioBase^2,\, k_1$  e  $l$  estão dentro de caixas. Isso porque eles NÃO devem ser digitados, mas sim selecionados da lista de Objetos, como ilustrado na Figura 14. Dessa forma, fazemos com que os valores correspondentes às alterações na figura original, a partir dos Controles Deslizantes, por exemplo, sejam trazidos para dentro do Texto. Após clicar em  $OK$ , o texto aparecerá no local que foi clicado.

50) Ao clicar com o botão direito do mouse sobre a caixa de Texto, várias configurações dela poderão ser alteradas, como o tamanho da fonte, as cores da fonte e do fundo, a fixação do objeto, entre outras.

A Figura 15 exemplifica a caixa de Texto configurada.

51) Experimente alterar os valores de m (pedindo o mesmo aos estudantes). Veja que, conforme alteramos seu valor, tanto a planificação quanto os valores contidos na caixa de

 $^{24}$ Antes do passo descrito neste item, desabilite os textos clicando sobre eles na Janela de Álgebra.

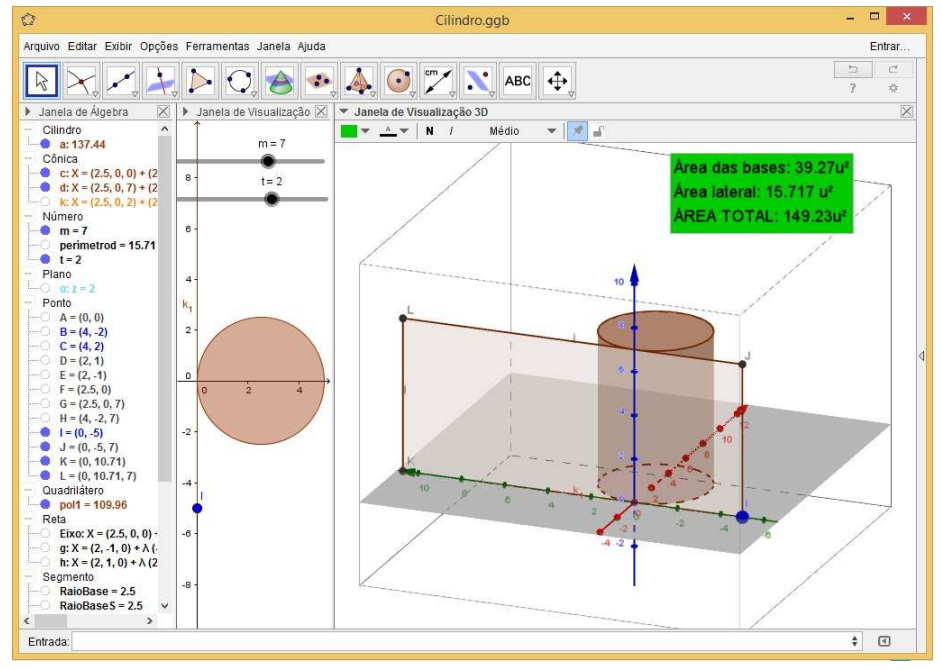

Figura 15. Visualização da caixa de Texto com valores das Áreas

FONTE: Arquivo do autor

 $Texto$  são alterados também.<sup>25</sup>

52) Nosso próximo e último passo, estudando o Cilindro no GeoGebra, é a definição do Volume desse Corpo Redondo. Este passo é bastante fácil de ser determinado, pois o recurso disponível como ferramenta funciona bem também para Cilindros. Basta escolher a ferramena Volume, no décimo primeiro ícone da Barra de Ferramentas, e, em seguida, clicar sobre o Cilindro.

53) É só! Logo aparecerá a legenda com o valor correspondente. Caso queira fazer com o *Volume* o mesmo que fez com a  $\text{Area}$ , crie uma caixa de Texto para ele. A Figura 16 exemplifica a interface da Janela de Visualização  $3D$  e algumas situações quando alteramos o valor de  $m$  e também quando acionamos a Rotação de Tela.<sup>26</sup>

SUGESTAO: Professor, não se esqueça de sempre fazer um paralelo entre essas conclusões construídas, as explicações dadas nos Momentos 1 e 2 e aquilo que vemos no dia a dia. Sugira tamb´em que os estudantes confiram, no caderno, os valores apresentados pela caixa de Texto.

54) Este momento (sequência de aulas), componente da Atividade proposta como um todo, poderia ser finalizado pelo professor com a demonstração das outras maneiras de se construir Cilindros.

 $^{25}$ Em Propriedades do Controle Deslizante m você poderá configurá-lo com os valores desejáveis.

 $^{26}\rm A$ proveite a dinamicidade do software ativando as funções  $\it Animar$ e $\it Rotação$  de Cena, por exemplo!

55) Uma outra forma ´e utilizar o comando Cilindro[<Ponto>,<Ponto>,<Raio>] no campo Entrada. Esse comando exigirá que dois pontos, já construídos no espaço, sejam colocados como parâmetro (estes pontos serão os centros das bases), e o tamanho do Raio seja definido também (isso poderá ser determinado por *Controle Deslizante*). Repare que, se pontos forem fixados, não dependendo de *Controles Deslizantes*, a altura do Cilindro será fixa.<sup>27</sup>.

56) Se forem fixados pontos não ortogonais, o Cilindro criado não terá bases paralelas ao eixo x0y.

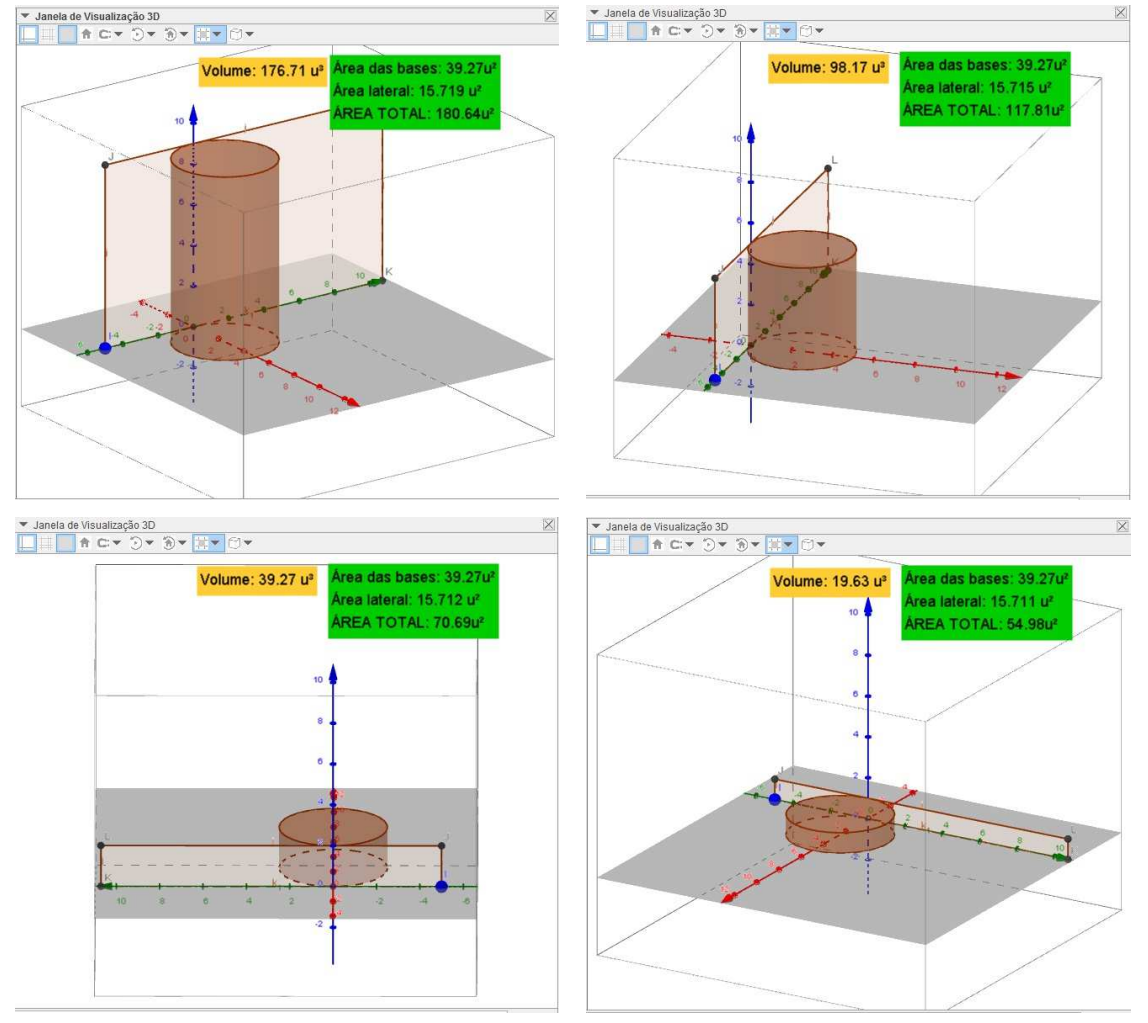

Figura 16. Área e Volume versus altura

FONTE: Arquivo do autor

57) A outra maneira é utilizando o nono ícone da Barra de Ferramentas da Janela de

<sup>27</sup>Experimente criar o Cilindro a partir do seguinte comando Cilindro[I,L,3]

#### PEREIRA, G. H. A. e MARTINES M. C. S.

Visualização 3D: a ferramenta Cilindro. O processo é praticamente o mesmo descrito nos dois itens acima. Logo após selecionar a ferramenta, dois pontos precisarão ser fixados no plano  $x0y$ ; em seguida, será pedido o raio da base, e, então, o *Cilindro* será criado. Caso queira mudar um dos pontos de lugar, isso poderá ser feito clicando nele, arrastando-o ou mudando suas coordenadas na Janela de Álgebra.

58) Se sobrar tempo, é conveniente que o docente deixe os estudantes à vontade para explorarem o software, a fim de trabalhar essas outras formas de construir Cilindros.

 $\circlearrowleft$  Não esqueça de SALVAR seu arquivo no GeoGebra.

OBSERVAÇÃO: O GeoGebra não possui ferramentas já desenvolvidas para a construção de Cilindros Oblíquos. Caso queira conhecer um processo para isso, consulte o trabalho de [13].

A Figura 17 nos dá uma visão de tudo que foi construído nesta (sequência de) aula:

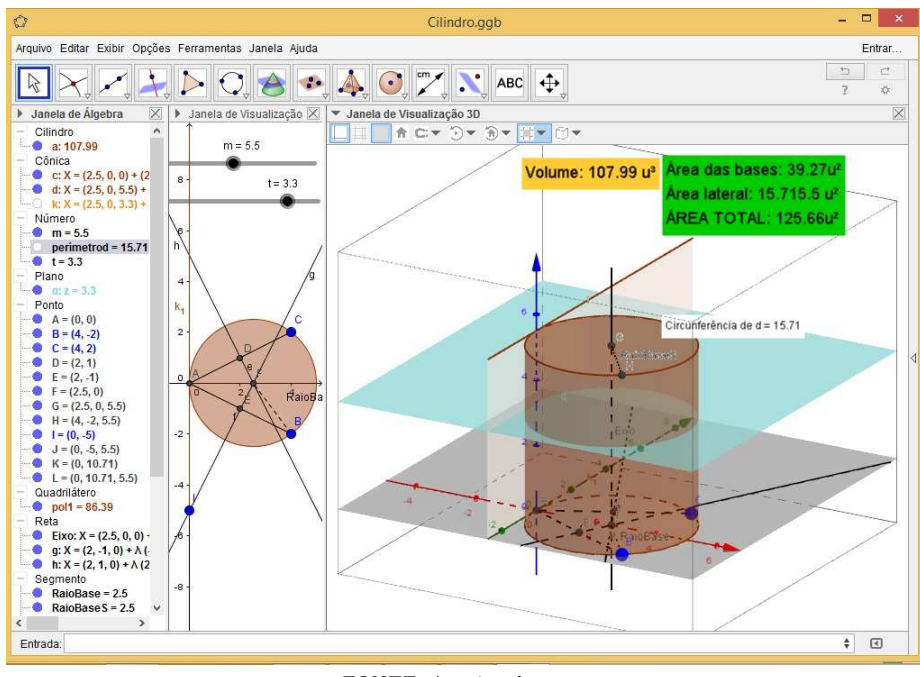

Figura 17. Conjunto de construções utilizadas para estudar o Cilindro

FONTE: Arquivo do autor

Este é um ponto de parada da aula. Recomenda-se que o professor reserve um espaço de tempo para os estudantes utilizarem o GeoGebra à vontade.

Como já dito, esta atividade sugere uma continuação com abordagem em Cones. A Figura 18 exemplifica o resultado final desta construção, cuja inteireza consta na dissertação:

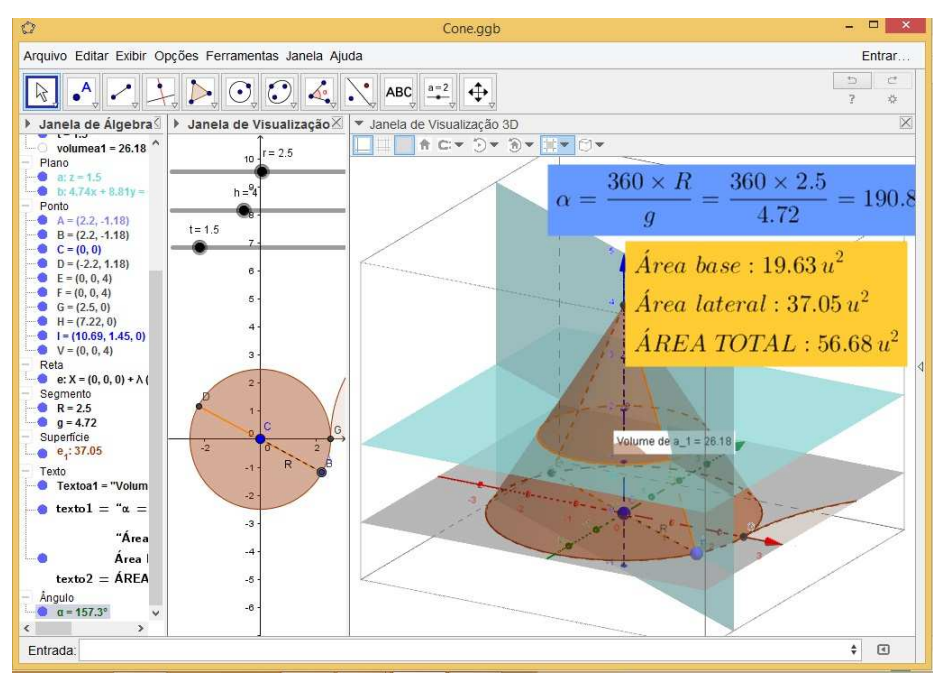

Figura 18. Conjunto de construções utilizadas para estudar o Cone

FONTE: Arquivo do autor

## 4 Considerações finais

A sala de aula de Matemática em níveis de educação básica é campo propício para inúmeras pesquisas e intervenções, configurando-se como solo fértil para boas discussões e reflexões. Isso se deve à complexidade do processo formativo dessa disciplina escolar e às experiências que a educação brasileira vem colhendo nas últimas décadas.

A atividade do professor de Matem´atica deve apoiar-se em novos conceitos, tanto em aspectos teóricos quanto (principalmente) em questões metodológicas. Com base nessa necessidade, a pesquisa originária deste artigo se propôs a estruturar, a partir de uma consistente discussão teórica sobre as tendências atuais na Educação Matemática, um conceito alternativo para os meios de comunicação (mídias) nas salas de aula de Matemática.

Essa motivação inicial pôde ser respondida a partir do entrelaçamento metodológico de duas tendências de Educação Matemática, adequando-as à sala de aula de Geometria. Também, a promoção de estratégias contextualizadas de ensino foi buscada na interatividade de um projeto que contemplasse essas duas tendências.

Anunciada logo no título deste trabalho, a interatividade sugerida não remete apenas à ideia de Tecnologia, congrega, também, o interrelacionamento que ela pode ter com as concepções educacionais da Etnomatemática, principalmente com aquelas que a aproximam da sala de aula e a veem como ferramenta para a valorização de conhecimentos discentes pr´evios. N˜ao se trata, portanto, de apenas inserir tecnologias na sala de forma isolada, mas, sim, associá-las àquilo que já existe e colocá-las em funcionamento num só projeto de ensino contextualizado.

#### PEREIRA, G. H. A. e MARTINES M. C. S.

Desta forma, a partir de suas caracterizações metodológicas e aproximações conceituais, coadunando Tecnologias e Etnomatem´atica `as necessidades da sala de aula, uma proposta de atividade foi desenvolvida para dar alternativas ao ensino de Geometria. Nela, desde o princípio, não se excluiu a sala de aula tal como acostumamos a conhecê-la; ao contrário, a inclu´ımos num processo dinˆamico que d´a a cada etapa do ensino-aprendizagem o seu devido valor. Dessa forma, valoriza-se tanto a sala de aula, dotada de mídias convencionais, como os ambientes com computadores e suas mídias alternativas, além daqueles ambientes externos, particulares a cada estudante. Porém, não é demais reforçar que a utilização de computadores delineia-se como o cerne da alternativa metodológica apresentada e tem, na utilização do *software* GeoGebra, sua principal ferramenta.

Todas as possibilidades de interação dessa ferramenta são sugeridas de forma prática, simples e de fácil visualização. Essa facilidade de manuseio e a inserção dos estudantes em ambientes com mídias alternativas para aprendizagem se mostram promissoras na consecução de resultados melhores. Todavia, essa afirmação se funda no campo empírico, uma vez que a aplicação da atividade aqui sugerida e os seus resultados não foram incluídos nesta pesquisa e, em consequência, não constituem dados coletados para reflexão objetiva. Por outro lado, isso não impede o apontamento de inferências sobre sua utilização, calcadas principalmente nos experimentos did´aticos diuturnos provados pelos autores da pesquisa.

Nesse horizonte, vislumbram-se pontos positivos quando da aplicação da atividade em tela, tais como: a permanente conex˜ao entre aspectos abstratos e concretos (perspectivas de visualização) do conteúdo matemático abordado; a potencial elevação no nível de interesse discente neste conteúdo, tendo em vista a sensibilização construída a partir de elementos trazidos de seu cotidiano e inseridos em sala de aula de forma interativa e mediada por tecnologias; e, ao se desenvolver em Laboratórios específicos de Informática, abrem-se alternativas para ambientes de aprendizagem frente `aquele convencional da sala de aula.

Por outro lado, não nos cabe esquivar de assumir a existência de prováveis obstáculos durante a aplicação da atividade. Podemos apontar alguns, como, por exemplo: estudantes com dificuldades no(a) acompanhamento/realização da atividade, por não deter razoáveis conhecimentos de utilização de computadores; embaraços por parte do docente na condução da atividade, por contar com computadores em condições de uso inadequadas; resistência de alguns estudantes para com esse tipo de atividade por preferirem m´etodos, digamos, mais ortodoxos, baseados em sequências de resolução de problemas com soluções precisas.

Ainda que a implementação, no ensino de Matemática, de modelos metodológicos que ancoram-se em recursos tecnológicos seja um processo necessariamente gradual, visto as necessárias ambientações de seus atores, é cediço que este mostra-se como uma das principais alternativas para a atualidade.

Portanto, considera-se oportuno o objeto desta pesquisa, não só diante da necessidade premente de se estruturar boas alternativas que influenciem positivamente na sala de aula de Matemática em cursos de nível médio, mas também pelos potenciais resultados advindos da sua aplicação.

## Referências

[1] CUNHA, A. N. da. Etnomatem´atica e transdisciplinaridade: resposta ao esfacelamento do conhecimento. In: SILVA, A. A. da; JESUS, E. A. de; SCANDIUZZI, P. P. (Org.). Educação Etnomatemática: concepções e trajetórias. Goiânia: Ed. PUC Goiás, 2010, p.  $21 - 33$ .

- $[2]$  D'AMBROSIO, U. Etnomatemática elo entre as tradições e a modernidade. Belo Horizonte: Autêntica, 2001. 112 p. (Coleção Tendências em Educação Matemática)
- [3] COSTA, F. J. M. da. Etnomatemática: metodologia, ferramenta ou, simplesmente, etnorrevolução? Zetetiké, Campinas, v. 22, n. 42, p. 181 – 196, jul/dez. 2014.
- [4] ROSA, M.; OREY, D. C. Tendências atuais da etnomatemática como um programa: ruma à ação pedagógica. Zetetiké, Campinas, v. 13, n. 23, p. 121-136, jan./dez. 2005.
- [5] LUBECK, M. Etnomatemática: pesquisa e educação na prática de ensino. In: SILVA, A. A. da; JESUS, E. A. de; SCANDIUZZI, P. P. (Org.). Educação Etnomatemática: concepções e trajetórias. Goiânia: Ed. PUC Goiás, 2010, p. 21 – 33.
- [6] MONTEIRO, A. Algumas reflex˜oes sobre a perspectiva educacional da Etnomatemática. Zetetiké, Campinas, v. 12, n. 22, p. 9-32, jul./dez. 2004.
- [7] FERREIRA, E. B.; SOARES, A. B.; LIMA, J. C. As Demonstrações no Ensino da Geometria: discussões sobre a formação de professores através do uso de novas tecnologias. Bolema, Rio Claro, v. 22, n. 34, p. 185-208, 2009.
- [8] MARQUETI, C. O uso de tecnologias digitais para a compreensão da construção de sólidos a partir de suas propriedades. 2015, 94 f. Dissertação (Mestrado em Educação Matemática) - Pontifícia Universidade Católica de São Paulo, São Paulo, 2015.
- [9] COSTA, G. L. M.; FIORENTINI, D. Mudança da cultura docente em um contexto de trabalho colaborativo de introdução das Tecnologias de Informação e Comunicação na prática escolar. **Bolema**, Rio Claro, v. 20, n. 27, p. 1-19, 2007.
- $[10]$  ARAUJO, P. B. Situações de aprendizagem: a circunferência, a mediatriz e uma abordagem com o Geogebra. 2010, 121 f. Dissertação (Mestrado Profissional em Ensino de Matemática) - Pontifícia Universidade Católica de São Paulo, 2010.
- [11] PENTEADO, M. G. Redes de Trabalhos: Expansão das Possibilidades da Informática na Educação Matemática da Escola Básica. In: BICUDO, M. A. V.; BORBA, M. de C. (Org.). **Educação matemática:** pesquisa em movimento. São Paulo: Cortez, 2004. p. 283 − 295.
- [12] MINAS GERAIS. Secretaria de Estado de Educação de Minas Gerais. CBC Matemática Ensinos Fundamental e Médio. Belo Horizonte: SEE/MG, 2007. Disponível em  $\langle http : //crv.educacao.mg.gov.br/sistema_crv/banco_$ objetos crv/%7B4DA513B4 − 3453 − 4B47 − A322 − 13CD37811A9C%7D  $Matem\%C3\% Altica\%20final.pdf$  >. Acesso em: 3 de fevereiro de 2016.
- [13] ARRUDA, P. C. B. Estudo da versão 3D Beta do GeoGebra, geometria espacial. 2014. 126 f. Dissertação (Mestrado Profissional em Matemática em Rede Nacional) - Universidade Federal do Triângulo Mineiro, 2014.

#### An´alise da Estrutura a Termo das Taxas de Juros

### Analysis of the Term Structure of Interest Rates

Silvia Franciele Padilha Frota $^{\rm 12}$ 

Universidade Tecnológica Federal do Paraná - UTFPR, Curitiba, PR silviafrancielefrota@gmail.com

#### Ronie Peterson Dario

Universidade Tecnológica Federal do Paraná - UTFPR, Curitiba, PR ronie@utfpr.edu.br

João Luis Gonçalves Universidade Tecnológica Federal do Paraná - UTFPR, Curitiba, PR jlgoncalves@utfpr.edu.br

#### Francisco Itamarati Secolo Ganacim

Universidade Tecnológica Federal do Paraná - UTFPR, Curitiba, PR ganacim@utfpr.edu.br

**Resumo:** A Estrutura a Termo das Taxas de Juros (ETTJ) é um elemento essencial para formulação da política monetária. Ela é capaz de indicar as expectativas do mercado financeiro em relação as taxas de juros futuras. Nesse trabalho estudamos a formação da ETTJ com enfoque maior na matemática envolvida, pois na literatura esse assunto em geral  $\acute{e}$  tratado apenas com foco na economia. Demonstramos as relações matemáticas entre as taxas de juros à vista, futuras e instantâneas. Estudamos também o modelo matemático de previsão da curva de juros proposta por Svensson [1]. Esse modelo é de fácil aplicação pois necessita de poucos parˆametros para ajustar a curva de juros. Por esse motivo esse modelo tem sido amplamente usado em Bancos Centrais de diversos países inclusive pelo Banco Central do Brasil. Concluímos com uma aplicação do modelo de Svensson utilizando os preços dos títulos prefixados do Tesouro Direto.

Palavras-chave: estrutura a termo das taxas de juros; curva de juros.

Abstract: The Term Structure of Interest Rates (TSIR) is an essential element for the formulation of monetary policy. It is able to indicate the expectations of the financial market in relation to future interest rates. In this work we study the formation of TSIR with a greater focus on the mathematics involved, since in the literature this subject is generally treated only with a focus on economics. We demonstrate the mathematical relationships between instantaneous, future and instantaneous interest rates. We also study the empirical mathematical model of forecasting the interest curve proposed by Svensson [1]. This model

Recebido em 27/09/2017 - Aceito em 11/02/2019

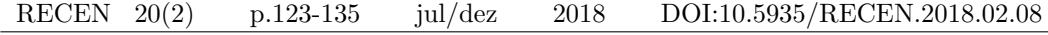

<sup>1</sup>Mestre pelo PROFMAT-UTFPR

<sup>&</sup>lt;sup>2</sup>O presente trabalho foi realizado com apoio da Coordenação de Aperfeiçoamento de Pessoal de Nível Superior – Brasil (CAPES) – Código de Financiamento 001, e é baseado na dissertação de mestrado [1].

is easy to apply since it requires few parameters to adjust the interest curve. For this reason, this model has been widely used in Central Banks of several countries, including the Central Bank of Brazil. We conclude with an application of the Svensson model using the prices of fixed-rate Brazil Government bonds.

Key words: term structure of interest rates; interest rates.

## 1 Introdução

Uma das formas do governo federal brasileiro se financiar é por meio da emissão de títulos p´ublicos de renda fixa. Ao adquirir um t´ıtulo, um investidor se torna credor do governo em troca de uma remuneração.

Há diversas modalidades de títulos públicos. A remuneração pode ser prefixada ou pósfixada e atrelada a um determinado índice financeiro. A forma do pagamento da remuneração pode ser parcelada ao longo do investimento ou realizada como um ´unico pagamento ao final do contrato.

A formação dos preços dos títulos é diferente para cada modalidade. Por exemplo, o preço de um título prefixado é obtido através do desconto correspondente à taxa de mercado sobre o seu valor de face, que é o montante investido somado à rentabilidade.

De particular interesse são os títulos prefixados sem pagamentos antecipados de juros, conhecidos como títulos zero cupom. E a partir deles que é construída a Estrutura a Termo das Taxas de Juros, ou simplesmente ETTJ. Dá-se esse nome à relação entre o rendimento e a maturidade (prazo de vencimento) de títulos de renda fixa com as mesmas características.Por ser derivada de títulos públicos, esta estrutura é a base para formação de outras taxas de juros do mercado. Geralmente a ETTJ relativa a um determinado dia ´e representada graficamente por uma curva, por isso também é chamada de curva de juros.

Estudar a dinâmica de formação da curva de juros é extremamente relevante para os formuladores da política monetária de um país e também para os investidores em geral. Os investidores têm interesse especial na alocação de seu capital de forma a obter o melhor rendimento poss´ıvel ante suas expectativas para a economia e as expectativas do mercado.

A curva de juros é uma aproximação teórica dos dados reais, obtida a partir das taxas e vencimentos negociados diariamente. Contudo, o mercado oferece um número relativamente escasso de ativos, tornando complicado modelar uma curva que projete adequadamente as perspectivas para a economia.

Diversos modelos matemáticos foram desenvolvidos a fim de modelar a curva de juros. Dentre eles, os modelos estatísticos têm se destacado por sua eficiência na aproximação da curva com os dados reais. Nesse trabalho vamos analisar o modelo paramétrico ou estatístico proposto por Nelson e Siegel [3] em 1987 e estendido por Svensson [2] em 1994.

Esse modelo tem sido amplamente utilizado por diversos bancos centrais como por exemplo, os de Brasil, Itália, Espanha, Bélgica, França e Alemanha, [4]. Isso se deve a sua eficiência nos ajustes da curva, tais como nível, inclinação e curvatura, e também pela sua  $f\acute{a}cil$  aplicação [5].

Vamos demonstrar as relações entre as taxas à vista e a taxa futura. Esta é uma contribuição original deste trabalho, uma vez que no caso de capitalização contínua estes cálculos não estão disponíveis na literatura.

Nas Seções 3 e 4 estudaremos os modelos citados e para o modelo de Svensson determinaremos os parâmetros usando o método de mínimos quadrados. Além disso, exemplificaremos em uma aplicação para títulos pré-fixados do Tesouro Direto.

Utilizaremos durante todo o trabalho o regime de capitalização contínua.

Desta forma, o período de tempo compreendido entre um tempo inicial  $t$ , estritamente menor que um tempo final T, é o intervalo real da forma  $[t, T]$ .

Aplicado um capital inicial  $C_0(t, T)$  a uma taxa de juros  $i = i(t, T)$ , o capital produzido neste intervalo de tempo é dado por

$$
C(t,T) = C_0(t,T)e^{i(T-t)}.
$$
\n(1)

A operação inversa da capitalização é o desconto.

O valor no tempo  $t$  de uma unidade monetária no tempo  $T$  é definido como a **função** desconto  $d(t, T)$  neste intervalo de tempo. Assim, de (1), temos

$$
d(t,T) = e^{-i(T-t)}.\tag{2}
$$

### 2 A Estrutura a Termo das Taxas de Juros (ETTJ)

Uma das principais modalidades de títulos públicos no Brasil é o Tesouro Prefi**xado** (antiga LTN - Letras do Tesouro Nacional). O fluxo de pagamento é bastante simples.Contrata-se uma determinada rentabilidade anual

xada no momento do investimento (taxa à vista) e os rendimentos são pagos juntamente com o montante investido, de uma só vez, na data de vencimento do título. E um caso particular de um título zero cupom, isto é, sem pagamento antecipado de juros.

Considere um título zero cupom com valor de face F e com vencimento (maturidade) no tempo T. O preço deste título no instante  $t, t < T$ , é denotado por  $P_F(t,T)$  e pode ser calculado aplicando ao seu valor de face o desconto correspondente à taxa  $i(t, T)$ . Portanto, por (2),

$$
P_F(t,T) = Fe^{-i(t,T)(T-t)}.
$$
\n(3)

Em particular, denotaremos por

$$
P(t,T) = e^{-i(t,T)(T-t)},
$$
\n(4)

o preço de uma unidade monetária do título, isto é, valor de face igual a 1. Isto nos será útil no restante do trabalho. Como a taxa de juros  $i(t, T)$  é maior que zero, para todo  $t < T$ , temos  $P(t, T) < 1$ , para todo  $t < T$ .

Podemos considerar como o valor presente (ou preço atual) de uma unidade monetária do título, o preço em  $t = 0$ , isto é,

$$
P(0,T) = e^{-Ti(0,T)}.
$$
\n(5)

As taxas  $i(0, T)$  determinadas pelo preço atual dos títulos são chamadas de taxas à vista (ou spot rates). A família destas taxas define uma função na variável  $T$ . O mesmo pode ser feito para cada tempo t, normalmente um determinado dia do ano. Para t fixado, a representação gráfica de  $i(t, T)$  é denominada de curva de juros da data t.

**Definição 1** A função de duas variáveis  $i(t, T), t < T$ , é denominada estrutura a termo das taxas de juros (ETTJ).

Assim, há uma curva de juros para cada dia de negociação  $(t)$  de títulos no mercado.Sendo esta curva observada dia após dia, sua dinâmica reflete a expectativa do mercado para a economia como um todo.

Conforme [6], a ETTJ não é determinada pela estrutura inicial  $(t = 0)$  pois em geral não vale que  $P(0,T) = P(0,t)P(t,T)$ . Desta forma, para a construção da ETTJ, há a necessidade de se considerar taxas futuras (ou *forward rates*), conforme a definição abaixo. **Definição 2** A taxa futura (ou taxa a termo) no intervalo  $[s, T]$  e determinada no tempo t, com  $t < s < T$ , é definida como a taxa de juros  $f(t, s, T)$  tal que

$$
P(t,T) = P(t,s)e^{-(T-s)f(t,s,T)}.
$$

A partir desta definição, a taxa futura pode ser diretamente determinada em função das taxas à vista, conforme o seguinte resultado.

**Proposição 1** A taxa futura no intervalo  $[s, T]$  e determinada no tempo t, com  $t < s < T$ ,  $\acute{e}$  dada por

$$
f(t,s,T) = \frac{i(t,T)(T-t) - i(t,s)(s-t)}{T-s}.
$$
\n(6)

**Demonstração** De (4) temos  $P(t,T) = e^{-i(t,T)(T-t)}$  e  $P(t,s) = e^{-i(t,s)(s-t)}$ . Da Definição 2 temos  $e^{-i(t,T)(T-t)} = e^{-i(t,s)(s-t)}e^{-f(t,s,T)(T-s)}$ . Aplicando o logaritmo natural em ambos os lados da igualdade, obtemos o resultado desejado.

Note que a taxa futura  $f(t, s, T)$  quando aplicada a um título comprado em t e liquidado em s com preço  $P(t, s)$ , deve produzir o mesmo retorno de um título com preço  $P(t, T)$ comprado no tempo t com maturidade T. Mais especificamente, as taxas à vista  $i(t, T)$  e  $i(t, s)$  implícitas em  $P(t, T)$  e  $P(t, s)$  respectivamente, determinam a taxa futura  $f(t, s, T)$ de modo que, ao investir em um título com tempo de maturidade s − t e ao final de sua maturidade no tempo s reinvesti-lo no título de maturidade  $T - s$ ,tenha-se o mesmo retorno do título de maturidade  $T - t$ , conforme ilustra a Figura 1.

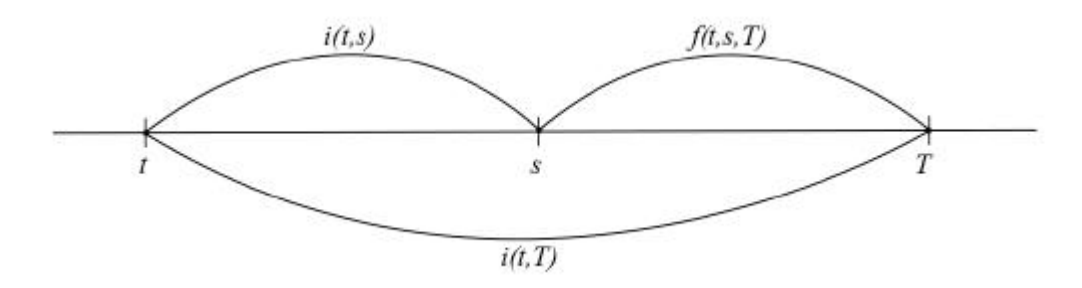

Figura 1. Ilustração da relação entre as taxas  $i(t, s)$ ,  $i(t, T)$  e  $f(t, s, T)$ .

Exemplo 1 Considere dois títulos zero cupom, ambos com o mesmo valor de face. O título A tem maturidade de um ano e o título B tem maturidade de dois anos. Seja  $i_A(0, 1) = 9\%$  ao ano a taxa de juros do título A, e  $i_B(0, 2) = 12\%$  ao ano a taxa de juros do título B. Suponha que um investidor queira aplicar seu dinheiro por dois anos. Ele precisa ent˜ao analisar qual ´e a melhor estrat´egia, comprar o t´ıtulo A com vencimento de um ano e reinvestir por mais um ano em um título de mesma maturidade ou comprar o título B de maturidade de 2 anos e mantê-lo até o final. Supondo a escolha pelo título A com maturidade de 1 ano, a taxa futura  $f(0, 1, 2)$  para o contrato de um título no ano posterior que resulte no mesmo rendimento do título B de maturidade de 2 anos tem que ser

$$
f(0, 1, 2) = \frac{2(0.12) - 1(0.09)}{2 - 1} = 0.1508(15, 08\%).
$$

Para que a estratégia de investir no título A por um ano e reinvestir por mais um ano seja vantajosa, em comparação com o investimento no título B por dois anos, é preciso que a taxa no reinvestimento seja maior que 15, 08%. Portanto, se o reinvestimento da primeira estratégia for a uma taxa menor do que  $15,08\%$ , a segunda estratégia é mais vantajosa.

Se o intervalo de tempo entre o tempo  $s$  e o tempo  $T$  tende a zero, então é conveniente usar T como o instante s mais um acréscimo de tempo infinitesimal h, ou seja  $T = s + h$ . Faz sentido então considerar a definição a seguir.

Definição 3 A taxa futura instantânea em s determinada no tempo t é dada por

$$
f(t,s) = \lim_{h \to 0} f(t,s,s+h).
$$

Para finalmente termos todos os elementos necessários para determinar a ETTJ precisamos da relação da taxa futura instantânea com a taxa à vista. Isto é feito no seguinte teorema. Dele decorre que se temos o preço de um título zero cupom, podemos conhecer todas as taxas futuras instantâneas para todos os pontos no intervalo  $[t, T]$ . De igual modo, se temos as taxas futuras instantâneas do intervalo de tempo  $[t, T]$ , podemos obter as taxas à vista ao integrarmos a função das taxas futuras, isto é, podemos interpretar a taxa à vista como uma média das taxas futuras instantâneas.

**Teorema 1** Mantidas as notações anteriores e assumindo  $i(t, T)$  diferenciável, temos

(i) 
$$
f(t,s) = i(t,s) + (s-t) \frac{\partial i(t,s)}{\partial s}
$$
,

(ii) 
$$
i(t,T) = \frac{1}{T-t} \int_t^T f(t,s)ds.
$$

### Demonstração

(i) Substituindo T por  $s + h$  em (6) temos

$$
f(t,s,T) = \frac{i(t,T)(T-t) - i(t,s)(s-t)}{T-s} = \frac{i(t,s+h)(s+h-t) - i(t,s)(s-t)}{h}
$$

Aplicando ao limite quando h tende a zero, temos

$$
f(t, s, T) = \lim_{h \to 0} f(t, s, s + h) = \lim_{h \to 0} \frac{hi(t, s + h) + i(t, s + h)(s - t) - i(t, s)(s - t)}{h}
$$

$$
= i(t, s) + (s - t) \lim_{h \to 0} \frac{i(t, s + h) - i(t, s)}{h}
$$

$$
= i(t, s) + (s - t) \frac{\partial i(t, s)}{\partial s}
$$

Note que na penúltima igualdade utilizamos a continuidade da função  $i(t, s)$ . (ii) De  $(i)$ , temos que

$$
\int_{t}^{T} f(t,s)ds = (s-t)i(t,s)|_{t}^{T} = (T-t)i(t,T).
$$

Também podemos calcular o preço  $P(t, T)$  em função do acúmulo das taxas futuras instantâneas  $f(t, T)$  no intervalo de tempo entre t e T. De fato, de (4), temos

$$
P(t,T) = e^{-\int_t^T f(t,s)ds}.
$$

# 3 Modelos de Nelson-Siegel e de Svensson para a ETTJ

A estrutura a termo pode ser construída a partir das taxas à vista, taxas futuras ou pela função desconto, porém todas estão relacionadas entre si, conforme demonstramos na seção anterior, de modo que através de uma podemos encontrar ou estimar as outras [2].A inclinação, a forma e o nível das curvas de juros podem variar ao longo do tempo, de acordo com as mudanças nas taxas de juros. O formato da curva dá uma ideia de como serão as alterações futuras nas atividades financeiras. Existem quatro formas principais de curvas:

- normal ou ascendente, Figura 2, indica que os rendimentos dos títulos de prazos mais longos tendem a continuar aumentando.
- corcunda, Figura 3, indica transição na economia, visto que as taxas para prazos mais longos diminuem.
- invertida ou inclinada para baixo, Figura 4 sugere que os rendimentos das obrigações de mais longo prazo podem continuar a cair, correspondendo a períodos de recessão econômica.
- horizontal, Figura 5, quando as taxas de curto e longo prazo são parecidas.

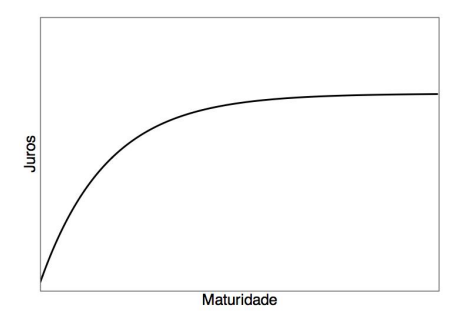

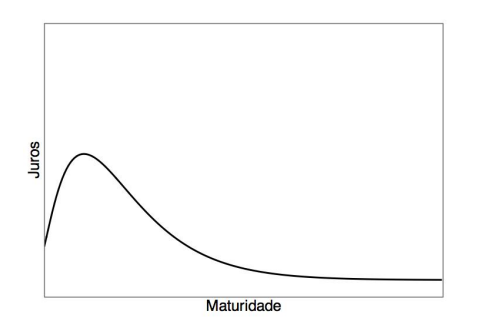

Figura 2. Curva de juros normal Figura 3. Curva de juros corcunda

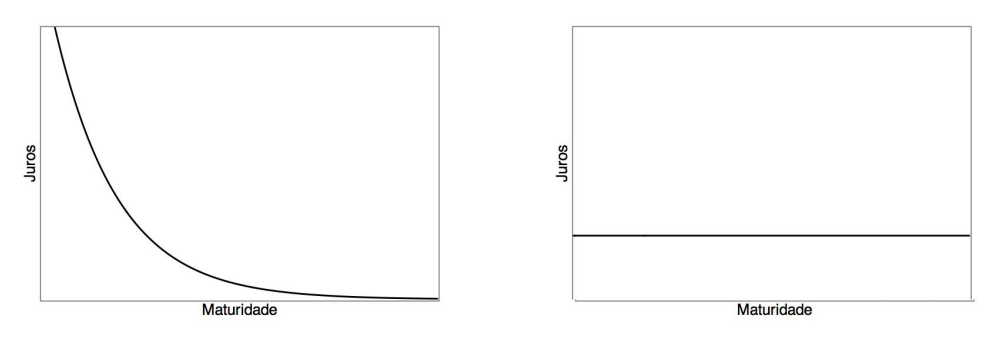

Figura 4. Curva de juros invertida Figura 5. Curva de juros horizontal

Nas últimas décadas diversos modelos de construção da curva de juros foram desenvolvidos. Podemos citar como exemplo, McCulloch [7], Vasicek[8], Dobbie-Wilkie[9] e Nelson e Siegel<sup>[3]</sup> e sua versão estendida por Svensson<sup>[2]</sup>.

Esses modelos são baseados em fórmulas paramétricas que se ajustam às curvas de juros com um número pequeno de parâmetros.

Nesse trabalho vamos estudar o modelo desenvolvido por Charle R. Nelson e Andrew F. Sielgel[2] e estendido por Lars E. O. Svensson[2]. Atualmente esse modelo é bastante usado por diversos bancos centrais, incluindo o Banco Central do Brasil [4].

A grande utilização desse modelo também por mercados financeiros em muitos países se dá justamente pela eficiência do ajuste aos diversos formatos que as curvas de juros podem assumir. O modelo é muitas vezes chamado de parcimonioso, pois a função exponencial utilizada com de poucos parˆametros se ajusta as diversas formas que as curvas de juros podem assumir.

Nelson e Siegel[3] iniciaram sua pesquisa procurando um modelo mais simples e flex´ıvel para a previsão das curvas de juros através de dados do passado. Perceberam de forma empírica que as soluções das equações diferenciais ordinárias lineares de segunda ordem, com raízes reais e distintas para a equação característica, tinham formatos de curvas semelhantes aos formatos observados pela curva de juros. Desta forma, propuseram inicialmente que a função fosse composta pelos termos presentes nas soluções destas equações diferenciais, conforme segue.

Para simplificar as notações, denotaremos a partir de agora

$$
f(m) = f(t, T)
$$
 e  $i(m) = i(t, T)$  com  $m = T - t$ ,

o período de tempo entre t e T. Assim,

$$
f(m) = \beta_0 + \beta_1 e^{-\lambda m} + \beta_2 \lambda m e^{-\lambda m}.
$$

onde  $\lambda_1$  e  $\lambda_2$  são constantes de tempo associados à equação e  $\beta_0, \beta_1$  e  $\beta_2$  são determinados pelas condições iniciais.

Posteriormente notaram que a curva se ajustava melhor se forem considerados os termos das soluções das equações diferenciais ordinárias lineares de segunda ordem com raízes da equação característica reais e iguais. Desse modo, a função do modelo passou a ser

$$
f(m) = \beta_0 + \beta_1 e^{-\lambda m} + \beta_2 \lambda m e^{-\lambda m}.
$$

O modelo possui três termos que podem ser interpretados como de curto, médio e longo prazos. Os parâmetros  $\beta_0, \beta_1$  e  $\beta_2$  podem ser classificados como parâmetros de regressão e  $\lambda$  como parâmetro do tempo.

Analisando cada um dos parâmetros, podemos observar que:

 $\bullet$   $\beta_0$  é uma constante que representa o nível de juros de longo prazo, pois quando o tempo de maturidade tende ao infinito as taxas futuras convergem para  $\beta_0$ , isto é

$$
\lim_{m \to \infty} f(m) = \lim_{m \to \infty} [\beta_0 + \beta_1 e^{-\lambda m} + \beta_2 \lambda m e^{-\lambda m}] = \beta_0.
$$

 $\bullet$   $\beta_1$  determina o declive da curva decrescendo exponencialmente para zero com o decorrer da maturidade. Geralmente é associado às taxas de juros de curto prazo. O sinal desse coeficiente determina se a curva está aumentando ou diminuindo. Em geral, se  $β_1$  é negativo a função cresce e se o sinal de  $β_1$  for positivo a curva decresce. Se a maturidade do título tender a zero, teremos que

$$
\lim_{m \to \infty} f(m) = \lim_{m \to \infty} [\beta_0 + \beta_1 e^{-\lambda m} + \beta_2 \lambda m e^{-\lambda m}] = \beta_0 + \beta_1.
$$

- $\bullet$   $\beta_2$  inicia com valor zero, cresce para a maturidade de médio prazo e decresce para zero novamente no longo prazo, e então gera a curva.
- $\bullet$   $\lambda$  determina a velocidade que a curva da taxa de juros decai, ou seja, quando  $\lambda$  assume valores pequenos a curva cai de forma mais rápida e se ajusta melhor a títulos de curto prazo e de forma contrária, se  $\lambda$  assume valores maiores a curva decai de forma mais lenta e se ajusta a títulos com maturidades maiores.

Na intenção de melhorar a flexibilidade e o ajuste deste modelo de três parâmetros, Lars Svensson [2] adicionou um quarto termo, sendo ele o segundo termo relacionado às taxas de juros de m´edio prazo com decaimento pr´oprio que se ajusta com mais facilidade ao formato das estruturas a termo com mais de um ponto de máximo e mínimo local.

Dessa forma esse modelo agora incorpora mais dois parâmetros, um parâmetro de regressão  $\beta_3$  e um parâmetro de tempo  $\lambda_2$ . Assim, a função estendida passa a ter seis parâmetros e é dada por

$$
f(m) = \beta_0 + \beta_1 e^{-\lambda_1 m} + \beta_2 \lambda_1 m e^{-\lambda_1 m} + \beta_3 \lambda_2 m e^{-\lambda_2 m}.\tag{7}
$$

Os parâmetros  $\beta_0, \beta_1 \in \beta_2$  tem as mesmas características do modelo anterior, isto é,  $\beta_0$ determina o nível da curva e está relacionado ao longo prazo,  $\beta_1$  determina a inclinação da curva e reflete as taxas de curto prazo, e  $\beta_2$  juntamente com  $\beta_3$  determinam o movimento da curva e estão relacionados ao médio prazo. Os parâmetros de decaimento  $\lambda_1$  e  $\lambda_2$  por serem diferentes, fazem com que os termos associados aos parâmetros  $\beta_2$  e  $\beta_3$  assumam máximos e/ou m´ınimos diferentes, como podemos ver na Figura 6, possibilitando novos formatos de curvas.

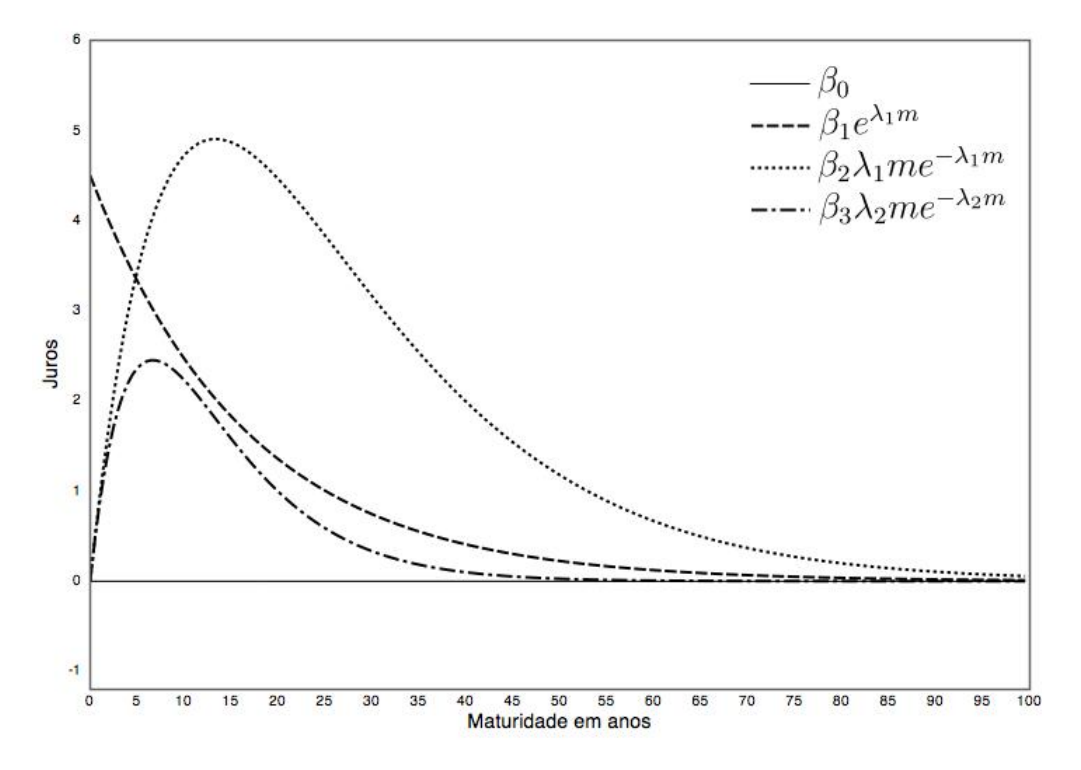

Figura 6. Comportamento dos termos do modelo de Svensson[2].

Já vimos no Teorema 1 que a taxa à vista pode ser obtida ao integrarmos as taxas futuras. Na nova notação com a variável m, sendo  $i(m)$  a taxa à vista que expressa  $i(t, t + m)$  com maturidade  $m$ e negociada no tempo  $t$ , temos

$$
i(m) = \frac{1}{m} \int_0^m f(x) dx.
$$
 (8)

Combinando as equações (7) e (8) temos que

$$
i(m) = \frac{1}{m} \int_0^m (\beta_0 + \beta_1 e^{-\lambda_1 x} + \beta_2 \lambda_1 x e^{-\lambda_1 x} \beta_3 \lambda_2 x e^{-\lambda_2 x}) dx.
$$

Utilizando a regra da integração por partes obtemos a equação que expressa a taxa à vista segundo o modelo de Svensson. Assim

$$
i(m) = \beta_0 + \beta_1 \frac{1 - e^{-\lambda_1 m}}{\lambda_1 m} + \beta_2 \left( \frac{1 - e^{-\lambda_1 m}}{\lambda_1 m} - e^{-\lambda_1 m} \right) + \beta_3 \left( \frac{1 - e^{-\lambda_2 m}}{\lambda_2 m} - e^{-\lambda_2 m} \right). \tag{9}
$$

## 4 Determinação dos parâmetros do modelo de Svensson

Estimar os parâmetros do modelo de Svensson é uma tarefa difícil devido a natureza nãolinear da curva de juros. De fato, podem existir múltiplos mínimos (ou máximos) locais, além de um mínimo global (ou máximo global).

A estimativa dos parâmetros  $\beta_0$ ,  $\beta_1$ ,  $\beta_2$ ,  $\beta_3$ ,  $\lambda_1$  e  $\lambda_2$  pode ser feita através do método de mínimos quadrados, podendo ser o objeto de estimação o preço do título, a taxa à vista ou a taxa futura.

O m´etodo de m´ınimos quadrados (MMQ) ´e uma importante ferramenta que permite encontrar uma função  $f(x)$  que melhor se ajusta a um conjunto de N pontos  $(x_i, y_i)$  predefinidos.

O método consiste em minimizar a soma dos quadrados das distâncias entre as coordenadas  $y_i$  e a função desejada em  $f(x_i)$ .

Suponha que temos um palpite inicial para valores de  $\beta_0$ ,  $\beta_1$ ,  $\beta_2$ ,  $\beta_3$ ,  $\lambda_1$  e  $\lambda_2$ . Então temos que o erro em  $m_0$  é dado por  $|d(m_0) - d(m_0)|$ , onde  $d(m_0)$  é o valor da função aproximada  $d(x)$  em  $x = m_0$  e  $d(m_0)$  é o valor real conhecido. Assim, definimos um critério de otimalidade por

$$
E(\beta_0, \beta_1, \beta_2, \beta_3, \lambda_1 \in \lambda_2) = \sum_{i=1}^N |d(m_i) - d(m_i)|^2,
$$

ou seja, a soma dos erros quadráticos dos pontos conhecidos.

Para estimarmos os parâmetros do modelo de Svensson devemos primeiro definir se o item de estimação é o preço do título, a taxa de juros à vista ou a taxa de juros futura. Os preços dos títulos de curta maturidade são menos suscetíveis a variações nas taxas de juros do que os títulos de maturidades mais longas. Uma pequena alteração nos preços dos títulos de curto prazo resultam em grandes variações nas taxas de juros. Em nosso exemplo usaremos a taxa à vista.

Na Tabela 1 temos os títulos pré-fixados que estavam disponíveis para venda no site do Tesouro Direto no dia 25 de outubro de 2016.

| Maturidade em dias | Taxa à vista anual<br>Maturidade em anos |         |
|--------------------|------------------------------------------|---------|
| 21                 | 0.0833333                                | 13.8078 |
| 42                 | 0.166667                                 | 13.7671 |
| 63                 | 0.25                                     | 13.6802 |
| 126                | 0.5                                      | 13.2859 |
| 252                | 1                                        | 12.4723 |
| 504                | 2                                        | 11.5837 |
| 756                | 3                                        | 11.2658 |
| 1008               | 4                                        | 11.1451 |
| 1260               | 5                                        | 11.0947 |
| 2520               | 10                                       | 11.0436 |

Tabela 1. Maturidade versus taxa à vista de títulos pré-fixados em  $25/10/2016$ .

A partir desses dados coletados, vamos estimar os valores de  $\beta_0$ ,  $\beta_1$ ,  $\beta_2$ ,  $\beta_3$ ,  $\lambda_1$  e  $\lambda_2$ atráves da função desconto,

$$
d(m) = e^{-i(0,m)m} = e^{-\int_0^m f(w)dw}
$$

,

de forma que o resultado seja o mais preciso possível, ou seja, queremos encontrar  $d(m)$  de maneira que o erro dos dez valores conhecidos de  $m$ . Tabela 1, seja mínimo. Assim desejamos minimizar a seguinte função de erro

$$
E = E(\beta_0, \beta_1, \beta_2, \beta_3, \lambda_1 e \lambda_2)
$$
  
= 
$$
\sum_{n=1}^{10} (e^{-im_n} - \bar{d}(m_n))^2
$$
  
= 
$$
\sum_{n=1}^{10} \left( e^{-im_n} - e^{-\beta_0 - \beta_1 \frac{1 - e^{\lambda_1 m_n}}{\lambda_1 m_n} - \beta_2 \left( \frac{1 - e^{-\lambda_1 m_n}}{\lambda_1 m_n} - e^{-\lambda_1 m_n} \right) - \beta_3 \left( \frac{1 - e^{-\lambda_2 m_n}}{\lambda_2 m_n} - e^{-\lambda_2 m_n} \right) \right] m_n}
$$

Para calcular os valores de  $\beta_0,$ <br/> $\beta_1,$   $\beta_2,$   $\beta_3,$   $\lambda_1$ e <br/>  $\lambda_2$ minimizamos a função de erro utilizando o comando NMinimize do *software MATHEMATICA*<sup>®</sup>. O comando NMinimize encontra mínimos globais de funções usando rotinas numéricas e por padrão usa o método de Brent. Desse modo, os valores encontrados foram  $\beta_0 = 0.1072$ ,  $\beta_1 = 0.0368128$ ,  $\beta_2 = 0.253873$ ,  $β_3 = 0.295918, λ_1 = 0.536189$  e  $λ_2 = 0.585685$ .

Substituindo os parâmetros encontrados na Equação (9), obtemos

$$
i(m) = 0.1072 + 0.0368128 \frac{1 - e^{-0.536189m}}{0.536189m} + 0.253873 \left( \frac{1 - e^{-0.536189m}}{0.536189m} - e^{-0.536189m} \right) + 0.295918 \left( \frac{1 - e^{-0.585685m}}{0.585685m} - e^{-0.585685m} \right).
$$

Coletamos a curva divulgada no dia 25 de outubro de 2016 para compararmos com a curva que geramos com nossa estimação.

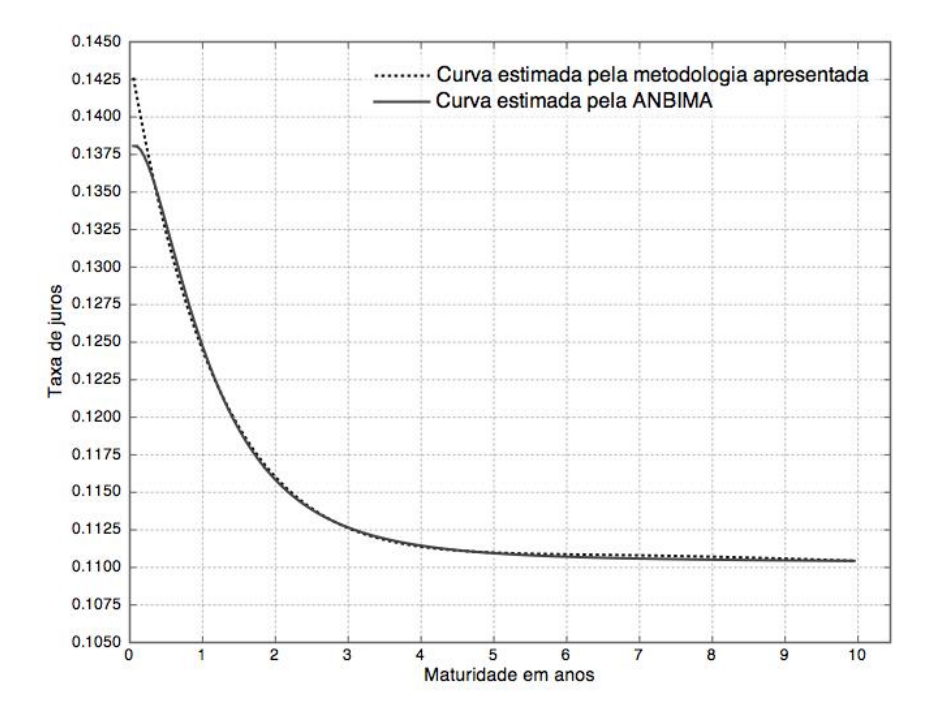

Figura 7. Comparação da ETTJ disponível no site da ANBIMA no dia 25 de outubro de 2016 com a ETTJ estimada a partir dos preços dos títulos zero cupom na mesma data. No eixo horizontal temos a maturidade em anos e no eixo vertical o ´ındice da taxa de juros anual.

A curva que encontramos é uma boa aproximação para a curva que foi estimada pela ANBIMA, como podemos verificar na Figura 7. A diferença entre as curvas se deve ao método de otimização usado. A ANBIMA, segundo a metodologia própria disponível em [10], utiliza um algoritmo genético criado por Holland [11].

### 5 Conclusões

Neste trabalho estudamos as diferentes taxas de juros (à vista, futura e instantânea) e as relações matemáticas entre elas. Demonstramos no Teorema 1 um resultado que estabelece estas relações, pois tais demonstrações não foram encontradas na literatura no caso de capitalização contínua. Estudamos o modelo proposto Nelson e Siegel [3] e estendido por Svensson [2] para a previsão da curva de juros. Coletamos os preços dos títulos prefixados oferecidos pelo Tesouro Direto em um determinado dia e aplicamos o modelo de Svensson para a construção da curva de juros, utilizando o método de mínimos quadrados para o cálculo dos parâmetros. Comparamos com a curva gerada pela ANBIMA e verificamos que houve uma boa aproximação.

## Referências

[1] FROTA, S.F. Um estudo da estrutura a termo de taxas de juros de títulos públicos prefixados e o modelo de Svensson. Dissertação de Mestrado - PROFMAT, 2017, Universidade Tecnológica Federal do Paraná. Disponível nos endereços eletrônicos

http://repositorio.utfpr.edu.br/jspui/handle/1/2576

https://sca.profmat-sbm.org.br/sca<sub>v</sub>2/get<sub>tc</sub>c3.php?id = 95366

- [2] SVENSSON, L. E. Estimating and interpreting forward interest rates: Sweden 1992- 1994. 1994.
- [3] NELSON, C. R.; SIEGEL, A. F. Parsimonious modeling of yield curves. Journal of business, pages 473-489, 1987.
- [4] BIS, Monetary and Economic department: Zero-coupon yield curves: technical documentation. BIS papers, (25), 2005. Disponível em https://www.bis.org/publ/bppdf/bispap25.pdf
- [5] VARGA, G. Teste de modelos estatísticos para a estrutura a termo no brasil. Revista Brasileira de Economia, 63(4):361-394, 2009.
- [6] CAPINSKI, M.; ZASTAWNIAK, T. Mathematics for finance: an introduction to financial engineering. Springer, 2006.
- [7] MCCULLOCH, J. H. Measuring the term structure of interest rates. The Journal of Business, 44(1):19-31, 1971.
- [8] VASICEK, O. An equilibrium characterization of the term structure. Journal of  $f_i$ nancial economics, 5(2):177-188, 1977.
- [9] DOBBIE, G.M.; WILKIE, A.D. The financial times-actuaries fixed interest indices. Transactions of the Faculty of Actuaries, 36:203-213, 1977.

FROTA, S. F. P. et al.

- [10] ANBIMA. www.anbima.com.br/est termo/arqs/est-termo metodologia.docx. Metodologia, 2016.
- [11] HOLLAND, J. H. Adaptation in natural and artificial systems. an introductory analysis with application to biology, control, and artificial intelligence. Ann Arbor, MI: University of Michigan Press, 1975.

### Uma aplicação de correlação canônica não linear em dados de tuberculose

### An application of nonlinear canonical correlation in tuberculosis data

Dalila Camêlo Aguiar Universidade de Granada - UGR, Granada, Espanha dalilacamelo@correo.ugr.es

Edwirde Luiz Silva Camêlo Universidade Estadual da Paraíba - UEPB, Campina Grande, PB

edwirde@uepb.edu.br

#### Ramón Gutiérrez Sánchez

Universidade de Granada - UGR, Granada, Espanha ramongs@ugr.es

Resumo: O trabalho apresenta uma aplicação de correlação canônica não linear em dados de tuberculose. O objetivo desta técnica é determinar a semelhança entre dois ou mais conjuntos de variáveis explicando ao máximo a variância das relações entre os conjuntos em um espaço de poucas dimensões. O caso estudado, avalia a relação linear existente entre o desfecho do tratamento da tuberculose, influenciada pela faixa etária e condição de infectado por TB/HIV nas microrregiões de residência do Estado da Paraíba no período de 2009 a 2015. A análise dos resultados determina que existe relação entre os dois conjuntos de variáveis. A importância do estudo resulta na compreensão da variabilidade das notificações de TB nas microrregiões dada a faixa etária do paciente conforme sua condição de infectado por TB/HIV e o desfecho do tratamento.

Palavras-chave: CCNL; estatística multivariada; dados epidemiológicos; microrregiões da Paraíba.

Abstract: The paper presents an application of canonical correlation nonlinear in tuberculosis data. The objective of this technique is to determine the similarity between two or more sets of variables explaining to the maximum the variance of the relations between the sets in a space of few dimensions. The case studied evaluated the linear relationship between the TB treatment outcome, influenced by the age group and condition of infected for TB/HIV in the micro-regions of the State of Paraíba in the period from 2009 to 2015. The analysis of the results determines that there is a relationship between the two sets of variables. The importance of the study results in the understanding of the variability of TB notifications in the microregions given the age group of the patient according to their condition of infected for TB/HIV and the treatment outcome.

Key words: OVERALS; multivariate statistics; epidemiological data; microregions of

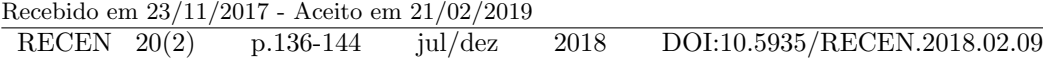

Paraíba.

## 1 Introdução

Sabe-se que a análise de correlação canônica padrão é uma extensão da regressão linear múltipla no caso de várias variáveis dependentes (explicativas ou resposta). Conhecida também por Nonlinear Canonical Correlation Analysis (OVERALS), a análise de correlação canônica não linear (CCNL) coincide com a análise de correlação canônica categórica por escalonamento ótimo. O objetivo deste procedimento é determinar a similaridade entre os conjuntos de variáveis categóricas.

A análise de correlação canônica padrão é uma extensão da regressão múltipla, na qual o segundo conjunto não contém uma única variável de resposta, mas várias. O objetivo é explicar o máximo possível da variância sobre as relações existentes entre dois conjuntos de variáveis numéricas em um espaço de poucas dimensões. Inicialmente, as variáveis de cada conjunto são combinadas linearmente de modo que as combinações lineares tenham uma correlação máxima entre si. Uma vez que essas combinações são dadas, é estabelecido que as combinações lineares subsequentes não estão correlacionadas com as combinações anteriores e que elas também tenham a maior correlação possível.

O propósito da análise de CCNL é determinar a semelhança entre dois ou mais conjuntos de variáveis. Como na análise de correlação canônica não linear, o objetivo é explicar ao máximo a variância das relações entre os conjuntos em um espaço de poucas dimensões [1]. No entanto, ao contrário da análise de correlação canônica linear, a análise de correlação canônica não linear não supõe que haja um nível de intervalo de medida ou que as relações sejam lineares. Outra diferença importante é que a análise de correlação canônica nãolinear estabelece a semelhança entre os conjuntos mediante a comparação simultânea das combinações lineares das variáveis em cada conjunto com um conjunto desconhecido, isto é, os escores do objeto.

O tratamento de dados epidemiológicos requer da exploração e avaliação de diferentes modelos matemáticos, bem como técnicas estatísticas que permitem estudar e interpretar o desfecho do tratamento da tuberculose (TB) e variáveis influenciadoras.

A TB ´e considerada a primeira causa de morte em pacientes com AIDS no Brasil e doentes com coinfecção TB/HIV apresentam maior probabilidade de terem desfecho desfavorável ao tratamento da TB.

Este trabalho mostra uma aplicação da técnica multivariada denominada análise de correlação canônica não linear com a pretensão de estudar a relação existente entre o desfecho do tratamento da tuberculose (TB) e faixa etária segundo a condição de infectado por  $TB/HIV$ nas microrregiões de residência do Estado da Paraíba no período de 2009 à 2015.

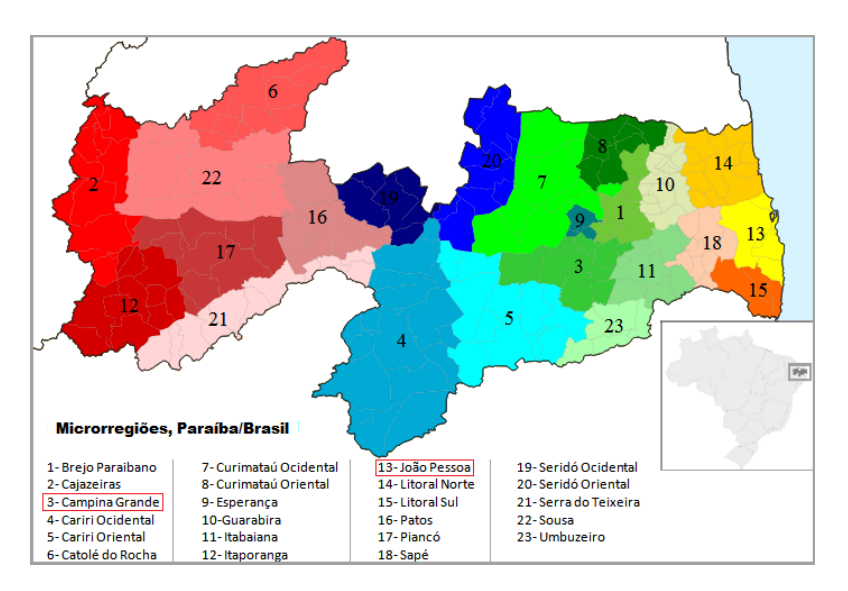

Figura 1. Microrregiões da Paraíba, Brasil.

Foram considerados desfechos clínicos do tratamento de TB, os desfavoráveis (óbito, abandono e falência de tratamento)e alta por cura como desfecho favorável; faixa etária com duas categorias possíveis: menor igual a 39 anos ( $\leq$  39) e idade igual ou superior a 40 anos ( $\geq$  40) e condição de TB/HIV (sim ou não), para as 21 microrregiões com exceção de Campina Grande e João Pessoa por serem *outliers*. O estudo considera dados da Vigilância Epidemiológica do Ministério da Saúde, fornecido pelo Sistema de Informação de Agravos de Notificação (SINAN) [2]. Por se tratar de uma pesquisa de dados secundários e não envolver diretamente seres humanos, este estudo não foi submetido à avaliação do Comitê de Etica em Pesquisa. Os dados obtidos foram adicionados a planilha do programa Excel  $\mathbb{B}$  2010, em seguida analisados pelo programa estatístico SPSS, versão 18.0 para Windows [3].

## 2 Desenvolvimento teórico

Análise de correlação não linear foi primeiramente introduzida por Gifi [4] e Van der Burg [5]. O objetivo da função de otimização de uma análise de CCNL é encontrar o escore X e um conjunto de  $Y_j$  para  $j = 1, \ldots, m$ , o subíndice j indica que pode ser restringido de várias formas, de tal forma que a função:

$$
\sigma(X;Y) = \frac{1}{k} \sum_k tr \left[ (x - \sum_{j \in j(k)} G_j Y_j)' M_k (x - \sum_{j \in j(k)} G_j Y) \right]
$$

seja mínima sobre a normalização da restrição  $X^{'}M_cX = k nI,$  em que  $M_c = \Sigma_k M_k$  e  $I$  é a matriz identidade  $p \times p$ . A inclusão de  $M_k$  em  $\sigma(X; Y)$  prover o seguinte mecanismo para perda de peso: sempre que algum valor dos dados do objeto i em k cai fora do intervalo  $[1, k_j]$ , a circunstância indicaria outra genuíno valor perdido ou similar a outro valor perdido para causa da análise, e todos outros valores do objeto  $i$  em  $k$  são desconsiderados.

### 2.1 Nível de escalonamento

Em análise de correlação não linear as variáveis podem-se ser classificadas em dois ou mais grupos (neste trabalho elas foram classificadas em dois conjuntos). As variáveis da análise se escalam como nominais simples, ordinais ou numéricas. O máximo número de dimensões utilizados no procedimento depende do nível de escalonamento ótimo das variáveis [1].

Como exemplo se todas as variáveis estão especificadas como ordinais, nominais simples ou métricas, o número máximo de dimensões é o mesmo do número de observações menos 1 e o número total de variáveis. Entretanto, se apenas define-se dois conjuntos de variáveis, o número máximo de dimensões é o número de variáveis no conjunto menor. Se algumas variáveis são nominais múltiplas, o número máximo de dimensões é o número total de categorias nominais múltiplas mais o número de variáveis nominais não múltiplas menos o número de variáveis nominais múltiplas [6].

Os possíveis níveis de escalonamentos utilizados para quantificar cada variável são os seguintes:

- Ordinal: a ordem das categorias da variável observada conserva-se na variável escalar ´otima. Os pontos das categorias estar˜ao sobre uma reta (vetor) que passam pela origem.
- Nominal: a única informação da variável observada que se conserva na variável escalar ´otima ´e a agrupa¸c˜ao dos objetos nas categorias. N˜ao se conserva a ordem das categorias das variáveis observadas. Os pontos de categorias estarão sobre uma reta (vetor) que passa pela origem.

O nível de escalonamento ótimo é distinguido na análise de correlação não linear através das seguintes categorias:

- a) Múltipla nominal:  $Y_j = Y_j$  (apenas restrito igualmente);
- b) Nominal simples:  $Y_j = Y_j a'$  (igualdade e grau uma restrição);

em que:  $a_j$  variável peso para simples variável, de ordem p,  $Y_j$  quantificação da categoria para múltiplas variáveis, de ordem  $k_i \times p$ .

- c) Ordinal simples:  $Y_j = Y_j a'_j \in Y_j \in C_j$  (igualdade, grau 1 e monotonicamente restrito). A restrição monotônica  $Y_j \in C_j$  significa que  $Y_j$  deve ser locado no cone convexo de todos  $k_i$  - vetores com elementos não decrescentes.
- d) Numeral simples:  $Y_j = Y_j a'_j$  e  $Y_j \in L_j$  (igualdade, grau 1 e monotonicamente restrito). A restrição monotônica  $Y_j \in L_j$  significa que  $Y_j$  deve ser locado no subespaço de todo  $k_j$  - vetores que são uma linear transformação do vetor de  $k_j$  sucessivamente interagido.

Para cada variável, estes níveis podem ser escolhidos independentemente. A geral necessidade para todas as opções é que igual categoria indica receber igual quantificação. A maior necessidade para a não múltipla opção é $Y_j = Y_j a_j^{'},$ isto é,  $Y_j$ é de grau 1; para o propósito da identificação,  $Y_j$  é sempre normalizado tal que  $y'_j D_j y_j = n_w$ .

## 3 Resultados e discussão

Os valores ajustados e perdidos indicam a eficácia do ajuste da solução da análise de correlação canónica não linear para os dados ótimos quantificados em relação à associação entre os conjuntos. O resumo da Tabela 1 mostra o valor ajustado, os valores perdidos e os autovalores.

|             |            | Dimensão |       |       |
|-------------|------------|----------|-------|-------|
|             |            |          |       | Soma  |
| Perda       | Conjunto 1 | 0.276    | 0.505 | 0.781 |
|             | Conjunto 2 | 0.276    | 0.452 | 0,728 |
|             | Média      | 0.276    | 0.478 | 0,755 |
| Autovalores |            | 0.724    | 0,522 |       |
| Ajuste      |            |          |       | 1.245 |

Tabela 1. Resumo da perda dos conjuntos por dimensão.

A perda ´e dividida pelas dimens˜oes e conjuntos. Para cada dimens˜ao e conjunto, a perda representa a proporção de variação nos escores do objeto que não pode ser explicada através da combinação ponderada das variáveis definidas. Na segunda dimensão ocorreu a maior perda  $(0.478)$ . A perda média sobre os conjuntos informa a diferença entre o máximo ajuste e o real  $(2-1,245 = 0,755)$ , e portanto, o valor do ajuste mais a perda média é igual ao número de dimensões.

O autovalor indica a parte da relação mostrada por cada dimensão. O autovalor para cada dimensão é igual a 1 menos a perda média para a dimensão. Os autovalores são somados até o ajuste total. A primeira dimensão explica,  $0.724/1.245 = 58\%$  do ajuste real.

O valor de ajuste ´e bom (1,245 sobre 2) o que indica uma boa qualidade do ajuste por correlação canônica não linear.

A perda de cada conjunto se divide pela análise de correlação canônica não linear de muitas formas. A Tabela 2 apresenta o ajuste múltiplo, o ajuste simples e a perda simples por dimensão para cada variável de cada um dos conjuntos da análise. O ajuste múltiplo menos ajuste simples é igual a perda simples.

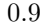

Tabela 2. Partição do ajuste e da perda dos conjuntos por dimensão.

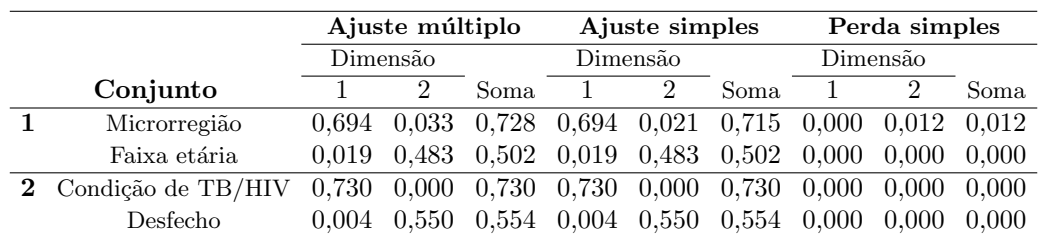

A perda simples indica a perda que é obtida restringindo as variáveis a um conjunto de quantificações (isto é, nominal simples, ordinal ou nominal). Na Tabela 2 percebe-se que o ajuste simples e o múltiplo são quase iguais, o que significa que as coordenadas múltiplas estão quase em uma linha reta na direção marcada pelos pesos.

O ajuste múltiplo é igual à variância das coordenadas da categoria múltipla para cada variável. Pelo ajuste múltiplo é possível verificar que as variáveis  $Condição de TB/HIV$  e Desfecho do tratamento da TB são as que melhor discriminam, sendo que a primeira é totalmente discriminada na primeira dimens˜ao. Os valores ajustados, somados ao longo das duas dimensões, são 0,730 para Condição de TB/HIV e 0,554 para Desfecho do tratamento da TB. Ou seja, a condição de TB/HIV de um paciente proporciona maior força discriminatória que o desfecho ao que está inserido.

Os diferentes níveis nos quais cada variável pode ser escalada impõem restrições sobre as quantificações [7]. Os gráficos de transformação ilustram a relação entre as quantificações e as categorias originais resultantes do nível ótimo de escalonamento ótimo selecionado, como se observa na Figura 2.

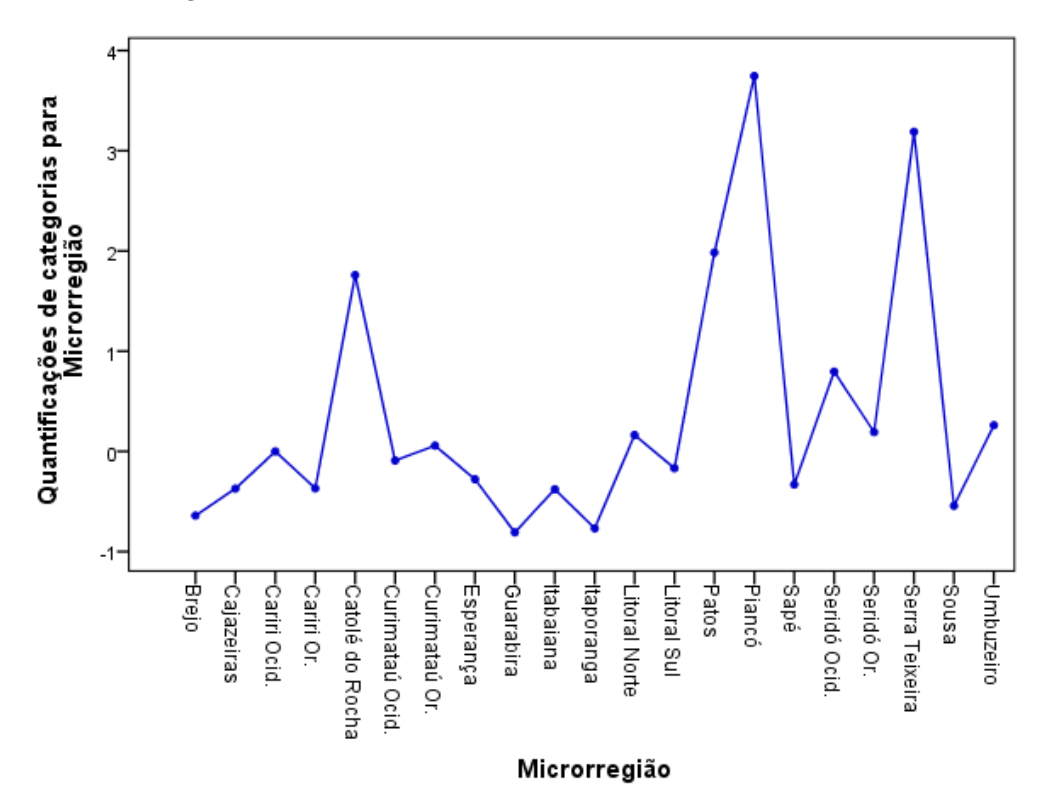

Figura 2. Transformação para a variável desfecho do tratamento de TB por Microrregião, Paraíba, Brasil.

As quantificações para as microrregiões de residência apresentam uma tendência ascendente principalmente nas microrregiões de Catolé do Rocha, Patos, Piancó e Serra do Teixeira, por outro lado, Guarabira e Itaporanga recebem as menores quantificações.

Para cada variável tratada como nominal simples, ordinal ou numérica, se determinam as quantificações, as coordenadas das categorias simples e as coordenadas de categoria múltiplas. Na Tabela 3 tem-se estas estatísticas para as microrregiões.

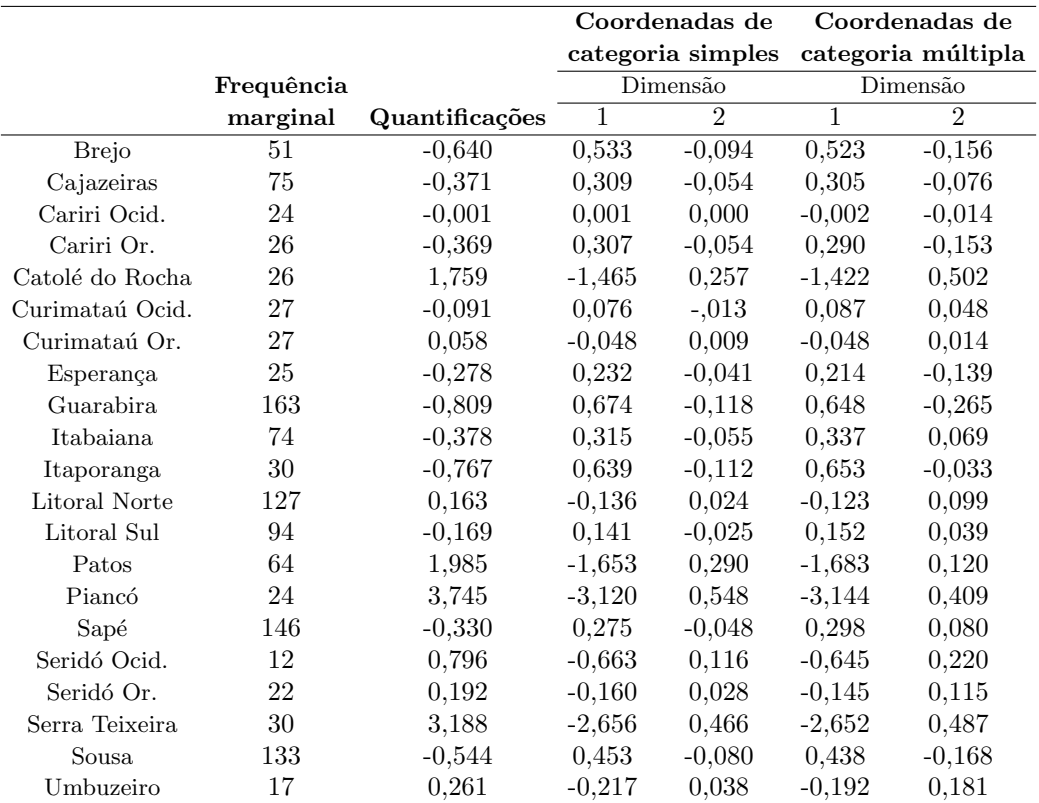

#### Tabela 3. Coordenadas por tipo de categorias para microrregiões.

As coordenadas de uma determinada categoria correspondem à quantificação multiplicada pelos pesos da dimensão da variável. As coordenadas das categorias simples para a microrregião de Piancó (-3,120, 0,548) são a quantificação (3,745) multiplicada pelos pesos da dimensão (-0,833, 0,146). As coordenadas das categorias múltiplas para as variáveis que são tratadas como simples, ordinais ou numéricas, representam as coordenadas das categorias no espaço do objeto antes de aplicar as restrições ordinais ou lineares. Esses valores são minimizadores sem restringir a perda. Para as variáveis nominais múltiplas, estas coordenadas representam as quantificações das categorias.

A Figura 3 apresenta o gráfico dos centroides rotulados pelas categorias das variáveis. Este gráfico mostra a eficácia com a que as variáveis separam grupos de objetos (os centroides estão no centro de gravidade dos objetos).

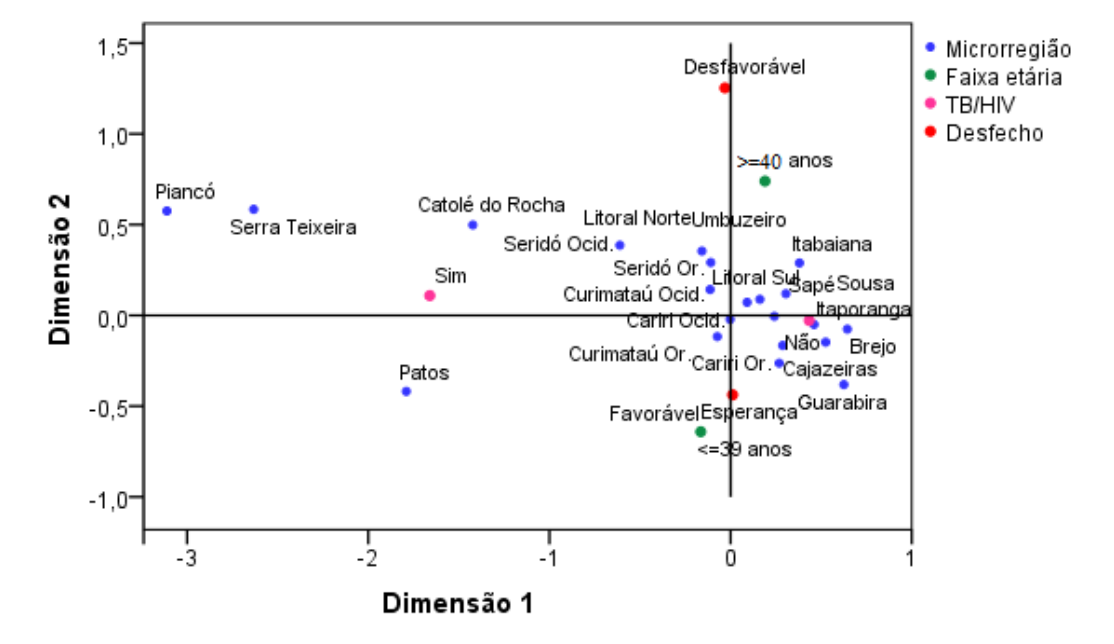

Figura 3. Centróides rotulados por variáveis. Paraíba, Brasil.

Com destaque para as microrregiões de Itaporanga, Brejo, Cajazeiras, Cariri Oriental, Guarabira e Esperança, o desfecho favorável do tratamento da TB (cura) está relacionado a pacientes com idade inferior a 40 anos principalmente aos que n˜ao possuem a comorbilidade TB/HIV, enquanto o desfecho desfavorável (óbito, abandono e falência de tratamento) está associado a faixa etária de maior idade ( $\geq 40$  anos).

## 4 Conclusões

No presente estudo, a eficácia do modelo demonstrou uma boa qualidade do ajuste  $(62\%)$ por correlação canônica não linear, em que a primeira dimensão explicou 58% do ajuste real.

A semelhança estabelecida entre os conjuntos através da comparação simultânea das combinações lineares das variáveis no conjunto 1 (microrregião e faixa etária) e conjunto 2 (condição de TB/HIV e desfecho clínico do tratamento) com os escores do objeto permitiu identificar associações para algumas microrregiões entre o desfecho do tratamento da TB, faixa etária segundo a condição de TB/HIV. Identificou-se também que a condição de TB/HIV de um paciente proporciona maior força discriminatória que o tipo de desfecho ao qual pertence.

Estas evidências demandam mais investigação sobre o assunto e finalmente é esperado que o conhecimento gerado pelo presente estudo possa contribuir para novos estudos e decis˜oes efetivas por parte dos programas de controle da TB do Estado da Paraíba.

# Referências

[1] LÓPEZ, C.P. Métodos estadísticos avanzados con SPSS. Thomson: Madrid. 613-622p. 2005.

- [2] BRASIL. Ministério da Saúde. Sistema de Informação de Agravos de Notificação Tuberculose – casos confirmados notificados no Sistema de Informação de Agravos de Notificação – SINAN. Brasília (DF). Disponível em: < http : //www2.datasus.gov.br/http : //www2.datasus.gov.br/ > Acesso em: 17 de setembro de 2017.
- [3] SPSS Inc. Released 2009. PASW Statistics for Windows, Version 18.0. Chicago: SPSS Inc.
- [4] GIFI, A. Nonlinear multivariate analysis. Chichester: John Wiley and Sons. 1990.
- [5] VAN Der Burg, E. Nolinear canonical carrelation and some related techniques. Leiden: DSWO Press, 1988.
- [6] KRUSKAL, J.B. Multidimensional Scaling by Optimizing Gooddness of Fit to a Nonmetric Hypothesis, v. 29, n. 1, 1-27p. 1964a.
- [7] HO, R. Handbook of univariate and multivariate data analysis and interpretation with SPSS. Boca Raton: Chapman. 2006.
#### Relações entre progressões aritméticas de primeira ordem e sequências de ordem superior

#### Relations between first-order arithmetic progressions and higher-order sequences

Marcelo Wachter Maroski

Universidade Regional do Noroeste do Estado do Rio Grande do Sul - UNIJU´I, Iju´ı, RS marcelomaroski@gmail.com

Resumo: O presente trabalho dá continuidade a uma pesquisa sobre progressões aritméticas que já teve alguns de seus resultados publicados em outras oportunidades. Neste artigo são apresentadas as definições de progressão aritmética geradora e associada, enfatizando a relação existente entre as suas razões e como o triângulo de Pascal pode ser aplicado nessa situação. Adicionalmente, propõe-se uma expressão algébrica para calcular a soma dos n primeiros termos de uma progressão de segunda ordem, cujo desenvolvimento permite discutir um procedimento para obter progressões de ordem  $k$  a partir da soma dos termos de uma sequência de ordem  $k-1$ . Assim, através dos tópicos contemplados neste artigo, pretende-se demonstrar as relações existentes entre progressões aritméticas de primeira ordem e sequências de ordem superior considerando a razão e a soma dos termos.

Palavras-chave: progressão aritmética; triângulo de Pascal; sequências numéricas; soma de termos.

Abstract: This work continues a research on arithmetic progressions that had some of its results published in other opportunities. In this article are presented the definitions of generator and associated arithmetic progression, emphasizing the connection between his common differences and as Pascal's triangle can be applied in this situation. Additionally, an algebraic expression is proposed to calculate the sum of the first n terms of a secondorder progression, which development allows to discuss a procedure to obtain progressions of k order from the sum of terms of a sequence of  $k - 1$  order. Thus, through the topics considered in this article, it is intend to demonstrate the connections between first-order arithmetic progressions and higher-order sequences considering the common difference and the sum of terms.

Key words: arithmetic progression; Pascal's triangle; numerical sequences; sum of terms.

# 1 Introdução

Em se tratando do estudo de progressões aritméticas, uma das ideias fundamentais é a de números em sequência, afinal, é exatamente esse o conceito de progressão aritmética, ou, simplesmente,  $P.A.: "[...]$  uma sequência em que cada termo, a partir do segundo, é a soma do anterior com uma constante  $r$  dada."[1]

Recebido em 01/02/2018 - Aceito em 21/02/2019

| RECEN $20(2)$ | $p.145-153$ jul/dez | 2018 | DOI:10.5935/RECEN.2018.02.09 |
|---------------|---------------------|------|------------------------------|
|               |                     |      |                              |

No Ensino Médio, estudam-se algumas propriedades elementares das progressões aritméticas, como o termo geral, a soma dos n primeiros termos e a interpolação aritmética. Em um nível mais avançado, surgem aplicações de progressões aritméticas em outros campos da Matemática, como, por exemplo, o teorema de Dirichlet sobre números primos.

Através de uma extensão ao conceito de P.A., pode-se dizer que tais sequências são progressões aritméticas de primeira ordem, uma vez que admite-se a existência de sequências de ordem superior, comumente chamadas de progressões aritméticas de  $k$ -ésima ordem e definidas como sequências de números tais que, após uma operação de diferença entre os seus termos consecutivos, obtém-se uma P.A. de ordem  $k-1$ . [2]

Por exemplo, a sequência  $(12, 60, 140, 252)$  é uma P.A. de segunda ordem, pois, calculandose as diferenças consecutivas entre os seus termos, ou seja, aquelas que são do tipo  $a_n - a_{n-1}$ , obtém-se a sequência  $(48, 80, 112)$ , que é uma P.A de primeira ordem, cuja razão é 32.

O termo geral de uma progressão aritmética é, na verdade, um polinômio em  $n$ . Assim como para a P.A. de primeira de ordem, é possível determinar um termo geral para progressões de  $k$ -ésima ordem, sendo que o valor de  $k$  é equivalente ao grau do polinômio.

Seja (1) o conhecido termo geral de uma P.A. de primeira ordem

$$
a_n = a_1 + (n-1)r
$$
 (1)

Reescrevendo-se o termo geral, obtém-se a expressão abaixo.

$$
a_n = rn + (a_1 - r) \tag{2}
$$

De fato, (2) é um polinômio de grau 1 em n, em que r é o coeficiente de n e  $a_1-r$  é o termo independente, demonstrando-se, assim, que o valor de  $k$  e o grau do polinômio são iguais. O mesmo vale para progressões aritméticas de maior ordem: quando  $k = 2$ , o termo geral é um polinômio de grau 2; quando  $k = 3$ , têm-se um polinômio do terceiro grau; e assim sucessivamente.

Em relação a bibliografia que trata das progressões aritméticas de ordem superior podese dizer que ela é muito reduzida, tendo como obra principal o livro de Lopes (1998), citado pela grande maioria das pesquisas existentes.

Por outro lado, são muitas as possibilidades de explorar as progressões aritméticas, muitas vezes relacionadas a outros objetos de estudo da Matem´atica, como pode ser observado em [3], onde são apresentadas expressões algébricas para o cálculo do produto de dois termos consecutivos de progressões aritméticas e geométricas, e em [4], onde utiliza-se a ideia de integral para obter o termo geral de uma progressão aritmética de  $k$ -ésima ordem. Cabe destacar que  $[3]$  e  $[4]$  são trabalhos anteriores a este que deram início à pesquisa aqui apresentada.

Assim, procurando ampliar os conhecimentos relacionados ao estudo de sequências numéricas, na continuidade deste artigo serão definidos dois conceitos que receberão as nomenclaturas de "P.A. geradora" e "P.A. associada", através dos quais objetiva-se demonstrar a relação existente entre as razões de tais progressões.

## 2 P.A. geradora e P.A. associada

Uma P.A. de segunda ordem pode ser obtida através da multiplicação dos termos consecutivos, de dois a dois, de uma P.A. de primeira ordem. Sendo o  $n - \epsilon \text{sim}$  termo de uma P.A. de ordem 2 indicado por  $a_n^{(2)}$ , então ele será definido pelo produto  $a_n \cdot a_{n+1}$  dos termos de uma P.A. de primeira ordem.

Se isso for verdade, então  $a_n \cdot a_{n+1}$  deve resultar em um polinômio de grau 2. Fazendo o produto de  $a_n$  por  $a_{n+1}$ , obtém-se o desenvolvimento abaixo.

$$
a_n \cdot a_{n+1} = [a_1 + (n-1)r] \cdot [a_1 + nr]
$$
\n(3)

$$
a_n \cdot a_{n+1} = (a_1)^2 + a_1 n r + a_1 n r - a_1 r + n^2 r^2 - n r^2 \tag{4}
$$

$$
a_n \cdot a_{n+1} = (r^2)n^2 + (2a_1r - r^2)n + (a_1)^2 - a_1r \tag{5}
$$

Realmente,  $(5)$  é um polinômio de grau  $2 \text{ em } n$ , portanto, fica provado que uma P.A. de ordem 2 pode ser obtida atrav´es do produto dos termos consecutivos de uma PA de primeira ordem.

Através do mesmo raciocínio, é possível demonstrar como são obtidas progressões de ordens maiores. Assim, para obter-se uma P.A. de ordem 3 deve-se multiplicar os termos consecutivos de uma P.A. de primeira ordem tomados de três a três, para uma P.A. de ordem 4 deve-se calcular o produto dos termos consecutivos de uma P.A. de primeira ordem tomados de quatro a quatro, enfim, generalizando, para obter-se uma P.A. de ordem k, deve-se calcular o produto dos termos consecutivos de uma P.A. de primeira ordem tomados de  $k$  a  $k$ .

Essa P.A. de primeira ordem da qual calcula-se o produto dos termos consecutivos será chamada de P.A. geradora. Abrindo parˆentesis, cabe destacar que, conhecendo-se o primeiro termo e a raz˜ao da P.A. geradora, a express˜ao (5) pode ser entendida como o termo geral de uma P.A. de ordem 2.

Como destacado na introdução, uma operação de diferença entre os termos consecutivos de uma P.A. de ordem k, resulta em uma P.A. de ordem k–1. Repetindo esse procedimento, após k–1 diferenças obtém-se uma P.A. de primeira ordem, que será chamada de P.A. associada.

#### 3 Constante m

Sendo  $r$  a razão da P.A. geradora, a razão da P.A. associada será indicada por  $m$ . Para demonstrar como  $m$  está relacionada à  $r$ , inicialmente, será abordado o caso de uma P.A de segunda ordem. A fim de indicar a ordem da P.A. em questão, será adicionado o índice  $k$ à razão m. Desse modo,  $m_2$  representa a razão de uma P.A. associada obtida através das diferenças sucessivas entre os termos de uma P.A. de ordem 2.

Sabendo que  $m$  é a razão da P.A. associada, então pode-se escrever a seguinte relação.

$$
m = a_2 - a_1 \tag{6}
$$

Em  $(6)$ ,  $a_2$  é a diferença entre o terceiro e o segundo termos de uma P.A. de segunda ordem e  $a_1$  é a diferença entre o segundo e o primeiro termos da mesma P.A. Portanto, pode-se fazer as substituições apresentadas em  $(7)$  para calcular o valor de  $m_2$ .

$$
m_2 = (a_3^{(2)} - a_2^{(2)}) - (a_2^{(2)} - a_1^{(2)})
$$
\n<sup>(7)</sup>

Agrupando os termos semelhantes, obtém-se a expressão abaixo.

$$
m_2 = a_3^{(2)} - 2a_2^{(2)} + a_1^{(2)}
$$
\n(8)

147

Porém, cada termo da P.A. de ordem 2 é obtido a partir do produto de dois termos consecutivos da P.A. geradora, resultando, assim, na expressão  $(9)$ .

$$
m_2 = (a_4 \cdot a_3) - 2(a_3 \cdot a_2) + (a_2 \cdot a_1)
$$
\n(9)

Analogamente, pode-se obter uma expressão para  $m_3$ . Para isso, deve-se utilizar  $(8)$ como ponto de partida e fazer as substituições apresentadas a seguir.

$$
m_3 = (a_4^{(3)} - a_3^{(3)}) - 2(a_3^{(3)} - a_2^{(3)}) + (a_2^{(3)} - a_1^{(3)})
$$
\n
$$
(10)
$$

$$
m_3 = a_4^{(3)} - 3a_3^{(3)} + 3a_2^{(3)} - a_1^{(3)}
$$
\n(11)

$$
m_3 = (a_4 \cdot a_5 \cdot a_6) - 3(a_3 \cdot a_4 \cdot a_5) + 3(a_2 \cdot a_3 \cdot a_4) - (a_1 \cdot a_2 \cdot a_3)
$$
 (12)

Da mesma forma, é possível escrever expressões semelhantes a  $(8)$  e  $(11)$  para qualquer valor de  $k$ . Abaixo, apresentam-se os casos em que  $k = 4$  e  $k = 5$ .

$$
m_4 = a_5^{(4)} - 4a_4^{(4)} + 6a_3^{(4)} - 4a_2^{(4)} + a_1^{(4)}
$$
\n(13)

$$
m_5 = a_6^{(5)} - 5a_5^{(5)} + 10a_4^{(5)} - 10a_3^{(5)} + 5a_2^{(5)} - a_1^{(5)}
$$
\n(14)

Na perspectiva de uma generalização para uma P.A. de  $k$ -ésima ordem, o primeiro passo  $\acute{e}$  observar os coeficientes de  $(6)$ ,  $(8)$ ,  $(11)$ ,  $(13)$  e  $(14)$  e perceber que eles correspondem às linhas de 2 a 6 do triângulo de Pascal (Figura 1).

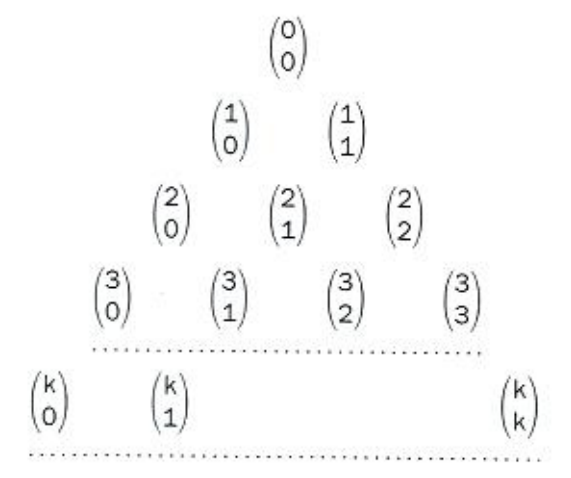

Figura 1. Triângulo de Pascal

De acordo com [5] o triângulo de Pascal (Figura 1) "é uma tabela onde podemos dispor ordenadamente os coeficientes binomiais", lembrando que um coeficiente binomial é calculado conforme (15).

$$
\binom{n}{p} = \frac{n!}{p!(n-p)!} \tag{15}
$$

Desse modo, observa-se que os coeficientes da expressão que fornece o valor de  $m_k$  correspondem aos números binomiais da linha  $k + 1$  do triângulo de Pascal.

A segunda etapa da generalização consiste em substituir cada termo do tipo  $a_n^{(k)}$  por um produto de  $k$  termos consecutivos da P.A. geradora. Para isso, será utilizada a notação de produtório, como apresentada a seguir, com  $\alpha$  decrescendo de 1 à  $(-k + 1)$  e  $\beta$  decrescendo de  $k$  à 0.

$$
\prod_{b=\alpha}^{\beta} a_{k+b} \tag{16}
$$

Por fim, é importante destacar que os sinais dos coeficientes de  $m_k$  intercalam-se, iniciando sempre pelo positivo. Caso  $k$  seja par, o último coeficiente terá sinal positivo; se  $k$  for ímpar, o sinal será negativo.

Assim, reunindo-se essas informações, obtém-se o termo geral para a razão de uma P.A. de primeira ordem associada à uma P.A. de ordem  $k$ .

$$
m_k = \binom{k}{0} \cdot \prod_{b=1}^k a_{k+b} - \binom{k}{1} \cdot \prod_{b=0}^{k-1} a_{k+b} + \dots \pm \binom{k}{k-1} \cdot \prod_{b=-k+2}^1 a_{k+b} \pm \binom{k}{k} \cdot \prod_{b=-k+1}^0 a_{k+b} \tag{17}
$$

Porém, é possível obter uma expressão bem mais simples para  $m_k$ . Sendo r a razão da P.A. geradora, então a razão da P.A. associada será dada por:

$$
m_k = k! \cdot r^k \tag{18}
$$

Para demonstrar que a afirmação acima é verdadeira quando  $k = 2$ , deve-se utilizar a expressão  $(9)$ , escrevendo cada um dos termos em função de  $a_1$  e r.

$$
m_2 = (a_1 + 3r)(a_1 + 2r) - 2(a_1 + 2r)(a_1 + r) + (a_1 + r)a_1
$$
\n(19)

$$
m_2 = (a_1)^2 + 5a_1r + 6r^2 - 2(a_1)^2 - 6a_1r - 4r^2 + (a_1)^2 + a_1r
$$
 (20)

$$
m_2 = 2r^2 \tag{21}
$$

Assim, sendo (18) exatamente igual a (21) para  $k = 2$ , verifica-se a veracidade da relação entre as razões da P.A. geradora e da P.A. associada para o caso de uma progressão de segunda ordem. Para outros valores de  $k$ , a demonstração pode ser feita de modo semelhante. Como aprofundamento do presente estudo, espera-se, em breve, poder apresentar uma prova matemática consistente para (18).

# 4 Soma dos n primeiros termos de uma P.A. de segunda ordem

Uma outra relação muito interessante entre progressões de diferentes ordens está associada à soma dos  $n$  primeiros termos. Substituindo-se  $n$  pelos primeiros números naturais em (5), obt´em-se as seguintes express˜oes em fun¸c˜ao do primeiro termo e da raz˜ao apresentadas no quadro da Figura 2, abaixo.

| $a_n^{(2)}$                              |
|------------------------------------------|
| $r^2 + 2a_1r - r^2 + (a_1)^2 - a_1r$     |
| $4r^2 + 4a_1r - 2r^2 + (a_1)^2 - a_1r$   |
| $9r^2 + 6a_1r - 3r^2 + (a_1)^2 - a_1r$   |
| $16r^2 + 8a_1r - 4r^2 + (a_1)^2 - a_1r$  |
| $25r^2 + 10a_1r - 5r^2 + (a_1)^2 - a_1r$ |

Figura 2. Expressões algébricas para os primeiros termos de uma P.A. de ordem 2

Após a soma de n termos, o coeficiente do termo  $r^2$  que aparece à frente de cada expressão será dado pela soma dos quadrados dos n primeiros números naturais:  $(1 + 4 + 9 + 16 + 25 + 16)$  $\dots + n^2$ ). De acordo com [6], tal soma é equivalente à (22); e isso pode ser provado através do método de indução finita.

#### MAROSKI, M. W.

$$
\frac{n(n+1)(2n+1)}{6} \tag{22}
$$

Em relação aos coeficientes de  $a_1r$ , eles serão representados como a soma dos dobros dos n primeiros números naturais:  $(2+4+6+8+10+...+2n)$ . Quanto ao coeficiente do termo  $r^2$ que aparece sempre com o sinal negativo, ele será dado pela soma dos  $n$  primeiros números naturais:  $(1+2+3+4+5+\ldots+n)$ . Ambos os casos podem ser tratados como a soma dos  $n$  primeiros termos de uma P.A. de primeira ordem, resultando, assim, nas expressões  $(23)$ e (24), relativas `a primeira e a segunda somas supracitadas, respectivamente.

$$
n^2 + n \tag{23}
$$

$$
\frac{n^2 + n}{2} \tag{24}
$$

Neste ponto, pode-se, finalmente, escrever uma expressão para a soma dos  $n$  primeiros termos de uma P.A. de ordem 2.

$$
S_n^{(2)} = \left[\frac{n(n+1)(2n+1)}{6}\right]r^2 + (n^2+n)a_1r - \left(\frac{n^2+n}{2}\right)r^2 + n\left[(a_1)^2 - a_1r\right] \tag{25}
$$

$$
S_n^{(2)} = \frac{r^2 n^3}{3} + \frac{r^2 n^2}{2} + \frac{r^2 n}{6} + a_1 r n^2 + a_1 r n - \frac{r^2 n^2}{2} - \frac{r^2 n}{2} + (a_1)^2 n - a_1 r n \tag{26}
$$

$$
S_n^{(2)} = \left(\frac{r^2}{3}\right)n^3 + (a_1r)n^2 + \left(\frac{3(a_1)^2 - r^2}{3}\right)n\tag{27}
$$

 $\hat{E}$  evidente que (27) trata-se de um polinômio de grau 3 em  $n$ , concordando, assim, com o teorema apresentado em  $[2]$ : a soma dos n primeiros termos de uma P.A. de ordem k é um polinômio de grau  $k + 1$  em n.

Como  $(27)$  é um polinômio de grau 3 em n e o termo geral de uma P.A. de ordem 3 também o é, então (27) é o termo geral de uma P.A. de terceira ordem. Ou seja, a soma dos n primeiros termos de uma P.A. de ordem k corresponde a uma P.A. de ordem  $k + 1$ .

Substituindo-se, em (27), r pela razão e  $a_1$ pelo primeiro termo de uma P.A. de primeira ordem e  $n$  por 1, 2, 3, 4, etc., obtém-se os primeiros termos de uma P.A. de ordem 3. Para progress˜oes obtidas dessa maneira, a rela¸c˜ao entre as raz˜oes da P.A. geradora e da P.A. associada deixa de ser (18) e passa a ser (28).

$$
m_k = (k-1)! \cdot r^{k-1}
$$
\n(28)

A partir da discussão sobre a soma de termos é possível desenvolver um método alternativo para obter progressões de ordem superior: o  $n - \acute{e} \simeq$  termo de uma P.A. de ordem  $k + 1$  é calculado através da soma dos n primeiros termos de uma P.A. de ordem k. Matematicamente, isso pode ser escrito como apresentado abaixo.

$$
a_n^{(k)} = a_1^{(k-1)} + a_2^{(k-1)} + a_3^{(k-1)} + \dots + a_n^{(k-1)}
$$
\n(29)

$$
a_n^{(k)} = S_n^{(k-1)} \tag{30}
$$

151

Tal propriedade referente à soma dos termos está diretamente relacionada ao próprio conceito de progress˜ao aritm´etica, visto que o procedimento para se obter os termos de uma P.A. de primeira ordem pode ser compreendido como uma soma de uma sequência de números em que o primeiro deles é igual ao primeiro termo da P.A. a ser obtida e os outros números são todos idênticos entre si e iguais à razão.

Por exemplo, seja dada a sequência  $a = (2, 3, 3, 3, 3, 3, 3, ...)$ . O seu primeiro termo é igual a 2, portanto, o primeiro termo da P.A. também será igual a 2. O segundo termo será dado pela soma dos dois primeiros números de  $a, 2 + 3 = 5$ . Para calcular o terceiro termo da P.A., deve-se adicionar o terceiro termo de a à soma dos dois primeiros,  $5 + 3 = 8$ . Seguindo esse procedimento, obtém-se a P.A.  $(2, 5, 8, 11, 14, 17, \ldots)$ .

Sobre as progressões de ordem superior obtidas a partir desse processo é importante fazer duas considerações. Uma delas diz respeito ao primeiro termo, que será sempre o mesmo, pois, para  $n = 1$ , (29) resulta em  $a_1^{(k)} = a_1^{(k-1)}$ , indicando que o primeiro termo não será somado a nenhum outro valor.

A segunda consideração refere-se à relação que envolve a razão das progressões. Nesse caso, as razões da P.A. geradora e da P.A. associada serão iguais, ou seja,  $m = r$ .

### 5 Conclusões

Com base nas considerações apresentadas, conclui-se que a partir de uma mesma P.A. geradora pode-se obter duas progressões aritméticas distintas, mas de mesma ordem k: uma delas atrav´es do produto dos termos da P.A. geradora e a outra a partir da soma dos termos de uma P.A. de ordem uma unidade menor. Ainda, é possível obter uma progressão de ordem 3 atrav´es da express˜ao para a soma dos n primeiros termos de uma P.A de segunda ordem.

Assim, esses três procedimentos para obter sequências de ordem superior a partir de progressões aritméticas de primeira ordem implicam em também três possibilidades de relacionar as razões da P.A. geradora e da P.A. associada.

Enfim, a aplicação dos coeficientes binomiais por meio do triângulo de Pascal demonstra como as progress˜oes aritm´eticas est˜ao relacionadas a conceitos de outros campos da Matemática, reforçando o interesse em estudá-las e ampliando as pesquisas sobre progressões aritméticas de ordem superior.

# Referências

- [1] IEZZI, Gelson. HAZZAN, Samuel. Fundamentos de Matemática elementar: sequências, matrizes, determinantes e sistemas. 8. ed. São Paulo: Atual, 2013. 282 p.
- $[2]$  LOPES, Luís. **Manual de progressões**. Rio de Janeiro: Interciência, 1998. 126 p.
- [3] MAROSKI, Marcelo Wachter. Termo geral de uma progressão de k-ésima ordem.  $\bf{RE}$ -MAT, Bento Gonçalves, v. 3, n. 2, dez. 2017. p. 116-123.
- [4] MAROSKI, Marcelo Wachter. Desenvolvimento de expressões algébricas para calcular o produto de dois termos consecutivos de progressões aritméticas e geométricas. C.Q.D: Revista Eletrônica Paulista de Matemática, Edição Iniciação Científica, Bauru, v. 11, dez. 2017, p. 62-71.

MAROSKI, M. W.

- [5] HAZZAN, Samuel. Fundamentos de Matemática elementar: combinatória e probabilidade. 8. ed. S˜ao Paulo: Atual, 2013. 204 p.
- [6] DOMINGUES, Hygino H.; IEZZI, Gelson. Álgebra moderna. 4. ed. São Paulo: Atual, 2003. 368 p.